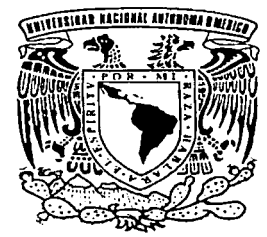

# UNIVERSIDAD NACIONAL AUTÓNOMA DE MÉXICO

# FACULTAD DE INGENIERÍA

# ANÁLISIS DE LA OPERACIÓN DE UNA RED VSAT

TESIS ELABORADA POR GUILLERMO GARCÍA PÉREZ PARA OBTENER EL TÍTULO DE INGENIERO ELÉCTRICO ELECTRÓNICO

TESIS CON FALLA DE ORIGEN DIRECTOR DE TESIS

ING. MARIO A. IBARRA PEREYRA

ABRIL 2002

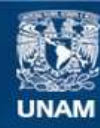

Universidad Nacional Autónoma de México

**UNAM – Dirección General de Bibliotecas Tesis Digitales Restricciones de uso**

## **DERECHOS RESERVADOS © PROHIBIDA SU REPRODUCCIÓN TOTAL O PARCIAL**

Todo el material contenido en esta tesis esta protegido por la Ley Federal del Derecho de Autor (LFDA) de los Estados Unidos Mexicanos (México).

**Biblioteca Central** 

Dirección General de Bibliotecas de la UNAM

El uso de imágenes, fragmentos de videos, y demás material que sea objeto de protección de los derechos de autor, será exclusivamente para fines educativos e informativos y deberá citar la fuente donde la obtuvo mencionando el autor o autores. Cualquier uso distinto como el lucro, reproducción, edición o modificación, será perseguido y sancionado por el respectivo titular de los Derechos de Autor.

#### FACULTAD DE INGENIERIA DIVISION DE INGENIERIA

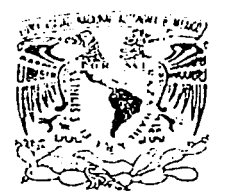

#### FORMA DE INSCRIPCION A SEMINARIO

VNIVER4DAD NACIONAL A:/FNºMA DE **MKCSOSE ARTURO ORIGEL COUTINO** COORDINADOR DE SEMINARIOS DE LA DIVISION DE INGENIERIA ELECTRICA Presente.

> Por este medio, se autoriza al alumno cuyos datos se presentan a continuación, se inscriba en el seminario num.  $002/73$  que lleva por título Análisis de la operación de una red VSAT

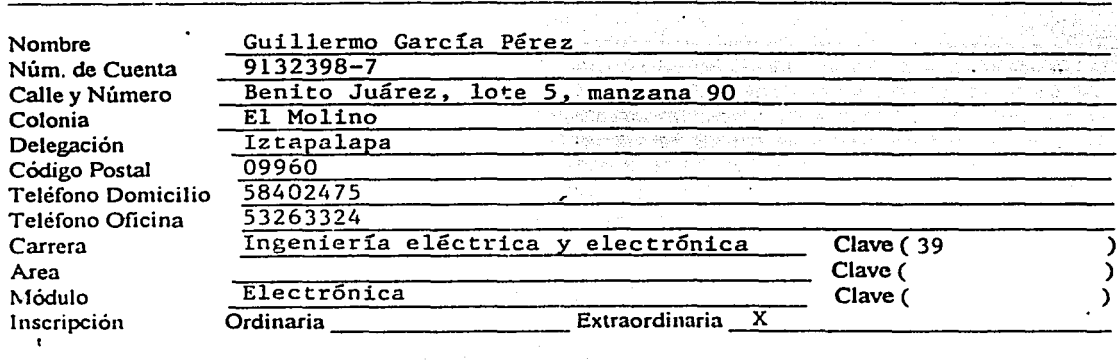

Atentamente CD. Universitaria D.F., a <sup>25</sup> de abril **a component de la 19-2000** 

Mario A. Ibarra Pereyra Nombre y firma del profesor

R,F.C. IAPM451022680

Enterados de trámites de titulación y requisitos para mención honorífica.

. ~~-/fi~ ~ *-z ..* ...-;r 7~ G." . ..s

Profesor

quillized Alumno

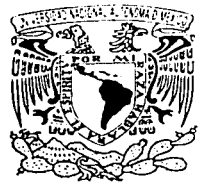

**VAIVER4DAD NACKWAL** AVENYMA LI MEZICO

#### FACULTAD DE INGENIERIA DIVISION DE INGENIERIA ELECTRICA

**COORDINACION DE SEMINARIOS** Y SERVICIO SOCIAL

NOTIFICACION DE JURADO PARA EXAMEN PROFESIONAL

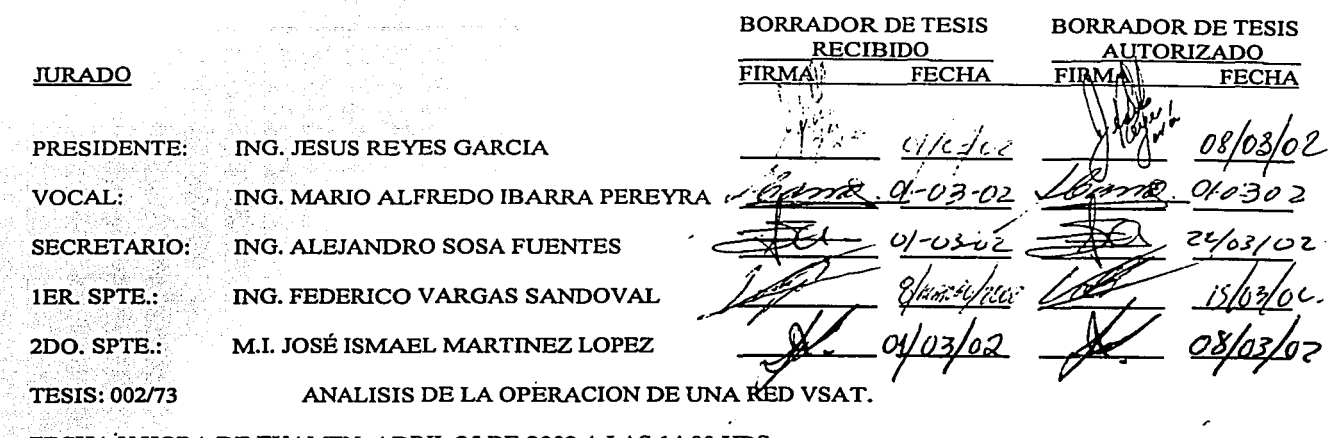

FECHA Y HORA DE EXAMEN: ABRIL 25 DE 2002 A LAS 14:00 HRS.

RESPETABLE PROFESOR(A):

Por este conducto, me es grato notificarle que ha sido designado(a) miembro del jurado para el examen profesional del alumno(a) GUILLERMO GARCIA PEREZ con número de cuenta 9132398-7 de la carrera INGENIERO ELECTRICO ELECTRONICO; para lo cual le solicito de la manera más atenta revise el trabajo de tesis con el fin de que Ud. haga saber por escrito a esta Coordinación en formato adjunto, si considera necesario que el alumno realice modificaciones al mismo en un plazo de 5 (cinco) días hábiles contados a partir de la fecha en que Ud. reciba esta notificación. De no haber observación alguna de su parte, le agradeceré firmar la presente autorizando el trabajo, con lo cual el alumno podrá imprimir definitivamente su tesis.

Atentamente. "POR MI RAZA HABLARA EL ESPIRITU" Cd. Universitaria, D.F. a 26 de Febrero de 2002

EL COORDINADOR DE SEMINARIOS Y SERVICIO SOCIAL

lin C ING. JOSE ARTURO ORIGEL COUTINO

Todo lo difícil empieza siendo fácil y toda cosa grande empieza siendo pequeña. El árbol que no pueden rodear los brazos de un hombre crece de un tierno brote. La alta torre surge de un puñado de tierra. Un viaje de cien millas empieza a nuestros pies. Por eso no se necesita emprender grandes cosas para alcanzar la grandeza.

Date tiempo para trabajar, es el precio del triunfo. Date tiempo para pensar, es la fuente del poder. Date tiempo para leer, es el fundamento de la sabiduría.

Lo que deveras nos importa debemos de lograrlo con esfuerzo  $\gamma$  con ilusión. Después de todo las cosas realmente importantes en la vida son tan pocas y es tan fácil dejarlas escapar.

El saber es comunicable, pero la sabiduría no. No se la puede hallar, pero se la puede vivir, nos sostiene, hace milagros, pero nunca se la puede explicar ni enseñar.

Nuestros antecedentes y circunstancias pueden haber influenciado lo que somos, pero somos responsables por lo que lleguemos a ser.

Escribir es bueno, pensar es mejor. La inteligencia es buena, la paciencia es mejor.

La imaginación es más importante que el conocimiento.

Aprender sin acumular significa percibir.

# Dedicatoria

A mis padres.

Por el tiempo que han estado a mi lado. Por todos los esfuerzos que han hecho por mi. Por sacrificar parte de su vida en formarme y educarme.

Este logro también es de ustedes porque les debo la oportunidad de hacerlo posible.

# Agradecimientos

A Dios por haberme regalado la vida y con ella la oportunidad de esforzarme por lograr lo que quiero y ser cada vez mejor.

A mi papá por su ejemplo y su apoyo, por enseñarme a ser firme y responsable.

A mi mamá por su cuidado y su entrega, por creer en mí y sentirse orgullosa.

A Javier por su determinación y su coraje, por abrirme camino e impulsarme a aceptar los retos.

A Armando por su sencillez y su nobleza, por enseñarme a seguir adelante bajo cualquier circunstancia.

A Claudia por su alegría y su espontaneidad, por permitirme aconsejarla y quiarla.

A Nancy por su compañía y su cariño, por darme el amor y la motivación que han hecho que mi vida sea mejor.

A Braulio, Aníbal, José Luis, Paco y Héctor, por todo lo que hemos pasado juntos y por mostrarme el valor de la verdadera amistad.

A Lulú, Brisa y Eva, por su tiempo y su confianza, por estar en los momentos buenos y malos.

A Oscar Glz. por animarme a seguir soñando y por conducirme por el buen camino.

A Zeus, Federico, Armando y Roy, por compartir algo más que un deporte y por la emoción de seguir jugando.

Al personal de la red satelital, en especial a Erick y a Luis Valencia, por su apoyo y su asesoría.

Al Ing. Ibarra por sus recomendaciones y su orientación para el desarrollo del presente trabajo.

A mi Universidad y a la Facultad de Ingenieria, por invertir en mi formación profesional y por inculcarme el deseo permanente de superación.

## **IMAGINE**

Imagine there's no heaven lt's easy if you try No hell below us Above us only sky Imagine all the people Living for today...

Imagine there's no countries lt isn't hard to do Nothing to kill or die for And no religion too Imagine all the people Living life in peace...

You may say l'm a dreamer But l'm not the only one 1 hope someday you'll join us And the world will be as one

Imagine no possessions 1 wonder if you can No need for greed or hunger A brotherhood of man Imagine all the people Sharing all the world...

You may say l'm a dreamer But l'm not the only one 1 hope someday you'll join us And the world will be as one

*Jo/111 Le1111011* 

# ÍNDICE

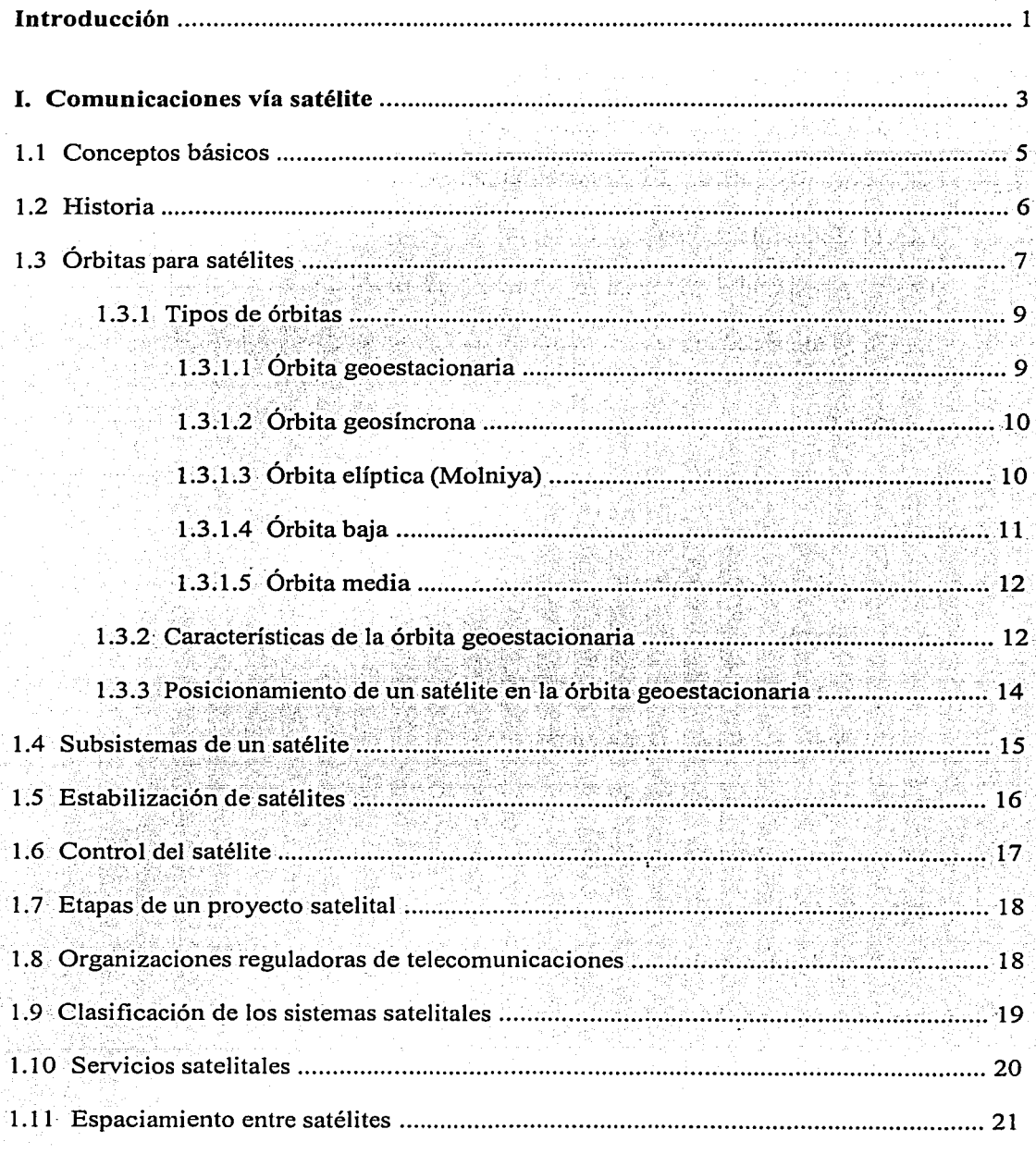

 $\langle \cdot, \cdot \rangle$  ,

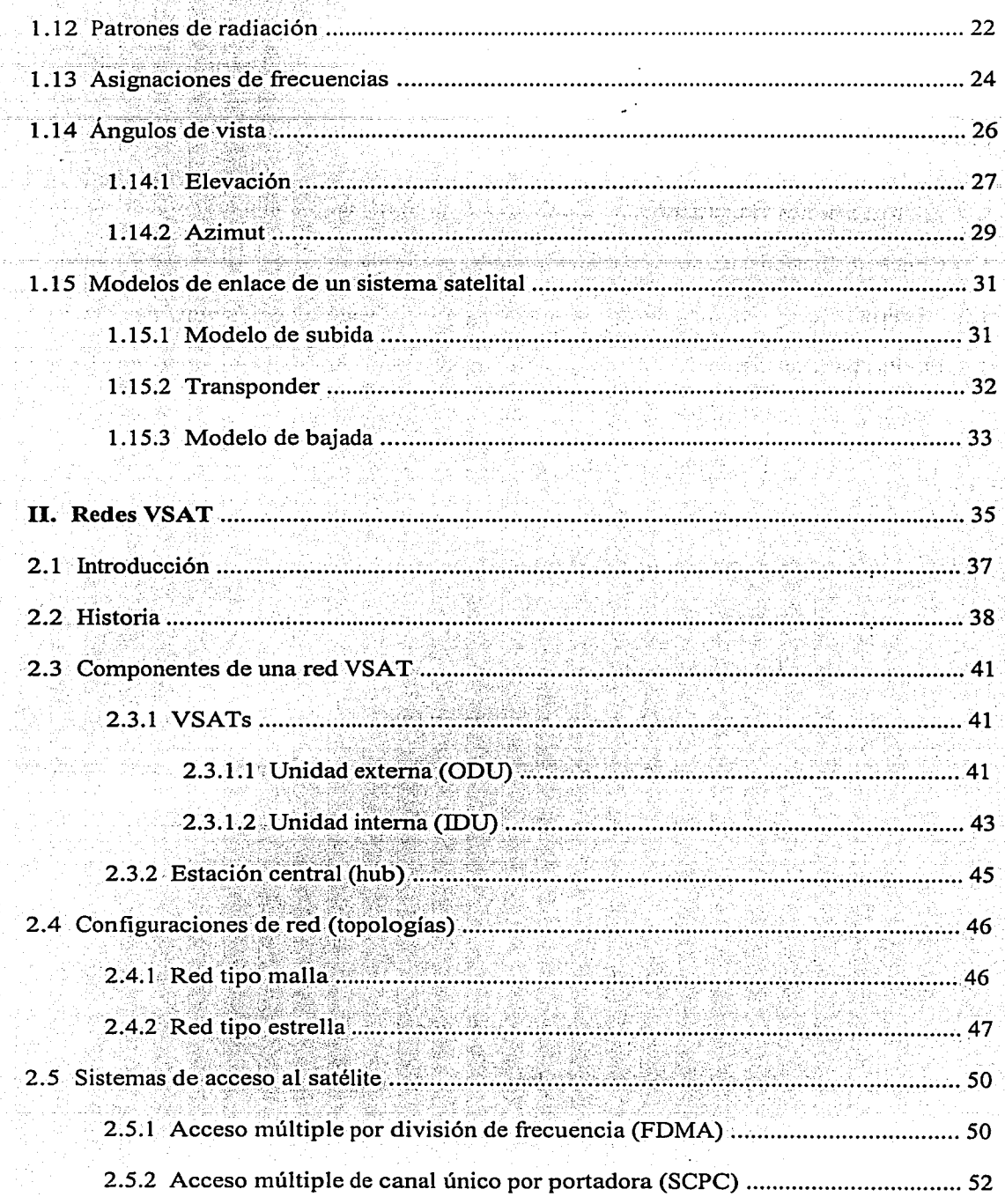

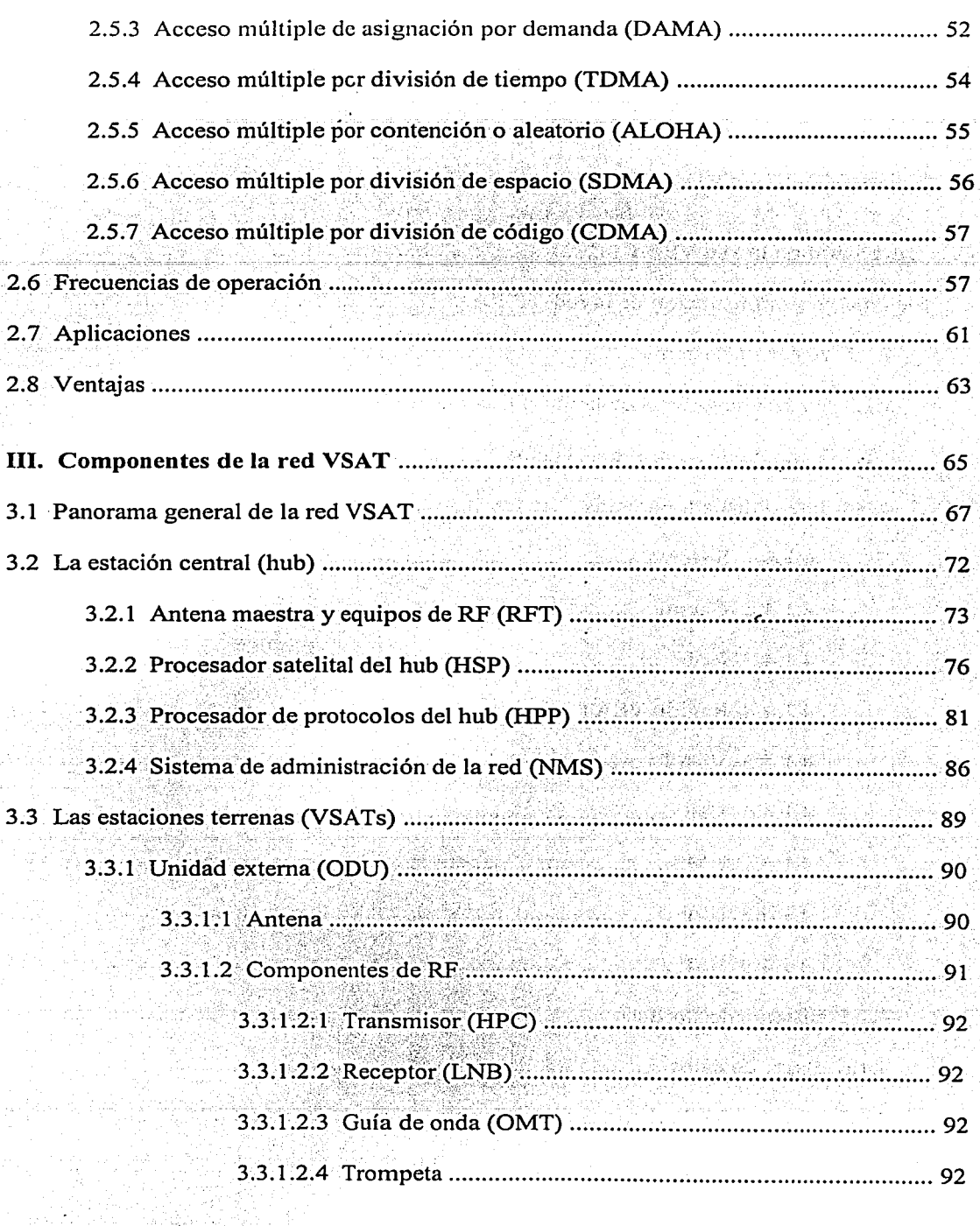

**A. 个性的特别的** 

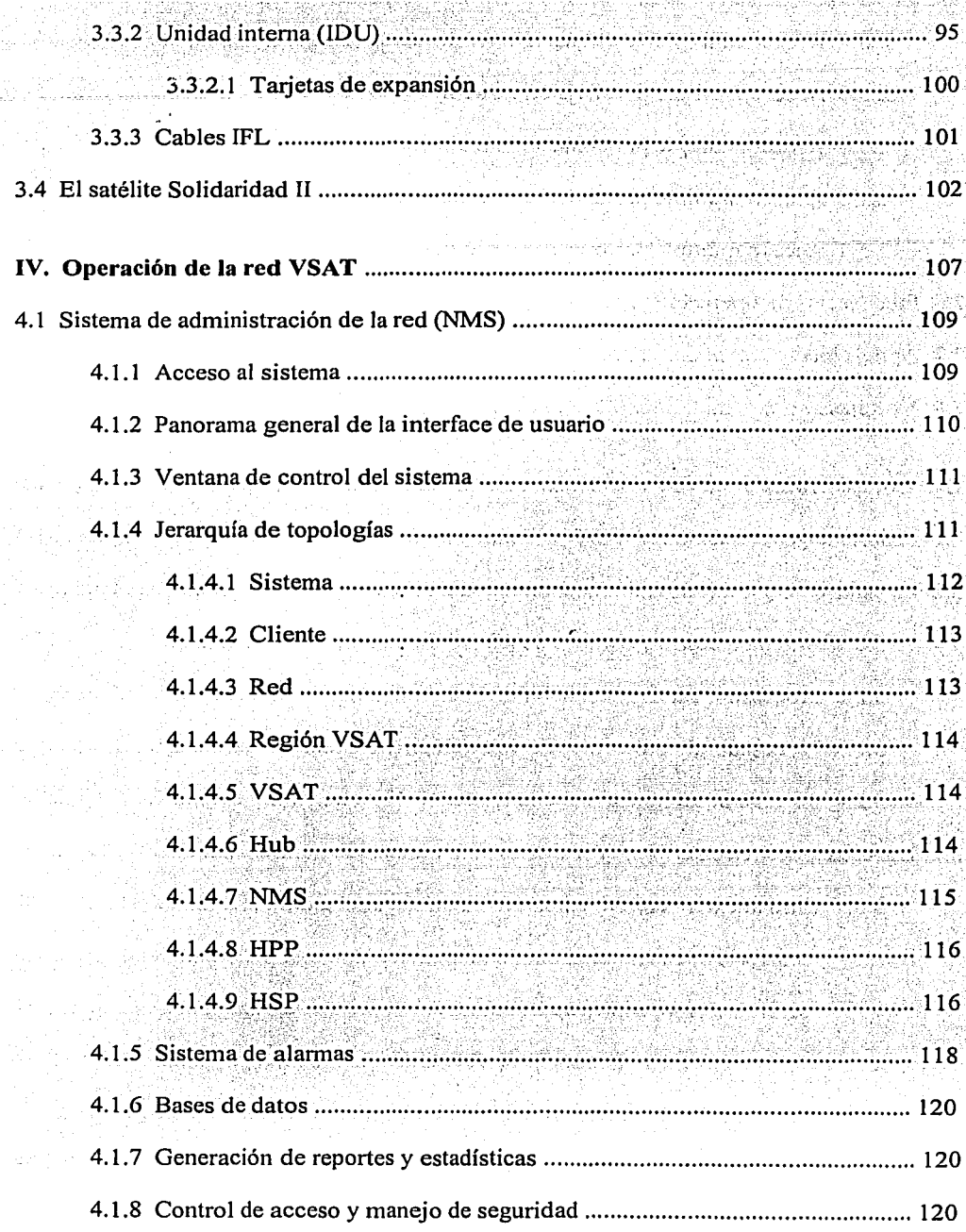

L,

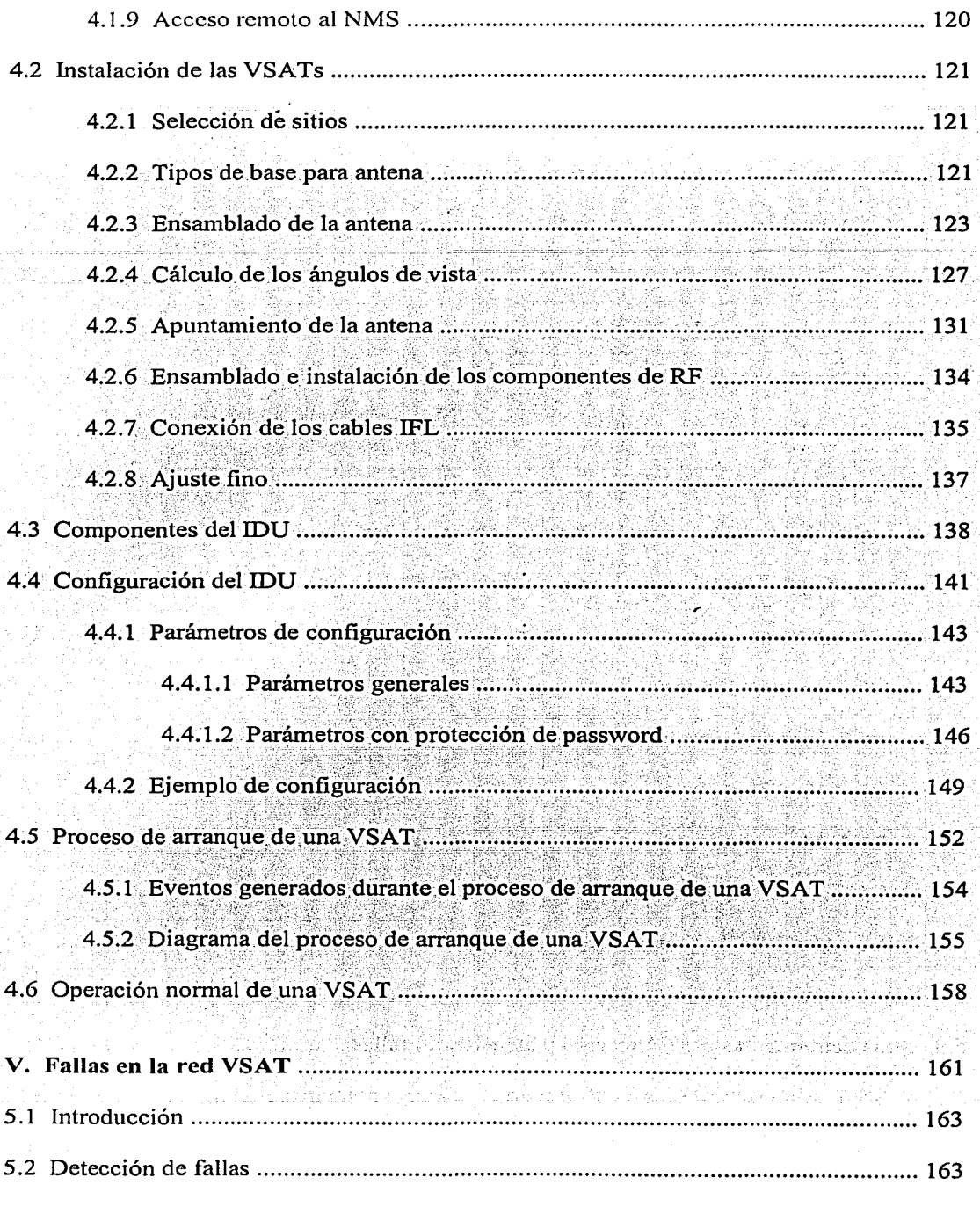

الهلوان وتوشعونا والمساء

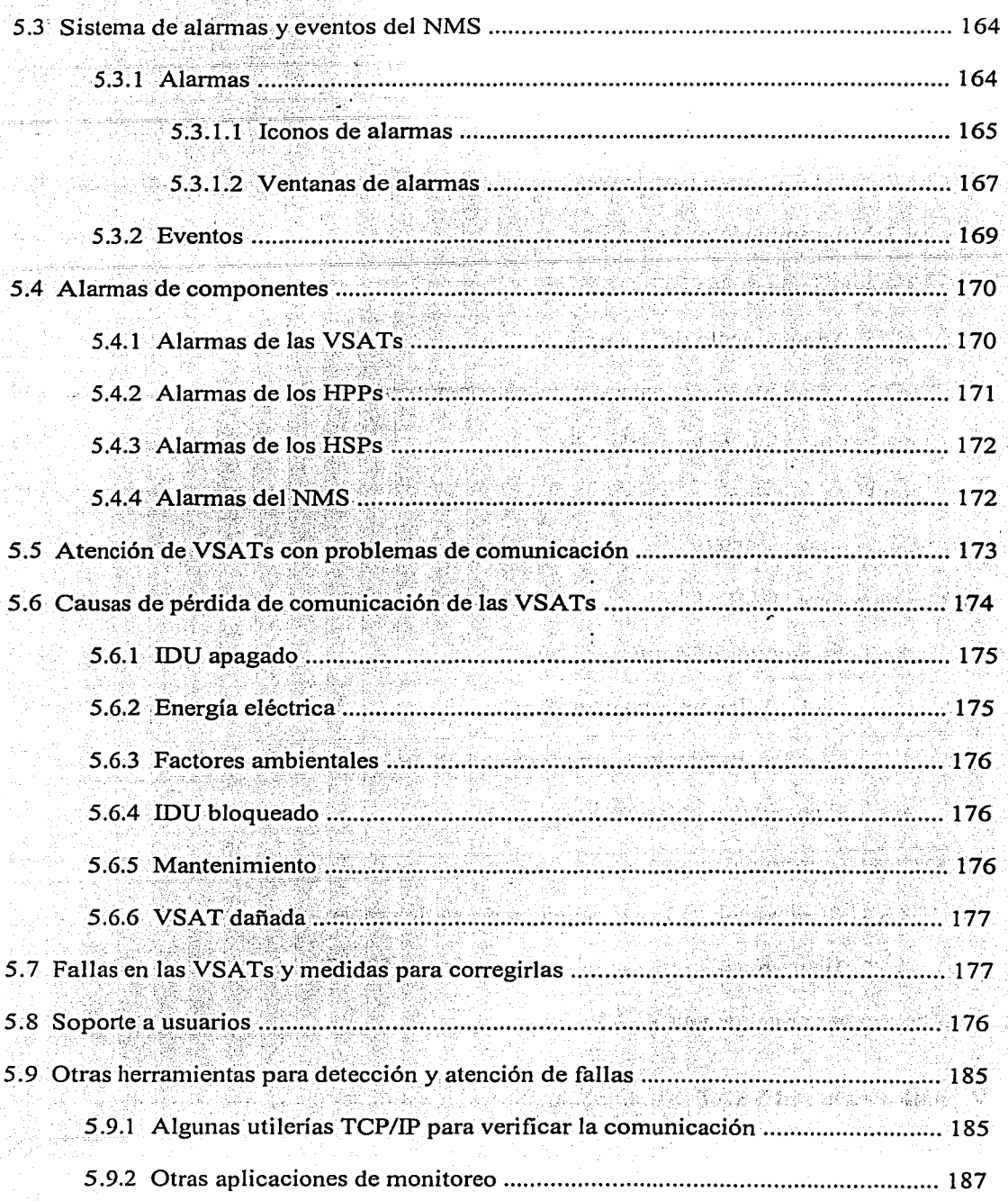

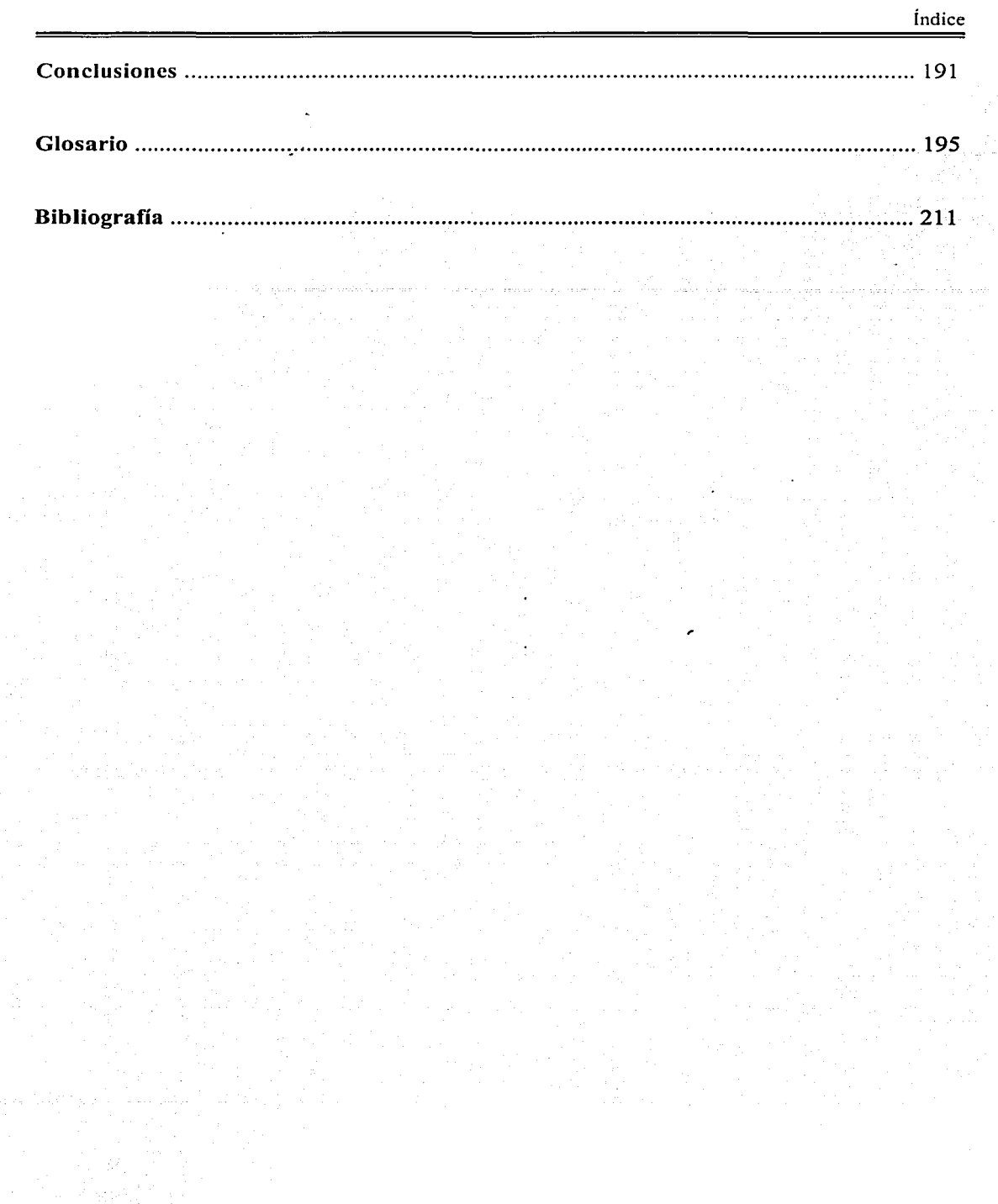

ta 12

 $\mathcal{O}_{\mathcal{C}}(\mathbb{R}^d)$  , we get  $\mathcal{C}(\mathcal{C})$ 

 $\sim 10$ 

#### INTRODUCCIÓN

Dadas las crecientes necesidades de comunicación a distancia para servicios públicos y privados en todo el mundo y considerando la capacidad de los satélites de comunicaciones de recibir y transmitir señales sobre grandes áreas, la implementación de redes vía satélite es cada vez más común.

Con el lanzamiento del primer satélite comercial, en 1965, inició una etapa de desarrollo en las telecomunicaciones. A partir de entonces, la tendencia de incrementar la capacidad de los satélites de comunicaciones y, en general, los adelantos tecnológicos en el área, han permitido una reducción en el tamaño de las estaciones terrenas, facilitando así su instalación y mantenimiento, además de conseguir una reducción en su costo. Las redes vía satélite con estaciones pequeñas (con antenas del orden de 1.2 a 1.8 m de diámetro) se han vuelto cada vez más populares bajo el acrónimo VSAT, que se refiere a Very Small Aperture Terminals.

Además del desarrollo tecnológico, la tendencia de las regulaciones a favorecer este tipo de redes ha contribuido en gran medida a su creciente utilización, sobre todo en aplicaciones empresariales. Las redes VSAT han sido instaladas en regiones del mundo donde la legislación las favorece y en los casos en los que el costo se justifica con la demanda existente para el tipo de servicios que pueden proporcionar.

Entre la gran diversidad de aplicaciones en las que se utilizan las redes VSAT se encuentran: transmisiones de audio y video, comunicaciones de voz, servicios interactivos para transacciones por computadora, consultas de bases de datos y en general, manejo de cualquier información digital (o que pueda ser convertida a digital).

Para los estudiantes y profesionistas en el área de las telecomunicaciones (o en áreas afines) es importante conocer tanto las bases teóricas como un punto de vista real sobre este tipo de redes, lo que dificilmente se consigue por tratarse de redes privadas. El presente trabajo tiene por finalidad analizar una red VSAT que está en operación, proporcionando una perspectiva actual sobre la situación de este tipo de tecnología en México y en el mundo.

La tesis consta de 5 capítulos, en los que se tratan los principios de los sistemas de comunicaciones vía satélite y de las redes VSAT en general, enfocándose posteriormente en una red VSAT en particular. Sobre esta red se describen desde las características técnicas y la funcionalidad de sus componentes, pasando por su administración y su operación nonnal, por su problemática diaria (que afecta la comunicación con los sitios remotos) y las fallas que se presentan en el funcionamiento de sus componentes, para finalizar con las medidas que se toman para solucionar dichas fallas.

Cabe mencionar que este trabajo no solo está basado en referencias bibliográficas, sino que también incluye las experiencias del autor en cuanto a su colaboración y aprendizaje para mantener el buen funcionamiento de los diferentes componentes de la red VSAT, con lo que se busca proporcionar comunicación de manera ininterrumpida entre las estaciones terrenas y los equipos centrales, garantizando así un buen servicio a los usuarios.

El capítulo 1, Comunicaciones vía satélite, constituye la introducción a este tipo de sistemas. A manera de antecedentes se abarca una reseña histórica y la descripción de los diferentes tipos de órbitas. Se incluyen principios básicos de los satélites de comunicaciones, tales como los subsistemas que los conforman y los tipos de servicios que proporcionan, además de parámetros de funcionamiento, corno lo son las huellas y las frecuencias de operación. Finalmente se da una breve descripción un sistema de comunicaciones vía satélite.

El capítulo 11, Redes VSAT, trata este tipo particular de redes vía satélite, incluyendo sus principales características, aplicaciones y ventajas sobre otros medios de transmisión, así como una descripción general de sus componentes.

El capítulo III, Componentes de la red VSAT, se centra en una red VSAT en particular, describiendo la funcionalidad y las características técnicas de cada uno de los elementos que la constituyen, es decir, los equipos de la estación central, los componentes de las estaciones terrenas y el satélite utilizado.

En el capítulo IV, Operación de la red VSAT, se explica brevemente el sistema que administra y maneja la red VSAT. También se describe la instalación de los componentes fisicos de las estaciones terrenas (la antena, la electrónica de transmisión y recepción y el cableado) y la configuración requerida para cada VSAT de la red. Finalmente se trata con mayor detalle el funcionamiento normal de una VSAT.

El capítulo V, Fallas en la red VSAT, se refiere a la problemática diaria que se presenta en la operación de la red. Su finalidad es explicar el proceso por el que pasan los problemas de comunicación que se presentan en la red, desde su detección y diagnóstico, hasta su restablecimiento. Se describen con mayor detalle las fallas que se presentan en los componentes de las VSATs y las medidas para solucionarlas. También se incluye información sobre el sistema que monitorea la actividad de la red y los factores que afectan la comunicación con las estaciones terrenas.

Luego del contenido de la tesis se presentan las conclusiones, que incluyen puntos importantes sobre lo aprendido (tanto en la teoría como en la práctica) durante el desarrollo del presente trabajo, además de una breve evaluación del mismo.

Finalmente se incluye un glosario con los términos y acrónimos de uso común en las comunicaciones vía satélite y en las redes VSAT en particular. También se definen algunos conceptos que se mencionan en la tesis y que se consideran importantes para una buena comprensión de la misma.

Por último, en la bibliografía se hace referencia a las fuentes que se consultaron y de las cuales se obtuvo alguna infommción.

2

# Capítulo I

ಿ

# COMUNICACIONES **VÍA SATÉLITE**

 $\begin{split} &\lim_{\varepsilon\to 0} \frac{\sqrt{\varepsilon} \left( \varepsilon + \varepsilon \right) \sin \theta + \varepsilon \sin \theta + \varepsilon \sin \theta + \v$ 

a sudan sa Su

a tamar sa bandar a basa a tagair gan di gaysan gays a masa a shi da ciliyyar sa san gan tagair g a na kina na matairin na Kalendaria.<br>Tamih matairin na matairin na matairin na matairin na matairin. a di Sal الموجود الموجود الموجود الموجود الموجود الموجود الموجود الموجود الموجود الموجود الموجود الموجود الموجود الموجو<br>الموجود الموجود الموجود الموجود الموجود الموجود الموجود الموجود الموجود الموجود الموجود الموجود الموجود الموجو and the company of the comarks London for [486 - 4] 한 호 강 : 한 한다. 나라 지역 <sub>110</sub> a mang-ang pagpalan 医紫色 医感觉性 计图

 $\overline{A}$ 

#### 1.1 Conceptos básicos

Un satélite es un cuerpo que gira alrededor de un planeta, describiendo una trayectoria denominada órbita.

Los satélites de comunicaciones son vehículos espaciales que orbitan la Tierra. Están equipados con sistemas de microondas (capaces de atravesar la atmósfera), por medio de los cuales pueden recibir señalés·provenientes de la Tierra, para retransmitirlas después a grandes áreas geográficas de la misma.

Un sistema de comunicaciones vía satélite consiste de: un repetidor de microondas (transponder) en órbita, para recibir y retransmitir las señales, una estación en tierra, para controlar su funcionamiento, y una red de usuario (compuesta por una estación Maestra y varias estaciones terrenas), para transmisión y recepción de información.

#### 1.2 **Historia**

El tipo más sencillo de satélite es el repetidor pasivo, el cual simplemente rebota las señales de un lugar a otro. A finales de la década de los cuarenta comenzó a utilizarse la Luna como el primer satélite pasivo. En 1954, la Marina de Estados Unidos logró transmitir los primeros mensajes de la Tierra a la Luna y de regreso a la Tierra. En 1956 se estableció un servicio de comunicación de larga distancia entre Washington D.C. y Hawaii, el cual solo estaba limitado por la disponibilidad de la Luna. Este sistema operó hasta 1962.

En octubre de 1957, la Unión Soviética lanzó el Sputnik 1, el primer satélite activo (un satélite activo es el que de manera electrónica repite una señal), por medio del cual se transmitió información telemétrica durante 21 días.

En enero de 1958, Estados Unidos lanzó el Explorer 1, con el que se transmitieron datos de telemetría por casi 5 meses.

En diciembre de 1958, la NASA (National Aeronautical and Space Administration) lanzó un satélite de fomm cónica con 75 kg de peso, que sería el primero que se utilizaría para transmisión de voz: el Score (Sygnal Communications by Orbiting Relay Equipement). Por medio de una grabación a bordo, este satélite difundió el mensaje navideño del presidente norteamericano. El Score fue el primer satélite artificial utilizado para retransmitir las señales de comunicaciones terrestres. Operaba como repetidor retardado: las transmisiones que recibía las almacenaba en una cinta magnética y las emitía a las estaciones terrenas más adelante en su órbita. Este satélite operó cerca de 13 días, hasta que sus baterías se descargaron.

En agosto de 1960, la NASA, junto con los Bel! Telephone Laboratories y el Jet Propulsion Laboratory, pusieron en órbita (elíptica de altitud media) el Echo I, un globo de plástico con una capa de aluminio, de 30 m de diámetro. Este satélite operaba como un repetidor

5

 $\mathbb{R}$ 

pasivo, reflejando las señales provenientes de una antena terrestre grande. Este sencillo sistema operaba de manera confiable, pero tenía la desventaja de que requería de transmisores de extremadamente alta potencia en las estaciones terrenas, además de que solo era capaz de transmitir datos de baja velocidad. La primera transmisión trasatlántica utilizando un satélite fue lograda por medio del Echo l.

Ese mismo año, el Departamento de Defensa lanzó el satélite Courier, por medio del cual lograron transmitirse mensajes previamente grabados en cinta magnética, durante 17 días.

En julio de 1962, la AT&T (American Tellephone and Telegraph) construyó un satélite repetidor activo, el Telstar I, el cual fue puesto en órbita (elíptica de altitud media) por la NASA. Este satélite fue el primero en recibir y transmitir simultáneamente, con lo que demostró la factibilidad de usar repetidores de microondas para comunicaciones comerciales. El Telstar I solo duró unas cuantas semanas operando.

En diciembre de 1962, la NASA puso en órbita (elíptica de altitud media) el Relay I, construido por la RCA (Radio Corporation of America). Este satélite experimental fue utilizado para hacer pruebas de transmisión de voz, video y datos.

En 1963 se lanzó el Telstar II, por medio del cual se llevaron a cabo transmisiones de teléfono, televisión, fax y datos, además de lograrse la primera transmisión trasatlántica de video.

Después de muchos estudios, en octubre de 1945 (varios años antes de que fuera puesto en órbita el primer satélite), el científico y escritor inglés Arthur C. Clarke publicó un artículo llamado "Extra terrestrial relays" (repetidores extraterrestres), en el que planteaba la posibilidad de colocar satélites en una órbita síncrona, de modo que al observarlos desde un punto sobre la Tierra parecería que no se moviesen. Como principal ventaja mencionaba la posibilidad de comunicar casi la totalidad del mundo habitado con solo tres satélites colocados en puntos adecuados sobre esta órbita. También destacaba la reducción de costos y la simplificación de la operación de los equipos de las estaciones terrenas. Hoy en día, la órbita geoestacionaria es llamada cinturón u órbita de Clarke (figura 1.1).

El primer intento por colocar un satélite en una órbita geoestacionaria fue realizado por la NASA, con el lanzamiento del Syncom 1, en febrero de 1963. Este satélite se perdió en la etapa de inyección en órbita. Sin embargo, el Syncom II y el Syncom III fueron colocados exitosamente en la órbita geoestacionaria en julio de 1963 y agosto de 1964. El Syncom III fue utilizado para transmitir los Juegos Olímpicos de 1964, desde Tokio.

En 1964 se estableció una red global para comunicaciones comerciales vía satélite, llamada Intelsat (Organización Satelital para Telecomunicaciones Internacionales), que actualmente es propiedad de un consorcio de más de 100 países. El primer satélite Intelsat fue el Early Bird, de origen estadounidense, lanzado en 1965 y que proporcionaba 480 canales de voz.

> $\mathbf{I}$  $\mathbf{I}$

1 L

*6* 

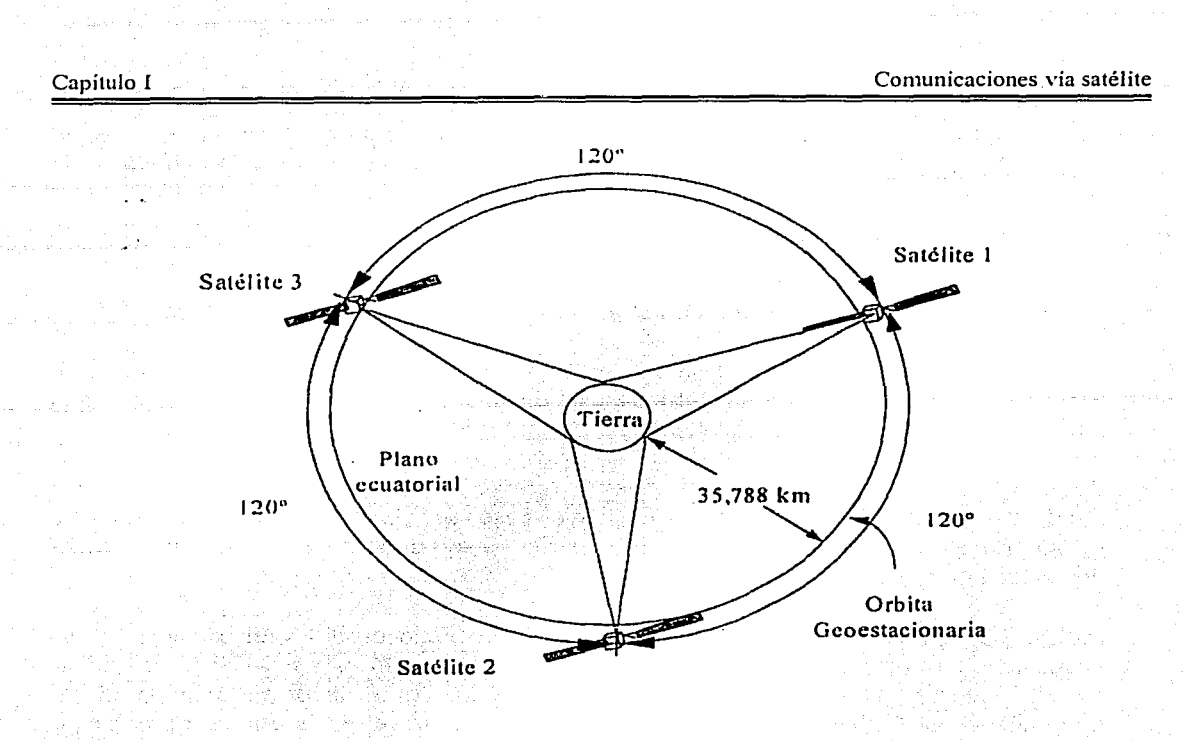

Figura 1.1. El cinturón de Clarke.

#### 1.3 Órbitas para satélites

La órbita de un satélite es la trayectoria que describe en su movimiento alrededor de un planeta.

Un satélite permanece en órbita debido a que la fuerza centrífuga, causada por la rotación alrededor del planeta, es contrabalanceada por la atracción gravitacional de este. Entre más cerca del planeta se encuentre el satélite, más grande es la atracción gravitacional y mayor será requerida su velocidad para mantenerlo alejado del planeta y evitar que caiga hacia su superficie.

Los satélites de comunicaciones han sido colocados en diferentes tipos de órbitas alrededor de la Tierra. Cada órbita tiene características propias que le dan ciertas ventajas sobre otras, entre las que destacan:

- La manera en la que se lleva al satélite a su posición final (puesta en órbita).
- Las medidas para mantener al satélite en su órbita.
- El área geográfica de la Tierra dentro de la cual puede establecerse la comunicación (cobertura o huella del satélite).

• La disponibilidad continua y el tiempo que le toma a una señal recorrer el espacio entre la Tierra y el satélite (tiempo de retardo). De estos factores depende la calidad de la comunicación.

Algunas características de las órbitas son:

- Forma: La mayoría de las órbitas son elípticas, pero también las hay circulares .
- Altitud: Es la distancia entre el satélite y la superficie del planeta alrededor del cual \_\_ orbita. En el caso de las órbitas elípticas, estadistancia'no es Constante. De acuerdo a la altitud, hay órbitas bajas, medias y altas.
- Período: Es el tiempo que toma al satélite recorrer la órbita. Este período puede ser igual al de rotación del planeta, en cuyo caso se tiene una órbita síncrona (o geosíncrona, en el caso e la Tierra). Si los períodos son diferentes, entonces la órbita es no síncrona.
- Inclinación: Se refiere al ángulo formado entre el plano orbital y el ecuatorial. Una órbita ecuatorial tiene un ángulo de O grados. Si el ángulo está entre O y 90 grados, simplemente se dice que se trata de una órbita inclinada (la mayor parte de las órbitas inclinadas son elípticas). Un ángulo igual a 90 grados se refiere a una órbita polar (se utilizan generalmente para satélites meteorológicos, con alturas de aproximadamente 1600 km y períodos de aproximadamente 100 minutos). La figura 1.2 muestra estos tipos de órbitas.

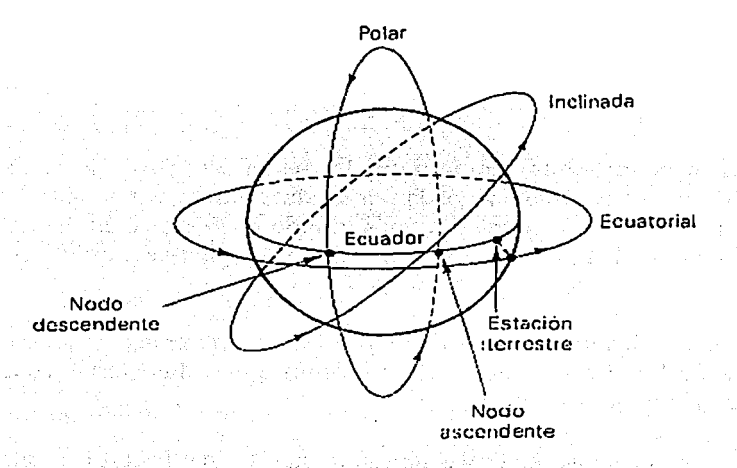

Figura 1.2 Órbitas para satélites (según su inclinación).

[발음 발음 12] 2011 - 12 - 12 12

• Sentido de giro y velocidad: Una órbita progrado es aquella en la cual el satélite gira en la misma dirección de rotación del planeta y a una velocidad mayor a este. Una órbita retrógrada es aquella en la que el satélite gira en dfrección opuesta a la rotación del planeta o en la misma dirección pero a una velocidad angular menor.

#### 1.3.1 Tipos de órbitas

A continuación se describen los diferentes tipos de órbitas utilizadas por los satélites de comunicaciones. La mayoría de estos satélites usan órbitas geoestacionarias y geosíncronas, pero unos cuantos también utilizan órbitas bajas, medias y elípticas. .

#### 1.3.1.1 Órbita geoestacionaria

Un satélite en órbita geoestacionaria o GEO, está sincronizado con la rotación de la Tierra, o sea que su período orbital es igual al de rotación terrestre, además de que se desplaza en la misma dirección. Esta órbita está cercana al plano ecuatorial de la Tierra, por lo que su inclinación es muy cercana a cero. La forma de la órbita es prácticamente circular, por lo que sus distancias de apogeo y perigeo tienen casi la misma altura (las alturas de apogeo y perigeo son la distancia máxima y mínima -medidas desde la superficie terrestre-, respectivamente, que alcanza el satélite al recorrer su órbita).

Teóricamente una órbita geoestacionaria es aquella en la que el satélite no se mueve con respecto de la Tierra, es decir, que el satélite permanece siempre sobre el mismo:punto de la superficie terrestre (el punto subsatelital es la proyección vertical instantánea del punto satelital en órbita, sobre la superficie de la Tierra). Sin embargo, en la práctica esta condición no se cumple, pues los disturbios debidos al Sol, a la Luna y a la asimetría de la Tierra, alteran las condiciones de la órbita. En consecuencia, se requiere de un sistema de propulsión, que al ser usado periódicamente, contrarreste estas fuerzas naturales.

Los satélites geoestacionarios se localizan por su posición de longitud estacionaria efectiva, relativa a la Tierra. Esta posición puede ser identificada por el correspondiente punto subsatelital.

Una órbita se considera geoestacionaria si el satélite mantiene su longitud asignada dentro de una tolerancia de pocas décimas de grado y su inclinación menor a un grado.

La órbita geoestacionaria es única, dado que el satélite permanece sin movimiento aparente en un punto sobre el ecuador y, por lo tanto, continuamente ve la misma porción de Tierra. Tanto los haces del satélite (dirigidos hacia la Tierra) como los de las estaciones terrenas (dirigidos hacia el satélite) pemianecen sin movimiento aparente. Esto simplifica el diseño y los requerimientos de operación del satélite y de las estaciones terrenas. Sin embargo, para colocar un satélite en dicha órbita se requiere de una mayor capacidad en el vehículo de lanzamiento, comparada con la requerida para cualquier otra. También se consume más combustible para mantener el satélite en la órbita geoestacionaria. Además, existe solo una órbita geoestacionaria y su demanda sigue creciendo, por lo que cada vez resulta más dificil colocar en ella un satélite.

i 1

1<br>1940 - Paris Barbara, poeta españolar<br>1940 - Paris Barbara, poeta españolar

#### 1.3;1.2 Órbita gcosíncrona

Una órbita geosíncrona es aquella cuyo período es igual a un día real (un día real es el tiempo que toma a la Tierra dar una vuelta sobre su propio eje: 23 horas, 56 minutos y 4.1 segundos) y su sentido de rotación es igual al de la Tierra. La órbita puede estar inclinada a cualquier ángulo con respecto al plano ecuatorial.

Algunas veces se elige una órbita geosíncrona porque el lanzamiento del satélite es más fácil, porque desea ahorrarse el combustible requerido para mantener la inclinación de la órbita o porque simplemente no hay necesidad de controlar dicha inclinación (gracias al uso de estaciones terrenas de rastreo o tracking).

#### 1.3.1.3 Órbita elíptica (Molniya)

La Unión Soviética estableció Ja serie de satélites Molniya (que significa relámpago o nuevo destello), usando una órbita elíptica muy alargada, con un perigeo de 1000 km y un apogeo de 39400 km (lo que corresponde a una excentricidad de O. 7), como se muestra en la figura 1.3. Además, esta órbita tenía una inclinación de 65 grados. El perigeo y el apogeo fueron escogidos de tal modo que el período orbital fuera de la mitad de un día real (11 horas y 58 minutos) y que la huella cubriera el territorio soviético. En esta órbita, el apogeo se alcanza cuando el satélite está sobre el hemisferio norte (donde pasa cerca de 11 horas) y el perigeo, cuando está sobre el hemisferio sur. Para una cobertura continua, el sistema Molniya requería de tres o cuatro satélites.

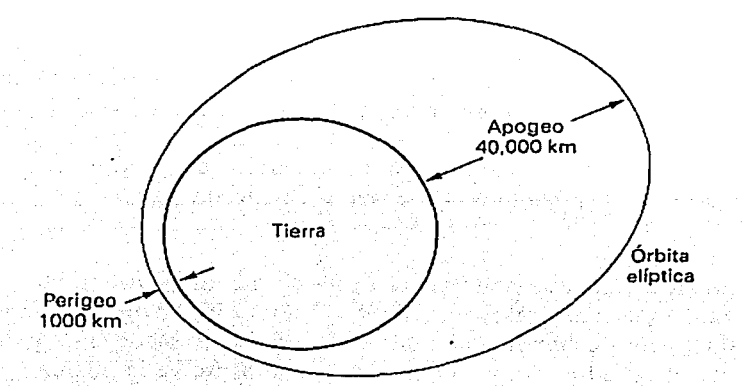

#### Figura 1.3 Órbita Molniya.

Posteriormente se hicieron algunos cambios y comenzó a utilizarse una órbita con una inclinación de 63.5 grados, un perigeo de 500 km y un apogeo de 50000 km, aproximadamente. En este caso, el período varía entre 8 y 24 horas. Esta órbita se conoce también con el nombre de HEO.

1  $\left\lceil \right\rceil$  $\left| \cdot \right|$ 

10

Debido a la gran excentricidad de esta órbita, un satélite situado en ella pasa mucho tiempo en el apogeo, por lo que parece estacionario desde la Tierra. (El satélite tiene una velocidad menor durante la fase de apogeo que durante la de perigeo. Lo mismo ocurre con el punto subsatelital. Por esta razón, una órbita inclinada se diseña de manera que. el apogeo se coloque sobre la porción de Tierra de mayor interés.)

Las órbitas se escogen de tal modo que al menos un satélite esté disponible en cualquier instante. Con tres satélites, cada uno es usado 8 horas, mientras que con cuatro, cada uno se emplea 6 horas. Las estaciones terrenas deben usar antenas de rastreo.

La órbita elíptica tiene la ventaja de cubrir altos ángulos de elevación del hemisferio norte, con lo que se logra una buena cobertura en sus áreas polares (donde la cobertura de una órbita geoestacionaria es nula). También tiene la ventaja de lanzamientos económicos y tiempos de vida más largos.

Las desventajas de la órbita elíptica radican en la necesidad de usar varios satélites, en su pobre cobertura en el hemisferio sur y en la necesidad de usar dos antenas de rastreo en cada estación terrena. Puesto que la distancia entre la estación y el satélite (altitud) cambia continuamente, la potencia y la frecuencia recibida varían (efecto Doppler), así como también la cobertura. Esto provoca que se requiera control de potencia en el enlace ascendente, además de una antena de rastreo en el satélite (misma que debe mantenerse apuntada hacia las estaciones terrenas). También debe evitarse que las estaciones terrenas pierdan comunicación al momento del switcheo entre satélites.

Dado que la potencia de recepción es baja y el tiempo de propagación elevado, este tipo de órbitas se utilizan para radiodifusión.

#### **1.3.1.4 Órbita baja**

Este tipo de órbitas, también llamadas LEO (Low Earth Orbit), generalmente son circulares y su altitud es baja. Para satélites de comunicación suelen utilizarse altitudes entre 500 y 2000 km. Poseen un período del orden de unas pocas horas. El ángulo de inclinación de estas órbitas puede variar desde 30 hasta 90 grados.

La principal ventaja de este tipo de órbita es que el satélite está más cercano a las estaciones terrenas que en cualquier otro caso. Por lo tanto, pueden utilizarse satélites más pequeños y sencillos. Se requieren menor número de transpondedores, con antenas más pequeñas. Además, disminuye considerablemente el tiempo de retardo (es del orden de centésimas de segundo).

La principal desventaja de una órbita baja es que su período orbital es de muy corta duración, por lo que se requiere de antenas con rastreo, además de que se necesitan muchos satélites para asegurar la continuidad en el servicio. (El área de cobertura es muy limitada, lo que puede solucionarse utilizando enlaces intersatelitales para comunicar estaciones terrenas muy distantes.) También es necesario corregir continuamente la órbita debido al efecto de la atmósfera.

En un sistema de órbita baja, el espacio entre satélites puede ser aleatorio o fijo. En un sistema aleatorio no se controla la ubicación de los satélites: con un número suficiente de estos, la probabilidad de que uno se encuentre disponible puede ser cercana al 100%. En un sistema fijo los satélites están sincronizados de tal manera que siempre exista uno disponible.

Los satélites en este tipo de órbita suelen tener la capacidad para trabajar con voz, datos y fax. Además, debido a su baja altitud, se utilizan en sistemas de telefonía celular móvil.

#### 1.3.1.5 Órbita media

12

Este tipo de órbita, también llamada MEO (Medium Earth Orbit), generalmente es circular y tiene una altitud del orden de los 10000 km. Su periodo es de aproximadamente 6 horas. Un sistema de comunicación satelital de este tipo requiere solo de 3 o 4 satélites, pero su tiempo de propagación es alto.

#### 1.3.2 Características de la órbita geoestacionaria

La órbita geoestacionaria es de gran interés debido a que es la que más utilizan los sistemas de comunicación vía satélite.

Un satélite en órbita geoestacionaria se desplaza alrededor de la Tierra siguiendo su mismo sentido de rotación y cumpliendo una vuelta cada 24 horas. Esta órbita es circular, con una altura aproximada de 35788 km sobre el nivel del mar y una latitud de cero (sobre el plano del ecuador). En estas condiciones, el satélite se desplaza a 3075 *mis.* La figura 1.4 muestra la órbita geoestacionaria.

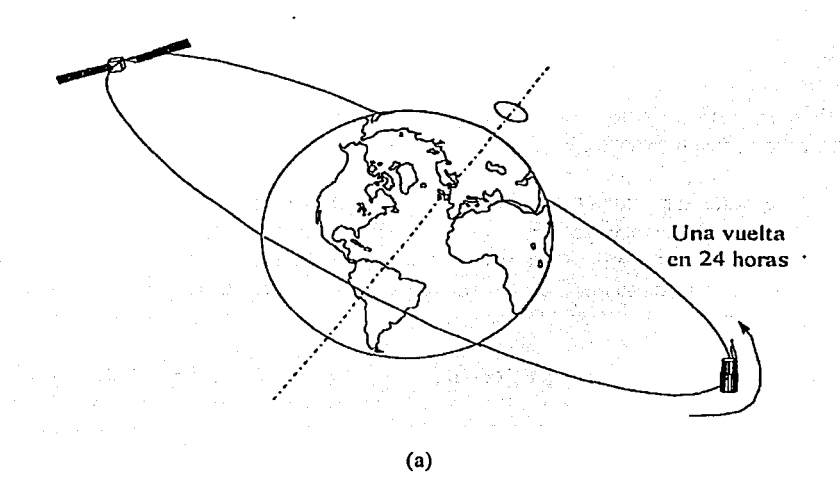

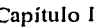

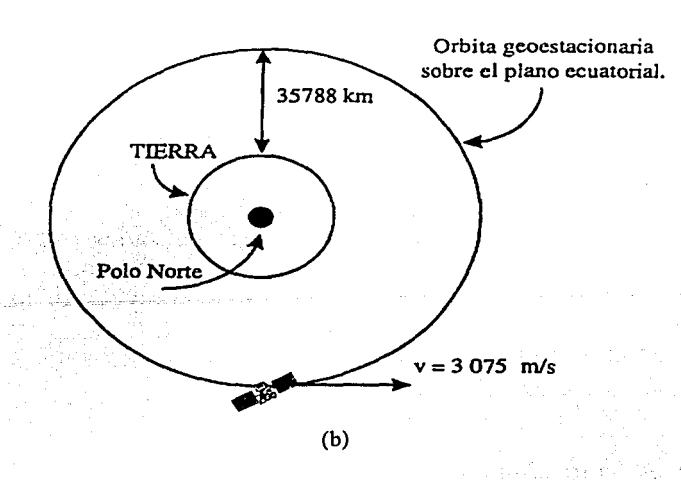

Figura 1.4 Órbita geoestacionaria: (a) vista lateral, (b) vista superior.

#### *Principales ventajas de la órbita geoestacionaria*

- Se reduce el costo de los equipos de rastreo y control.
- Se reduce el costo y la complejidad de las estaciones terrenas de operación.
- Las localidades dentro del área de cobertura son siempre las mismas.
- Un número reducido de satélites puede proporcionar una cobertura casi global.

#### *Principales desventajas de la órbita geoestacionaria*

- Las áreas que se encuentran en latitudes mayores a 81.5 grados norte y sur, no son visibles por el satélite.
- Debido a la gran distancia, la señal es atenuada alrededor de 200 dB, siendo del orden de 1 picowatt la intensidad de la señal recibida, por lo que se requiere de alta potencia de transmisión y alta sensibilidad de recepción.
- Existe un gran retardo en la transmisión de la señal debido a la distancia. Una transmisión de una estación terrena al satélite y de este hacia otra estación terrena, tarda 270 milisegundos, aproximadamente, por lo que en el caso de una red en estrella se requiere de 500 a 600 milisegundos.
- Los sistemas de lanzamiento son más costosos.

#### 1.3.3 Posicionamiento de un satélite en la órbita geoestacionaria

Existen tres procedimientos distintos para llevar un satélite a la órbita geoestacionaria.

#### *I11yecció11 directa e11 órbita geoestacionaria*

En este caso el satélite es transportado por un cohete de varias etapas directamente a la órbita geoestacionaria. Como el satélite no realiza esfuerzos propios para alcanzar dicha órbita, no requiere de acoplamiento de motores extras y la probabilidad de que llegue a su destino sin contratiempos es mayor.

La inyección directa en órbita geoestacionaria es muy costosa y solo se utiliza para lanzar satélites militares.

#### *I11yecció11 inicial e11 órbita elíptica*

En este procedimiento el satélite es llevado a una órbita elíptica de gran excentricidad (muy alargada), en la que el centro de la Tierra es uno de los dos focos. Una vez ahí, el satélite se separa del cohete y da una o varias vueltas en esa órbita (llamada órbita de transferencia geosíncrona), hasta que se lleva a cabo la siguiente etapa, ya con esfuerzos del propio satélite.

El siguiente paso es circularizar la órbita, para lo cual el satélite lleva acoplado un motor que se enciende en el punto de apogeo de la última vuelta elíptica que se haya programadó. El encendido de este motor se lleva a cabo después de haber orientado al satélite a control remoto, de forma tal que el empuje resulte en la dirección correcta. Al encenderse el motor de apogeo, el satélite recibe un incremento de velocidad y su órbita cambia, pasando de la elíptica de transferencia geosíncrona a la circular geoestacionaria.

El perigeo de la órbita de transferencia geosíncrona está normalmente a una altura aproximada de 200 km sobre el nivel del mar y su apogeo cerca de los 35788 km, que es la altura final en la que el satélite debe quedar. La figura 1.5 muestra este método.

#### */11yecció11 üzicial e11 órbita circular baja*

Este procedimiento también es llamado técnica del orbitador. La nave que lleva al satélite entra en una órbita circular alrededor de la Tierra, a una altura aproximada de 300 km sobre el nivel del mar. En una de las vueltas que da la nave, el satélite es liberado, quedando de esta forma en órbita circular baja alrededor de la Tierra. La separación se efectúa cuando la nave va cruzando el plano del ecuador, y cuarenta y cinco minutos más tarde, cuando el satélite vuelve a cruzar el plano del ecuador, se enciende el motor de perigeo. Este motor le da un empuje tal que modifica su órbita, cambiándola de circular baja o de estancamiento a una elíptica, similar a la del caso anterior. Una vez que ha cumplido su función, el motor de perigeo se desprende del satélite, dando así las condiciones adecuadas para que, más adelante y en el momento preciso, un motor de apogeo acoplado al satélite se encienda para circularizar la órbita con su altura final (del mismo modo que en la inyección inicial en órbita elíptica).

14

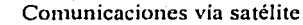

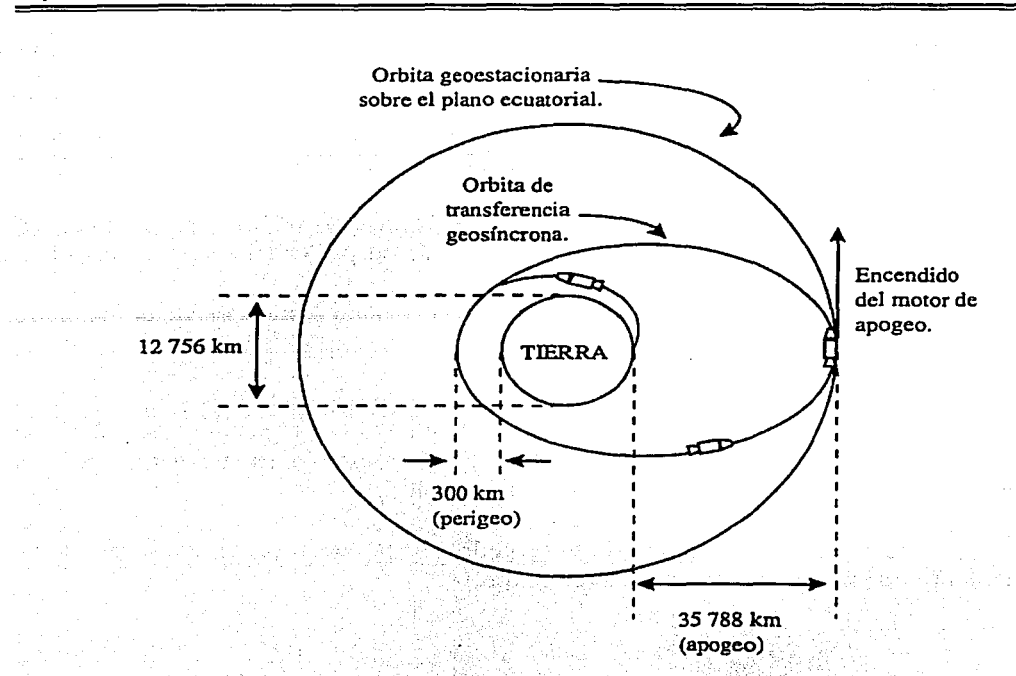

Figura 1.5 Posicionamiento de un satélite en órbita geoestácionaria.

En realidad, los procedimientos para colocar un satélite en órbita geoestacionaria no son tan simples como parecen. En los últimos dos casos, además de proporcionar los debidos cambios de velocidad al satélite (por medio de los motores que lleva acoplados) para modificar la geometría de las órbitas, se debe lograr pasarlo de un plano a otro, y todo ello debe hacerse con el menor consumo de energía (combustible) posible, para reducir los costos de lanzamiento.

#### 1.4 Subsistemas de un satélite

Capítulo l

Un satélite está compuesto por varios subsistemas, encargados de funciones específicas y que en conjunto mantienen su correcta operación. Los subsistemas que conforman al satélite y sus principales funciones son: ·

• Subsistema de potencia eléctrica: Proporciona los diversos niveles de alimentación de energía eléctrica que requieren Jos componentes del satélite.

- Subsistema de telemetría, comando y rango: Permite conocer la operación y posición del satélite, así como enviarle órdenes para cambiar su estado de funcionamiento.
- Subsistema de control de orientación: Se encarga de controlar y mantener estable la posición y orientáción del satélite frente a elementos perturbadores.
- Subsistema de propulsión: Permite el desplazamiento del satélite, proporcionando incrementos de velocidad y pares para corregir la posición y la orientación del satélite.
- Subsistema de control térmico: Se encarga de regular la temperatura del satélite para su correcto funcionamiento.
- Subsistema de comunicaciones: Cuenta con varios transpondedores, que son. los dispositivos necesarios para procesar individualmente las señales (cambio de frecuencia, amplificación, etc.) recibidas desde las estaciones terrenas,' para. su transmisión hacia las mismas, por medio de sus antenas. ·
- Subsistema estructural: Es el caparazón encargado de contener y proteger al resto de los subsistemas, además de darle rigidez al conjunto.

#### 1.5 Estabilización de satélites

La estabilización le permite a un satélite mantener su orientación respecto a la Tierra. Existen dos tipos:

#### *Estabilizació11 por giro o rotació11*

Se emplea generalmente en satélites cilíndricos (los cuales llevan sus celdas solares montadas sobre la mayor parte de su superficie), utilizando el movimiento angular de su propio cuerpo giratorio para proporcionar estabilización. Este tipo de satélites se conocen también como hiladores o spinners.

#### *Estabi/izació11 tria.xial (tres ejes)*

Se utiliza en satélites con cuerpo fijo y en forma de caja (los cuales llevan sus paneles solares extendidos en forma de alas). El cuerpo permanece fijo con respecto a la superficie de la Tierra, mientras que el subsistema interno proporciona una estabilización de giro.

La figura 1.6 muestra estas dos clasificaciones de satélites de comunicaciones.

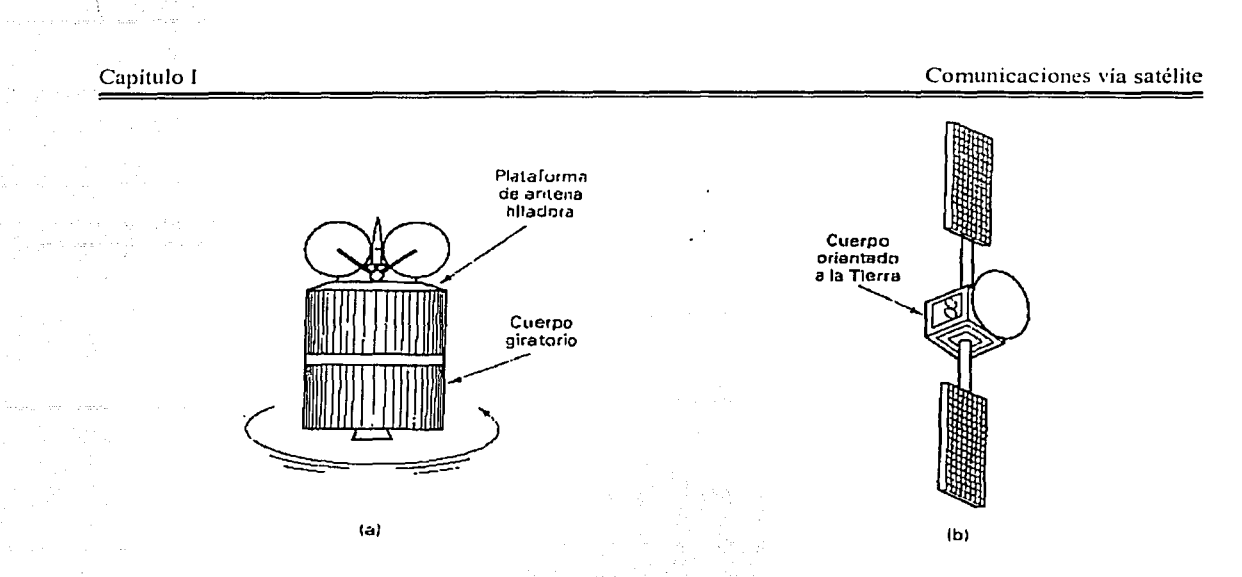

Figura 1.6 Tipos de satélites: (a) spinner; (b),triaxial.

#### **1.6 Control del satélite**

El centro de telemetría, comando y rarigo (TC&R) desde Tierra, realiza las siguientes funciones:

Ingles all altri chine

• Apoya la operación de puesta en órbita de la nave.

.· ~ ... ·'

- Realiza las pruebas de aceptación en órbita, además de pruebas periódicas durante la vida útil del sistema.
- Mantiene el control orbital, determinando con precisión la posición del satélite y ejecutando periódicamente maniobras de ajuste (de modo que se mantenga dentro de los límites de tolerancia respecto a su posición nominal).
- Controla y da seguimiento a todos los subsistemas a lo largo de la vida útil del satélite.
- Supervisa los parámetros de radiofrecuencia del satélite.
- Monitorea las señales portadoras de los usuarios del sistema.

#### l. 7 Etapas de un proyecto satelital

Una vez que un país u organización decide invertir en un proyecto satelital, este se asigna a varias compañías, cada una encargada de llevar a cabo una parte del mismo, en base a necesidades y especificaciones. Un proyecto de satélite lleva aproximadamente de tres a cuatro años en su elaboración, ya que tiene que cubrir las siguientes etapas:

- Diseño del satélite
- Adquisición de partes
- Diseño de la.estación de control de Tierra
- Ensamble y pruebas de unidades
- Integración y pruebas de subsistemas
- Instalación y pruebas de la estación de control
- Integración y pruebas del satélite
- Operaciones previas al lanzamiento
- Lanzamiento
- Puesta en órbita
- Programas de entrenamiento

#### 1.8 Organizaciones reguladoras de telecomunicaciones

En 1959 se crea Ja Unión Internacional de Telecomunicaciones, UIT (o ITU, Internacional Telecommunications Union), con el fin de coordinar las actividades en ese campo, basándose en un convenio finnado por los países participantes (actualmente cuenta con 160 países miembros). Existe además un Reglamento de Radiocomunicaciones, así como varios órganos, comisiones, departamentos y comités que supervisan el desarrollo de las telecomunicaciones mundiales.

Dentro de cada país con actividades en telecomunicaciones, existe un organismo nacional que se encarga de dictar políticas y reglamentos internos en coordinación con Ja UIT. En México, este organismo regulador es Ja Comisión Federal de Telecomunicaciones, COFETEL.

#### Capítulo I Comunicaciones vía satélite e de la comunicaciones vía satélite e de la comunicaciones vía satélite

## *Regiones de la UIT*

Para: lograr una mejor coordinación y supervisión de los sistemas de telecomunicaciones, la UIT dividió al globo terráqueo en tres regiones (tabla 1.1 ). En ellas se consideraron las características propias de la región, para poder asignar parámetros y frecuencias de uso. Estas regiones poseen variantes propias en los tipos de servicios que pueden ofrecer, además de las frecuencias asignadas para cada una de ellas.

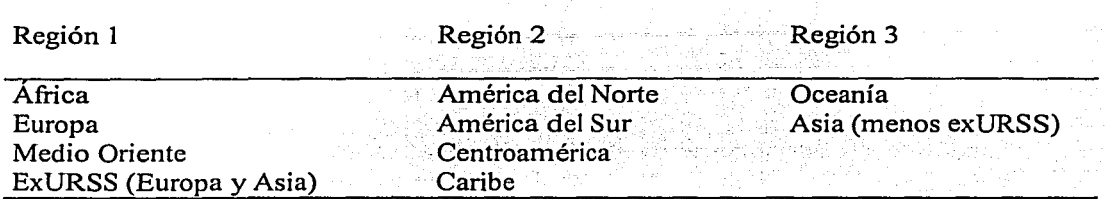

Tabla 1.1 Regiones declaradas por la UIT.

#### 1.9 Clasificación de los sistemas satelitales

En la actualidad existe una gran diversidad de sistemas satelitales de telecomunicaciones. Esta clasificación se muestra en la tabla 1.2. President All 1952년 2016

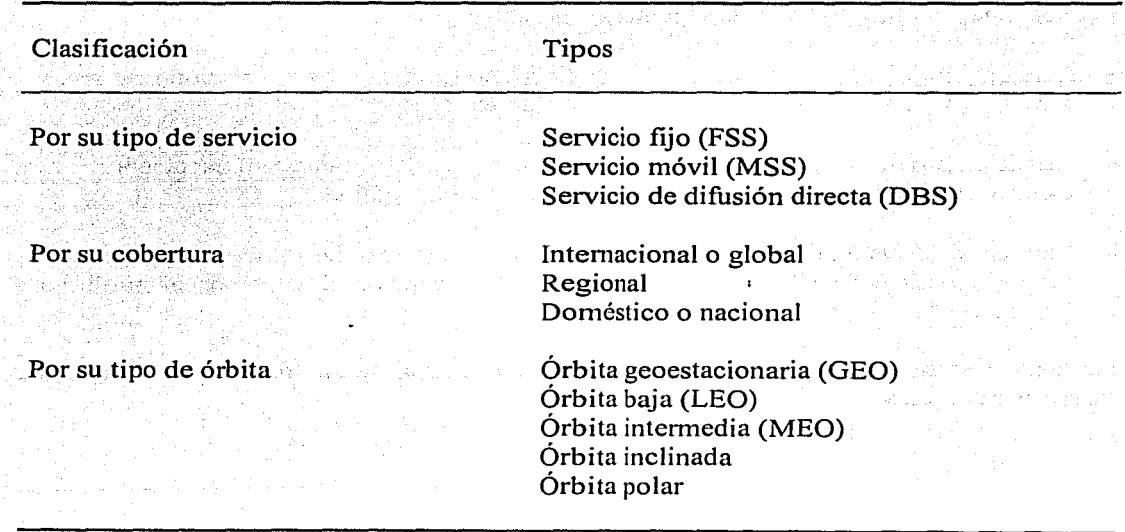

Tabla 1.2 Clasificación de los sistemas satelitales.

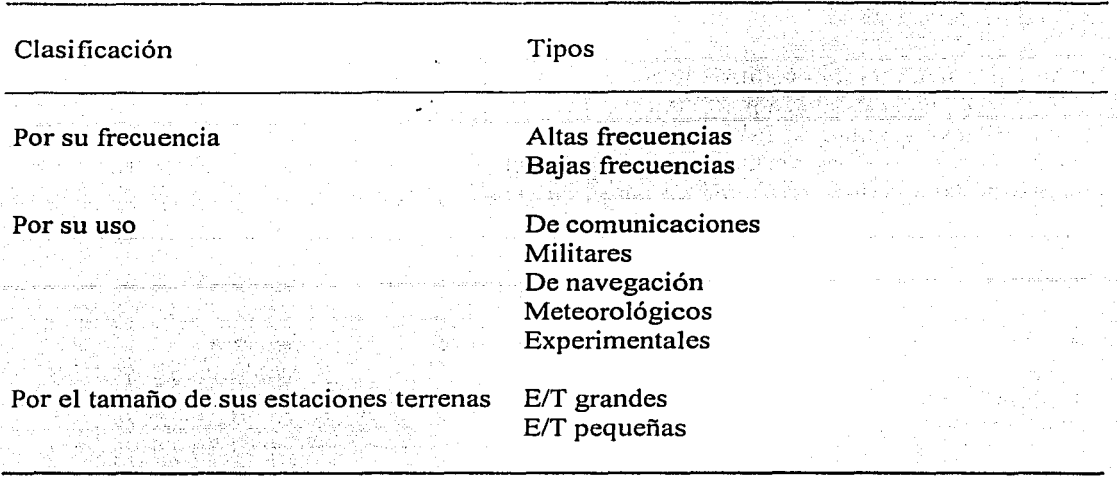

Tabla 1.2 Clasificación de los sistemas satelitales (continuación).

#### 1.10 Servicios satelitales

Se refiere a los diferentes servicios ofrecidos mediante el empleo de satélites de telecomunicaciones. La clasificación por tipo de servicio es muy importante, ya que frecuentemente, el análisis de los sistemas se hace bajo esta división.<br>

- Servicio fijo (FSS): Es el servicio de radiocomuhicaciones entre estaciones terrenas y puntos fijos específicos usando uno o más satélites.
- Servicio móvil (MSS): Corresponde a servicios de radiocomunicaciones entre estaciones terrenas móviles por medio de uno o varios satélites. :-\_:::.:y: *·.>--i.* ·: ·~:~·:~~' ; :·---~- ,
- Servicio de difusión directa (DBS): En este tipo de servicio, las señales transmitidas por las estaciones espaciales están destinadas a la recepción directa por el público en<br>general.

La tabla 1.3 muestra las bandas de frecuencia: utilizadas para los diferentes tipos de servicios satelitales.

' '

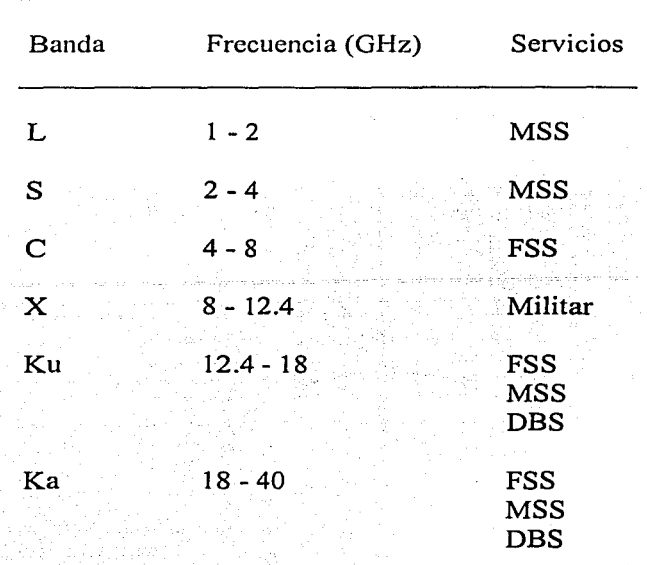

Tabla 1.3 Bandas de servicio satelital.

#### 1.11 Espaciamiento entre satélites

Los satélites geoestacionarios deben compartir el cinturón de Clarke. Dependiendo de la región que vaya a abarcar el satélite, se le asigna una posición {longitud) dentro de este espacio limitado. Los satélites trabajando en la misma o casi en la misma frecuencia, deben estar suficientemente separados en el espacio para evitar interferir uno con otro, como se muestra en la figura 1.7.

La separación espacial requerida por los satélites depende de las siguientes variables:

- Ancho del haz y radiación del lóbulo lateral de la estación terrena y de las antenas del satélite ,; ' · · ' ' ·
- Frecuencia de la portadora de RF
- Técnicas de codificación y de modulación usadas
- Límites aceptables de interferencia
- Potencia de la portadora de transmisión

86
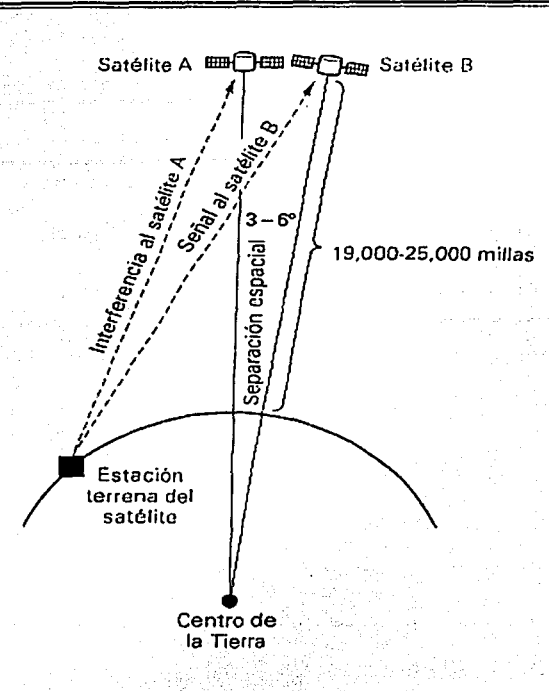

Figura 1.7 Espaciamiento entre satélites.

Generalmente se requieren 3 a 6 grados de separación espacial, dependiendo de las variables establecidas anteriormente.

#### **1.12 Patrones de radiación**

El área de la Tierra cubierta por un satélite (en la que se concentra la potencia transmitida), depende de la ubicación del satélite en su órbita, de su frecuencia de portadora y qe la ganancia de sus antenas. Para un satélite en órbita geoestacionaria, esta área es siempre la misma en cualquier instante. La representación geográfica del patrón de radiación de una antena de satélite se llama huella. En la figura 1.8, las líneas de contorno separan áreas en las que la señal puede recibirse con la misma densidad de potencia.

El patrón de radiación de una antena de satélite se puede catalogar como de punto, zonal o Tierra, como se muestra en la figura 1.9. Los patrones de radiación de las antenas de cobertura de Tierra tienen un ancho de haz de casi 17 grados e incluyen la cobertura de aproximadamente un tercio de la superficie de la Tierra. La cobertura zonal incluye un área menor a un tercio de la superficie de la Tierra. Los haces de puntos concentran la potencia radiada en un área geográfica muy pequeña.

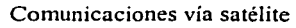

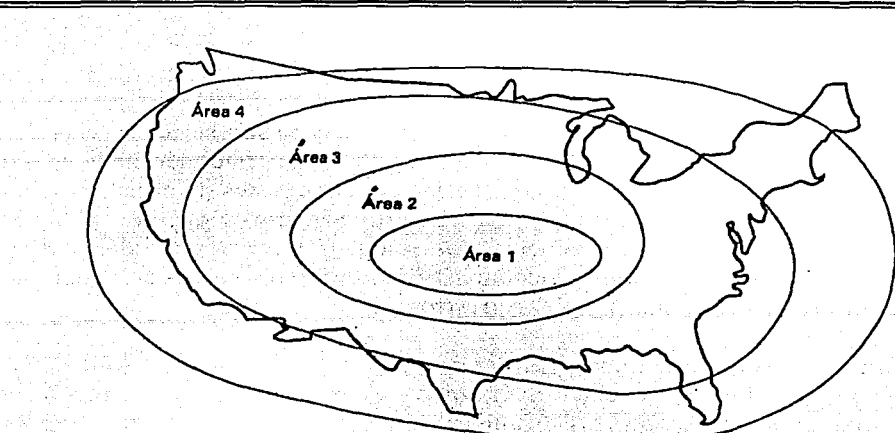

### Figura 1.8 Huella de un satélite.

Capítulo I

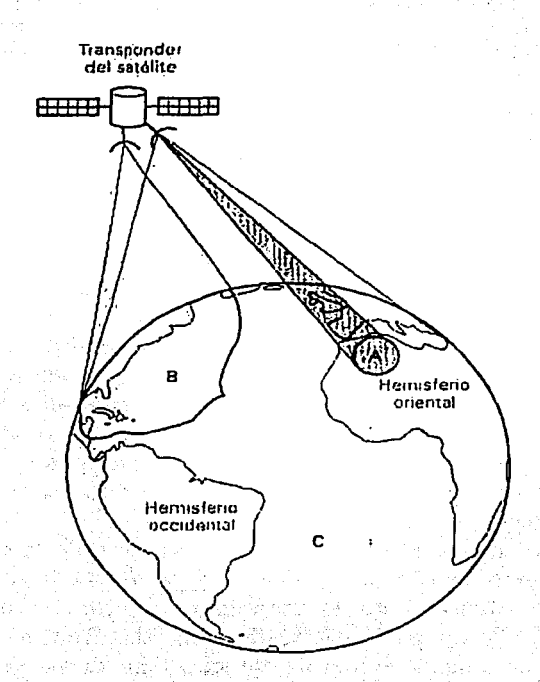

Figura 1.9 Tipos de huellas: A punto, B zonal, C Tierra.

#### 1.13 Asignaciones de frecuencias

Las frecuencias utilizadas para las comunicaciones vía satélite son seleccionadas de modo que sean más favorables en términos de pérdidas, interferencias, intermodulación, ancho de banda y otros factores. Al buscar la mejor relación entre estos factores, se fuerza la operación solo en ciertas bandas de frecuencia en particular, por lo que el ancho de banda disponible es limitado. Desafortunadamente, los sistemas terrestres tienden a favorecer estas mismas frecuencias. Por lo tanto, debe existir cierto interés en lo que concierne a los efectos por interferencia entre los sistemas terrestres y los satelitales.

El espacio en sí mismo es un dominio internacional, así como lo son el espacio aéreo y los océanos. Por Jo tanto, el uso de satélites en el espacio debe ser compartido y regulado sobre una base global. Por esta razón, las frecuencias a ser utilizadas por los satélites son establecidas a través de un organismo internacional conocido como la Unión Internacional de Telecomunicaciones, UIT, con regulaciones difundidas y controladas por un subgrupo conocido como Ja Conferencia de Radio Administrativa Mundial, WARC (World Administrative Radio Conference). Un Comité Técnico Consultivo Internacional, CCIR, proporciona recomendaciones específicas sobre las frecuencias satelitales bajo consideración de Ja W ARC. El objetivo básico de estas agencias es ubicar bandas de frecuencia particulares para diferentes tipos de servicios satelitales, proporcionar regulaciones internacionales en las áreas de máximos niveles de radiación desde el espacio (en coordinación con los sistemas terrestres) y en el uso de localidades satelitales específicas en una órbita dada.

En sus comienzos, la mayor parte de Ja tecnología satelital fue desarrollada para las bandas UHF, C y X (ver tabla 1.4), las cuales requieren de una conversión mínima entre los sistemas existentes de microondas. Sin embargo, la creciente demanda de sistemas satelitales que utilizan estas frecuencias ha provocado que el ancho de banda disponible (en estas partes del espectro) sea ahora inadecuado para cubrir las necesidades de tráfico presentes y futuras. Además, las interferencias entre varios sistemas satelitales independientes y entre los sistemas satelitales y los de microondas se vuelven más críticas conforme se van poniendo en órbita satélites adicionales, de modo que la coordinación entre sistemas independientes es cada vez más dificil de mantener, por lo que podría llegar a presentarse una seria congestión en las posiciones orbitales más favorables para los sistemas que operan en banda  $C$  y banda  $X$ .

Por estas razones, existe un interés continuo en Ja extensión de la operación en bandas de frecuencia más altas, como lo son las bandas K y V. En Ja mayoría de Jos casos, esto significa un desarrollo adicional de la tecnología satelital y de la electrónica, una investigación extensa en Ja propagación atmosférica a estas frecuencias, etc. Por otra parte, la operación extendida (en bandas de alta frecuencia) tiene como ventajas un mayor ancho de banda, interferencia terrestre despreciable y espaciamientos orbitales menores.

Una ventaja de utilizar una portadora a una frecuencia más grande es Ja capacidad de enviar más infonnación (anchos de banda mayores) sobre ella. Si suponemos que el ancho de banda de una portadora modulada es un porcentaje fijo de esa frecuencia portadora, entonces mientras más grande sea la frecuencia de una portadora mayor será Ja cantidad de

#### Capítulo 1 Comunicaciones vía satélite

安全性 提高度

infomiación que puede portar (mayor ancho de banda). Así, por ejemplo, mientras que una portadora en banda C (de aproximadamente 5 GHz) puede proporcionar anchos de banda de 500 MHz (aproximadamente el 10% de la frecuencia portadora), una señal portadora en banda K (del orden de 30 GHz) podrá manejar cerca de 2.5 GHz de. ancho de banda, lo que representa cinco veces más información. -

Un incremento en esta proporción implica un impacto significativo en la eficiencia, el costo y la capacidad de un enlace satelital.

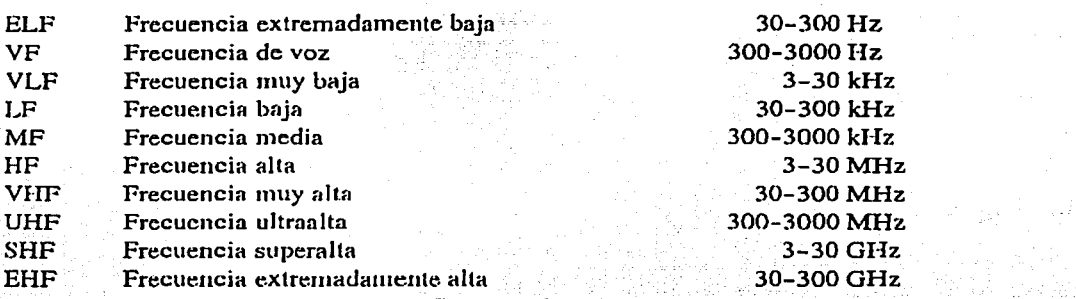

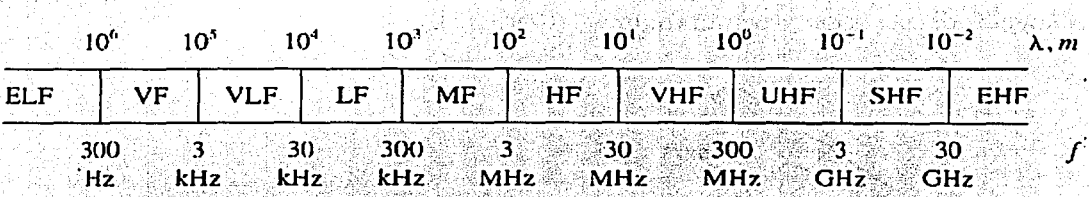

э£.

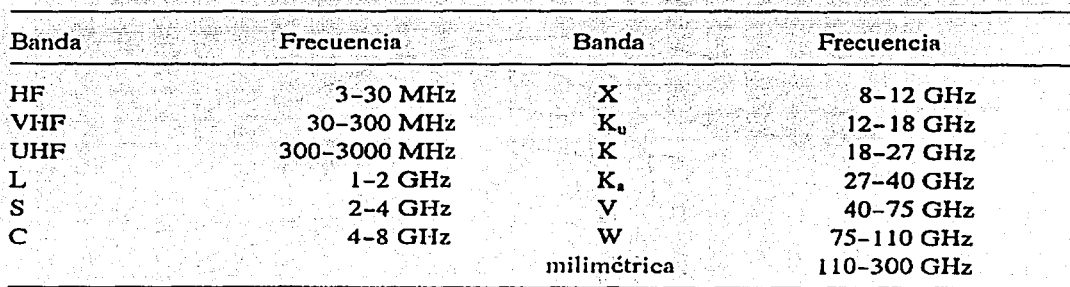

Tabla 1.4 Designaciones y bandas de frecuencia.

Análisis de la operación de una red VSA T

### *Reutilización de la frecuencia*

En las comunicaciones vía satélite, el ancho de banda es limitado, por lo que se utilizan algunas técnicas para conseguir una capacidad adicional. A esto se le llama reutilizar la frecuencia.

Una de las técnicas para reutilizar la frecuencia consiste en dirigir señales de la misma frecuencia a diferentes áreas geográficas de la Tierra. Esto puede lograrse utilizando antenas de mayor tamaño en el satélite, con lo que el ancho del haz se reduce y puede ser debidamente enfocado.

Otro método para reutilizar la frecuencia es usar la polarización dual: las señales de información se pueden transmitir a diferentes receptores de estaciones terrestres usando la misma banda de frecuencias. Esto se consigue simplemente orientando las polarizaciones electromagnéticas de las señales de manera ortogonal (90 grados fuera de fase).

### 1.14 Ángulos de vista

Para orientar una antena desde una estación terrena hacia un satélite, es necesario conocer los ángulos de elevación y azimut (figuras 1.10 y 1.11).

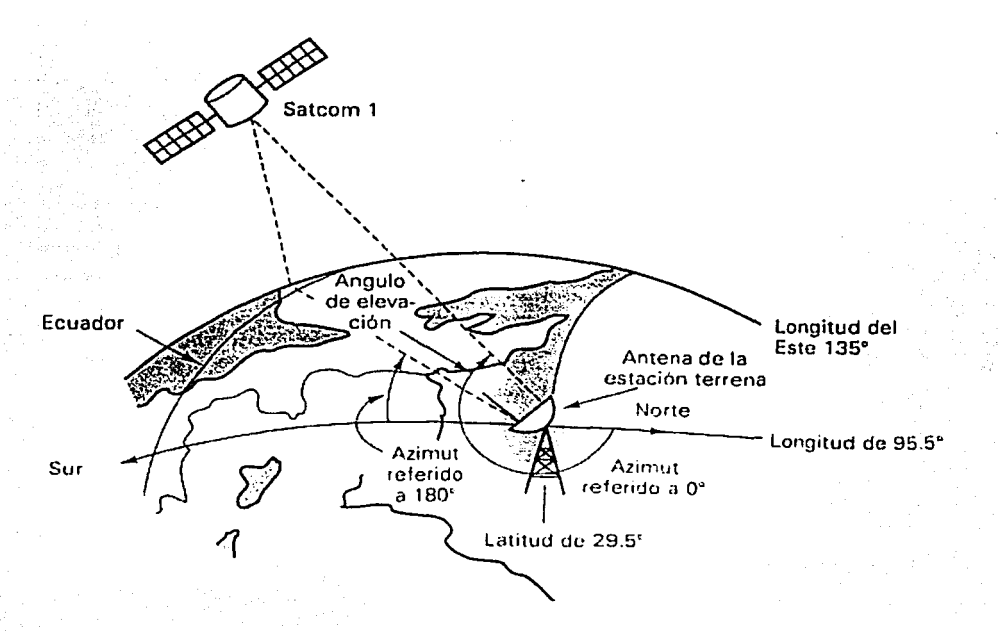

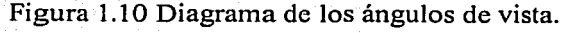

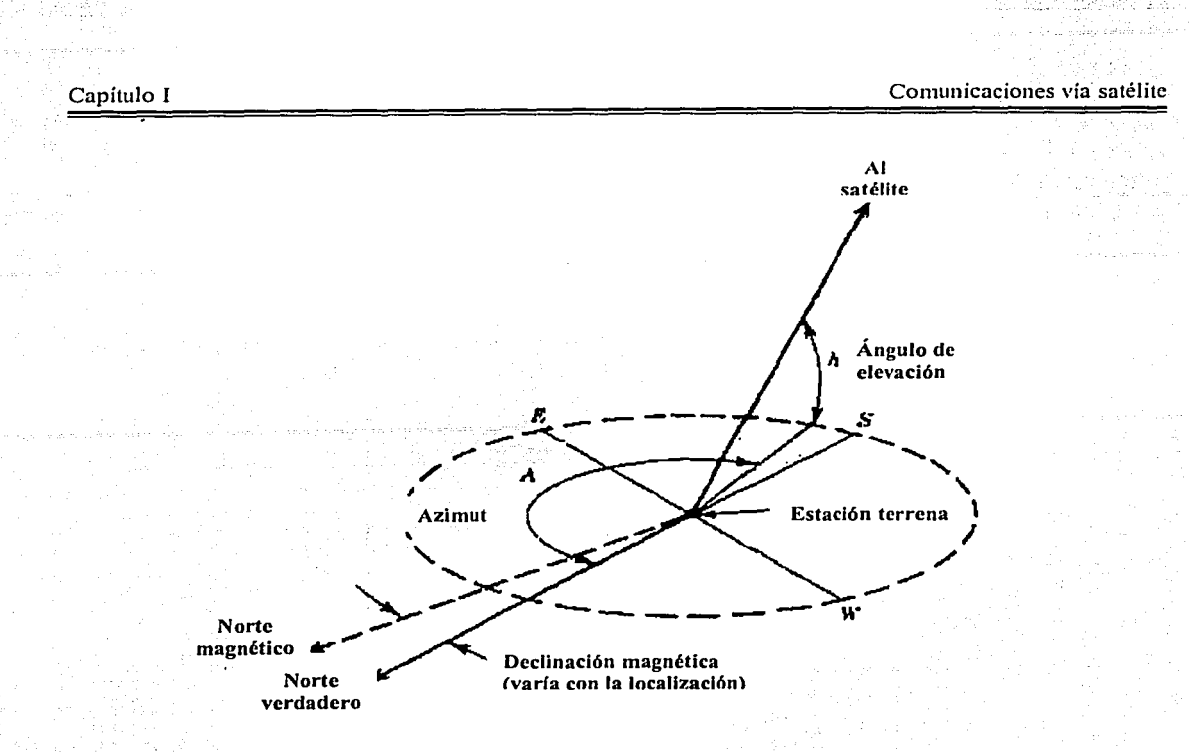

Figura 1.11 Geometría de los ángulos de vista.

#### , **1.14.1 Elevación**

La elevación es el ángulo formado por el eje de la parábola (del reflector) y el plano horizontal (figura 1.12).

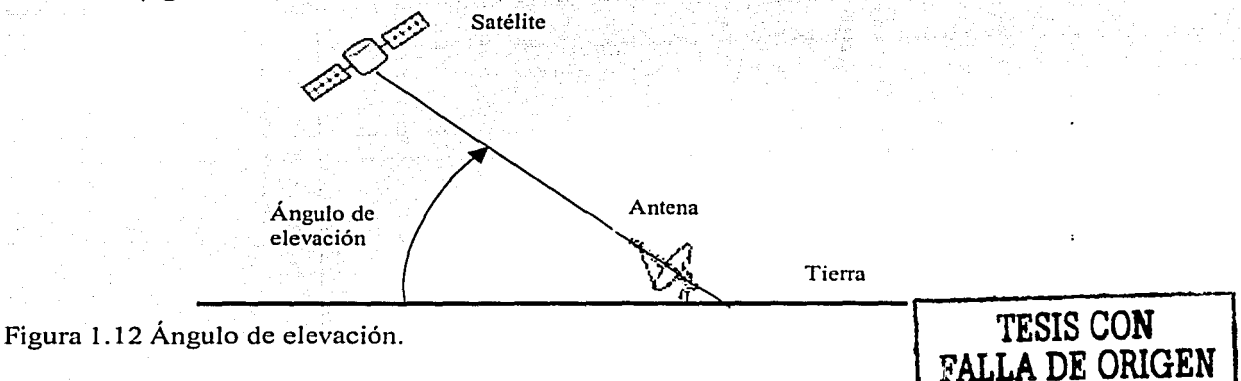

Cualquier onda propagada a través de la atmósfera de la Tierra sufre absorción, además de que puede contaminarse severamente por el ruido. Entre más pequeño sea el ángulo de elevación, mayor será la distancia que una onda propagada debe pasar por la atmósfera de la Tierra, con lo que puede deteriorarse hasta el grado que proporcione una transmisión inadecuada. Generalmente se considera que 5 grados es el mínimo ángulo de elevación

#### Análisis de la operación de una red VSA T

aceptable. La figura 1.13 muestra la manera en la que el ángulo de elevación afecta la intensidad de la señal de una onda propagada debido a la absorción atmosférica normal, a la absorción debida a neblina pesada y a la absorción debida a fuerte lluvia.

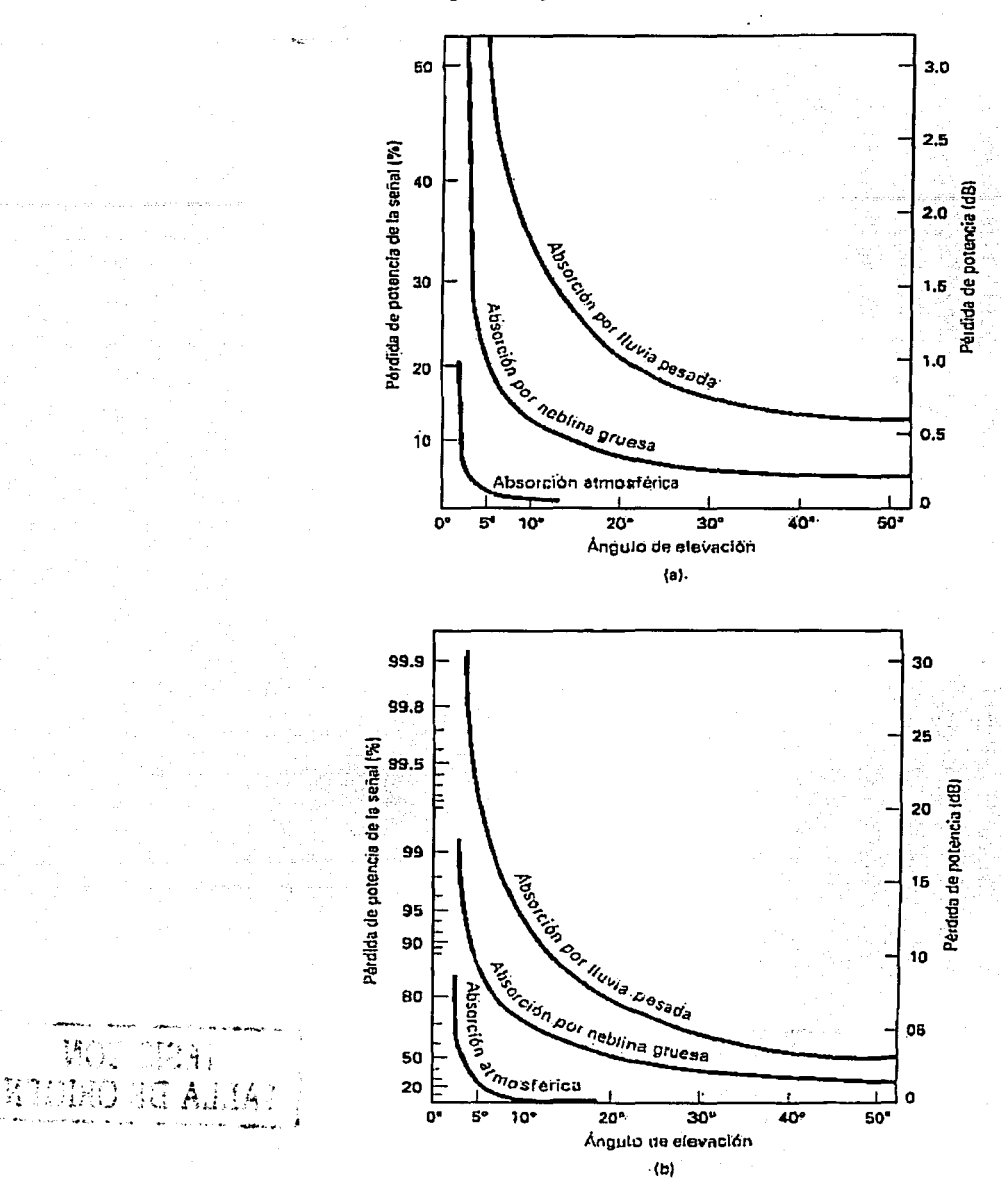

Figura 1.13 Atenuación debida a la absorción atmosférica: (a) banda de 614 GHz; (b) banda 14/12 GHz.

28

*'¡::.* . *r• .* .

[1529]

Puede observarse que en ángulos de elevación menores de *5* grados la atenuación se incrementa rápidamente y que la banda 14/12 GHz (Ku) se ve considerablemente más afectada que la banda 6/4 GHz (C). (Las frecuencias de portadora comúnmente usadas para las comunicaciones por satélite son las bandas  $6/4$  y  $14/12$  GHz. El primer número es la frecuencia de subida y el segundo número es la frecuencia de bajada.) Esto se debe a las longitudes de onda más pequeñas asociadas con las frecuencias más altas.

#### **1.14.2 Azimut**

El azimut se define como el ángulo de apuntamiento horizontal de una antena. Generalmente este ángulo se mide con respecto al norte verdadero (norte geográfico) y en la dirección de las manecillas del reloj (figura 1.14).

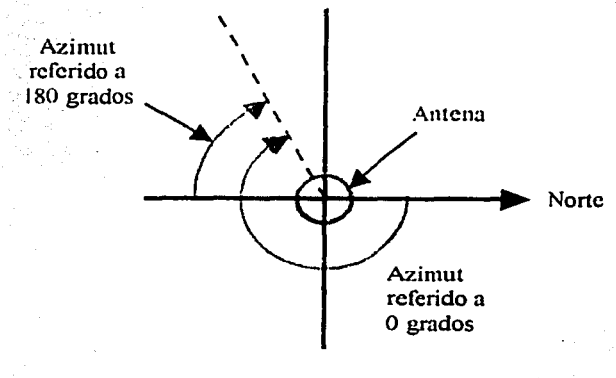

Antena vista desde arriba

Figura 1.14 Azimut.

Tanto el ángulo de elevación como el azimut dependen de las coordenadas geográficas (latitud y longitud) de la estación terrena, así como de la ubicación del satélite. (Para un satélite en órbita geoestacionaria, su ubicación está definida por la longitud del sitio sobre la Tierra por encima del cual se encuentra.) Con estos datos pueden obtenerse los valores de los ángulos de vista para cualquier caso en particular (ver figura 1.15).

...,

~

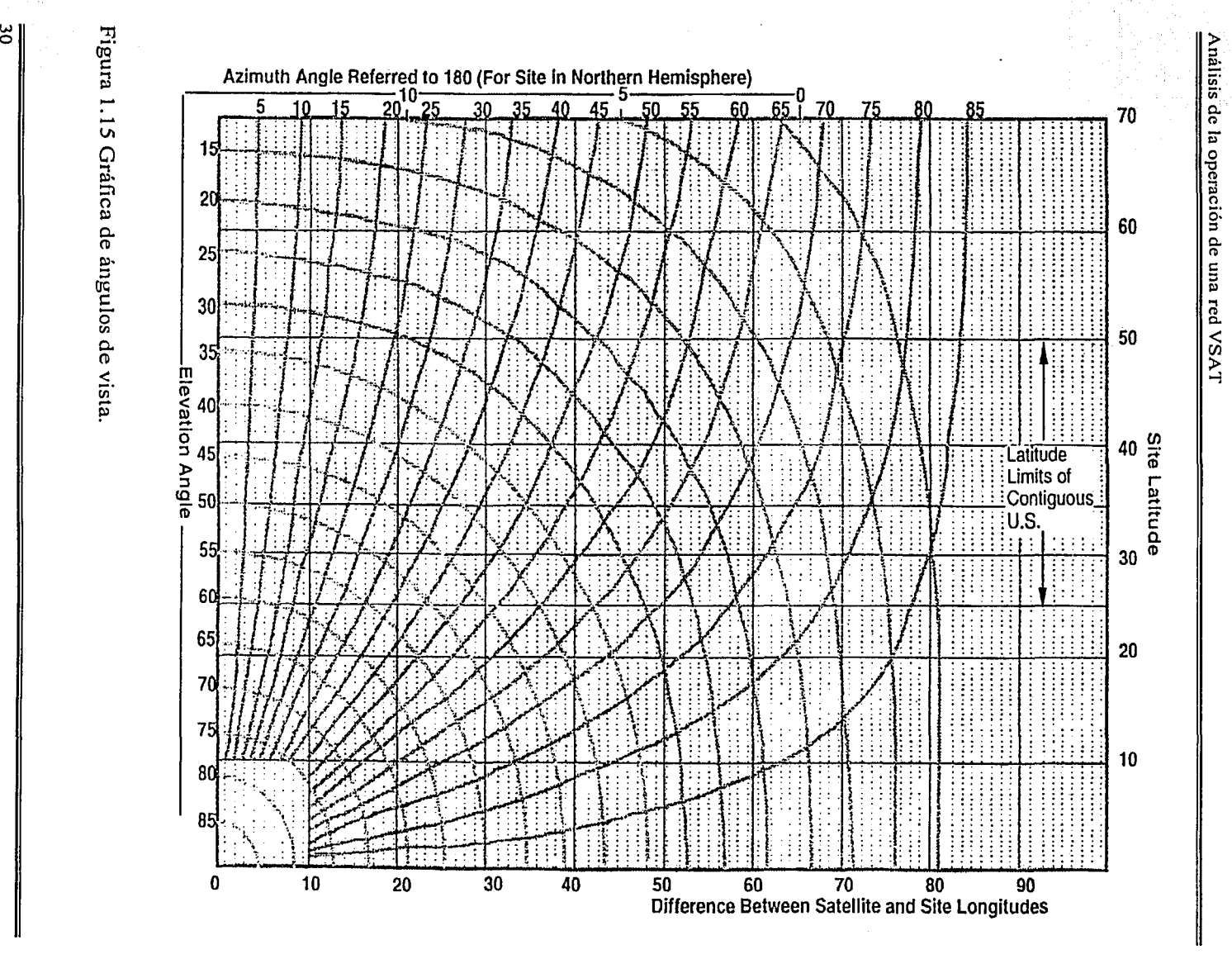

### 1.15 Modelos de enlace de un sistema satelital

Las comunicaciones satelitales están basadas en un enlace de radiofrecuencia. Este enlace o sistema satelital consiste de tres secciones básicas: una subida, un transponder satelital y una bajada (ver figura 1.16). La subida o enlace ascendente (uplink) va de la estación terrena hacia el satélite. El transponder es el repetidor de microondas situado en el satélite. La bajada o enlace descendente (downlink) va del satélite a la estación terrena. Al enlace total de una estación a otra se le llama hop.

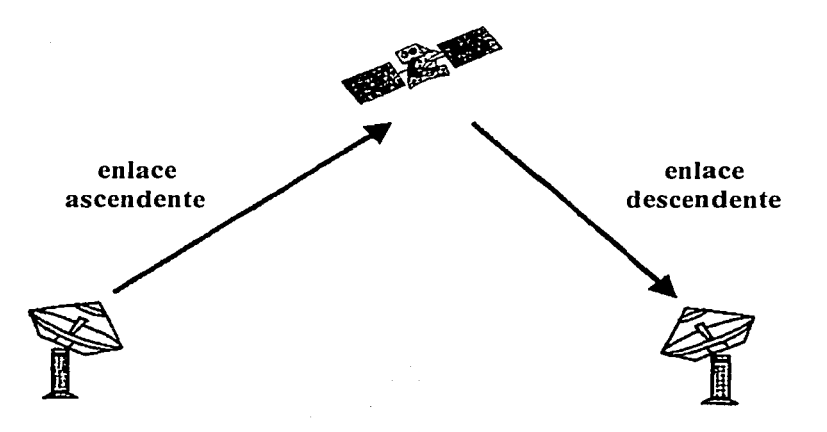

Figura 1.16 Enlace satelital.

#### 1.15.1 Modelo de subida

El principal componente dentro de la sección de subida de un sistema satelital es el transmisor de estación terrena. Un transmisor típico consiste de un modulador de frecuencia intermedia {lF, Intermediate Frequency); un convertidor de microondas de IF a radiofrecuencia (RF, Radio Frequency), un amplificador de alta potencia (HPA, High Power Amplifier) y algún medio para limitar la banda del último espectro de salida (por ejemplo un filtro pasa-bandas, BPF -By Pass Filter-). La figura 1.17 muestra el diagrama a bloques de un transmisor de estación terrenà. El modulador de IF convierte las señales de banda base de entrada a una frecuencia intermedia modulada en FM, PSK o QAM. El convertidor (mezclador y filtro pasa-bandas) cambia la IF a una frecuencia de portadora de RF apropiada. El HPA proporciona una sensibilidad de entrada adecuada y la potencia de salida necesaria para propagar la señal al transponder del satélite. Los HPA comúnmente usados son klystons y tubos de onda progresiva.

Análisis de la operación de una red VSAT

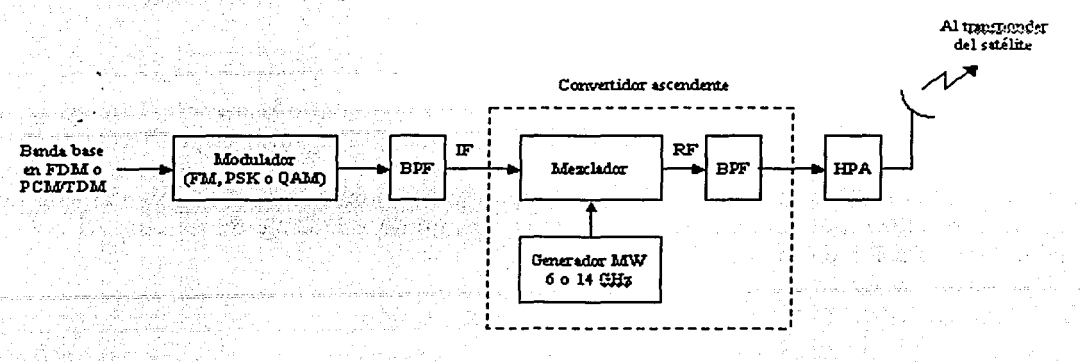

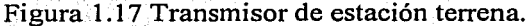

#### **1.15.2 Transponder**

Básicamente, el transponder recibe las portadoras (señales moduladas que llevan consigo la información) transmitidas por las estaciones terrenas, las amplifica, cambia su frecuencia (para evitar interferencia entre ambas señales) y las retransmite a las estaciones terrenas.

Un transponder satelital típico consta de un dispositivo para limitar la banda de entrada (BPF), un amplificador de bajo ruido (LNA, Low Noise Amplifier), un convertidor de frecuencia, un amplificador de potencia de bajo nivel y un filtro pasa-bandas de salida. La figura 1.18 muestra un diagrama a bloques simplificado de un transponder satelital. Este transponder es un repetidor de RF a RF (otras configuraciones de transponder son los repetidores de IF y de banda base, semejantes a los que se usan en los repetidores de microondas). El BPF de entrada limita el ruido total aplicado a la entrada del LNA (un dispositivo normal utilizado como LNA es un diodo túnel). La salida del LNA alimenta a un traslador de frecuencia (un oscilador de desplazamiento y un BPF), que convierte la frecuencia de subida (generalmente de banda alta) a una frecuencia de bajada (generalmente de banda baja). El amplificador de potencia de bajo nivel, que es comúnmente un tubo de ondas progresivas, amplifica la señal de RF para su transmisión por medio de la bajada a los receptores de la estación terrena. Cada canal de RF del satélite requiere de un transponder separado.

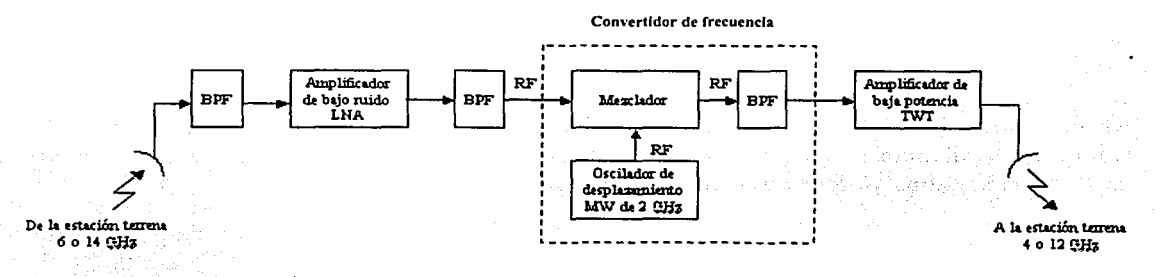

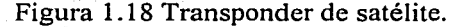

### 1.15.3 Modelo de bajada

Un receptor de estación terrena incluye un BPF de entrada, un LNA y un convertidor de RF a IF. La figura 1.19 muestra un diagrama a bloques de un receptor de estación terrena típico. Ei BPF limita la potencia del ruido de entrada al LNA. El LNA es un dispositivo altamente sensible, con poco ruido, tal como un amplificador de diodo túnel o un amplificador paramétrico. El convertidor de RF a IF es una combinación de mezclador y filtro pasa-bandas. Finalmente se cuenta con un demodulador que toma las señales de IF moduladas en FM, PSK o QAM para obtener las señales de banda base originales.

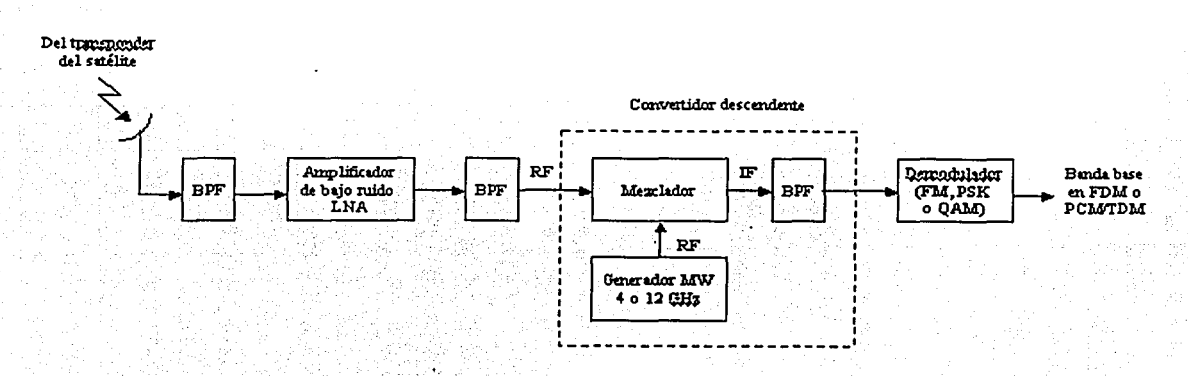

Figura 1.19 Receptor de estación terrena.

erre de la grande de la laboración de la grande de la desembleción de la construcción de la grande de la compl والمحاول والمستحدث والمتحدث والمحاولات والمتحدث والمتحدث والمتحدث والمتحدث والمتحدث والمتحدث والمتحدث والمستقيل ومامعت والمستنبع والمستقربان والمستحدث والمتعلق المعروف والمستكس والملاوية والمالية Company and Standard Company Con-<u>34</u>

## Capítulo 11

# REDES VSAT

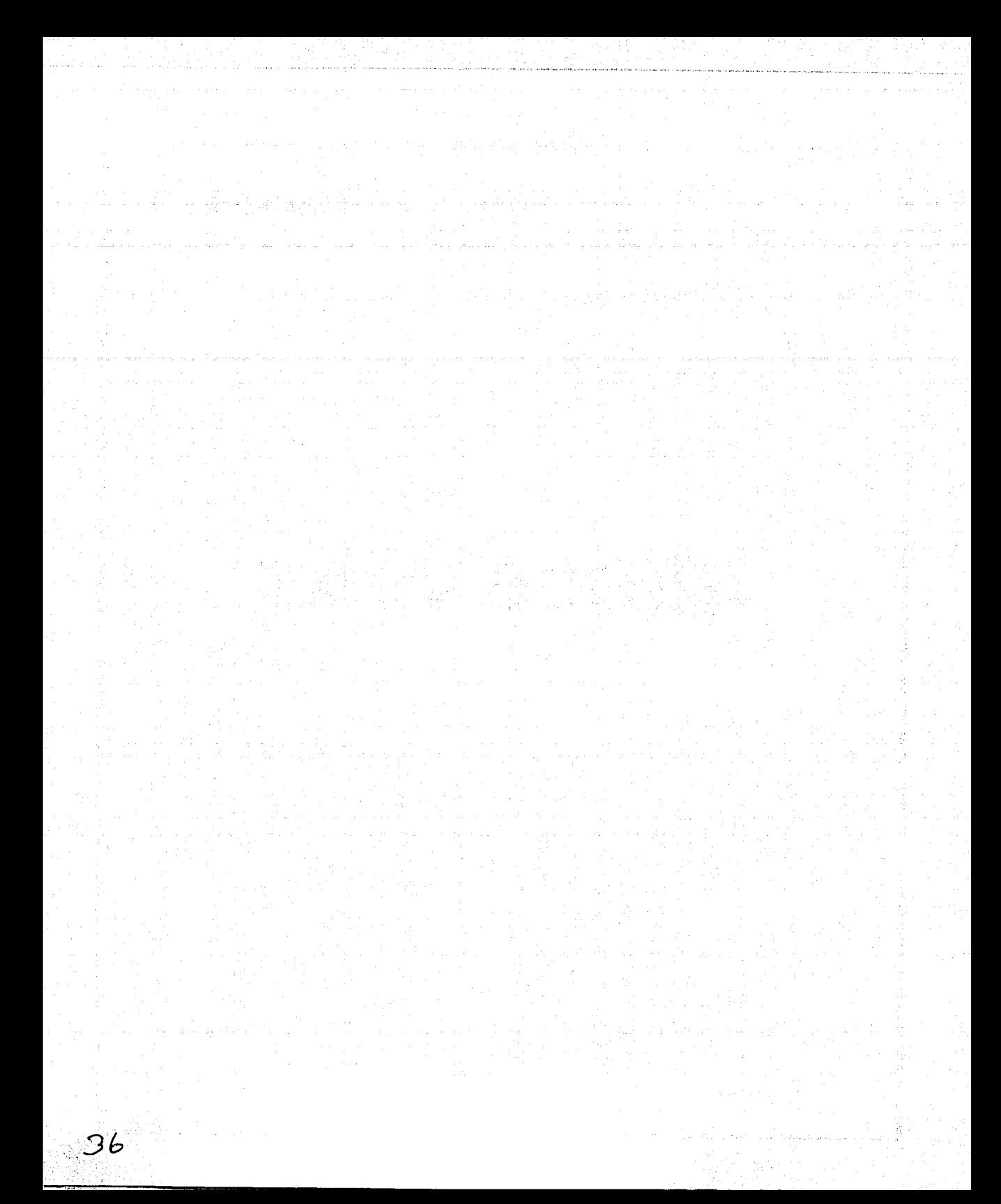

#### Capítulo II a constituída e a constituída e a constituída e a constituída e a constituída e a constituída e a constituída e a constituída e a constituída e a constituída e a constituída e a constituída e a constituída e a

#### 2.1 Introducción

El término VSAT (Very Small Aperture Terminal) está relacionado con las comunicaciones vía satélite y se refiere a estaciones terrenas que utilizan antenas (parabólicas) pequeñas (la apertura es el área de la antena).

Una red satelital VSAT está compuesta de: un satélite, en el que se encuentra el transponder utilizado; una estación central o hub, con una antena entre 4.5 y 11 m de diámetro, que controla y monitorea la operación de la red y que generalmente centraliza también la información; una red que puede ir de varias docenas a algunos miles de VSATs, con antenas que van de 90 cm a 1.8 m de diámetro.

En el espacio, el satélite opera básicamente como un repetidor de radiofrecuencia. Las estaciones terrenas (las VSATs y/o el hub) envían información al satélite (en frecuencias predeterminadas). El satélite recibe las señales, las amplifica, cambia su frecuencia y las retransmite hacia la Tierra, de modo que puedan ser recibidas por estaciones que se encuentren en localidades dispersas (dentro del área de cobertura).

Una red VSAT opera con su satélite posicionado en órbita geoestacionaria (sobre el plano ecuatorial, a una altitud de 35786 km), de modo que no hay movimiento relativo de este con respecto a un punto sobre la Tierra. Esto permite que las VSATs y el hub puedan dirigirse hacia un punto virtualmente estacionario.

La distancia de una estación terrena al satélite induce una atenuación típica de 200 dB (tanto en el enlace ascendente como en el descendente) y un retardo por propagación desde una estación terrena a otra (hop delay) de aproximadamente 0.25 segundos.

Las redes VSAT permiten establecer redes privadas para comunicar las diferentes sucursales de una compañía, que pueden localizarse en sitios muy distantes (sin que esto represente una restricción). Además, los componentes de las VSATs son de bajo costo y de fácil instalación, por lo que están al alcance de pequeñas compañías. Sin embargo, el hecho de que las VSATs eviten a las redes públicas no ha sido siempre bien aceptado por considerarse pérdidas económicas para estas redes. A causa de esto, en algunas regiones hay ciertas políticas conservadoras que limitan su desarrollo.

Dadas las características de estas redes, generalmente se utilizan para un tráfico tal que se requiera que la velocidad de transmisión del hub a las VSATs sea mayor que la de estas al hub (la velocidad de transmisión de una VSAT es del orden de unas cuantas decenas de kbps).

There were a

나라에 나와 나와 나라는 나는 그 사람이다.

inger.

#### 2.2 Historia

A principios de los 70s, INTELSAT (International Telecommunications Satellite<br>Organization) va se encontraba en operación comercial para comunicaciones Organization) ya se encontraba en operación comercial para comunicaciones internacionales vía satélite. Las estaciones terrenas estándar eran estructuras multimillonarias con antenas de 27 m de diámetro. Las antenas comerciales más pequeñas eran de 9 m, con un costo aproximado de 500 mil dólares. Para poder hacer la transición a un sistema de comunicaciones al alcance de más clientes, se requería desarrollar estaciones terrenas más costeables, lo que representaba grandes retos tecnológicos, además de la necesidad de llevar a cabo profundos cambios en las regulaciones para este tipo de sistemas.

Uno de los primeros logros en la reducción de tamaño de las estaciones terrenas (lo que se reflejaba directamente en costos mucho más bajos) consistió en una red de voz vía satélite instalado en Alaska. Esta red ligaba puestos de primeros auxilios, localizados en comunidades geográficamente dispersas, con el servicio público de salud, proveyendo consultas médicas y enseñanza a los sitios remotos. Este proyecto fue elaborado en la facultad de Stranford, donde se planteó que las estaciones terrenas podían ser de 3 m de diámetro y tener un costo de menos de 50 mil dólares. La RCA (Radio Corporation of America), que acababa de comprar la red telefónica de larga distancia de Alaska, no mostró interés en invertir en un proyecto costoso para pequeñas comunidades. A pesar de eso, el gobierno de Alaska destinó 5 millones de dólares para 100 estaciones terrenas "pequeñas'', con las especificaciones técnicas preparadas en Stranford (equipo analógico de voz para transmisión en canales únicos, SCPC). Se escogieron antenas de 4.5 m (en lugar de 3) con la finalidad de permitir la adición posterior de recepción de video. La compañía California Microwave fue la que ganó el derecho de realizar el proyecto, consiguiendo un costo de 37500 dólares por estación terrena (por debajo del presupuesto inicial de 50 mil). Luego de que la FCC (Federal Communications Commission) concedió las autorizaciones, la propia RCA fue la que finalmente se comprometió a instalar y operar estas estaciones terrenas, integrándolas a la red telefónica de larga distancia de Alaska. Este éxito, tanto técnico como político, provocó una tendencia de idear cómo dar el siguiente paso para conseguir estaciones terrenas aún más pequeñas y disminuir así los costos de las redes vía satélite.

Al principio era claro que había dos barreras principales para reducir el costo de las estaciones terrenas. Una era el tamaño de la antena y la otra era el costo del equipo electrónico. El ingeniero Paul Baran fue el que abordó estos retos. Baran era nuevo 'en el campo de las redes satelitales, pero conocía muy bien los principios fundamentales de las técnicas de comunicaciones.

En cuanto a la electrónica de las estaciones terrenas, su costo se redujo considerablemente con la implementación de un control preciso, con el cual fue posible incluir componentes no tan precisos y por lo tanto, más económicos. Esto se logró por medio de un anillo de realimentación controlado por microprocesador (que entonces era una novedad) y con un oscilador de referencia. De esta forma fue posible hacer constantes ajustes para compensar la inestabilidad de los demás componentes.

El segundo avance tuvo que hacerse con el tamaño de la antena. El patrón de señales hacia y desde un satélite depende de dos factores: el tamaño de la antena y la frecuencia utilizada. En general, mientras más alta sea la frecuencia, más pequeña será la antena que puede ser usada. En aquellos tiempos, aún no se contaba con satélites en banda Ku. Los únicos satélites comerciales en operación eran de banda C, utilizando frecuencias de 4 GHz para transmisión del espacio hacia la Tierra y 6 GHz para transmisiones de la Tierra hacia el espacio. Así, el límite inferior para el tamaño de una antena estaba determinado por requerimientos legales y técnicos, de modo que no transmitieran señales anchas que pudieran causar interferencia con los satélites adyacentes. Igualmente importante era el requerimiento de recibir señales solo del satélite deseado (sin recibir señales de interferencia de satélites adyacentes). La solución de Baran a este problema fue utilizar una técnica de procesamiento de señales llamada espectro disperso (spread spectrum), que había sido empleada en aplicaciones militares (para transmisión confiable de datos a pesar de la interferencia que pudiera ser causada por las señales del enemigo) y para la investigación radio astronómica (para recibir señales reflejadas por objetos distantes, donde la potencia era muy débil comparada con la interferencia).

En 1979 se estableció la compañía de comunicaciones Equatorial. La idea original era implementar redes de bajo costo para transmisión de datos vía satélite, usando pequeñas estaciones terrenas interactivas (transmisoras-receptoras). Sin embargo, no se contaba con el capital suficiente para llevar a cabo dicho proyecto y existían algunos factores de riesgo de perder la inversión inicial (de poco menos de un millón de dólares): debía proveerse un prototipo funcional para eliminar el riesgo técnico, debían recibirse todas las aprobaciones para eliminar el riesgo de la regulación y debía obtenerse el primer contrato de cliente para eliminar el riesgo del mercado. Los tres puntos fueron superados en los próximos nueve meses.

Con el fin de generar el capital para el desarrollo del proyecto de una red con estaciones terrenas para transacciones interactivas, se hizo un primer enfoque en estaciones receiveonly (solo receptoras) para datos. Se propusieron estaciones de 60 cm de diámetro, usando frecuencias en banda C. La figura 2.1 muestra este tipo de terminales.

A finales de 1979, la FCC publicó formalmente la primera orden que reducía los requerimientos reguladores para las estaciones terrenas. Poco después se consiguió el primer cliente, Commodity News Service. La red instalada incluyó estaciones terrenas receive-only, usadas para recibir infomiación de productos y cotizaciones de precios. Esta red inició su servicio en el primer satélite doméstico de EU, el Westar 1.

A principios de los SOs, más de 30 mil estaciones terrenas semejantes (con costo de alrededor de 2 mil dólares cada una) fueron instaladas en numerosas redes de transmisión de datos en todo EU y en diferentes lugares en el resto del mundo (inicialmente en Australia, Brasil, Canadá, China, India y México; la entrada de Europa al campo de las VSATs se vio retrasada por barreras de regulaciones). En la industria comenzó a utilizarse el término VSAT, como siglas abreviadas de estaciones terrenas de apertura pequeña. El éxito de esta línea de producto (temünales receive-only) preparó el camino para la aceptación en el mercado de las estaciones terrenas interactivas.

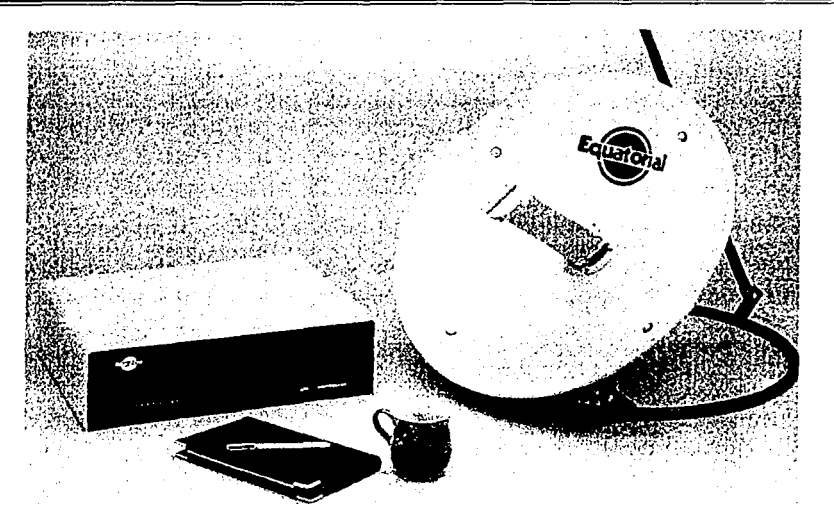

Figura 2.1 Modelo C100 de Equatorial.

La reglamentación de FCC, destinada a proteger los satélites de la interferencia, hacía casi imposible que pudieran permitirse estaciones terrenas de menos de 1.2 m de diámetro, transmitiendo en banda C. Este era el tamaño de antena escogido para las primeras estaciones terrenas interactivas, pero cuando la FCC anunció sus planes de autorizar satélites con 2 grados de separación en la órbita ecuatorial, los mismos cálculos de interferencia requerían antenas de 1.8 m. Sin embargo, la especificación tenía que cumplirse solo en el plano este-oeste del arco orbital, para proteger satélites adyacentes. Así, en vez de cambiar a antenas de 1.8 m de diámetro, se cambió la forma circular a un contorno alargado, de 0.9 por 1.8 m.

El desarrollo de las primeras VSATs interactivas empezó en 1982 en un ambiente de pequeñas empresas. Los prototipos fueron probados a finales de 1983 y su producción comenzó en 1985 (con un costo de 6 mil dólares por estación). El primer cliente mayor fue Farmers lnsurance. Estas estaciones terrenas transmitían señales muy débiles para ser recibidas por las demás VSATs, por lo que se requería de una estación terrena con una antena de aproximadamente 11 m de diámetro. Esta estación maestra, llamada hub, permitía recibir àdecuadamente las señales de baja potencia transmitidas por las VSATs y transmitir a una potencia tal que las VSATs tuvieran una buena recepción (a pesar del pequeño tamaño de sus antenas). El hub también servía como el centro de control de la red.

A principios de los 80s, Federal Express propuso un servicio "Zapmail" vía satélite, para transmisión de fax a alta velocidad, en EU. Para conseguirlo, se solicitó autorización a FCC para lanzar satélites en banda Ku y se dio fonna a las especificaciones técnicas de las VSA Ts para estas frecuencias (12-14 GHz), incluyendo transmisión y recepción a 56 kbps y usando protocolo de acceso múltiple por división de tiempo, TDMA. Antes de la elaboración de la propuesta para los satélites, el proyecto fue abandonado por Federal Express. Sin embargo, sus especificaciones siguieron vigentes, de modo que, cuando

comenzaron a estar disponibles los satélites de banda Ku, varios competidores introdujeron rápidamente sus VSATs para estas frecuencias. Las estaciones (típicamente de 1.8 m de diámetro) utilizaban alta potencia, proveían mayor capacidad y mejor desempeño (incluyendo algunas veces recepción de video y transmisión de voz), así como mayores velocidades de transmisión. El precio de estos equipos iba de 1 O mil a 15 mil dólares por VSAT. Estos precios no resultaban competitivos con los de líneas telefónicas alquiladas, usadas para la mayoría de las redes de negocios. La justificación económica para la implementación de estos equipos requería el empleo de su capacidad multifuncional o la compra de capacidad extendida reservada para uso futuro. La red VSAT de las tiendas Walt-Mart, por ejemplo, se utilizó para recepción de video y para comunicaciones de voz entre sus sucursales y oficinas, así como para conexión de redes de computadoras para la transmisión de datos (networking).

#### 2.3 Componentes de una red VSAT

#### 2.3.1 VSATs

Una VSAT (figura 2.2) consta de dos equipos: una unidad externa, ODU (OutDoor Unit), localizada al aire libre, para la interfase con el satélite, y una unidad interna, IDU (lnDoor Unit), ubicada cerca de las terminales de usuario, con las que establece la interfase.

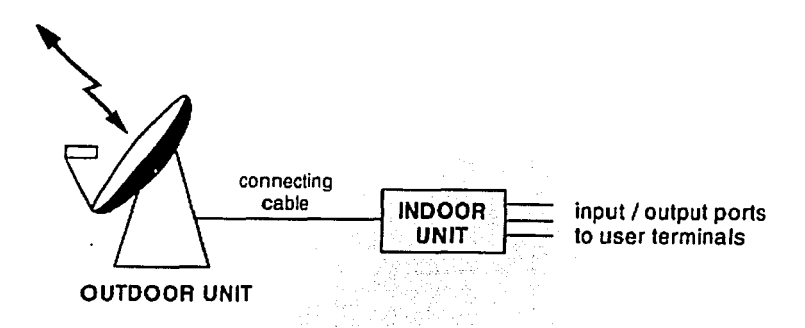

Figura 2.2 Diagrama' de una VSAT.

#### 2.3.I.1 Unidad externa (ODU)

La unidad externa (figura 2.3) consiste en una pequeña antena parabólica y en los componentes necesarios para transmisión y recepción.

La antena está compuesta de un soporte metálico y del plato o reflector, usualmente fabricado de aluminio o fibra de vidrio metalizada. La antena puede ser situada en la azotea del sitio, en un muro o en el piso.

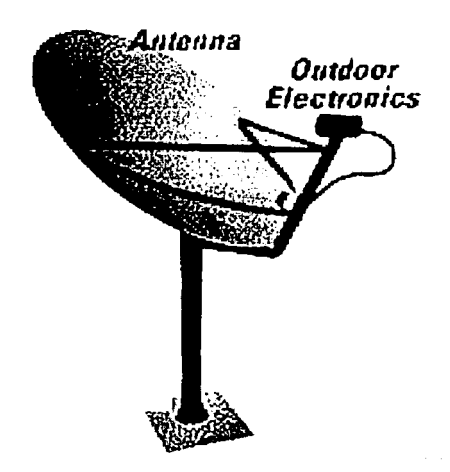

Figura 2.3 Unidad externa de una VSAT.

Con ayuda de una armazón, la electrónica para recepción y transmisión es montada en el foco de la antena y conectada a la trompeta (feed hom o feeder).

La trompeta está compuesta por un conjunto de componentes pasivos de microondas. Se encarga de dirigir las señales transmitidas hacia el disco de la antena y de recolectar las señales provenientes de este, como se muestra en la figura 2.4.

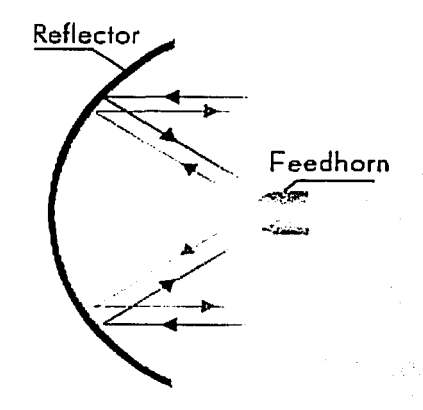

Figura 2.4 Transmisión de señales en una antena parabólica.

Los componentes electrónicos del ODU (transmisor y receptor) permiten transmitir las señales con las características requeridas (en la frecuencia predeterminada y con la potencia necesaria) y recoger las señales con una interferencia mínima.

El transmisor está compuesto de un convertidor de subida (Up Converter) y un amplificador de alta potencia, HPA (High Power Amplifier).

El receptor está compuesto por un convertidor de bajada (Down Converter) y un amplificador de bajo ruido, LNA (Low Noise Amplifier).

Dado que el IDU maneja frecuencia intermedia, IF (Intermediate Frequency), y el satélite opera con radiofrecuencia, RF (Radio Frequency), se debe cambiar la frecuencia tanto de las señales que se van a transmitir como de las que se reciben. El convertidor de subida hace el cambio de IF a RF para la transmisión, mientras que el convertidor de bajada hace el cambio de RF a IF para la recepción.

El HPA y el LNA incrementan la potencia de las señales transmitidas y recibidas, respectivamente.

Los siguientes parámetros son importantes para una especificación adecuada del ODU:

- Las bandas de frecuencia de transmisión y recepción.
- La medida del ajuste de frecuencia de las portadoras transmitida y recibida.
	- La potencia isotrópica radiada efectiva, PIRE o EIRP (Effective Isotropic Radiated Power), que condiciona el desempeño del enlace ascendente. El valor de PIRE depende de la ganancia de la antena (y esta de su tamaño y de la frecuencia de transmisión) y de la potencia de salida del amplificador de transmisión.
- La relación ganancia a temperatura de ruido, G/T, que condiciona el desempeño del enlace descendente. La razón G/T depende del valor de ganancia de la antena (y esta de su tamaño y de la frecuencia de recepción) y de la temperatura de ruido del receptor.
- La variación de ganancia del lóbulo lateral de la antena con el ángulo fuera de eje, que controla el valor de PIRE y la G/T fuera de eje, que a su vez condicionan los niveles de  $interferencia producida y recibida.$

También deben ser considerados el rango de temperatura de operación; el viento, la lluvia y la humedad.

' '

人名英法英法英法英英英英法法英

### 2.3.1.2 Unidad interna (IDU)

La unidad interna (figura 2.5) funciona como módem, está contenida en un gabinete y cuenta con la circuitería que activa una liga de comunicación entre el equipo del usuario y el satélite.

Análisis de la operación de una red VSAT

 $E1$  JDU consiste en tarietas de transmisión y recepción (moduladores y demoduladores, dispositivos de control, circuitería para procesamiento de señales) y en una interfase con el sistema del usuario (puertos).

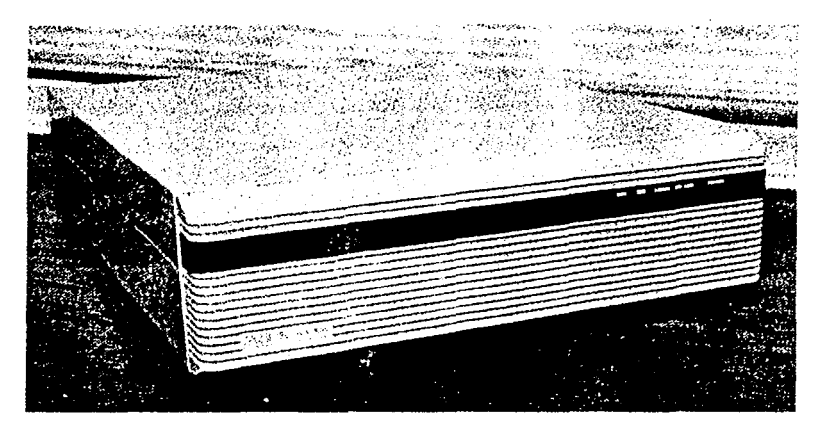

Figura 2.5 Vista frontal de un IDU.

Los IDUs son módulos especializados de acuerdo a la aplicación requerida por el diseño del sistema (datos, video, voz). El peso de este equipo va de 3 a 15 kg, aproximadamente. Los siguientes parámetros son de importancia para una especificación adecuada del IDU:

- Las técnicas de acceso (al satélite) que puede utilizar.
- El número de puertos con que cuenta. ' '\_, ..
- El tipo de puertos: interfase mecánica, eléctrica y protocolos que manejan (generalmente se especifica con referencia a un estándar).
- La velocidad de los puertos (la máxima tasa de bits a la que los datos pueden ser intercambiados entre la terminal de usuario y el IDU, en un puerto dado).

El IDU y el ODU se conectan por medio de un par de cables coaxiales de baja pérdida (uno para transmisión y otro para recepción, además de servir para alimentación de DC del IDU :1 ODU), denominados IFL (Inter Facility Link).<br>
El consumo de energía para este conjunto de equipos (IDU y ODU) varia entre 15 y 300

watts.

#### 2.3.2 Estación central (hub)

El hub central es una gran estación terrena que controla el acceso al satélite de todas las VSA Ts de la red, además de proveer su conexión a la computadora central de los usuarios o centro de datos, también llamada host.

El hub está compuesto por dos elementos: la terminal de radiofrecuencia, RFT (Radio Frequency Terminal) y los equipos de banda base o frecuencia intermedia, IF, como se muestra en la figura 2.6.

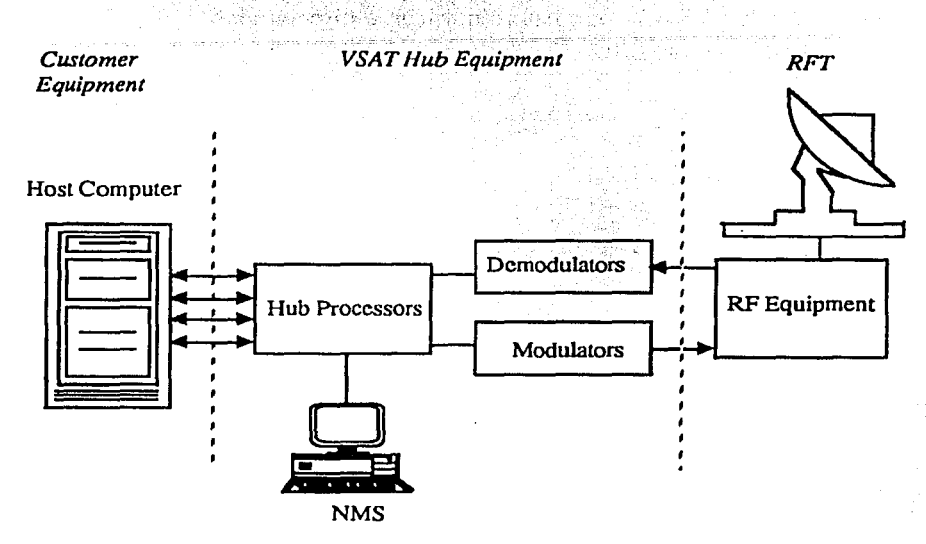

Figura 2.6 Componentes del hub.

#### *Terminal de radiofrecuencia (RFT)*

La RFT está compuesta de una antena (con diámetro entre 4.5 y 11 m) y del equipo electrónico de radiofrecuencia (Up Converter, Down Converter, LNA y HPA).

#### *Equipos de banda base*

Estos equipos contienen los moduladores y demoduladores, necesarios para la comunicación con las VSATs remotas (a través del satélite), y los procesadores, que manejan los protocolos de interfase de la red, rutean los datos (dentro de la red VSAT) y sirven de interfase con los equipos host de usuario.

Antes de enviar los datos se llevan a cabo procesos de codificación (para proveer corrección de error hacia adelante, FEC) y modulación (para permitir la comunicación en una frecuencia preasignada del satélite). En el extremo receptor (en las VSATs) se efectúa un proceso de demodulación para obtener la infonnación. De manera similar se llevan acabo las transmisiones de las VSA Ts hacia el hub.

### 2.4 Configuraciones de red (topologías)

Las redes VSAT adoptan diferentes configuraciones, dependiendo del tipo de tráfico y del procésamiento de datos que se requiera.

### 2.4.1 Red tipo malla

En este tipo de redes las VSATs pueden comunicarse directamente entre sí, por medio del satélite, como se muestra en la figura 2.7.

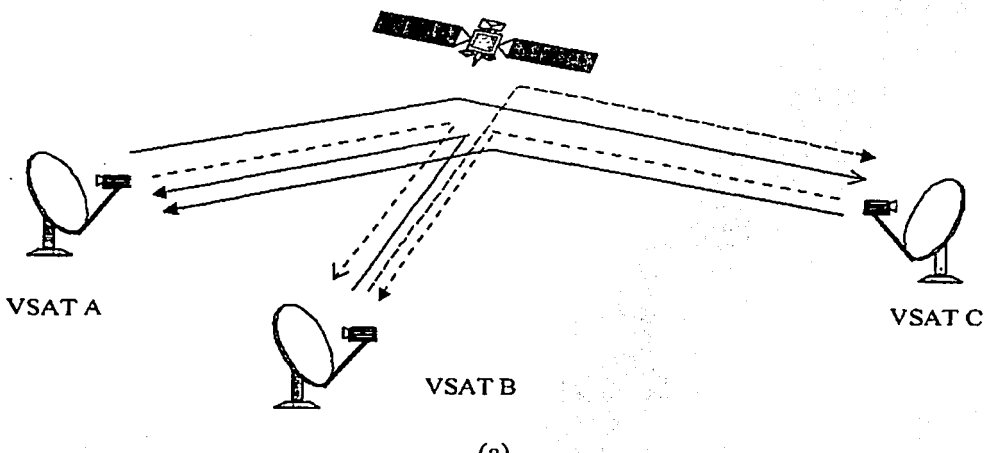

(a)

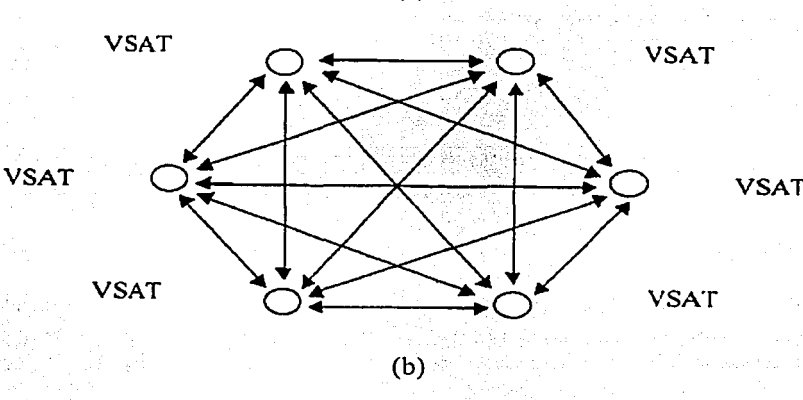

Figura2.7-Red tipo malla: a) dibujo; b) diagrama.

králenský státy

Estas redes utilizan una estación central o hub solo con la finalidad de controlar y monitorear la red.

La principal ventaja de las redes en malla es que su retardo de propagación es muy pequeño (aproximadamente 250 milisegundos), por lo , que ·suelen utilizarse para servicios telefónicos .

. En la práctica, el pequeño tamaño de una VSAT limita su potencia y su sensibilidad receptora. Por lo tanto, enlaces directos de una VSAT a otra no son muy comunes y, por consiguiente, las redes en malla tampoco. ·

#### **2.4.2 Red tipo estrella**

En este tipo de redes el hub no solo se utiliza para el manejo de la red, sino también para la comunicación con las VSATs. La estación hub tiene una antena entre 4 y 11 m de diámetro, con gran ganancia y un transmisor potente. Gracias al gran tamaño de su antena, el hub puede recibir adecuadamente las señales de baja potencia transmitidas por las VSATs y, con la gran potencia de su transmisor, es capaz de llevar la información deseada a las estaciones terrenas, permitiendo una buena recepción a pesar del pequeño tamaño de las VSATs.

Este tipo de redes es de especial interés para aplicaciones en las que se requiere procesamiento de datos centralizado.

Existen dos alternativas en una red tipo estrella:

• Redes one-way ("un solo camino"), en las que las VSATs solo pueden recibir información proveniente del hub (ver figura 2.8), por lo que también se les conoce como receive only. Esta configuración utiliza servicios de broadcast (la información enviada por el hub puede ser recibida por todas las VSATs a la vez).

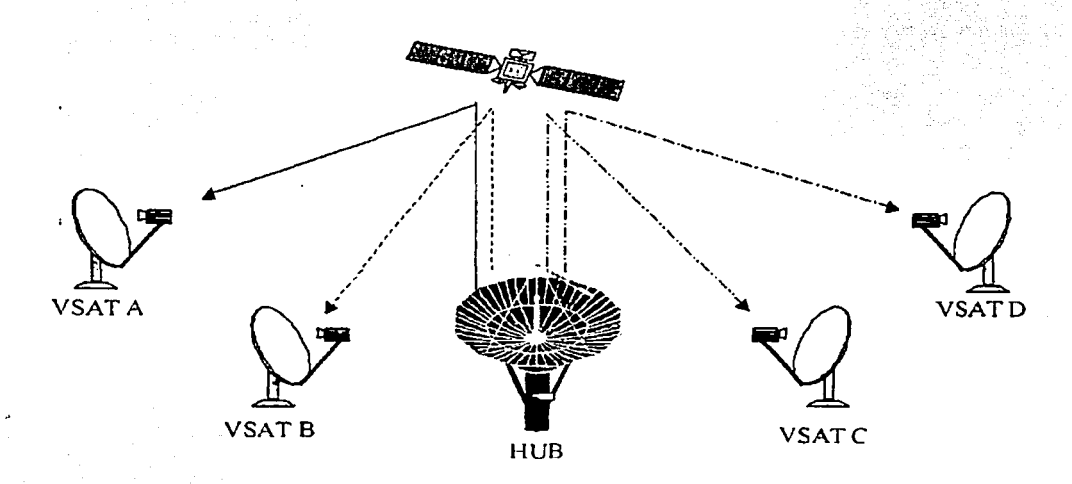

Figura 2.8a Dibujo de red tipo estrella one-way.

Análisis de la operación de una red VSAT

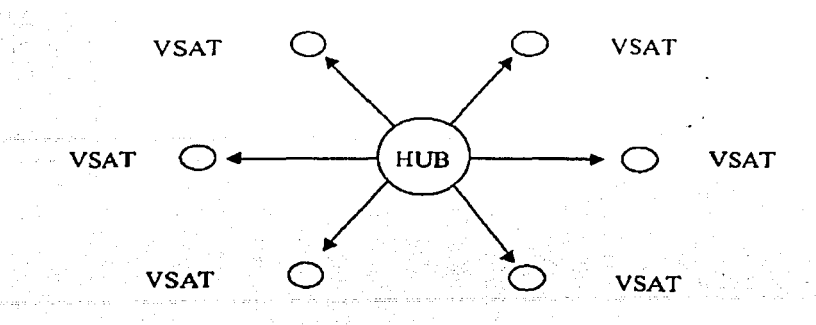

Figura 2.8b Diagrama de red tipo estrella one-way.

Redes two-way, con enlaces bidireccionales, en las que las VSATs pueden transmitir y recibir información (ver figura 2.9), por lo que soportan tráfico interactivo. Aquí, la conectividad entre VSATs se logra mediante enlaces double hop, con un primer salto de la VSAT al hub y un segundo salto usando el hub como relevo hacia la VSAT destino.

Los enlaces del hub a la VSATs son llamados outbound, mientras que los de las VSATs al hub se llaman inbound. Ambos enlaces ( outbound e inbound) se componen de un enlace ascendente (uplink) y uno descendente (downlink), como se muestra en la figura 2.1 O.

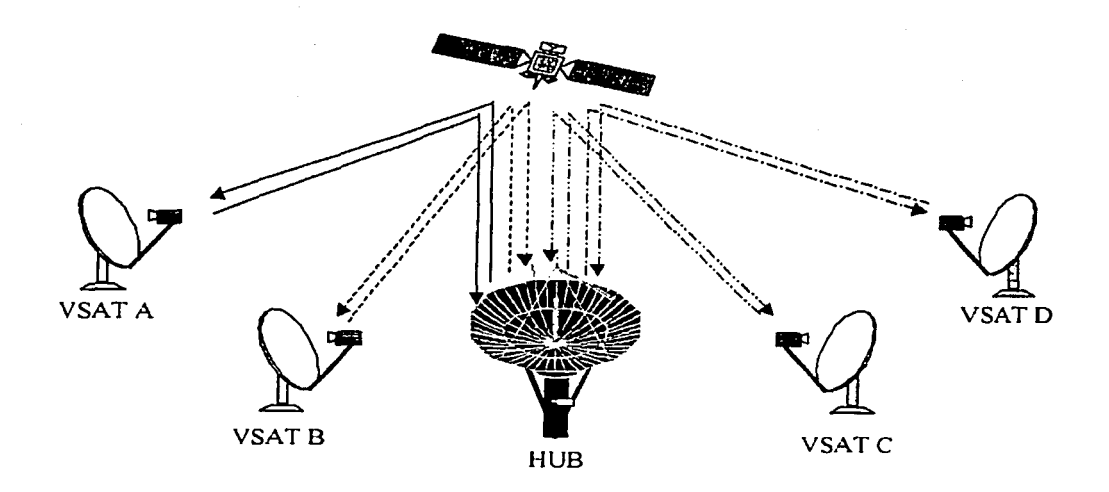

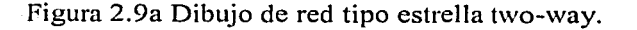

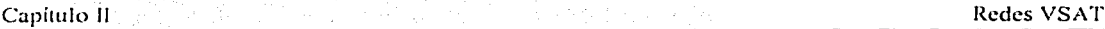

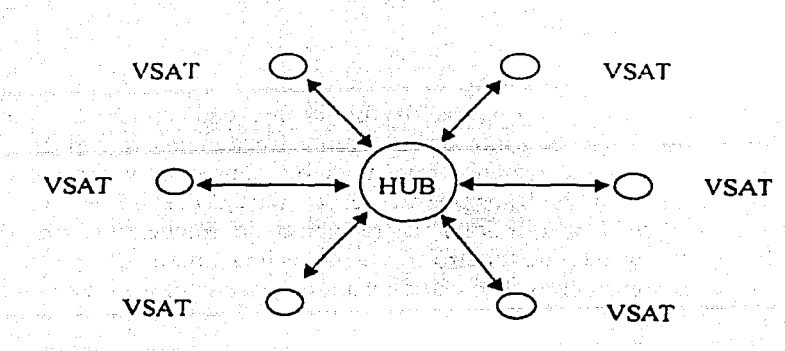

Figura 2.9b Diagrama de red tipo estrella two-way.

- 199

的比喻 投入股票

t vir de Nativië.

matterial and control of the

行政投資 (2012年)

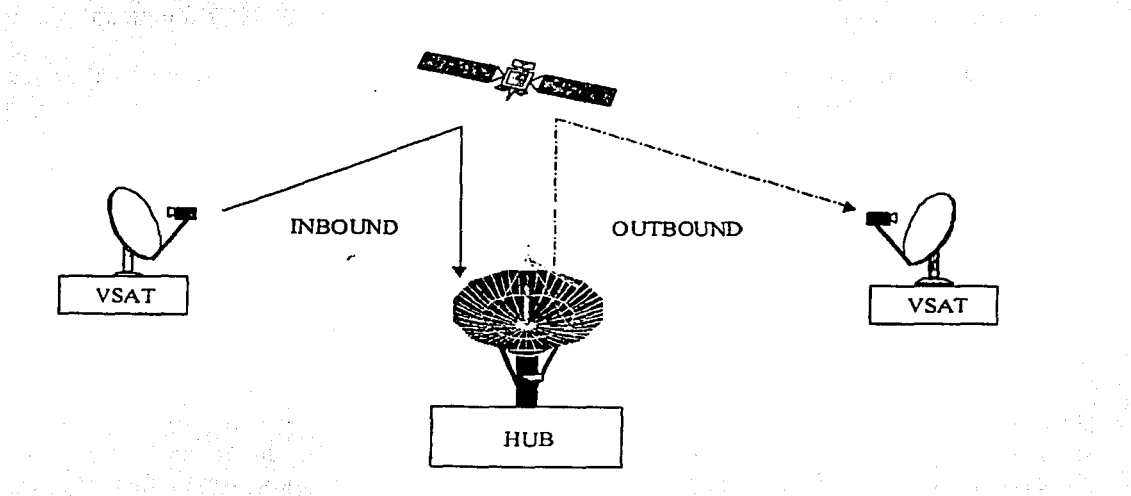

Figura 2.10 Conectividad VSAT a VSAT usando el hub como relevo.

En la actualidad, debido a Ja diversidad de requerimientos de las empresas, se utilizan redes híbridas, en las que una parte de esta opera en fonna de estrella, mientras que algunas estaciones operan en malla. 1 : 12 : 12 : 1 그리다 도움, is in tysk med in sist sted and the

1. 그 사람은 아니다 그만한 가 아이들에게 살기 때마다 보았다.

kontrollaren Aleksandro esta berezkelde, ekoe erlitzik

#### 2.5 Sistemas de acceso al satélite

En un sistema de frecuencia fija para operación full dúplex, cada enlace satelital requiere de dos canales de RF, es decir, que en total se requieren 2 frecuencias de subida y 2 de bajada. (Para evitar interferencias cada estación terrena debe transmitir y recibir en diferentes frecuencias.) Las frecuencias de transmisión de las portadoras de RF están fijas y el transponder del satélite solo proporciona Ja traslación de frecuencias de subida/bajada. Cada enlace adicional requiere de cuatro frecuencias más para sus portadoras de RF, además de que en un arreglo como este cada estación terrena solo puede comunicarse con la correspondiente a su enlace.

En un sistema en el que se requiere que tres o más estaciones terrenas se comuniquen entre sí, los sistemas de frecuencia fija o de canal dedicado son imprácticos. Por esta razón se utilizan los métodos de acceso múltiple. (El uso de un canal dedicado puede justificarse si se tiene un flujo continuo de información entre un par de estaciones determinadas.)

En un sistema de acceso múltiple se optimiza el uso de la capacidad de un satélite y del ancho de banda asignado. Por medio de estos métodos, cualquier estación terrena puede comunicarse con cada una de las otras estaciones que se encuentran en el sistema, utilizando un transponder de satélite común.

Una ventaja de la comunicación vía satélite sobre otros medios de transmisión es su habilidad de enlazar todas las estaciones terrenas al mismo tiempo (comunicación puntomultipunto). De manera similar, el acceso múltiple hace posible que diversas estaciones envíen señales simultáneamente al mismo satélite. Para lograrlo se utilizan diversas técnicas, por medio de las cuales se asigna capacidad en el transponder para cada estación terrena.

Las técnicas de acceso múltiple más comúnmente usadas son el acceso múltiple por división de frecuencia (FDMA), el acceso múltiple por división de tiempo (TDMA) y el acceso múltiple por división de códigos (CDMA). Algunos métodos adicionales involucran el dominio del espacio, haciendo uso de polarizaciones ortogonales o de haces.

#### 2.5.1 Acceso múltiple por división de frecuencia (FDMA)

En FDMA (Frequency Division Multiple Access) el ancho de banda del canal de RF se divide en bandas de frecuencia más pequeñas. Las estaciones terrenas transmiten una o varias portadoras, cada una con diferente frecuencia. A cada portadora a transmitir se Je asigna una subdivisión de frecuencia junto con una pequeña banda de guarda, para evitar interferencias entre portadoras adyacentes.

Cualquiera de las subdivisiones puede ser utilizada por cualquiera de las estaciones terrenas, en algún momento determinado. Para asegurar que dos estaciones terrenas no transmitan en Ja misma subdivisión y al mismo tiempo, se utiliza un mecanismo de control.

La potencia de las sciialcs debe ser balanceada de tal manera que una señal potente, a cierta frecuencia, no interfiera con una señal débil en una frecuencia cercana.

El transponder del satélite recibe estas portadoras (con diferentes frecuencias), cambia su frecuencia, las amplifica y las retransmite de regreso hacia la Tierra. Cada estación terrena selecciona dentro del espectro de frecuencias que recibe, a la portadora de su interés. La figura 2.11 muestra la técnica FDMA.

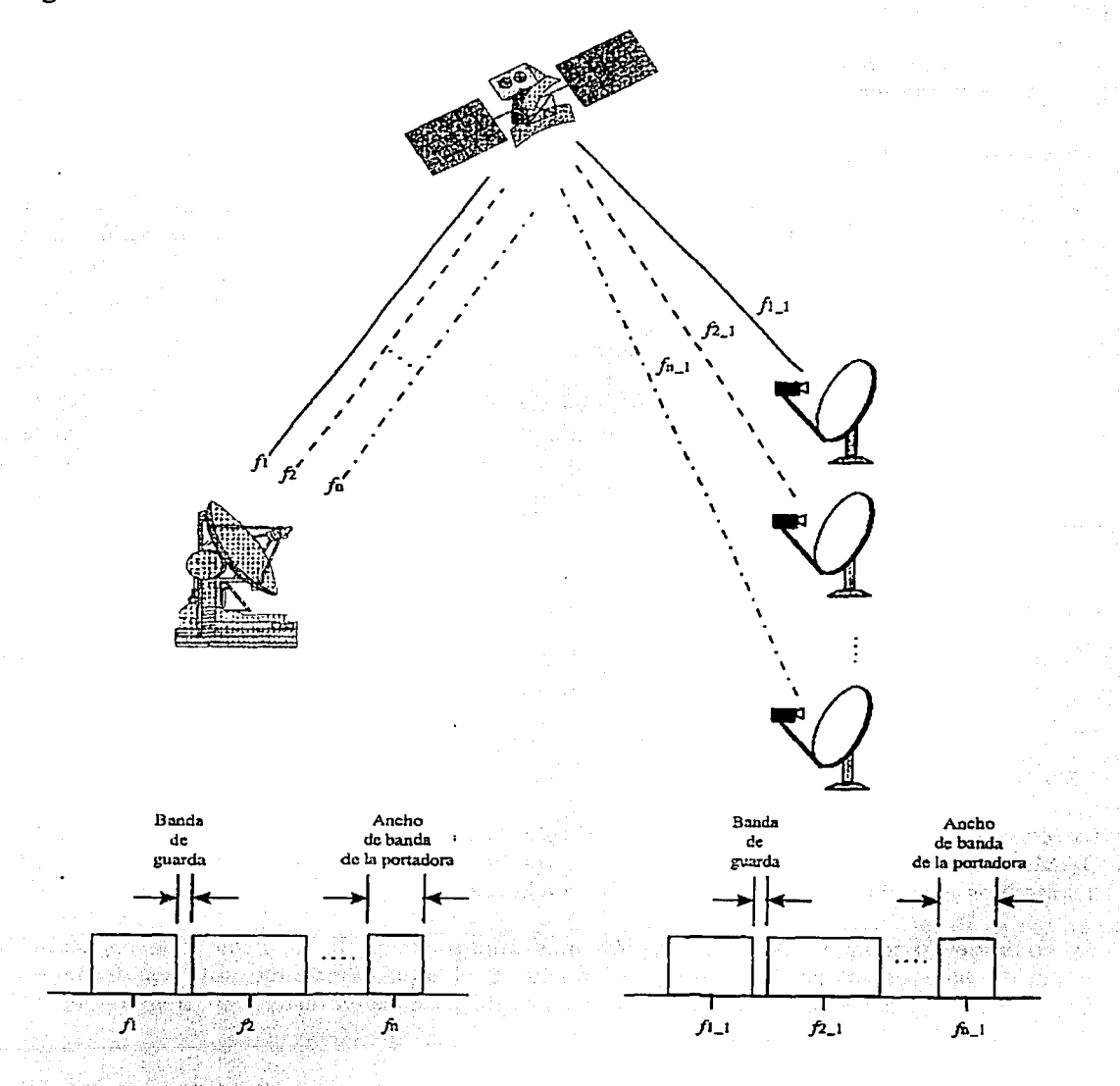

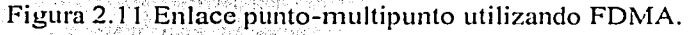

Análisis de la operación de una red VSAT

FDMA utiliza equipos de estaciones terrenas nomiales, pero está limitado por la amplificación de potencia del satélite, requerida para manejar portadores múltiples simultáneamente.

 $\mathbb{R}$  .  $\mathbb{R}$ 

Una desventaja de FDMA es precisamente que las portadoras de múltiples estaciones terrenas están presentes en el transponder del satélite al mismo tiempo. Esto resulta en una distorsión por modulación cruzada, entre varias transmisiones de las estaciones terrenas (los productos de intermodulación se originan cuando un amplificador no lineal debe transportar señales múltiples simultáneamente). La intermodulación también consume potencia neta utilizable del transponder. Por lo tanto, la distorsión ocasionada por la intermodulación solo se puede reducir sacrificando potencia.

Las modulaciones de portadoras comúnmente usadas en FDMA son FM y PSK.

Dado que en FDMA el retardo de transmisión es mínimo, este método es muy adecuado para aplicaciones que manejan datos interactivos o para transmisiones de altos volúmenes de información.

#### 2.5.2 Acceso múltiple de canal único por portadora (SCPC)

Un caso particular de FDMA es la técnica de operación de canal único por portadora, SCPC (Single Channel Per Carrier), también conocida como P AMA (Pre Assigned Multiple Access). Para esta técnica se tiene que asignar una portadora con su correspondiente ancho de banda para cada canal de cada estación terrena, por lo que cada usuario hace uso exclusivo de su ancho de banda asignado. SCPC se emplea con modulación digital.

Una de las principales ventajas de SCPC es que pueden transmitirse volúmenes muy grandes de información, tal como archivos o incluso video digital.

Por sus propias características, SCPC no es una técnica muy adecuada si se cuenta con muchas estaciones terrenas y un ancho de banda muy limitado.

#### 2.5.3 Acceso múltiple de asignación por demanda (DAMA)

La técnica DAMA (Demand Assigned Multiple Access) es un caso particular de FDMA. DAMA hace uso de un conjunto de subdivisiones de frecuencia (canales), que están disponibles para el uso de cualquier estación de la red.

En cualquier sistema DAMA, la función más importante es la de dedicar la capacidad requerida para establecer un enlace. El ancho de banda disponible solo es usado en proporción a la cantidad de circuitos activos (enlaces establecidos) y al tiempo que se utilizan.

En un sistema DAMA de control centralizado, una estación maestra asigna los canales disponibles requeridos para establecer un enlace entre dos estaciones con tráfico. La estación maestra debe detectar el momento en el que una estación terrena hace una solicitud

52

de transmisión, así como el destino de la misma. Enseguida debe determinarse Ja disponibilidad de canales y asignar un par de estos para establecer el enlace entre las dos estaciones (ver figura 2.12). La estación maestra también debe detectar cuando la transmisión haya sido completada, para liberar entonces el circuito dúplex (Jos dos canales). Por lo tanto, la estación maestra de control debe ser capaz de dar seguimiento a la ocupación de canales de las estaciones terrenas del sistema en el transponder del satélite.

El método DAMA es ideal para tráfico de voz y para transmisión de archivos en modo de grupo (archivos por lotes), por ejemplo fax.

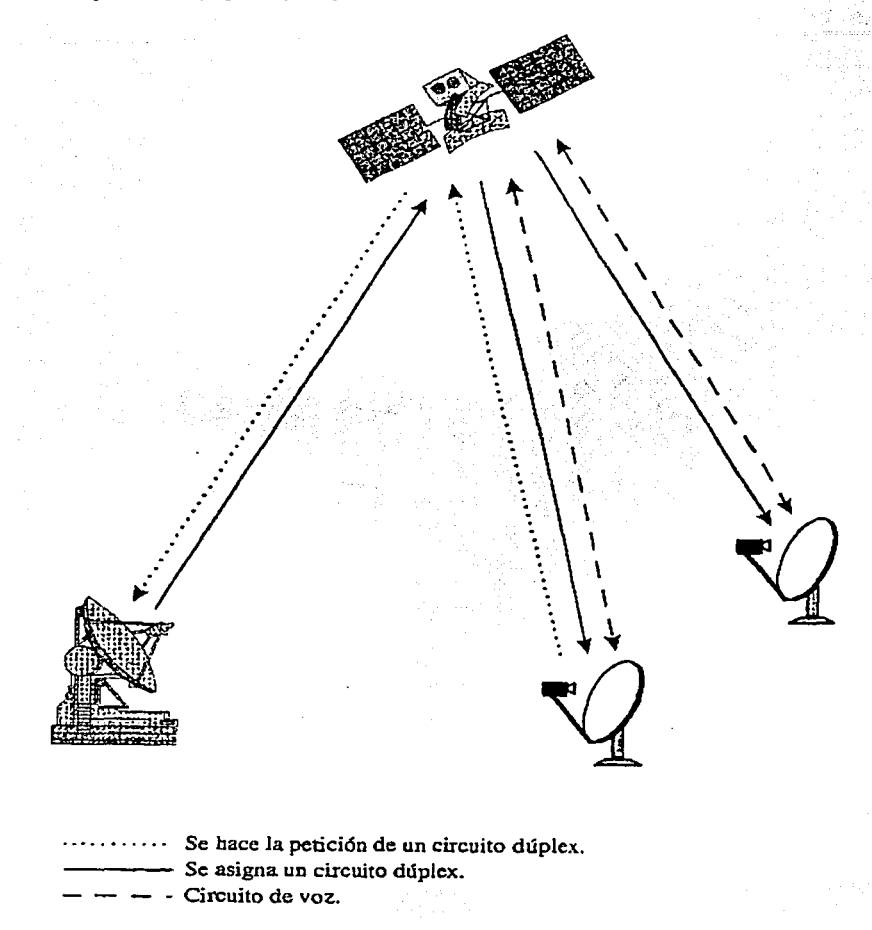

Figura 2.12 Ejemplo de comunicación usando DAMA.

### 2.5.4 Acceso múltiple por división de tiempo (TOMA)

En la técnica TDMA (Time Division Multiple Access) las estaciones terrenas que comparten el transponder del satélite usan una portadora con la misma frecuencia para transmitir en base a una división de tiempo, estando presente una sola señal a la vez.

Cada estación que requiere enviar infommción transmite una corta ráfaga de una portadora durante una ranura de tiempo precisa (time slot), dentro de una trama o secuencia (frame) TDMA. Tan pronto como una ráfaga de una estación se completa, otra estación tendrá su ranura de tiempo. Además, se utilizan tiempos de guarda entre las ráfagas emitidas por las estaciones.

La figura 2.13 muestra esta técnica de acceso.

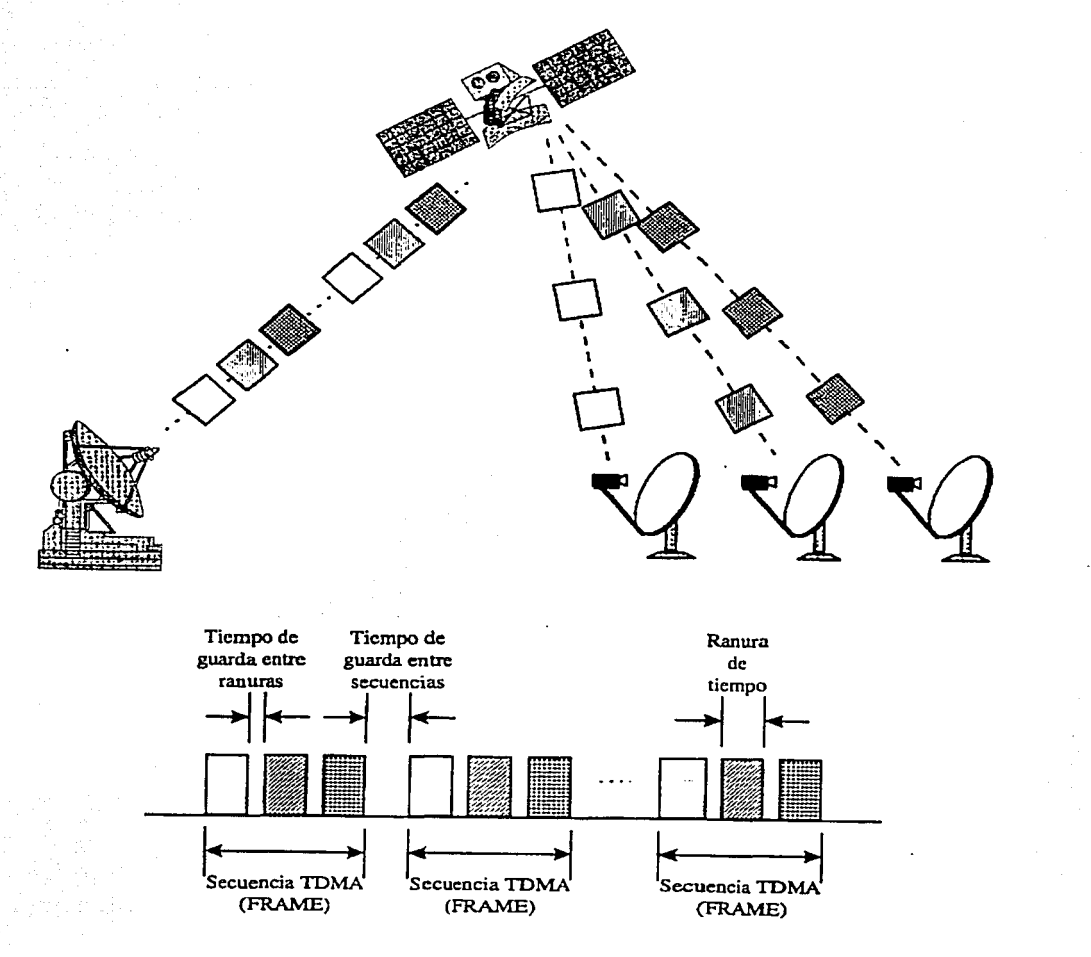

Figura 2.13 Sistema con acceso TDMA.

El transponder del satélite recibe una ráfaga a la vez, la amplifica y la retransmite de regreso hacia la Tierra, de tal manera que cada estación terrena recibe la totalidad de las ráfagas y tiene que seleccionar el tráfico destinado solamente para ella.

En un sistema TDMA de asignación fija, cada estación terrena ocupa una o varias ranuras de tiempo fijas de la misma duración. Sin embargo, los sistemas TDMA pueden acomodar variantes en el flujo del tráfico entre las estaciones, incrementando o decrementando la duración de las ráfagas.

Una trama TDMA está compuesta a su vez por varias tramas para las estaciones terrenas (en las que transmiten sus ráfagas), separadas por tiempos de guarda.

Las transmisiones de todas las estaciones terrenas están sincronizadas a una ráfaga de referencia o preámbulo, contenida al principio de cada trama TDMA (y antes de los datos de cada trama de estación terrena) y que sirve para que las estaciones recuperen la información del reloj y la portadora.

Una de las principales ventajas de TDMA es que con un pequeño ancho de banda asignado en el transponder se pueden enlazar un gran número de estaciones terrenas.

Además, dado que en cualquier momento solo está presente una portadora en el transponder del satélite, se elimina la distorsión por intermodulación en las portadoras y se hace uso de la potencia máxima del transponder.

TDMA es más apropiada para la transmisión de información digital, ya que las señales digitales son más adecuadas para su almacenamiento y conversión de velocidades, que las señales analógicas. Generalmente se utiliza la modulación digital PSK.

Dado que TOMA requiere de una sincronización muy precisa, las estaciones terrenas son más complejas y costosas (aunque la sincronización es controlada por el hub o estación maestra, las estaciones terrenas deben contar con sus propios mecanismos para administración de tiempo).

Por sus características propias, TDMA no es muy eficiente para la transmisión de grandes volúmenes de información, está más bien enfocada al manejo interactivo de mensajes (como la consulta de bases de datos, por ejemplo). ·

#### 2.5.5 Acceso múltiple por contención o aleatorio (ALOHA)

Esta técnica es un caso particular de TDMA. ALOHA es un método de acceso múltiple aleatorio, RMA (Random Multiple Access), creado en la Universidad de Hawaii. En la forma más simple, ALOHA comparte una radiofrecuencia entre múltiples usuarios. A diferencia de TDMA, no existe control maestro para proporcionar la organización y las asignaciones de las ranuras de tiempo. Cada estación terrena puede accesar cualquier ranura de tiempo en cualquier momento, de modo que las estaciones terrenas transmiten mensajes de manera aleatoria.

#### Análisis de Ja operación de una red VSAT

La mayoría de las veces ALOHA permite un acceso instantáneo al transponder del satélite, lo que lo hace un método de transmisión muy rápido. Sin embargo, cuando dos o más estaciones transmiten paquetes simultáneamente ocurre una colisión, por lo que ninguno de los paquetes afectados llegará a su respectivo extremo receptor. Cuando las estaciones que están transmitiendo detectan una colisión, esperarán un retardo de tiempo aleatorio (diferente) antes de retransmitir su respectivo paquete en otra ranura de tiempo.

Las estaciones terrenas que utilizan ALOHA son pequeñas y costeables, además emplean un mínimo de protocolos y no requieren de una supervisión de la red.

La principal desventaja de ALOHA se presenta cuando se tiene un incremento de las retransmisiones. Si el circuito se encuentra muy ocupado, el tráfico én el canal llega a incrementarse sin un cambio correspondiente en el número de mensajes: la mayoría de las transmisiones se vuelven retransmisiones, mismas que interfieren-con el tráfico, lo que puede provocar que el circuito se colapse.

Para resolver el problema causado por el incremento de las retransmisiones, se utiliza la reservación dinámica: si una estación requiere transmitir, envía una ráfaga para solicitar una ranura de tiempo. Una vez hecha la asignación, la transmisión se realiza en un canal fijo (TOMA). Enseguida se libera el canal ALOHA, dejándolo disponible para otra estación,

### 2.5.6 Acceso múltiple por división de espacio (SOMA)

Con las técnicas SDMA (Space Oivision Multiple Access) puede incrementarse la capacidad del ancho de banda disponible, al transmitir simultáneamente señales con la misma frecuencia. Para lograrlo se hace uso de polarizaciones, haces o códigos ortogonales (COMA), cuidando la interferencia entre señales de la misma frecuencia.

### *Polarizació11*

Dos polarizaciones lineales (vertical y horizontal) pueden coexistir debido a que son ortogonales entre sí y no se interfieren. Un satélite puede transmitir en la misma frecuencia en dos diferentes polarizaciones y las estaciones terrenas pueden separar ambas polarizaciones, con lo que se duplica el ancho de banda disponible.

#### *Haces*

Los patrones de radiación de las antenas de los satélites son capaces de cubrir solo ciertas porciones de la Tierra que se requieran, ignorando otras. De esta forma, es posible transmitir señales con la misma frecuencia a diferentes áreas de la Tierra, incrementando así el ancho de banda disponible. Además, puede aprovecharse mejor la potencia, por ejemplo en el caso de un satélite de servicio fijo que no requiera transmitir sobre el océano.

### 2.5.7 Acceso múltiple por división de código (COMA)

En CDMA (Code Division Multiple Access) se asigna un código único a cada estación terrena, mismo que le permite transmitir cada vez que lo requiera, utilizando cualquier subdivisión de frecuencia dentro del ancho de banda asignado. Por lo tanto, con COMA no hay restricciones de tiempo o de ancho de banda. Debido a que no hay limitaciones en el ancho de banda, al COMA a veces se le conoce como acceso múltiple del espectro disperso, SSMA (Spread Spectrum Multiple Access).

Las transmisiones de cada estación terrena se codifican con una palabra binaria única, llamada código de chip (la señal de datos se combina con la de código). La recepción se lleva a cabo mezclando la señal de datos/código con una réplica de la señal de código generada localmente y correctamente sincronizada.

Este método requiere de un control central (hub o estación maestra) que coordine el manejo de códigos y la sincronización de las estaciones terrenas.

La ventaja más importante de CDMA es su inmunidad a la interferencia, lo que lo hace ideal para aplicaciones militares.

CDMA tiene capacidad para operar con niveles portadora a ruido negativos.

Las estaciones CDMA suelen ser complejas pero de bajo costo. El requerimiento de potencia puede ser tan bajo que la detección de una señal CDMA resulte difícil.

Pueden coexistir múltiples canales CDMA si estos tienen códigos ortogonales.

Este tipo de acceso múltiple es atractivo para equipos dé comunicación satelital portátiles.

#### 2.6 Frecuencias de operación

Las frecuencias comúnmente usadas para aplicaciones comerciales que utilizan redes VSAT son aquellas asignadas para servicio satelital fijo, FSS (Fixed Satellite Service): banda C (4-6 GHz) y banda Ku (11-14 GHz). La única excepción es cuando los datos son transmitidos junto con transmisión de televisión o programas de audio, en el llamado servicio de difusión satelital, BSS (Broadcasting Satellite Service).

El servicio fijo también tiene frecuencias asignadas en banda X (cerca de 7-8 GHz) y banda Ka (cerca de 12-14 GHz). Banda X se emplea en sistemas militares y banda Ka se usa actualmente solo en sistemas experimentales.

La figura 2.14 muestra los enlaces ascendentes (uplinks) y descendentes (downlinks) por medio de flechas dirigidas hacia arriba y hacia abajo, respectivamente.
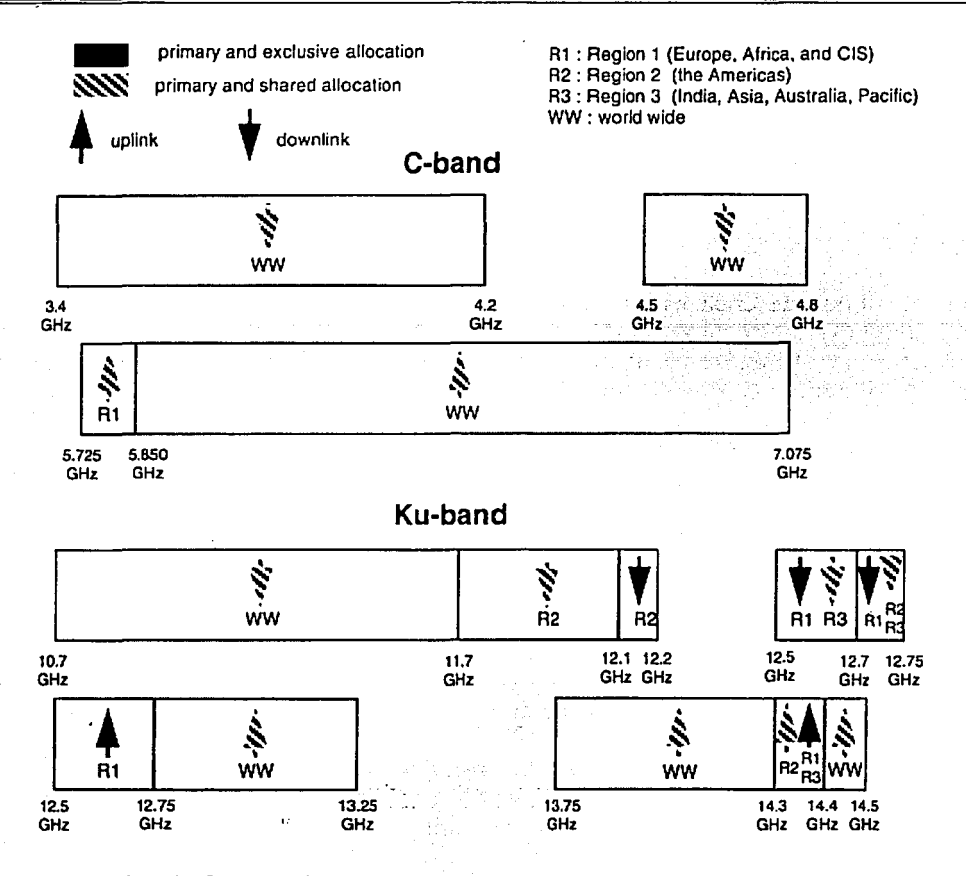

Figura 2.14 Bandas de frecuencia asignadas para FSS y empleadas por las redes VSAT.

Las flechas negras indican una asignación primaria y exclusiva para FSS, por medio de la cual se protegen las transmisiones satelitales contra interferencias provocadas por cualquier otro servicio (considerado como secundario). Las flechas rayadas indican una asignación primaria pero compartida, lo que significa que las bandas de frecuencia asignadas también pueden ser usadas por otros servicios (con los mismos derechos), por lo que la coordinación de estos servicios de comunicaciones es obligatoria, de acuerdo a los procedimientos descritos en las reglamentaciones de radio de la UIT.

Como se mencionó anteriormente, los datos pueden ser transmitidos junto con señales de video en las frecuencias asignadas para el servicio de difusión satelital BSS. Las posibles bandas de frecuencia son 11.7-12.5 GHz en las regiones 1 y 3, y 12.2-12.7 GHz en la región 2.

La selección de una banda de frecuencia para la operación de una red VSAT depende en primer lugar de la disponibilidad de satélites que cubren la región en la que se instalará la

58

red: los satélites de banda C están disponibles en la mayoría de las regiones del mundo (actualmente solo las latitudes mayores a 70 grados no están cubiertas), mientras que los satélites en banda Ku están disponibles principalmente sobre América del Norte, Europa, Australia y la región este de Asia (ver figura 2.15).

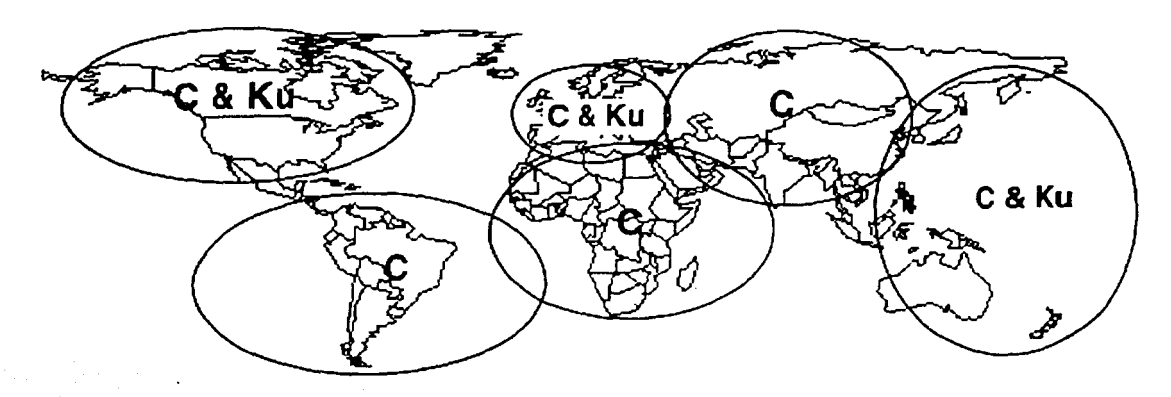

Figura 2.15 Regiones en las que están disponibles satélites en bandas C y Ku.

La siguiente consideración está relacionada con la interferencia, o sea, la perturbación causada por la presencia de portadoras no deseables (que se agregan al ruido térmico nácural) en el equipo receptor.

La interferencia es un problema considerable en las VSATs debido a que producen un patrón de radiación con gran ancho de haz (por el pequeño tamaño de sus antenas). En la siguiente ecuación puede observarse que el ancho de haz de potencia media de una antena,

 $\theta_{3d8}$ , depende del producto de su diámetro y de la frecuencia que maneja:

$$
\theta_{\text{3dB}} = 70 \frac{c}{Df} \text{ (grados)}
$$

Donde D es el diámetro de la antena en m, fes la frecuencia en Hz y e es la velocidad de la  $\ln z$  (3  $*$  10<sup>8</sup> m/s).

Por lo tanto, mientras menor sea la frecuencia de operación y/o más pequeño el diámetro de la antena (lo que caracteriza a las VSATs), 'mayor será el ancho del haz y también la probabilidad de emitir o recibir las portadoras fuera de eje, causantes de la interferencia (sobre todo con antenas de alta ganancia).

Dado que las frecuencias en banda C son menores que las que maneja banda Ku, el ancho del haz resulta mayor y por lo tanto, la interferencia es más significativa. Por ejemplo, para una antena de 1.8 m de diámetro se tiene un ángulo de  $3^\circ$  a 4 GHz (banda C) y solo 1<sup>°</sup> a 12 GHz (banda Ku). Esto significa que es más probable que una antena en banda C reciba señales no deseadas de satélites adyacentes al de interés, que en el caso de banda Ku. Lo

mismo ocurre en el enlace ascendente, donde la antena radia en un ángulo mayor en banda C que en Ku, lo que genera mayor interferencia en satélites adyacentes. Sin embargo, este asunto no llega a ser un prorlema debido a que la potencia transmitida por las VSATs es débil.

Como se vio anteriormente, las frecuencias de operación más comúnmente usadas por las redes VSAT (bandas C y Ku) son compartidas por las transmisiones terrestres de microondas, lo que implica otra fuente de interferencia.

Sin embargo, en el caso de banda Ku, se cuenta con asignación de frecuencias primarias y exclusivas, que están libres de cualquier transmisión terrestre de microondas (lo que simplifica la ubicación de la estación maestra o hub y de las VSATs, sin necesidad de una coordinación con otras fuentes de transmisión), lo que no ocurre en banda C.

La figura 2.16 muestra los diferentes tipos de interferencia mencionados.

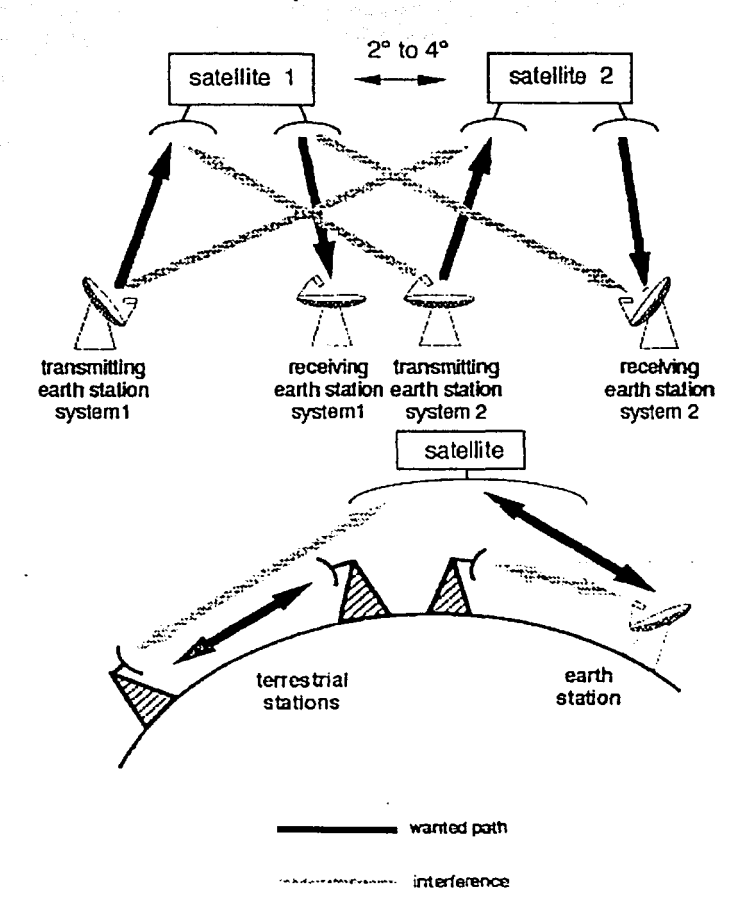

Figura 2.16 Interferencia en las redes VSAT.

Arabaya Afrika di Barat (Bula)

ill Mask

fernstellen med brønde, som

2007-02-01 - 보고 보관<br>-

La principal desventaja de operar a altas frecuencias (banda Ku) es el incremento de la atenuación por factores atmosféricos (lluvia intensa, nieve, granizo, nubosidad muy densa) y Jos efectos de depolarización.

Finalmente, el costo de Jos equipos es otro factor decisivo para la selección de la frecuencia. Aunque una red en banda C resulta tecnológicamente más barata, el mayor tamaño de sus antenas para un desempeño similar, comparado con banda Ku, hace que las VSA Ts sean más costosas.

### 2.7 Aplicaciones

El tipo de aplicaciones disponibles para una VSAT depende del tamaño y de la complejidad de Ja terminal. Generalmente el tipo de IDU de la VSAT depende del tipo específico de aplicaciones para las que vaya a emplearse.

La principal división de aplicaciones de VSATs se hace'de acuerdo al tipo de sérvicios que proporcionan, ya sea one-way (unidireccional) o two-way (bidireccional). ·

Las redes one-way solo pueden recibir información proveniente del hub (de ahí que a las terminales también se les llame receive-only), por lo que se les emplea para transmitir datos en modo broadcast, o sea, servicios no interactivos, tales como:

• Educación continuá a distancia

• Actualización de información financiera

• Actualización de información de mercado (precios, por ejemplo) ·~ \_;,\_, :--;~~:~

• Difusión de programas de televisión

- Enlaces de video hacia negocios (para desplegar información publicitaria, por ejemplo)
- Difusión de mÚsicá a áreas públicas o de negocios . '. ' . *:* . '

! . . . ' -";·<\_'.'· [\_ .. . .,, ' ·~· ',¡·".:. <sup>J</sup> Las redes two-way operan en modo dúplex, con lo que pueden expandir considerablemente el tipo de aplicaciones que manejan. Estas aplicaciones generalmente están relacionadas con tráfico interactivo de datos, por lo que se tienen:

- Intercambio de información y consulta de bases de datos entre computadoras
- Transacciones interactivas por computadora
- Videoconferencias a baja velocidad

-~; ·i~ "::i·.:.~~ji ~} ": '.--. -<~·. ~- ;\··,:;!,J ~·e ·

- Transacciones bancarias y financieras
- Cajeros automáticos
- Transferencia electrónica de recursos a puntos de venta
- Sistemas de reservaciones
- Enseñanza interactiva
- Control y telemetría de procesos remotos
- Comunicaciones de voz
	- Transmisión de noticias desde su punto de origen
- Servicios de Internet (incluyendo correo electrónico)
- Control de inventarios y monitoreo de ventas

En la mayoría de las aplicaciones de redes VSAT two-way, las terminales de usuario son comúnmente computadoras personales. Sin embargo, en el caso de comunicaciones de voz y transmisión de noticias, no es así.

Las comunicaciones de voz en una red VSAT se refieren a telefonía con retardos que pueden ser mayores que en una red telefónica, a causa de la gran distancia hacia el satélite y del tipo de red (0.25 segundos en una red en malla y 0.5 segundos en una red en estrella -a causa del doble salto ocasionado por el hub-).

La transmisión de noticias, también conocida como SNG (Satellite News Gathcring), puede ser vista como una red temporal que usa VSATs transportables, también llamadas estaciones íly-away ("que vuelan lejos"), que son transportadas comúnmente en vehículo terrestre o en avión y colocadas en el sitio desde donde se transmiten las señales de video hacin el hub. Este servicio podría ser considerado simplemente como inbound (la información enviada desde las terminales hacia el hub), si no fuera por la necesidad de supervisar el enlace ascendente proveniente de la estación VSAT y por el hecho de tener que estar en contacto tekfónico con el personal en la estación remota. Como las VSATs fly-away son constantemente transportadas, ensambladas y desensambladas, estos equipos tienen que ser ligeros y fúciles de instalar. Su peso típico es de 250 kg y pueden instalarse en 20 minutos (ver tigura 2.17).

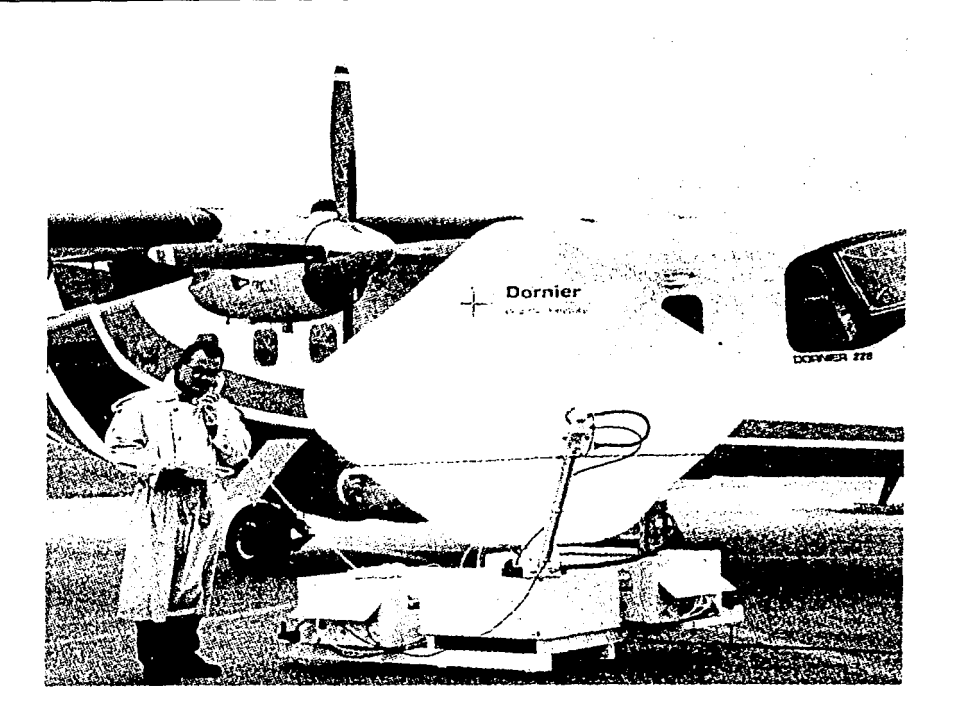

Figura 2.17 VSAT fly-away.

#### 2.8 Ventajas

#### *Dispo11ibilidad*

Las redes VSAT pueden instalarse casi en cualquier parte del mundo, inclusive en sitios remotos y localidades de dificil acceso, en los que en ocasiones no se cuenta con otro tipo de comunicación. La disponibilidad también puede apreciarse en el tiempo de actividad: mientras que las redes terrestres ofrecen un máximo de 99.5% de actividad (casi dos días de inactividad por año), las redes VSAT pueden mantener entre 99.9 y 99.95% de tiempo activo, dependÍendo del tipo de aplicación (99.9% equivale a menos de nueve horas fuera de servicio por año).

#### *Co11fiabilidad*

A diferencia de lo que ocurre en una red terrestre, un enlace de una red VSAT puede considerarse como "una sola pieza", pues todos sus componentes están ubicados en el sitio en el que se encuentra la estación terrena. Así, se reducen los puntos de falla a uno solo, incrementándose la confiabilidad en la comunicación: el tiempo entre fallas en una misma

terminal VSAT (por problemas con el funcionamiento de algún componente) suele ser bastante largo.

#### *Flexibilidad*

Otra ventaja de las redes VSAT es su facilidad de planeación y manejo. En el sistema de administración resulta muy sencillo borrar, mover o agregar un nodo de red, de modo que las capacidades de expansión son enormes. Además, las VSATs adicionales pueden ser rápidamente instaladas, ya que se trabaja de manera independiente a la. red telefónica, reduciendo así la posibilidad de errores y retrasos.

#### *Admillistració11*

El control total de la red VSAT se lleva a cabo desde la estación central o hub, por medio del NMS, que es capaz de modificar parámetros de cualquier estación terrena o equipo central que lo requiera. Además, el NMS registra en todo momento la actividad de todos los elementos de la red. Así, la responsabilidad de la correcta operación de la red se concentra en un solo lugar y en unas cuantas personas, a diferencia de una red terrestre, en la que hay bastantes puntos de operación que se encuentran dispersos y además están a cargo de muchas personas. De esta forma, la administración es mucho más simple que en el caso de una red basada en enlaces terrestres.

#### *Mantenimiento*

El hecho de que exista un solo punto de contacto para la operación y el monitoreo de la red, reduce el tiempo de detección y atención de fallas. Para poder identificar una falla solo se requiere de una persona en la terminal VSAT, que proporcione el estatus del IDU al personal en el hub, desde donde se podrá diagnosticar el problema y en algunos casos corregirlo, pero cuando no es posible solucionarlo en primera instancia, se obtiene infonnación que facilitará la reparación en sitio (señalando los posibles puntos de falla).

#### *Costo*

Debido a que el tiempo de actividad en una red VSAT es mayor, las pérdidas económicas por tiempo fuera de servicio son mucho menores. Además, en el caso de redes terrestres el costo se incrementa si las localidades de la red están muy dispersas, mientras que en el caso de las redes VSAT la distancia no repercute en el costo (para lo cual debe considerarse la cobertura del satélite). En las redes VSAT el costo del servicio depende del ancho de banda que se utilice, el cual es asignado de acuerdo a los requerimientos propios de la red, mientras que en las redes terrestres (enlaces dedicados) solo pueden emplearse anchos de banda predeterminados. Dadas las ventajas de costo mencionadas, una red VSAT ofrece ahorros significativos en un lapso de 2 a 3 años, tiempo aproximado en el que se recupera la inversión .

 $\mathbb{R}^2$ 

## **Capítulo III**

# **COMPONENTES DE LA RED VSAT**

a serial estatunidente de la componentación de la componentación de la componentación de la componentación de<br>La componentación

أوادي والانتقاص والممكوك والأواجه ووضحه القاوا وكحبو والمحاجفة والمحافظة وجوالع الانتصاص فالعجال والمتمال وليهجع eta artean eta aldeko batean eta bere eta bertzen eta aldean eta aldean ezaren ezaren batean ezkondera eta ald<br>Erregea de aldean erregea eta aldean ezkondera eta aldean ezkondera ezkondera eta eta eta eta ezkondera eta er

ak ay bayyu dalawan da kasuna ya kadan da da da ga matu ya gaji ya gaya ya gaji ya kati ya kasa a kati a

ti mangkin yake ta Kongresia k the College Service

an an Chuidhean<br>Cairt an Chuidhean

 $\label{eq:2.1} \mathcal{L}_{\mathcal{A}}(x) = \frac{1}{2} \sum_{\mathbf{q} \in \mathcal{A}} \mathcal{L}_{\mathcal{A}}(x) \mathcal{L}_{\mathcal{A}}(x) + \mathcal{L}_{\mathcal{A}}(x) \mathcal{L}_{\mathcal{A}}(x)$ 

an an T

66

e

#### 3.1 Panorama general de la red VSAT

El sistema que se describe es una red VSAT modelo Skystar Advantage, cuyo proveedor es la compañía israelí Gilat Satellite Networks. Se trata de una red de comunicaciones privada, diseñada para tráfico bidireccional. Entre las posibles aplicaciones se encuentran: transacciones interactivas, transferencia de archivos por lotes, comunicaciones de voz y broadcast de datos. También están disponibles, como opciones adicionales, broadcast para audio y video.

La topología de la red, en fomm de estrella, es conveniente para aplicaciones en las que los centros de datos (generalmente localizados en las oficinas principales de la empresa). se comunican con cientos o miles de terminales geográficamente dispersas.

El sistema puede soportar simultáneamente una diversidad de protocolos para redes de datos (entre los que se encuentran X.25, SNA/SDLC y TCP/IP), proveyendo conectividad del centro de datos o host a las estaciones remotas y entre estas.

La red VSAT consta de los siguientes componentes:

- Una estación maestra o hub, con instalaciones de control de la red.
- Las estaciones terrenas o VSATs, ubicadas en los sitios remotos del usuario.
- El canal satelital (en banda Ku o C), que provee el medio de transmisión para  $\therefore$  interconectar el hub y las VSATs.

Los sitios remotos con terminales de usuario (y en ocasiones con equipos de voz) pueden conectarse por medio de las VSATs a un centro de procesamiento centralizado o a otras localidades de la red a través del hub, como se muestra en la figura 3.1.

La conexión del hub a los sistemas de datos y de voz puede hacerse de manera directa o por medio de enlaces dedicados. La estación central puede tener varias computadoras host y sistemas de voz, cada uno asignado a regiones o aplicaciones específicas de la red.

El hub consta de equipo de banda base y de una terminal de radiofrecuencia, RFT.

El equipo de banda base está compuesto por varios módulos: procesadores satelitales del hub (HSPs), para controlar la transmisión a través del satélite; procesadores de protocolos del hub (HPPs), para la interfase con los equipos centrales de datos; procesadores de voz del hub (HVPs), para la interfase con el sistema de voz; y un sistema para la administración de la red (NMS).

La RFT cuenta con una antena grande y con los convertidores de frecuencia y amplificadores, para transmisión y recepción de señales hacia y desde el satélite.

El diseño modular del hub pennite a cada cliente ajustar el costo a sus necesidades presentes y futuras.

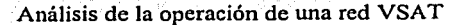

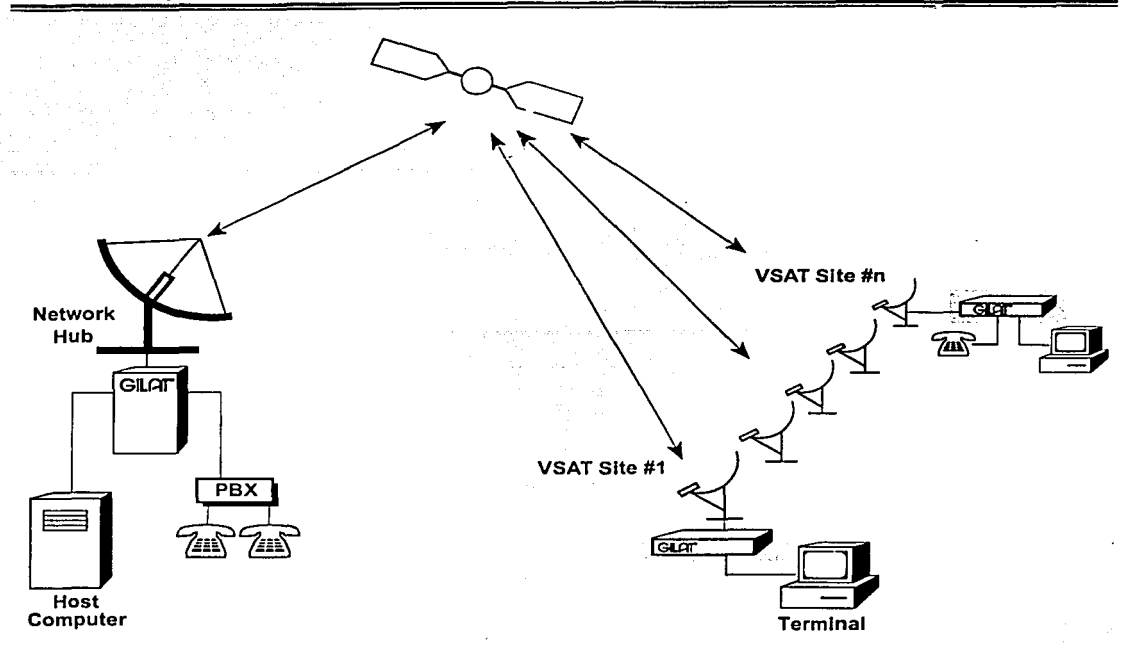

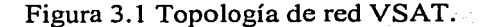

Un sitio remoto o estación terrena consta de una unidad externa (ODU) y de una unidad  $interna (IDU).$ 

La unidad externa cuenta con una pequeña antena (de 0.55 a 1.2 m de diámetro para banda Ku y de 1.8 m para~banda;C) y con los componentes necesarios para transmisión y recepción. A la contrada de la contrada de la contrada de la contrada de la contrada de la contrada de la contra Las terminales de usuario se conectan a la red VSAT por medio del IDU.

La figura 3.2 muestra los principales componentes de la red.

El sistema proporciona conectividad confiable entre las VSATs y el hub por medio de un protocolo backbone, que sirve como un canal de enlace de datos entre cada VSAT y el hub. Este protocolo garantiza orden y entrega de datos.

La red VSAT presenta un esquema de acceso (al satélite) único que combina las técnicas ALOHA ranurado (un caso particular de TDMA) y FDMA. En cada transmisión, las terminales remotas ocupan canales en frecuencias seleccionadas aleatoriamente. Los sitios que ocasionalmente presentan mucho tráfico, automáticamente son desconectados de Jos recursos compartidos y se les asignan canales de frecuencia dedicados. Comparado con otros sistemas TDMA, este esquema de acceso ofrece un uso más eficiente del segmento espacial, mejor tiempo de respuesta y mayor disponibilidad debido a su gran inmunidad a Ja interferencia.

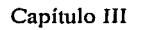

Ō.

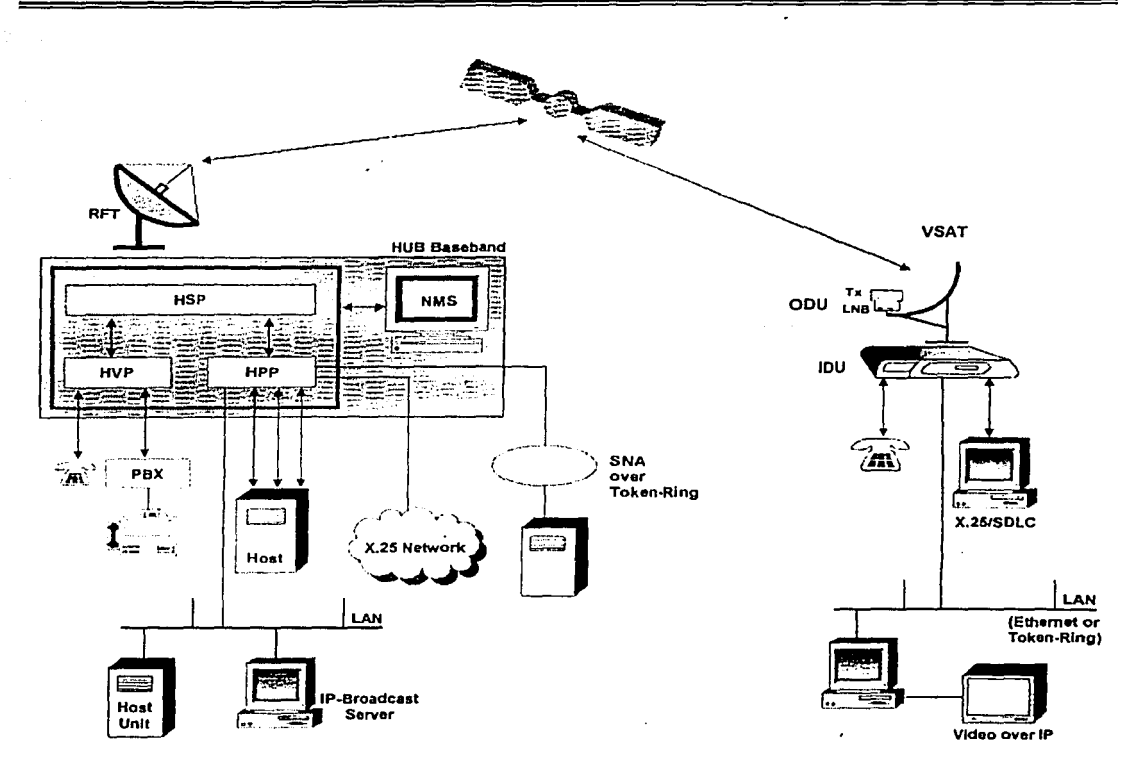

Figura 3.2 Arquitectura de red VSAT.

Las VSATs utilizan tecnología de recepción de televisión (TVRO) por medio del uso de bloques de bajo ruido, LNBs. La incorporación de LNBs incrementa la confiabilidad del sistema, a la vez que simplifica y reduce el costo del hardware de los sitios remotos.

- 양화 현승의

A continuación se enlistan las principales características técnicas de este tipo de redes. 지금 그대로 들어 그는 그는 한쪽을 맞고 보는 모습을 맞추고 말하고 말하고 있다.

我毒動

Análisis de la operación de una red VSAT

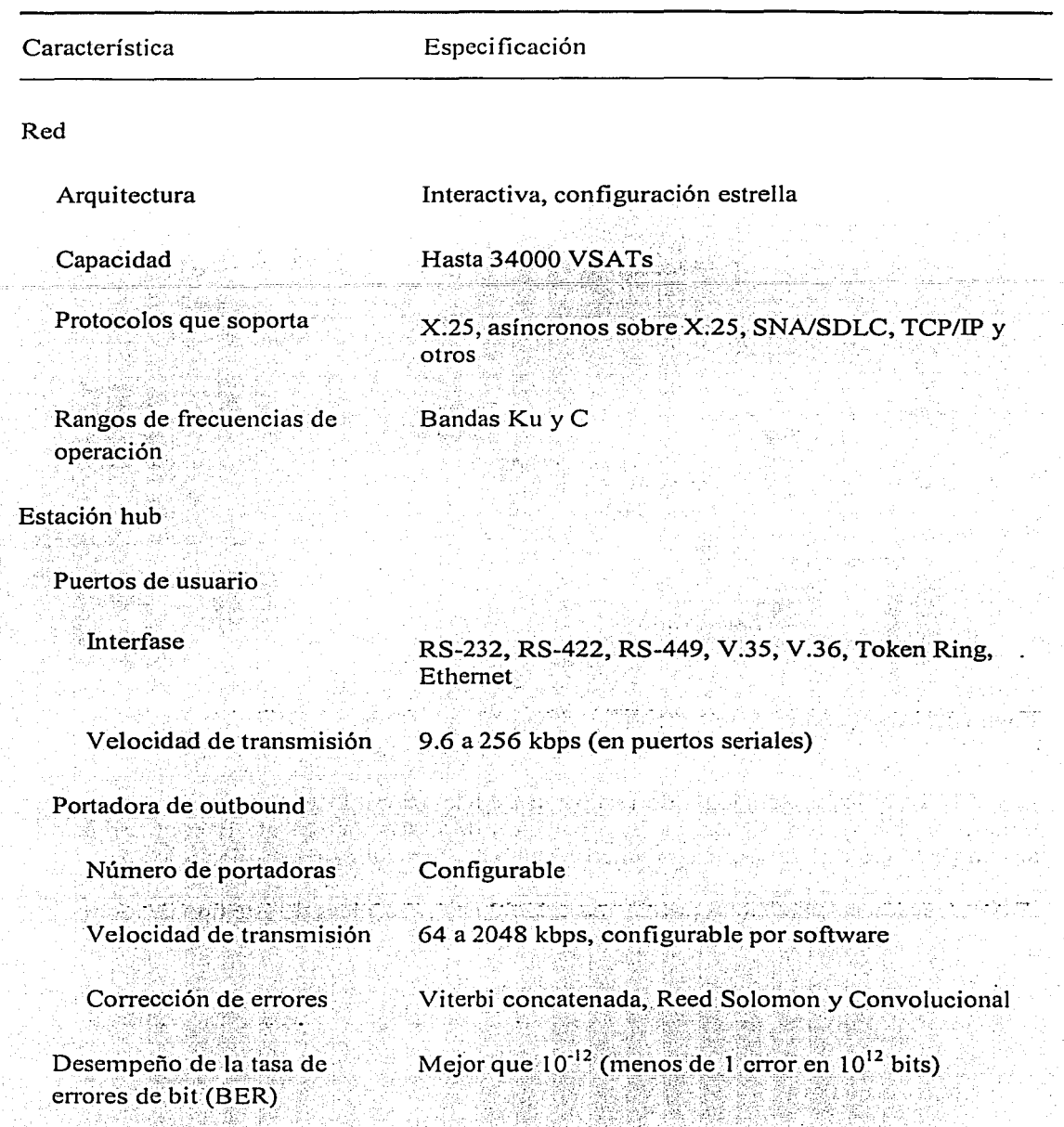

Ō

Tabla 3.1 Principales especificaciones de una red tipo Skystar Advantage de Gilat.

Capítulo III

옮으나?

Componentes de la red VSAT

 $\mathcal{L}$ 

 $\mathbf G$ 

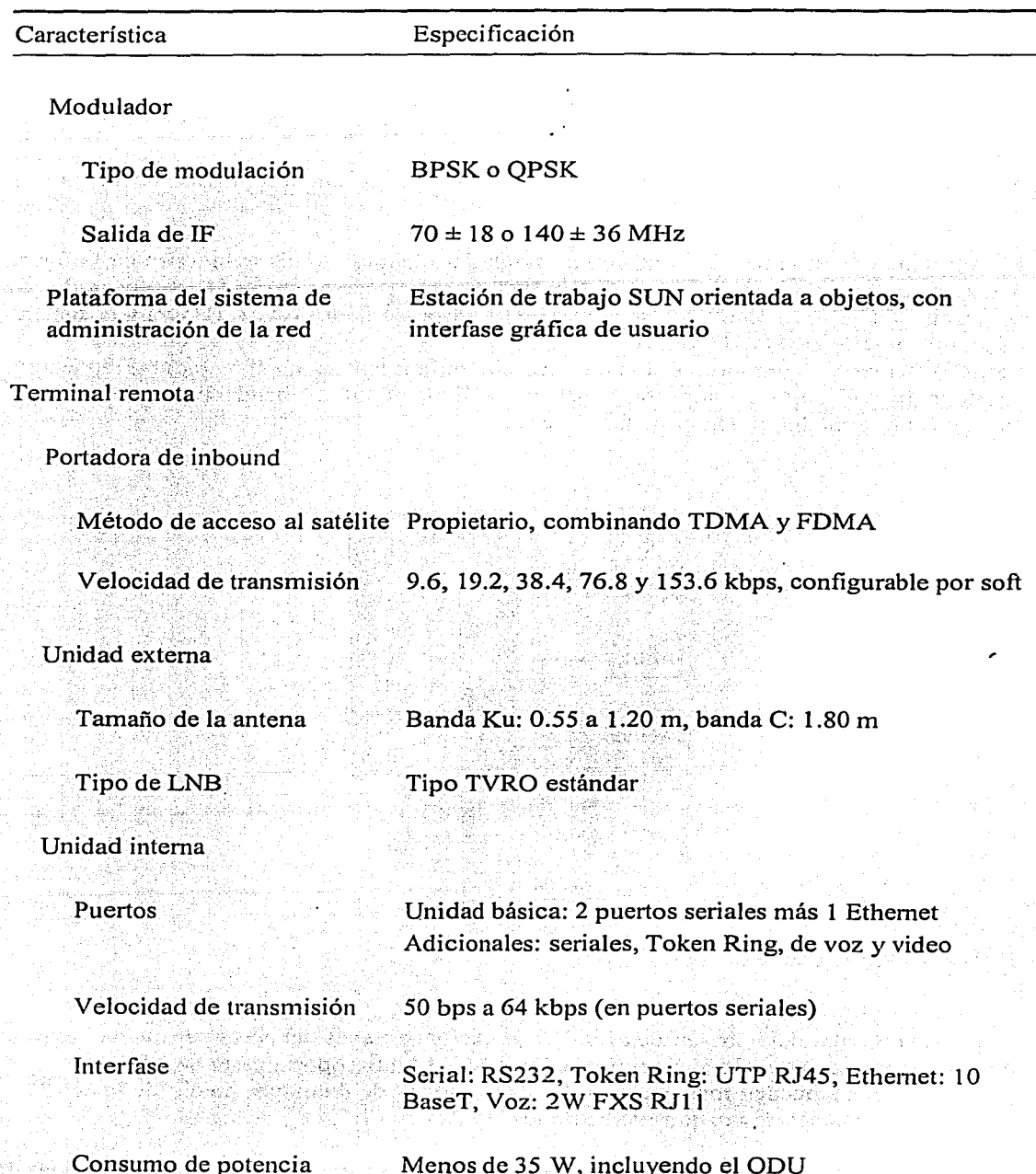

Tabla 3.1 Principales especificaciones de una red tipo Skystar Advantage de Gilat (continuación).

#### 3.2 La estación central **(hub)**

El hub provee un control centralizado de la información que fluye a través de la red VSAT al estar conectado a las computadoras host de usuario y al sistema de vúz. Además, soporta canales satelitales múltiples de entrada (inbound) y de salida (outbound) y, opcionalmente, broadcast de canales de audio y/9 video. El hub centraliza también la administración y el monitoreo de la red.

El hub tiene una arquitectura basada en módulos o bloques, como se muestra en la figura 3.3. Los componentes del hub son: la terminal de radiofrecuencia (RFT), el procesador de protocolos (HPP), el procesador satelital (HSP), el procesador de VOZ (HVP) y el sistema de administración de la red (NMS).

La RFT, como su nombre lo indica, maneja radiofrecuencia, RF (Radio Frequency), mientras que el resto de los componentes se denominan de banda base y operan en frecuencia intennedia, IF (Intermediate Frequency).

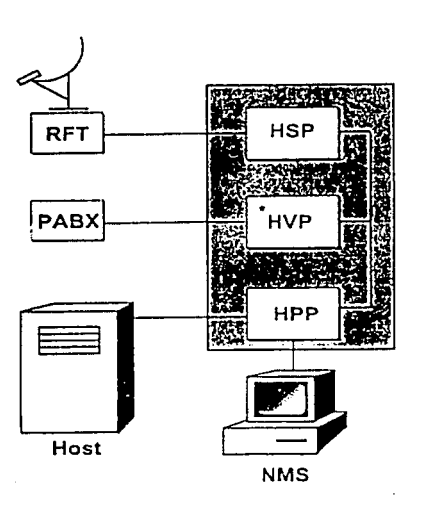

Figura 3.3 Arquitectura del hub.

El diseño modular del lrnb y la flexibilidad de manejo a través del NMS penniten al usuario agregar equipo de acuerdo al crecimiento de la red. El hub soporta hasta 64 HPPs, 16 HSPs y 144 HVPs. Se pueden manejar más de 3000 puertos de datos por medio de los HPPs y más de 1000 canales de voz por medio de los HVPs.

Los componentes de hardware del sistema están protegidos por una característica de redundancia: en caso de falla en alguno de los equipos se hace un switcheo (que puede ser manual) al correspondiente equipo de respaldo (backup), garantizando así la continua

operación de Ja red. La RFT tiene una redundancia 1 a 1, mientras que los módulos de banda base pueden tener redundancia 1 a N.

### 3.2.1 Antena maestra y equipos de RF (RFT)

La terminal de radio frecuencia, RFT (Radio Frequency Terminal), está compuesta por la antena maestra y la electrónica de RF, que sirven para establecer el enlace con el satélite.

La antena maestra (figura 3.4), de forma parabólica, se compone de varios elementos: reflector principal, subreflector, trompeta (feed horn o feeder), armazón de carga, mecanismo guía y pedestal.

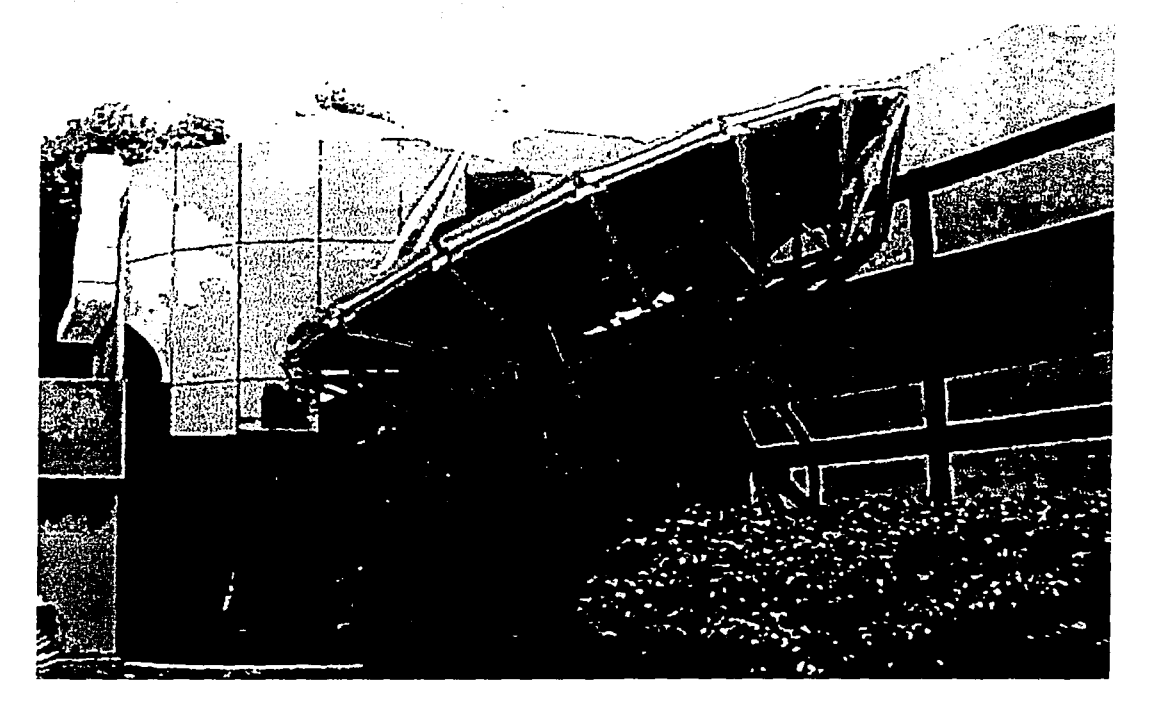

Figura 3.4 Antena maestra.

El tamaño de la antena maestra está determinado por: las condiciones ambientales en el hub, la localización de las VSATs y el tamaño de sus antenas, la velocidad de transmisión de la información (bit rate), la cobertura del satélite, en conjunto con la ubicación fisica del hub y de las estaciones remotas. Dependiendo de estos factores, el diámetro de la antena varía entre 3 y 7 m.

#### Análisis de la operación de una red VSA T

Los equipos de RF consisten de la electrónica necesaria para la transmisión y la recepción. Estos componentes están instalados en Ja antena maestra y son los encargados de llevar a cabo las conversiones de las señales de outbound y de inbound.

o

Como se muestra en la figura 3.5, los componentes de RF sirven de interfase entre los equipos de banda base (70/140 MHz) y la antena maestra.

Los equipos de RF son: el convertidor de subida (Up Converter) y el amplificador de alta potencia, HP A (High Power Amplifier), en la etapa de transmisión, y, el amplificador de bajo ruido, LNA (Low Noise Amplifier), y el convertidor de bajada (Down Converter), en la etapa de recepción.

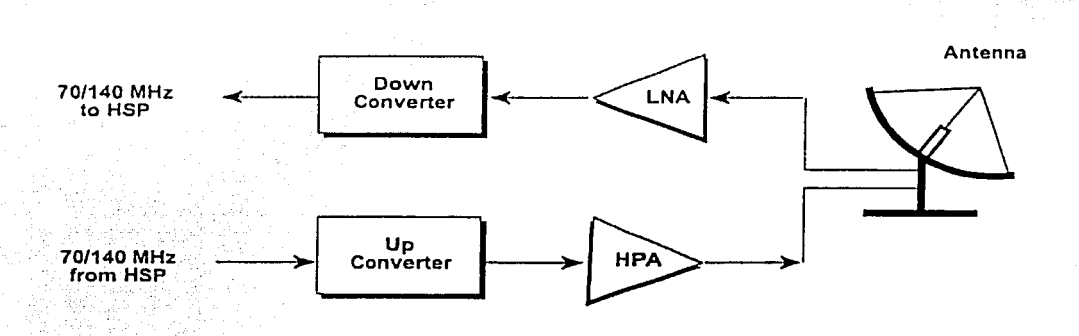

Figura 3.5 Diagrama a bloques de la RFT.

Los convertidores de subida y de bajada son los encargados de cambiar la frecuencia de las señales para la transmisión (el Up Converter cambia de IF a RF) y la recepción (el Down Converter cambia de RF a IF), respectivamente. El HPA y el LNA se encargan de incrementar la potencia de las señales para obtener buena transmisión y recepción, respectivamente (en este último caso con un nivel mínimo de ruido).

La selección del equipo de RF se basa en el tamaño de la red y en consideraciones de tráfico (inclusive a futuro).

A continuación se enlistan las principales características de la antena maestra.

Capítulo III

Componentes de la red VSAT

 $\cdot$ 

 $\mathbf{c}$ 

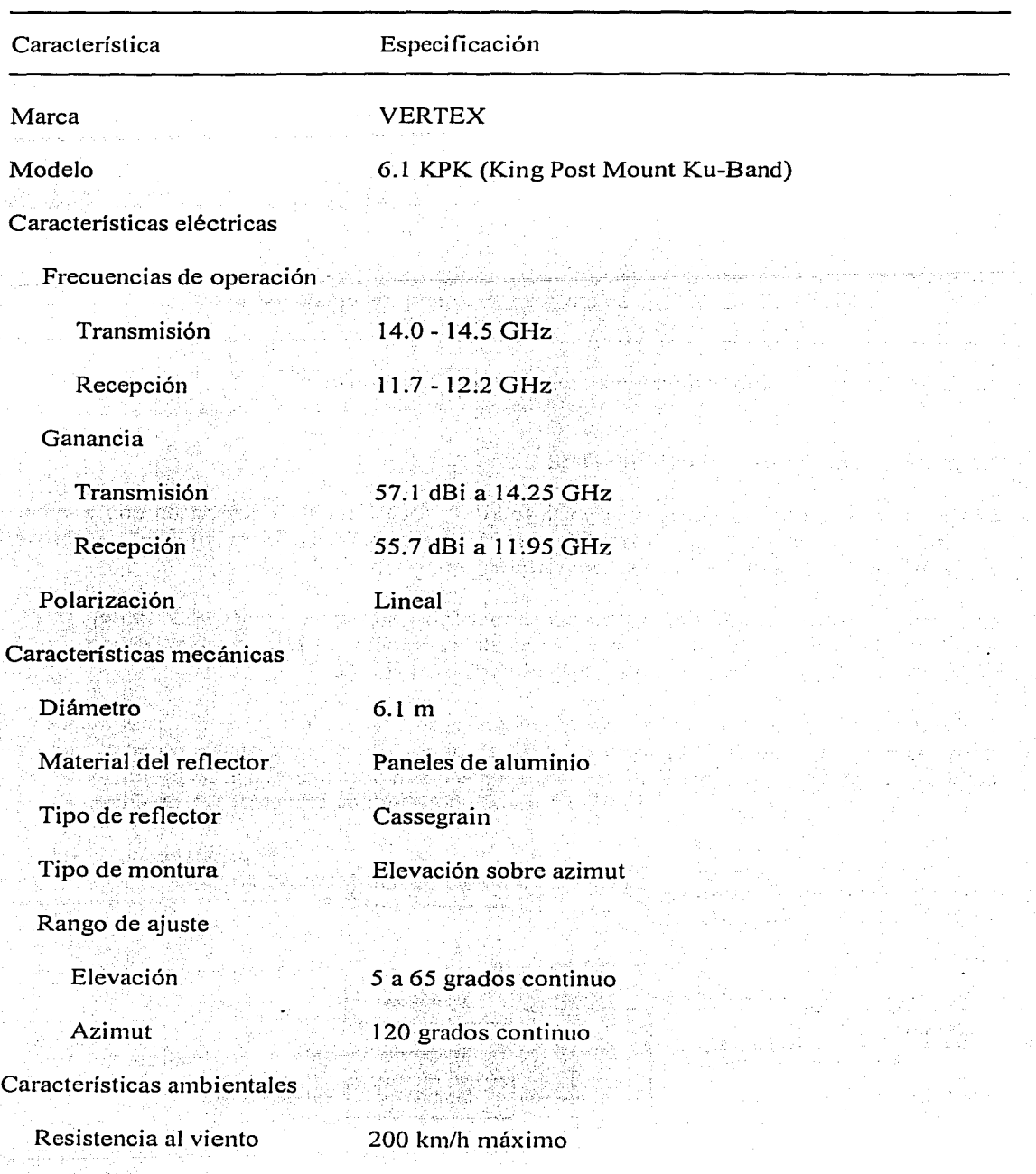

Tabla 3.2 Especificaciones de antena maestra.

Análisis de la operación de una red VSAT

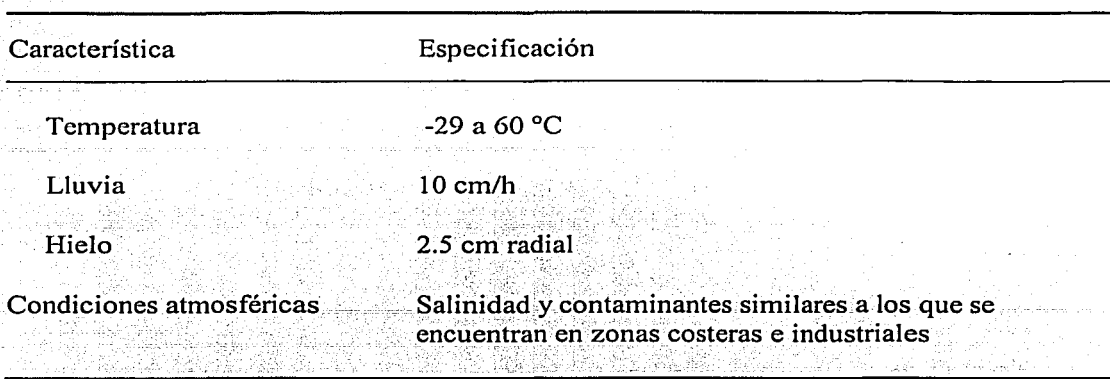

o

Tabla 3.2 Especificaciones de antena maestra (continuación).

#### 3.2.2 Procesador satelital del hub (HSP)

El HSP (Hub Satellite Processor) soporta todo el procesamiento relacionado con el enlace satelital. Uno o más HSPs son instalados en el hub para procesar la transmisión y recepción de datos/voz a través de los canales del satélite.

En la etapa de transmisión, el HSP procesa mensajes provenientes del HPP (o del HVP) y envía señales' de IF a la RFT. En la etapa de recepción, el HSP procesa señales de IF provenientes de la RFT y envía mensajes al HPP (o al HVP).

El HSP consta de los siguientes componentes (ver figura 3.6): de 1 a 4 moduladores o transmisores (cuando se usa más de 1 se requiere de un dispositivo especial -sharing device- en el HSP), 1 o 2 conjuntos de receptores (cada uno cuenta con su propio ventilador -fan-), 1 o 2 divisores de potencia (uno por cada conjunto de receptores) y un CPU.

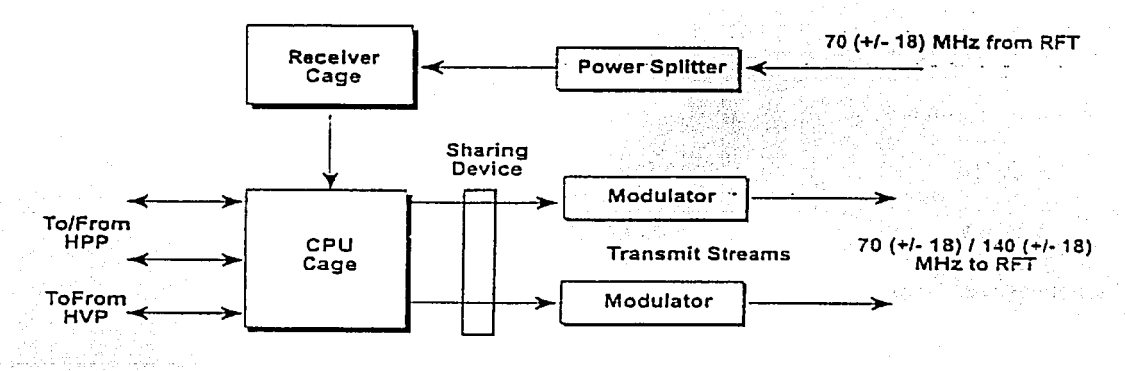

Figura 3.6 Diagrama a bloques de un HSP.

*o* 

Un HSP puede controlar de 1 a 4 canales de salida (outbounds), dependiendo de la velocidad requerida y de su configuración. Cada canal de salida transmite información a un grupo predeterminado de VSATs. Las velocidades de transmisión son 64, 128, 192, 256, 384, 512, 768, 1024 y 2048 kbps. Antes de llegar al HSP (a su CPU), la información (destinada a uno o a varios sitios remotos) tiene que ser procesada: los datos, provenientes de un host, son procesados a través de un HPP (donde se empaquetan en un formato apropiado, para pasarse después a un HSP), mientras que la voz, proveniente de un sistema PABX (Prívate Automatic Branch Exchange), primero es procesada por un HVP (donde se digitaliza, se comprime y se empaqueta, para después ser enviada a un HSP). En el transmisor del HSP se realiza un proceso de modulación con esta información, generando una señal de frecuencia intermedia, de 70 o 140 MHz. La señal de IF es transmitida posteriormente del modulador satelital a la terminal de RF.

Cada HSP contiene uno o dos conjuntos (chasis o 'jaulas") de receptores (Receiver Cages), cada uno equipado con 2 a 18 tarjetas receptoras (además de una tarjeta CPU). Como se muestra en la figura 3.7, la señal de IF, proveniente de la RFT, es dividida (pues contiene los inbounds provenientes de varias VSATs) y amplificada por el divisor de potencia (Power Splitter) y posteriormente alimentada a las entradas de los receptores, permitiéndoles a estos identificar y demodular las transmisiones de las VSATs, para enviarlas finalmente al CPU del HSP (y de ahí a un HPP o a un HVP).

La figura 3.8 muestra las conexiones entre un chasis receptor y un divisor de potencia.

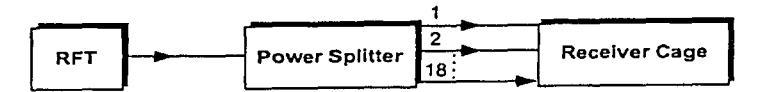

Figura 3.7 Flujo de las señales en el divisor de potencia.

El número máximo de señales de inbound que pueden ser procesadas simultáneamente corresponde al número de receptores disponibles.(máximo 36 receptores por HSP). El sistema puede soportar transmisiones de entrada con velocidades de 9.6, 19.2; 38.4 y 76.8 y 153.6 kbps.

El CPU es el encargado de controlar a los demás componentes del HSP.

Durante el proceso de arranque, el CPU del HSP carga el software y los parámetros de los chasis receptores, y también detennina la.frecuencia de salida del modulador.

Durante su operación normal, el CPU del HSP se comunica con los chasis receptores y con los moduladores, monitoreándolos y analizando sus estadísticas. También se encarga de la ejecución de comandos al HSP.

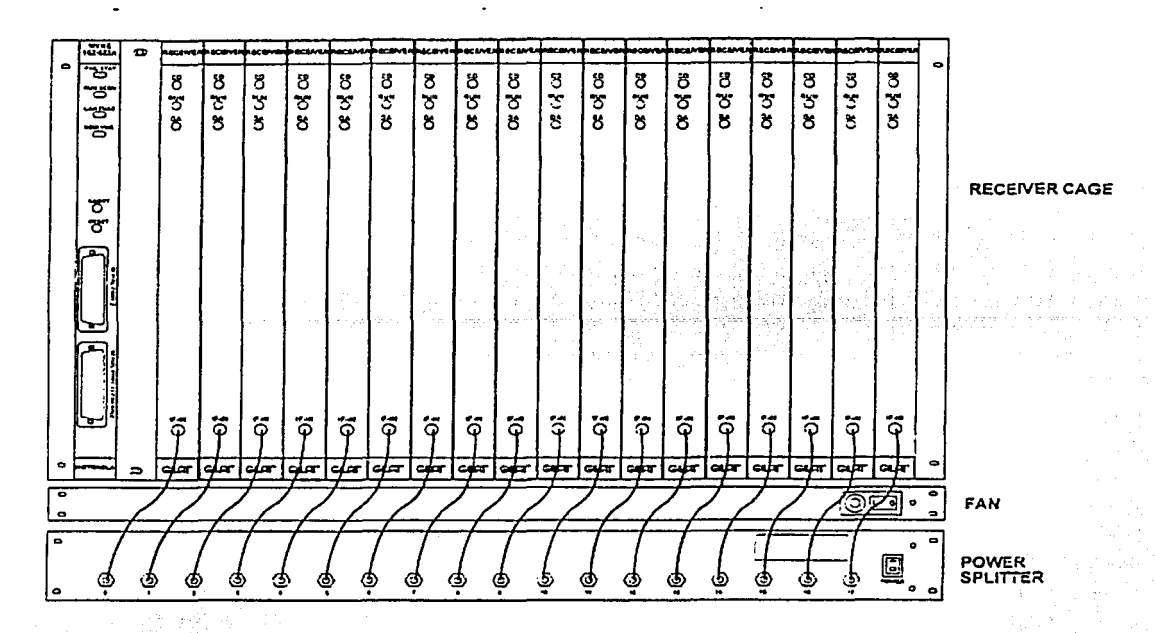

Figura 3.8 Receiver Cage y Power Splitter.

tina este<br>Tingua ЛC.

A continuación se enlistan las características técnicas de un HSP.

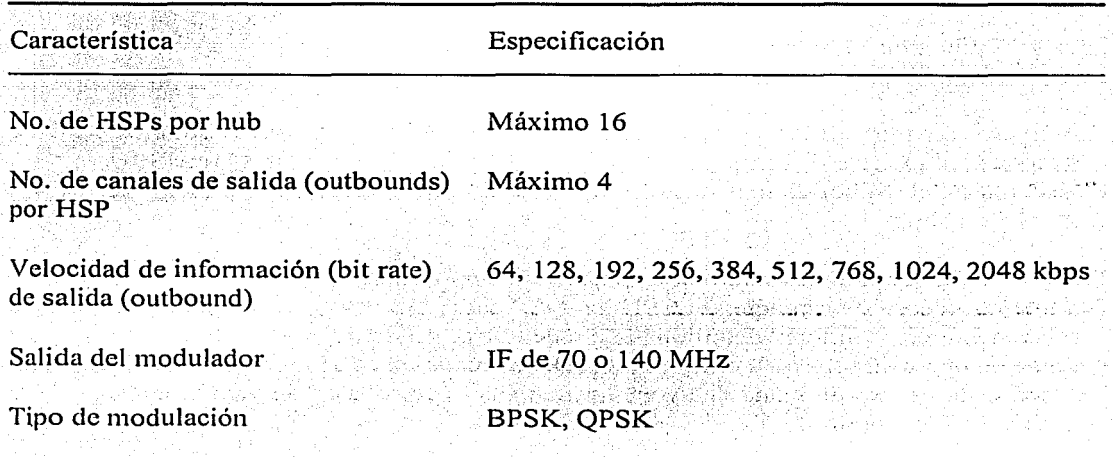

Tabla 3.3 Especificaciones de HSP.

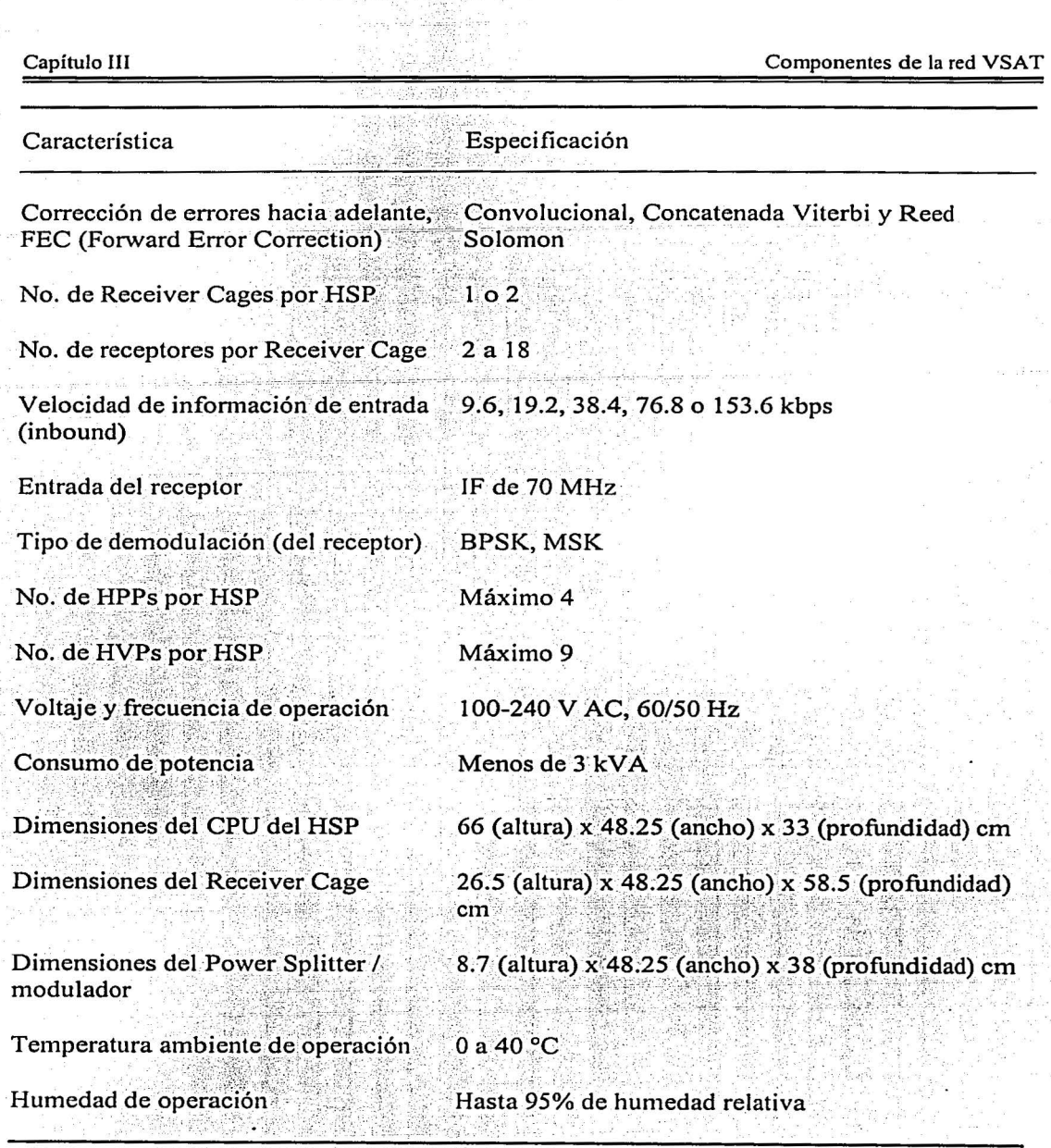

Tabla 3.3 Especificaciones de HSP (continuación).

El HSP es de diseño modular (ver figura 3.9), de modo que, tanto la velocidad de outbound como la de inbound pueden ser incrementadas, además de poder agregarse portadoras, según se requieran para "acomodar" mayores niveles de tráfico y/o servicios mejorados.

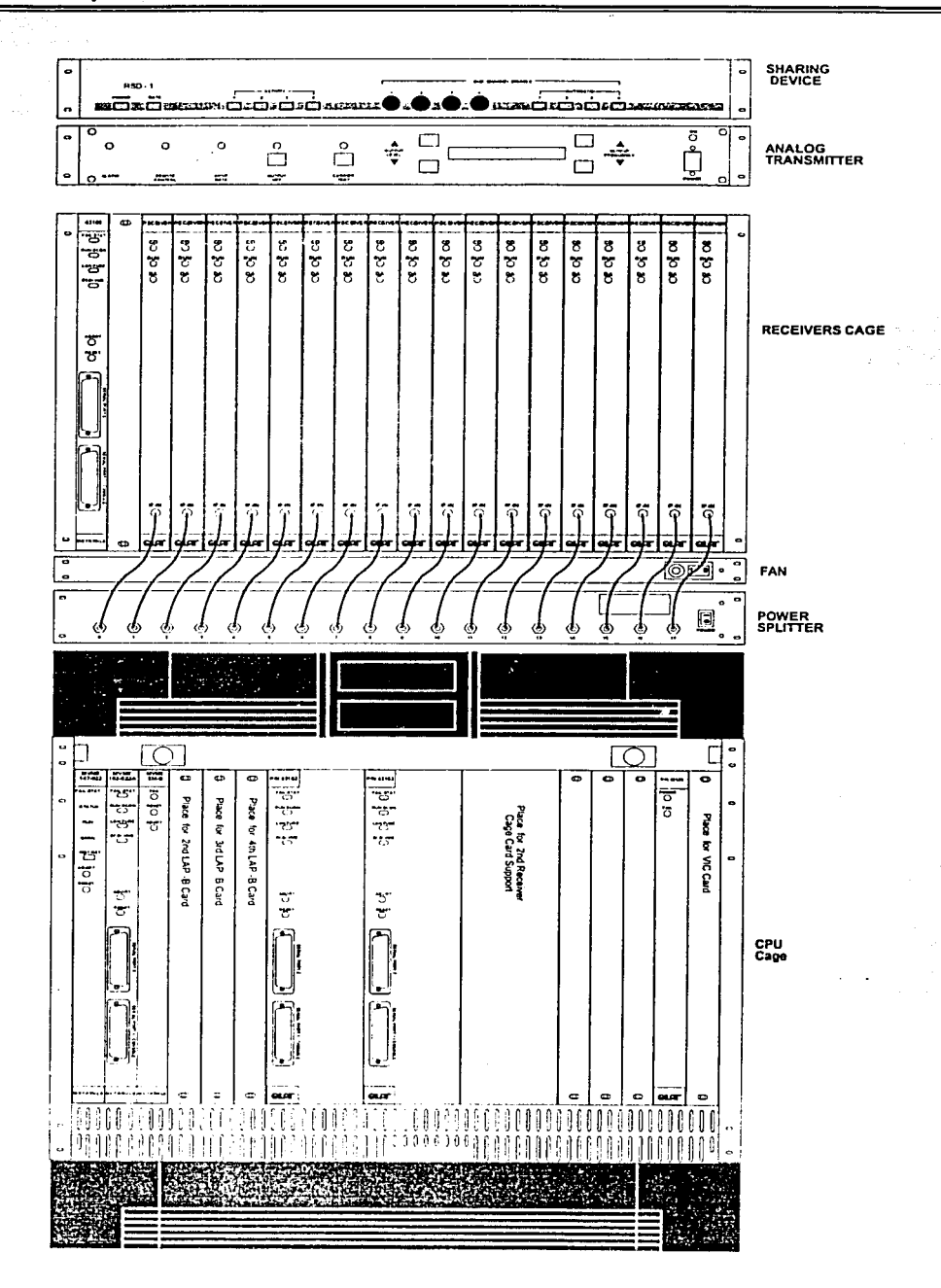

Figura 3.9 HSP.

O

El HSP es monitoreado y controlado por medio del NMS. El control de datos entre el HSP y el NMS es enviado sobre la red LAN del hub, a través del HPP.

El HSP también puede ser controlado por medio de una terminal ASCII o vía módem, utilizando un dispositivo emulador (una PC con el software adecuado).

#### 3.2.3 Procesador de protocolos del hub (HPP)

El HPP (Hub Processor Protocol) sirve como interfase con las computadoras host, permitiéndoles comunicarse con las terminales remotas a través de la red VSAT. Para lograrlo, el HPP lleva a cabo una conversión entre los protocolos de usuario y el protocolo interno de la red VSAT. El HPP también se encarga del ruteo dentro de Ja red satelital. La transferencia de información, la configuración y el monitoreo de los HPPs se hace por medio del NMS.

El HPP consta de los siguientes componentes (ver figura 3.1 O): un chasis con fuente de alimentación, una tarjeta controladora y varias tarjetas (de expansión y de transición) para proveer interfases:

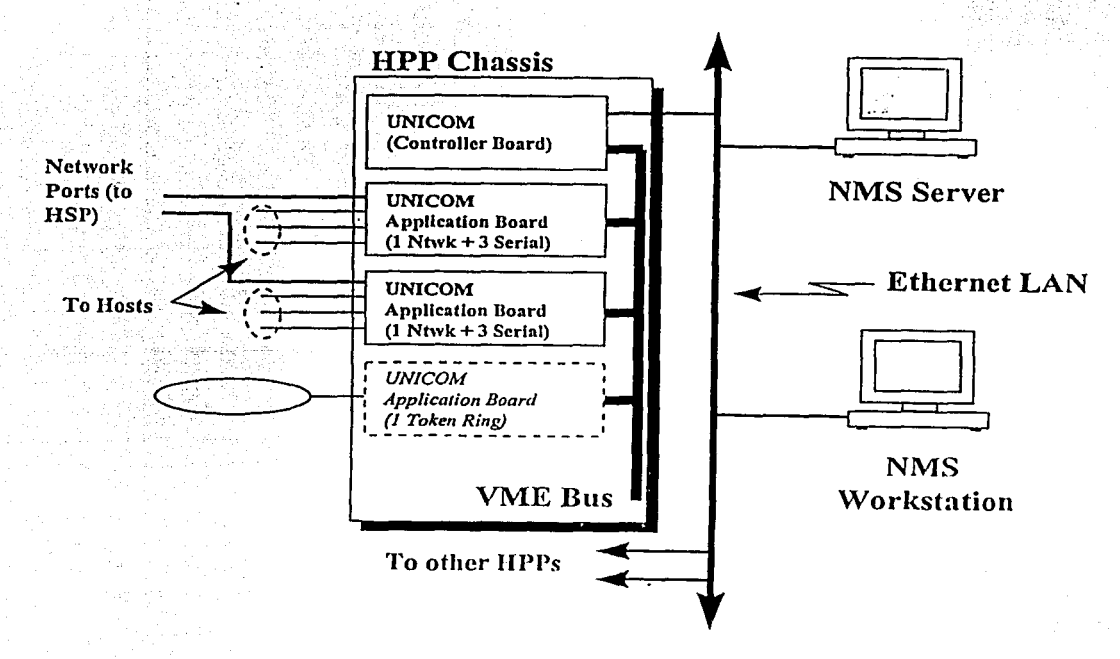

#### Figura 3.10 Arquitectura de HPP.

La conexión entre las tarjetas del HPP se hace por medio de un bus tipo VME.

#### Análisis de la operación de una red VSAT

Un HPP tiene capacidad hasta para 12 tarjetas (sin contar la tarjeta controladora), con 4 puertos de datos por tarjeta (máximo 48 puertos por HPP). Por lo tanto, la red puede  $\frac{1}{2}$ configurar y manejar hasta 3072 puertos de datos (64 HPPs x 48 puertos). La máxima velocidad de puerto depende del protocolo de usuario.

o

### *Chasis v fuente*

El chasis del HPP está subdividido en 2 chasis ( cages), uno en la parte frontal (figura 3.11) y otro en la parte posterior. Cada chasis cuenta con 20 ranuras (slots) para tarjetas. Los slots de las tarjetas frontales se conectan con los de las tarjetas posteriores por medio de cables planos de 64 pines (ver figura 3.12). El chasis cuenta también con 6 ventiladores, colocados en la parte frontal del mismo (la cubierta frontal del chasis debe estar cerrada para tener una ventilación adecuada del HPP).

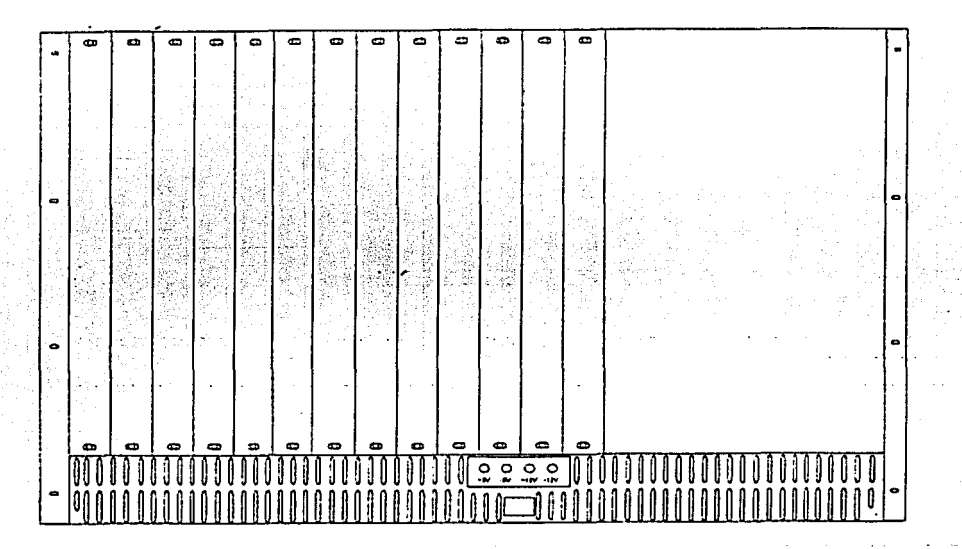

Figura 3.11 Vista frontal de un chasis de HPP.

La fuente de alimentación del HPP se encuentra en la parte posterior del chasis. Esta fuente puede ser alimentada con 115 o 230 V (corriente alterna), lo cual se selecciona por medio de un switch.

En la parte frontal del chasis se localizan 4 LEDs, un botón de. reset y un switch de encendido/apagado (figura 3.13). Los LEDs indican la presencia de voltajes de corriente directa  $(+5, -5, +12 \text{ y} -12 \text{ V})$ .

o

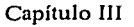

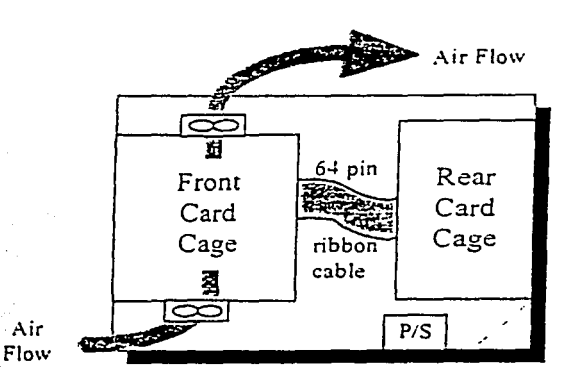

Figura 3.12 Vista lateral de un chasis de HPP.

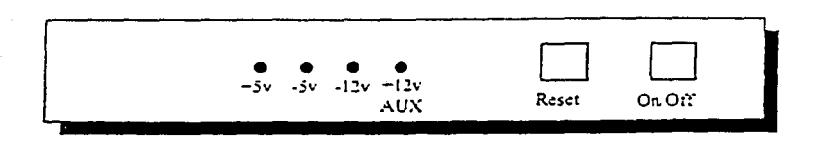

Figura 3.13 Controles e indicadores en el chasis del HPP.

### *Tarjetas UNICOM*

Una tarjeta UNICOM (UNiversal COMmunications controller) es un sistema controlador de comunicaciones de alta velocidad que soporta una variedad de interfases W AN (para protocolos X.25, SNA/SDLC y BiSync) y LAN (para protocolos TCP/IP, SNA/SDLC y . Novell).

Las tarjetas UNICOM (figura 3.14) se insertan en la parte frontal del chasis del HPP y pueden ser utilizadas como controladoras (una por HPP) o como tarjetas de expansión.

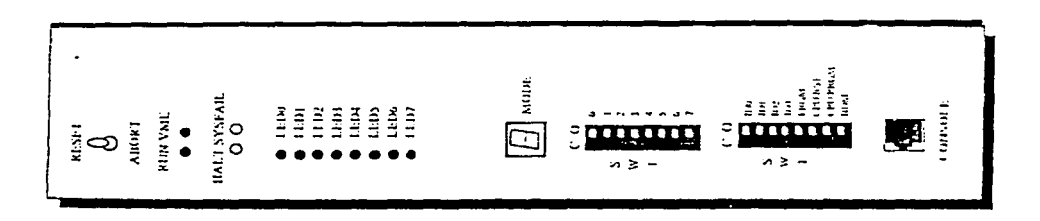

Figura 3.14 Tarjeta UNICOM.

Análisis de la operación de una red VSAT

La tarieta controladora tiene función de CPU y provee además una interfase LAN Ethernet (por medio de una tarieta de transición) para la conexión de otros HPPs y del NMS.

Cuando se utilizan como tarjetas de expansión, las tarjetas UNICOM pueden configurarse para proveer puertos de red y puertos de usuario (por medio una tarieta de transición). Un puerto de red conecta un HPP a un HSP. Un puerto de usuario (serial) conecta un HPP a un equipo host o a un router y se utiliza para transferencia de datos.

Hay dos tipos de tarjetas UNICOM: de 1 o de 2 slots. Las tarjetas de un solo slot no pueden utilizarse como tarietas de expansión.

A continuación se menciona brevemente la funcionalidad de los controles e indicadores de la tarieta UNICOM:

- El switch principal provee funciones de reset y abort.
- El LED run indica si la tarieta está en operación.
- El LED VME indica el acceso de la tarieta al bus VME.
- El LED halt indica si la tarieta está en estado de interrupción (stop).
- El LED sysfail indica si existe un error que no puede restablecerse.
- Los LEDs 0 a 6 indican la utilización de la tarieta.
- El LED 7 es el monitor de actividad.
- El display indica la posición de las tarjetas: L para LAN o slot 0, 1 para slot 1, 2 para slot 2, etc.
- El DIP switch SW1 se utiliza para configurar la tarieta (solo tarieta Comm en operación normal o solo tarieta LAN en operación normal, por ejemplo).
- El DIP switch SW2 se utiliza para programar la tarjeta.
- El conector console (RJ45) sirve para la conexión de una terminal que se utiliza para monitorear la tarjeta y para la ejecución de comandos de diagnóstico.

### Tarjetas de expansión

Las tarjetas de expansión se utilizan para establecer interfases con redes LAN y WAN (también con HSPs y con los equipos host, en el caso de tarjetas UNICOM).

Existen dos tipos de tarjetas de expansión:

o

- Token Ring
- W AN/Ethemet

#### **Tarietas de transición**

Las tarjetas de transición son las que proveen los puertos para las conexiones fisicas. A cada tarjeta de expansión (inclusive a la tarjeta controladora), colocada en la parte frontal del chasis del HPP, corresponde una tarjeta de transición en el panel posterior.

Las tarjetas de transición proveen cambios de nivel entre los dispositivos externos y los controladores de entrada/salida.

Hay tres tipos de tarjetas de transición:

- WAN. Se utilizan con tarjetas de expansión UNICOM. o WAN/Ethernet y' proveen 4 puertos. Las interfases disponibles son las siguientes: RS 232, RS 422, RS 449, V.36 y V.35. . . . . . '
- Ethernet. Se utilizan con tarjetas de expansión UNICOM o WAN/Ethernet y proveen un puerto Ethernet y 3 puertos WAN.
- Token hlng'. Se utilizan con la tarjeta de expansión Token Ring y proveen un solo puerto Token Ring, el cual soporta STP o UTP.

La selección como DTE/DCE y el tipo de interfase pueden configurarse por software.

A continuación se enlistan las características de un HPP.

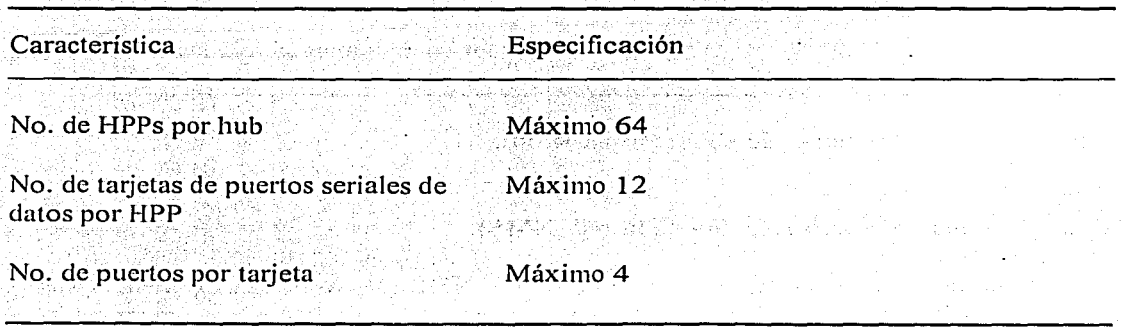

.Tabla 3.4 Especificaciones de HPP.

Análisis de la operación de una red VSAT

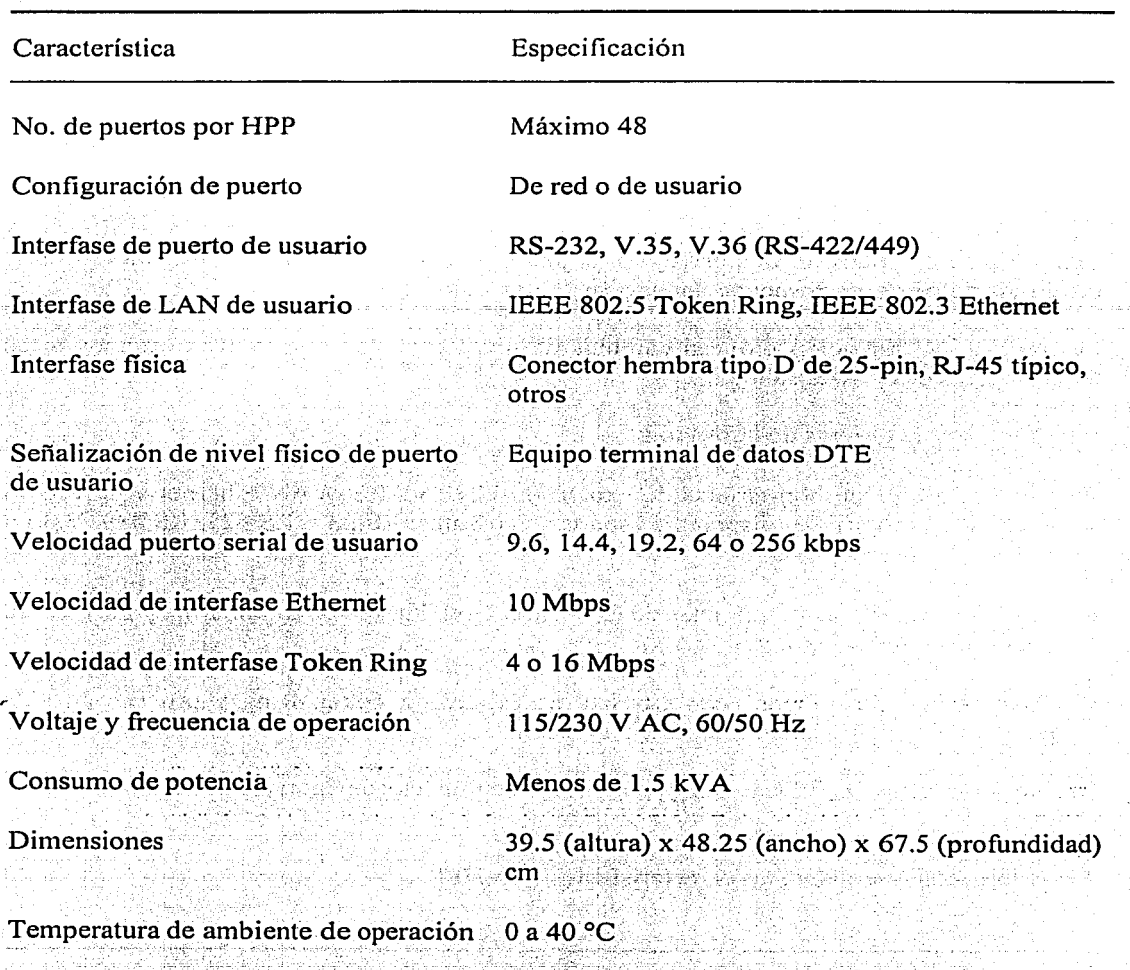

Humedad

de 5 hasta 95% de humedad relativa

Tabla 3.4 Especificaciones de HPP (continuación).

### 3.2.4 Sistema de administración de la red (NMS)

El sistema de administración o manejo de la red, NMS (Network Management System), permite monitorear y controlar la red de comunicaciones VSAT (tanto los componentes del hub como las terminales remotas).

222 W.X

La interfase de usuario del NMS (figura 3.15) se utiliza para manejo por parte del operador (un usuario con clave de acceso al sistema), permitiéndole llevar a cabo configuraciones,

control y monitoreo de la red, visualización de alarmas y eventos, recolección de estadísticas y generación de reportes.

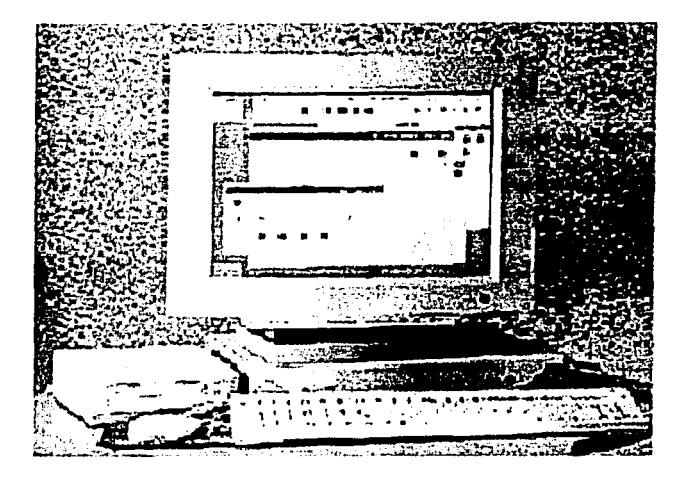

Figura 3.15 Sistema NMS.

Por medio de un modelo cliente/servidor se centraliza la administración y el control, permitiendo a la vez el acceso de múltiples operadores. Generalmente el servidor NMS se localiza en el hub, mientras que las terminales NMS de usuario se encuentran en las instalaciones de los clientes.

#### *Hardware del sistema*

El software del NMS corre en una estación Sun SPARC de alto desempeño, con capacidad de varios gigabytes (para el almacenamiento de la información de las bases de datos).

El sistema incluye un monitor de alta resolución, teclado, mouse óptico, disco duro, unidad de almacenamiento, impresora de reportes e impresora de eventos. También se cuenta con un puerto de expansión para conexión de dispositivos seriales.

La terminal NMS se conecta a los HPPs por medio de una red LAN. La figura 3.16 muestra un diagrama de conexiones del servidor NMS en un ambiente multiusuario.

#### *Software del sistema*

El software del NMS consiste en una serie de aplicaciones UNIX que corren en ventanas superpuestas sobre el sistema operativo O/S Sun y sobre el Berkeley UNIX. El sistema organiza y manipula sus bases de datos a través del sistema de manejo de bases de datos relacionales EMPRESS. La arquitectura cliente/servidor proporciona control y distribución de datos, alannas y eventos, por medio de una administración centralizada (mantiene la infonnación de configuración, estatus y estadísticas del sistema en sus bases de datos), pero

Análisis de la operación de una red VSAT

también puede soportar múltiples clientes (es posible colocar terminales NMS en el hub y en otras localidades), permitiéndoles acceso simultáneo al sistema.

La figura 3.17 muestra las principales funciones proporcionadas por el software del NMS.

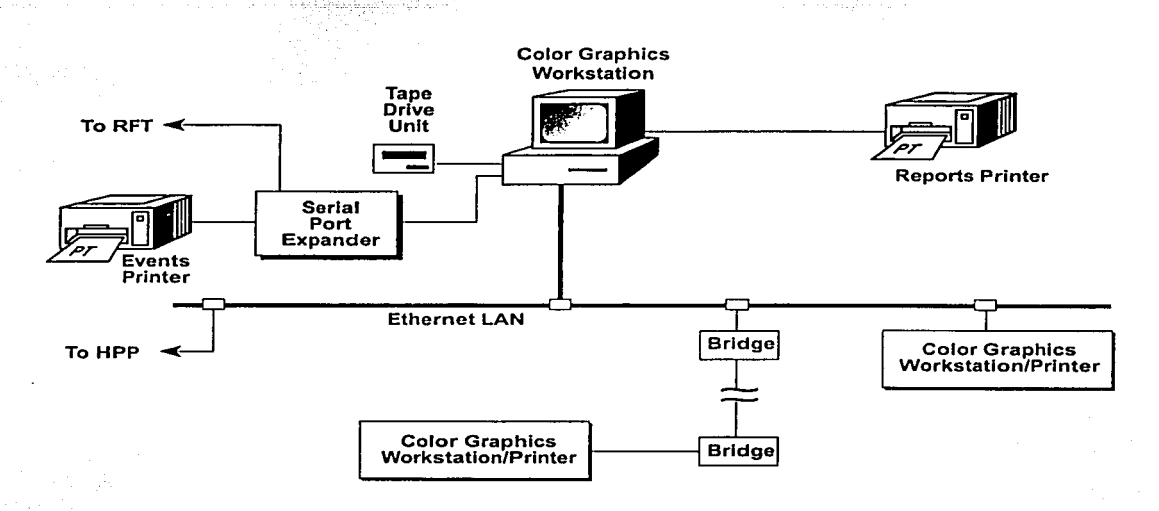

Figura 3.16 Conexión de los componentes del NMS.

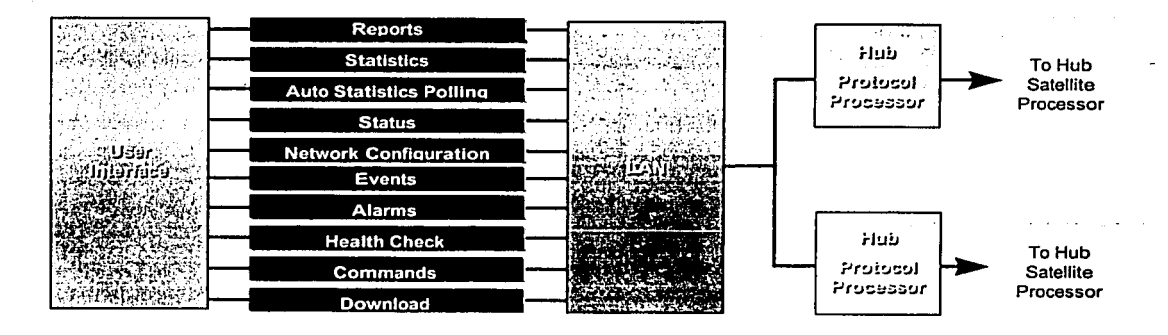

Figura 3.17 Arquitectura del software del NMS.

Ó

#### Capítulo III

### 3.3 Las estaciones terrenas (VSATs)

Las VSATs tienen la función de terminales remotas en los extremos de la red. Soportan interfases de voz y datos para los equipos de usuario y mantienen comunicación con la red por medio del hub.

Al conectar terminales de usuario a una VSAT se obtiene una estación remota (figura 3.18). Esta estación provee comunicación bidireccional (para datos) dentro de la red vía satélite.

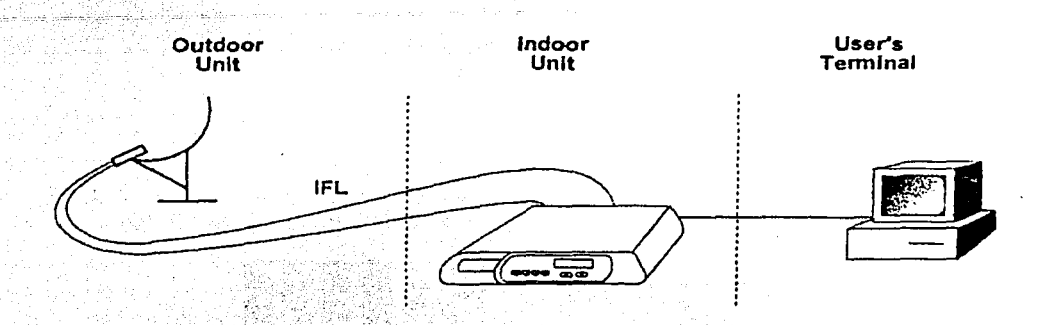

Figura 3.18 Esquema de una estación remota.

Una VSAT (ver figura 3.19) está compuesta de los siguientes componentes:

- Una unidad externa, ODU (la interfase con el satélite), que contiene la antena y los componentes de radiofrecuencia (entre los que se encuentran el transmisor y el receptor).
- Una unidad interna, IDU (la interfase con las terminales de usuario), que contiene modulador, demodulador y electrónica de procesamiento de banda base (frecuencia intermedia), además de puertos seriales y de datos.
- Dos cables coaxiales, IFL; para las conexiones entre el ODU y el IDU (transmisión y recepción).

Adicionalmente, el IDU cuenta con tarjetas de expansión, con las que pueden configurarse puertos adicionales de datos (Token Ring y/o Ethernet), seriales y/o para telefonía/fax.

La VSAT completa opera con una sola toma de corriente que se encuentra en el IDU. La electrónica de RF se alimenta con corriente directa proporcionada por el IDU a través de los cables coaxiales.

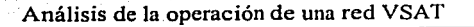

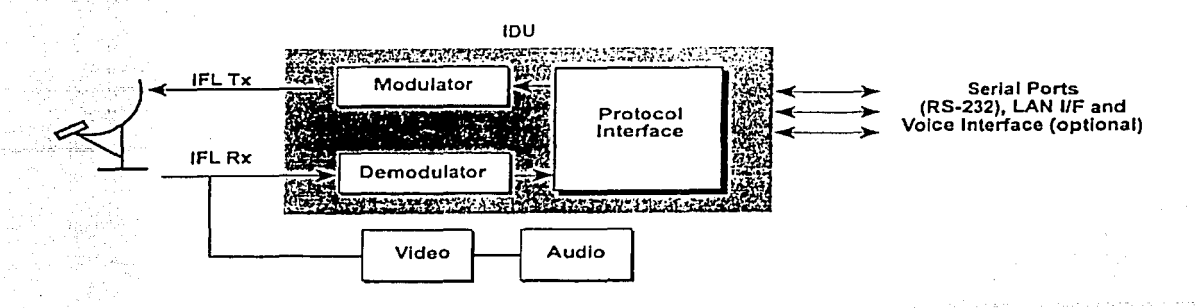

Figura 3.19 Diagrama a bloques de la arquitectura de una VSAT.

### 3.3.1 Unidad. externa (ODU)

El ODU (OutDoor Unit) está compuesto de una antena parabólica de 0.55 a 2.4 m de diámetro de (para banda Ku o C) y de los componentes de RF (ver figura 3.20).

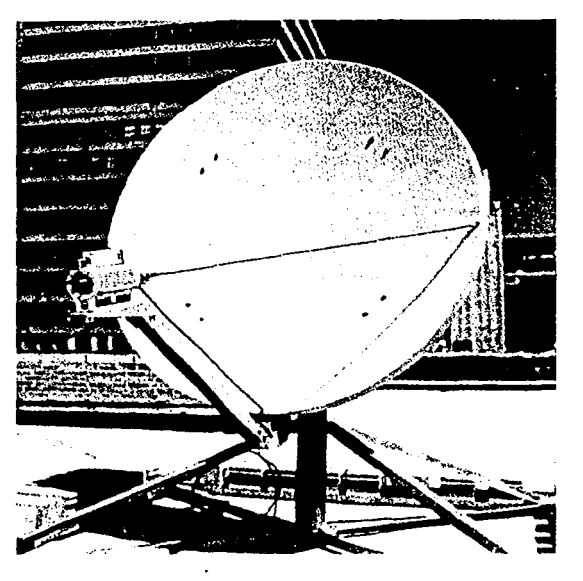

Figura 3.20 Unidad externa.

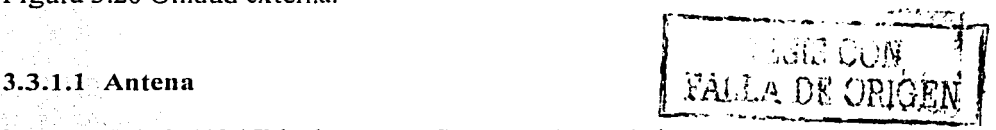

La antena de la VSAT incluye un reflector o plato y la base o soporte. El reflector estándar es un plato de sección parabólica fabricado de fibra de vidrio con recubierta metalizada. El tamaño de la antena (diámetro del reflector) para una localidad en

particular depende de la frecuencia de la portadora de inbound (ver tabla 3.5), de las condiciones meteorológicas y de la huella del satélite para esa región.

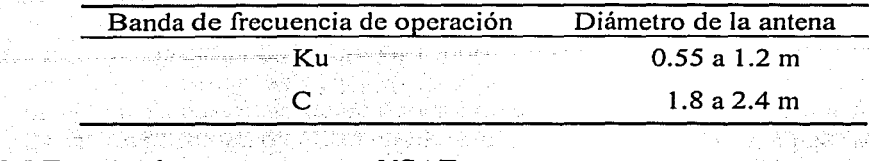

Tabla 3.5 Tamaño de antena para una VSAT.

Hay varios tipos de bases o soportes para antena. Estos se utilizan de acuerdo a las condiciones del sitio en el que se instalará la antena. Los más comunes son los soportes penetrantes, los no penetrantes y los que se colocan sobre la pared.

#### 3.3.1 .2 Componentes de RF

Estos elementos se colocan en el punto focal de la antena y son los encargados de llevar a cabo el procesamiento de señales (necesario para obtener transmisión y recepción adecuadas) y la conducción de las mismas desde y hacia el reflector.

Los componentes de RF (ver figura 3.21) son: el transmisor (HPC), el receptor (LNB), la guía de onda (OMT) y la trompeta. ·

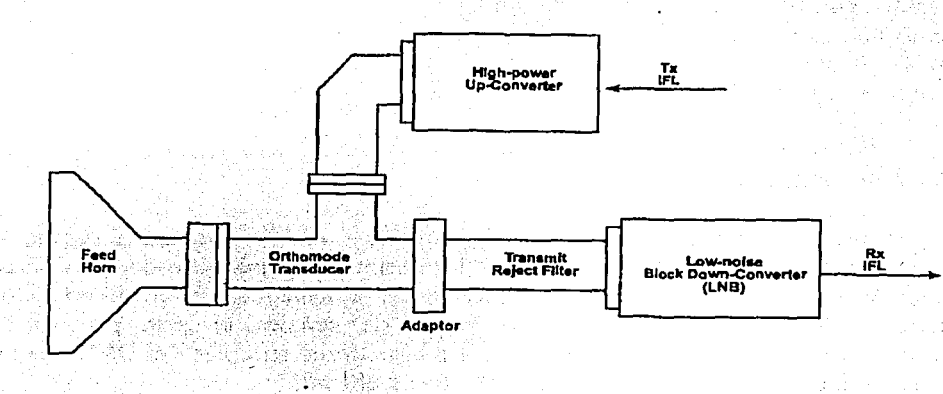

Figura 3.21 Componentes deRF del ODU.

Los componentes de RF del ODU están sellados contra el medio ambiente y pueden funcionar de manera confiable en temperaturas de -40 a 60 ºC, con hasta 100% de humedad relativa.

#### 3.3.1.2.1 Transmisor (HPC)

El transmisor está compuesto de un convertidor de subida y de un amplificador de potencia. El HPC (High Power up Converter) lleva a cabo el cambio de frecuencia (de IF a RF) y la amplificación de las señales para la transmisión. La potencia de transmisión depende de la banda de frecuencia de operación (ver tabla 3.6) y de los valores permitidos por las regulaciones locales. La entrada del convertidor de subida es una señal de banda L, entre 950 y 1450 MHz, proveniente del IDU a través de un cable coaxial. El HPC convierte esta señal a banda Ku o C y posteriormente la amplifica, para enviarla finalmente a la antena (por medio del OMT).

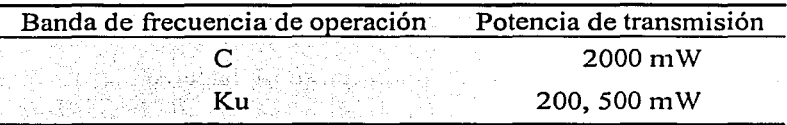

Tabla 3.6 Opciones para transmisor de ODU.

. .

#### 3.3.1.2.2 Receptor (LNB)

El receptor o bloque de bajo ruido contiene un convertidor de bajada y un amplificador (de bajo ruido). El LNB (Low Noise Block) lleva a cabo el cambio de frecuencia (de RF a IF) y la amplificación de las señales recibidas. El ODU utiliza un LNB estándar de banda L, que es el mismo componente usado para aplicaciones TVRO (TV receive only). Este componente amplifica las señales de baja potencia recibidas (sin que .se distorsionen) y cambia su frecuencia de banda Ku o C a banda L. Estas señales se envían posteriormente al IDU por medio de un cable coaxial (pasando primero por el OMT).

#### 3.3.1.2.3 Guía de onda (OMT)

Este componente se utiliza para conectar el transmisor y el LNB. El OMT (Ortho Mode Transducer) separa las señales transmitidas de las recibidas, valiéndose de sus diferencias en polarización y frecuencia. El HPC y el LNB están conectados a puertos separados del OMT. Esta configuración proporciona recepción de señales en una polarización y transmisión en la otra (polarización ortogonal). En el extremo receptor del OMT se conecta un filtro para evitar que la señal transmitida pase hacia el.LNB.

#### 3.3.1.2.4 Trompeta

La trompeta (feeder o feed hom) se encarga de dirigir las señales transmitidas hacia el plato de la antena y de recolectar las señales recibidas desde el mismo.

#### Capítulo III

La tabla 3.7 muestra las principales especificaciones del ODU de una VSAT para banda Ku.

Característica

Especificación

Características eléctricas

Frecuencias de operación

Radiofrecuencia

Frecuencia de salida (del HPC)  $\sim$  14.0-14.5 GHz.

Frecuencia de entrada (al LNB) 11.7-12.2 GHz

Frecuencia intermedia (banda L)

Frecuencia de salida (del LNB) 950-1450 MHz

Frecuencia de entrada (al HPC) 950-1450 MHz

### Ganancia

Transmisión 43.2 dBi a 14.25 GHz 41.7 dBi a 11.95 GHz Recepción Polarización Lineal **ROE**  $1.3:1 M$  máx Temperatura de ruido de la antena A 20° de elevación: 26 °K A 30° de elevación: 22 °K Impedancia de salida del LNB 75 ohm

Tabla 3.7 Especificaciones de ODU de una VSAT.
### Análisis de la operación de una red VSAT

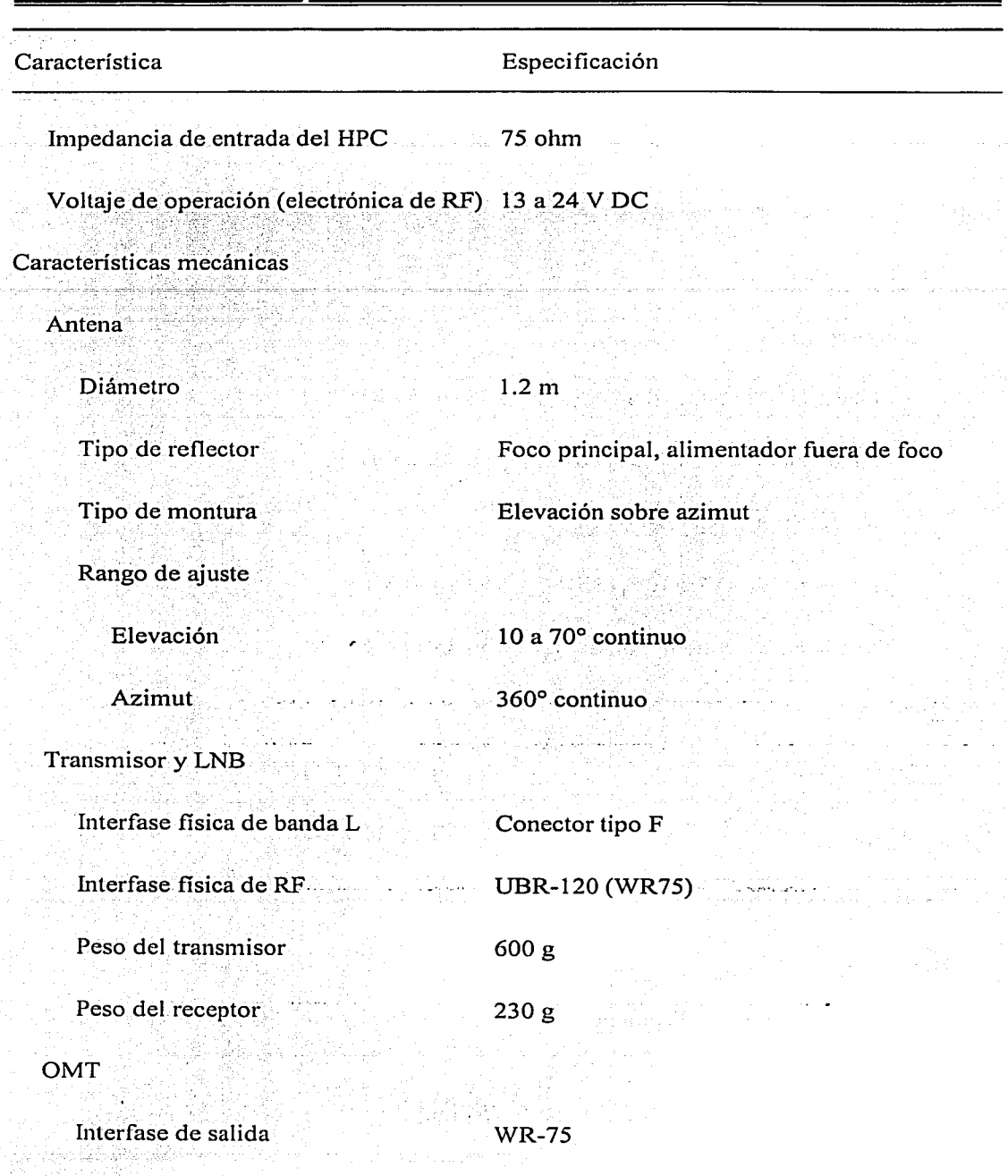

o

 $\mathcal{A}(\mathcal{A})$  and  $\mathcal{A}(\mathcal{A})$ 

Tabla 3.7 Especificaciones de ODU de una VSAT (continuación).

 $\overline{94}$ 

#### Capítulo III

Componentes de la red VSAT

*Q* 

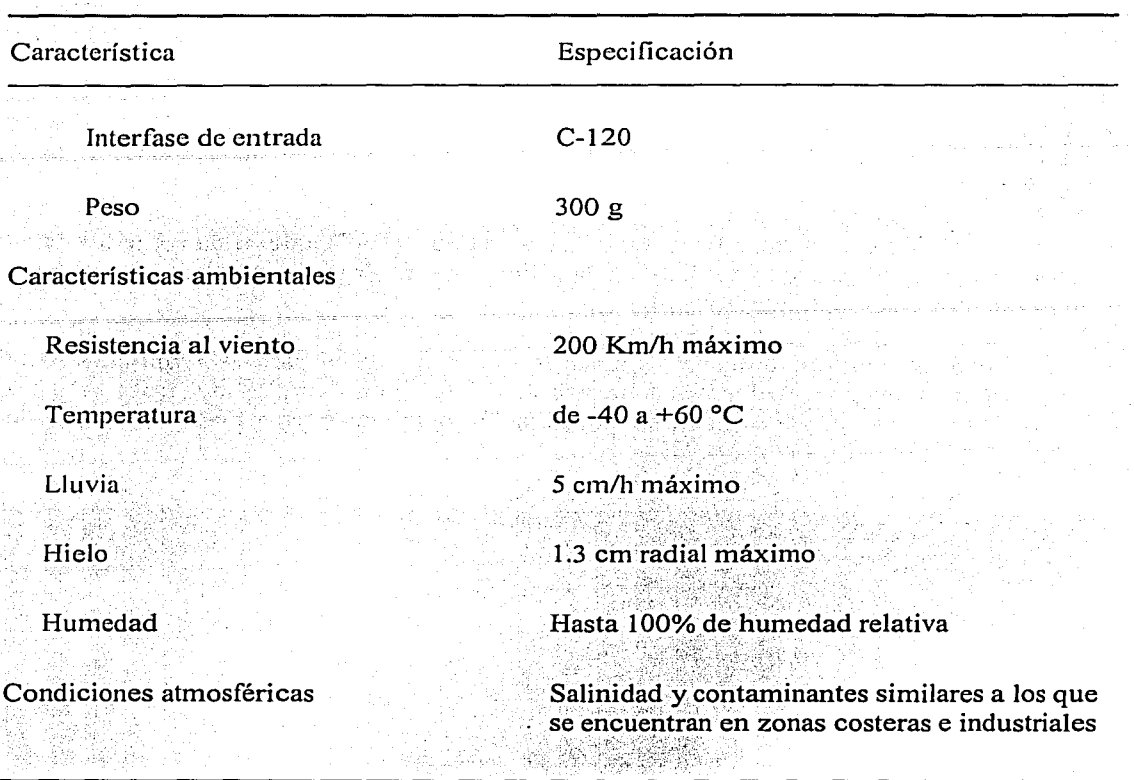

Tabla 3.7 Especificaciones de ODU de una VSAT (continuación).

#### 3.3.2 **Unidad interna (IDU)**

El IDU (InDoor Unit) proporciona la interfase con el equipo terminal de datos (y/o con el circuito de voz) del usuario y controla las transmisiones satelitales para la VSAT· (lleva a cabo todas las funciones de procesamiento inteligente de señales). La unidad básica, con una sola tarjeta, cuenta con 2 puertos seriales y un puerto LAN Ethernet.

El IDU lleva a cabo las siguientes funciones:

- Procesamiento de protocolos para comunicaciones de datos: X.25, SNA/SDLC, TCP/IP o asíncronos sobre X.25 (funcionalidad P AD -ensamblador/desensamblador de paquetes-).
- Codificación de la información, de modo que sea adecuada para su transmisión sobre el canal satelital. Este proceso garantiza recepción en el hub, aún en condiciones climatológicas dificiles.

#### Análisis de la operación de una red VSA T

• Modulación de la señal portadora en banda L, por medio de los datos codificados. La señal resultante se pasa al ODU a través del cable coaxial de transmisión.

o

- Demodulación de la señal de banda "L recibida (la cual proviene del ODU a través de uno de los cables coaxiales), separando la señal portadora y detectando los datos codificados.
- Decodificación con corrección de error hacia adelante (FEC), que actúa sobre los datos codificados (provenientes del hub). A la salida del decodificador se obtienen los datos para un procesamiento de protocolos.
- Monitoreo y configuración de parámetros que son únicos para la terminal remota específica. Las capacidades de monitoreo son desplegadas en el panel frontal (figura 3.22), mientras que la configuración se activa por medio del puerto 1 (serial), localizado en el panel posterior (figura 3.23).

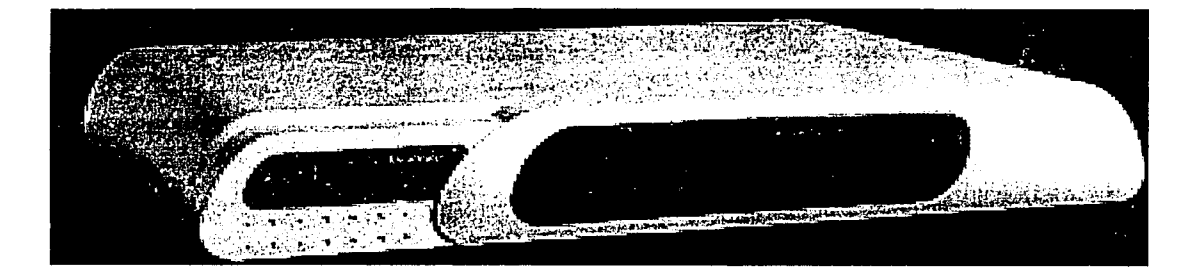

Figura 3.22 Vista frontal del IDU.

• Alimentación eléctrica para el ODU. Los componentes electrónicos del ODU (el LNB y el HPC) requieren de 15 a 24 V de corriente directa para su operación. Esta energía se genera en el IDU y es transferida al ODU por medio de los dos cables coaxiales IFL.

El lDU generalmente se ubica dentro del edificio del usuario, ya que está diseñado para operar en un ambiente normal de oficina. Para condiciones de temperatura extrema puede utilizarse un lDU especial.

El estado operacional básico de la VSAT se muestra en la pantalla de cristal líquido, ubicada en el panel frontal del IDU, además de contar con 4 indicadores LEDs. Los botones de movimiento hacia arriba y hacia abajo en la unidad sirven para desplazarse entre las diferentes pantallas.

El IDU puede equiparse opcionalmente con memoria Flash para proveer una operación más eficiente en sitios en los que el suministro eléctrico es inconstante.

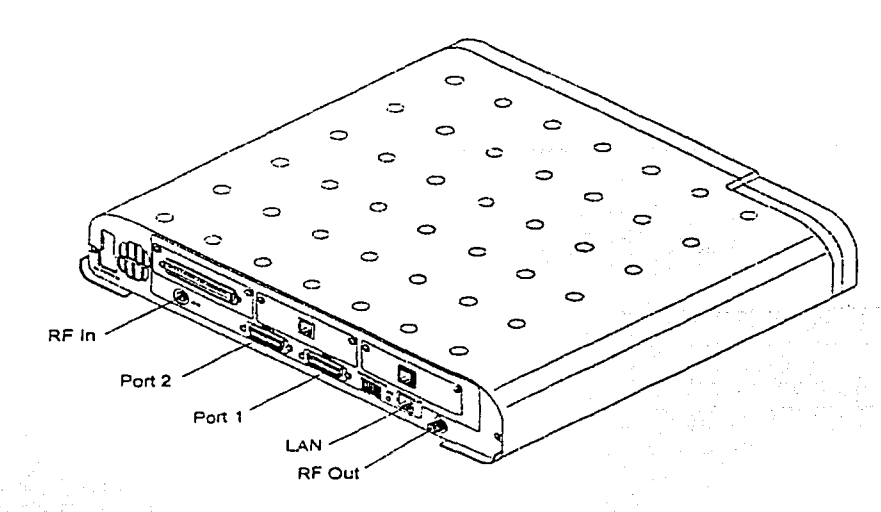

독조

Figura 3.23 Vista posterior del IDU.

Capítulo III

Las especificaciones del IDU se muestran en la tabla 3.8.

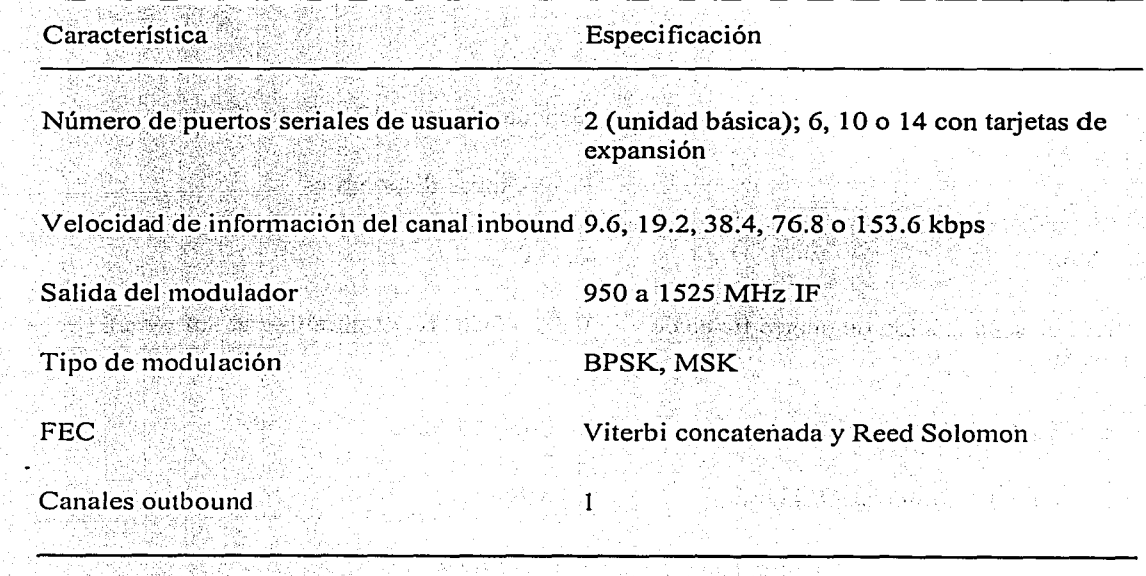

Tabla 3.8 Especificaciones de un IDU.

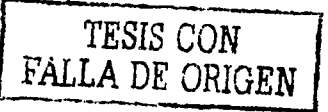

### Análisis de la operación de una red VSAT

لان<br>موني itira.<br>Shirta

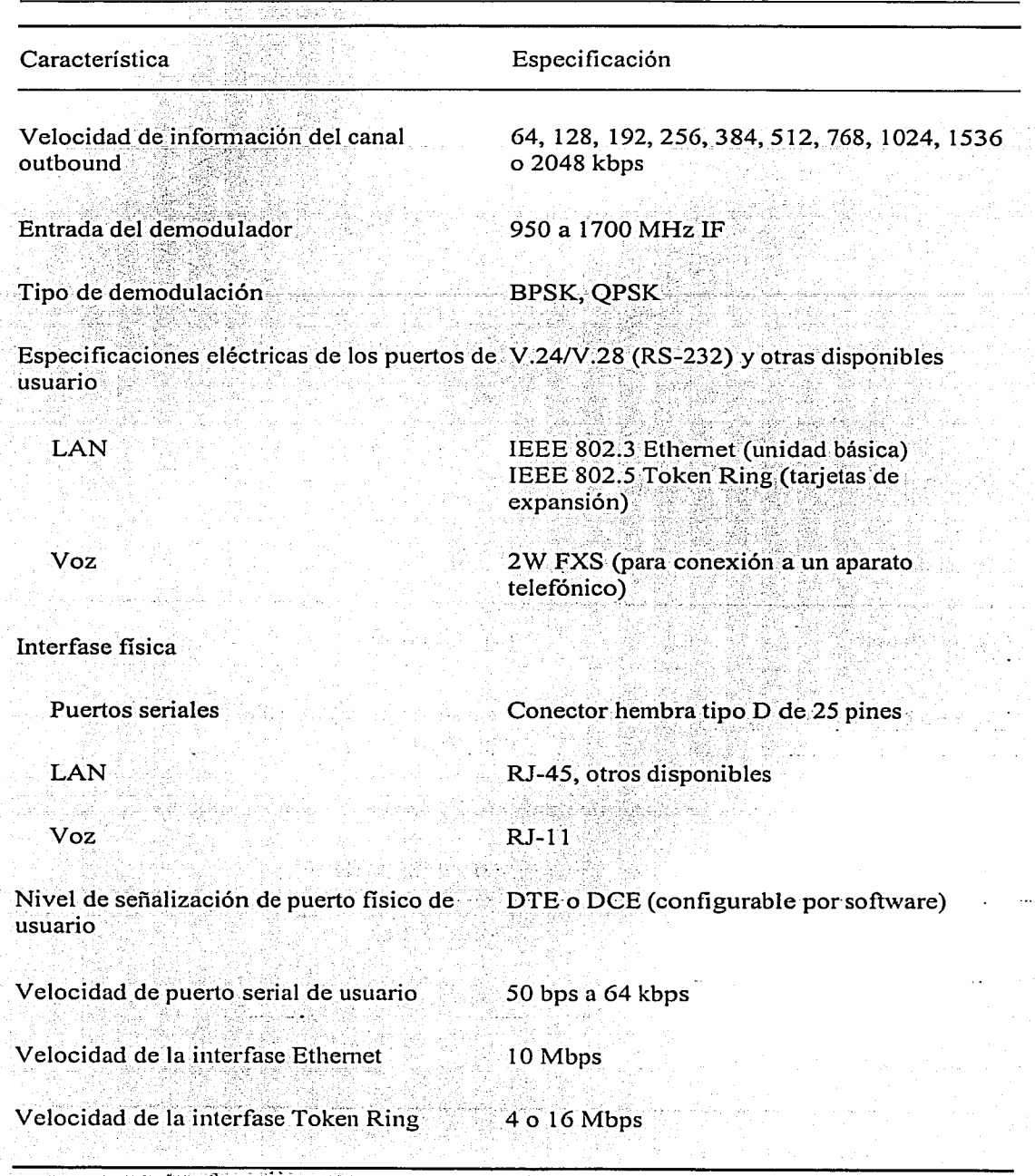

≎

Tabla 3.8 Especificaciones de un IDU (continuación).

 $\frac{1}{98}$ 

#### ed VSAT

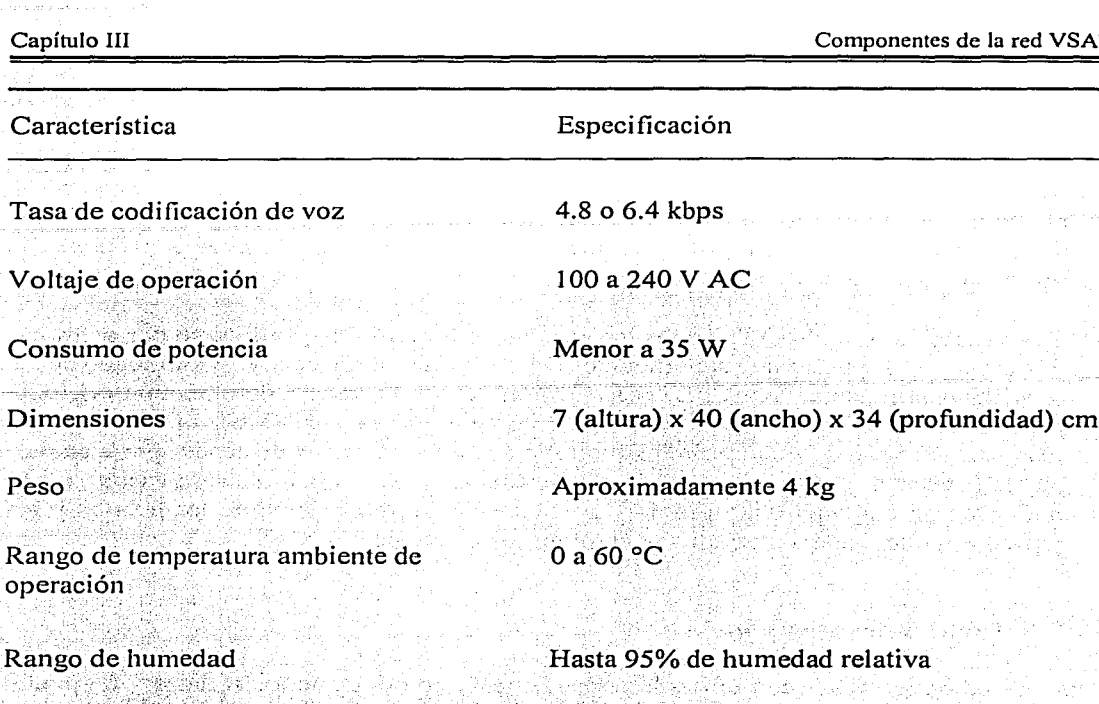

Tabla 3.8 Especificaciones de un IDU (continuación).

#### Principales características del IDU

- Velocidad de puertos seriales. La velocidad de transmisión de datos de un puerto serial del IDU puede ser seleccionada por el operador a través del NMS. Las velocidades de puerto que maneja la tarjeta del IDU dependen de que la comunicación sea asíncrona o síncrona. Estas velocidades son: asíncrona: 50, 75, 100, 134.5, 150, 200, 300, 600 bps, 1.2, 1.8, 2.4, 4.8, 9.6 y 19.2 kbps; síncrona: 9.6, 19.2, 24, 38.4, 48, 56 y 64 kbps.
- Interfase de puertos de la VSAT. El IDU puede soportar múltiples protocolos por medio de sus puertos. El número máximo de protocolos depende de la combinación en particular de estos. El IDU puede proporcionar 2 puertos seriales más una interfase LAN (sin utilizar tarjetas de expansión). Los puertos son configurables por software para proveer una interfase como equipo terminal de circuito de datos, DCE (Data Circuit terminating Equipement), o equipo terminal de datos, DTE (Data Terminal Equipcmcnt).
- Memoria Flash PROM de la VSAT. Las actualizaciones de software y cambios de configuración para una VSA T generalmente se hacen vía satélite. Sin embargo, esto consume ancho de banda del canal de satélite y añade retardos extra para que el IDU sea puesto en línea nuevamente. El software del NMS se guarda en una memoria volátil del IDU. Si el IDU tiene una falla de corriente eléctrica y no esta protegido por una

fuente inintenumpible, este software se pierde. (Al restablecerse Ja corriente, el software deberá cargarse nuevamente.) Una característica opcional del IDU es Ja capacidad de incorporar un dispositivo de memoria Flash PROM no volátil. Si el software cargado se almacena en esta memoria, en caso de corte en Ja alimentación eléctrica del equipo, este será nuevamente puesto en servicio en cuestión de segundos, al restablecerse Ja energía. Esto incrementa la disponibilidad de la red al reducirse Ja utilización del segmento espacial.

o

Configuración de la VSAT. Todos los puertos de la VSAT se configuran por software. Por ejemplo, un puerto que soporta un protocolo asíncrono puede ser configurado desde el NMS para manejar SDLC. La reasignación de una portadora de outbound diferente para Ja VSAT se lleva a cabo desde el hub (por medio del NMS), mientras que Ja reasignación de Ja portadora de inbound (de acceso aleatorio a dedicado, por ejemplo) puede hacerse automáticamente, vía petición de Ja VSAT (modo de reservación) o por medio de un comando vía el NMS. La velocidad de infomiación de los puertos y los protocolos que manejan también se configuran por medio del NMS.

#### 3~3.2.1 Tarjetas de expansión

Una unidad básica IDU (con una sola tarjeta) cuenta con dos puertos seriales y un puerto LAN Ethernet, así como tres ranuras adicionales para tarjetas de expansión. El diseño modular del IDU permite actualizaciones rápidas en campo: mediante tarjetas adicionales plug-and-play (tipo PC) se soporta una gran variedad de interfases, protocolos y aplicaciones. Estas tarjetas simplemente se insertan en el panel posterior del IDU (ver figura 3.24), sin necesidad de abrir el gabinete, ofreciendo flexibilidad para adaptar cada sitio remoto a sus necesidades particulares. Esto permite implementar soluciones económicas y rápidas.

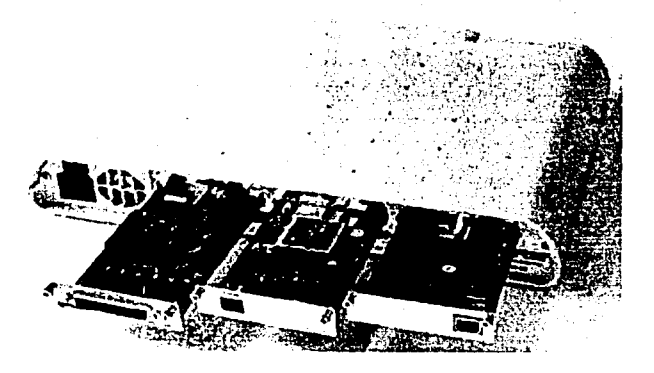

Figura 3.24 IDU y tarjetas de expansión.

*o* 

·:

- Tarjetas para puertos seriales adicionales. Estas tarjetas de expansión soportan RS-232 con flexibilidad total para DTE/DCE y son configurables por software. Un IDU con los tres puertos de expansión configurados con este tipo de tarjetas tiene la capacidad de soportar hasta 14 puertos seriales (3\*4 más 2 puertos seriales integrados).
- Tarjetas Token-Ring. Son compatibles con IEEE S02.5 Token-Ring y cuentan con conector fisico RJ-45.
- Tarietas de teléfono/fax. El canal de voz soporta transmisiones digitales de baja velocidad. La entrada de voz se digitaliza y se comprime a 4.8 o 6.4 kbps, mientras que para entrada de fax se obtienen de 2.4 a 4.8 kbps. La voz comprimida se organiza en paquetes y se transmite al hub o a otras VSATs por medio del hub. En el extremo receptor, una tarjeta de voz/fax decodifica los paquetes de voz digitalizados, y los reconvierte en señales analógicas. La interfase telefónica estándar de la VSAT es RJ-11 (FXS de 2 hilos), con RJ-45 (E&M de 4 hilos) opcional. El sistema soporta transferencia simultánea de voz y datos con prioridad para tráfico de voz.

#### 3.3.3 Cables IFL

Los cables IFL (InterFacility Link) son dos coaxiales estándar (de cobre) de 75 ohms, tipo RGl l. En los extremos de ambos coaxiales se colocan conectores machos tipo F. Los cables IFL conectan el ODU con el IDU, proporcionando comunicación full-dúplex entre las dos unidades: el coaxial de recepción va del LNB del ODU al conector RF in del IDU, mientras que el coaxial de transmisión va del conector RF out del IDU al HPC del ODU. Los cables IFL llevan señales de entrada y de salida en frecuencia intermedia de banda L y la alimentación de corriente directa para los componentes del ODU.

Estos cables introducen una atenuación que reduce la amplitud de las señales. La atenuación es directamente proporcional a la longitud de cable y depende del tipo de cable usado. La longitud de los cables puede extenderse fácilmente (para contrarrestar la atenuación) con el uso de amplificadores de banda L (amplificadores de línea), con los que pueden conseguirse longitudes de hasta 300 m con cable estándar. Los valores específicos de atenuación para los tipos de cables coaxiales comúnmente usados y la máxima longitud pem1itida de secciones de cable (entre amplificadores de línea consecutivos) se muestran en la tabla 3.9.

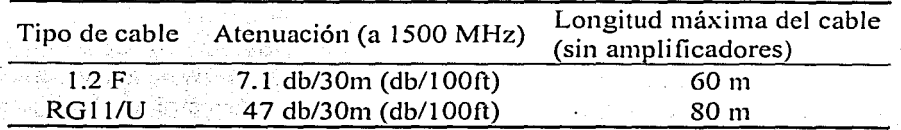

Tabla 3.9 Atenuación y longitud máxima de acuerdo al tipo de cable.

Análisis de la operación de una red VSAT

#### 3.4 **El** satélite **Solidaridad 11**

El satélite Solidaridad 11 es parte de un sistema de dos naves espaciales del tipo de estabilización triaxial del modelo HS-601 (ver figura 3.25) fabricado por la compañía Hughes Aircraft Co. Este sistema representa la segunda generación de comunicaciones espaciales para México.

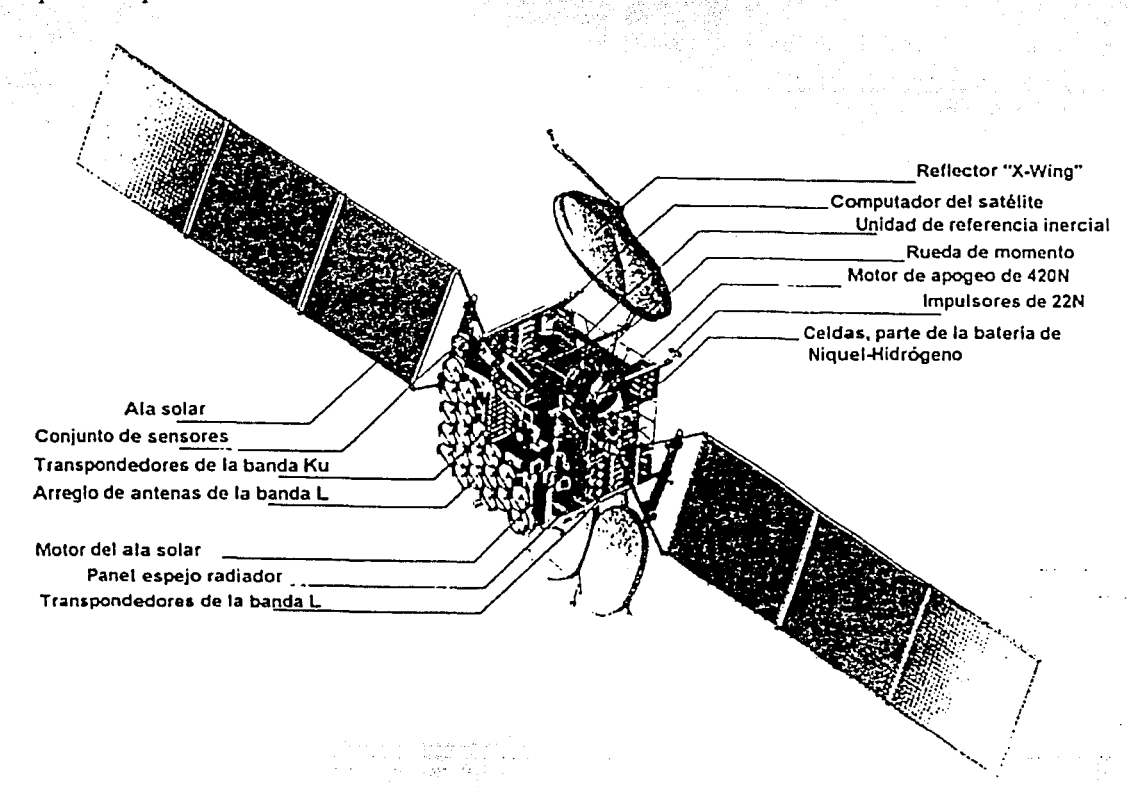

Figura 3.25 Corte de un satélite HS-601.

El lanzamiento de este satélite se llevó a cabo el 7 de octubre de 1993 por la compañía Arianespace y su vida estimada de operación es de 14 años. Su ubicación en la órbita geoestacionaria es 113ºW (longitud oeste), como se muestra en la figura 3.26 (en esta posición que es donde se encontraba el Morelos I).

El subsistema de comunicaciones del Solidaridad II cuenta con las bandas C, Ku y L, con cobertura nacional e internacional. Comparado con los satélites Morelos, en banda C se cuenta con mayor potencia y cobertura, mientras que en banda Ku la capacidad de ancho de

banda es mayor. La banda Les utilizada para comunicaciones móviles y no se contaba con ella en los satélites Morelos.

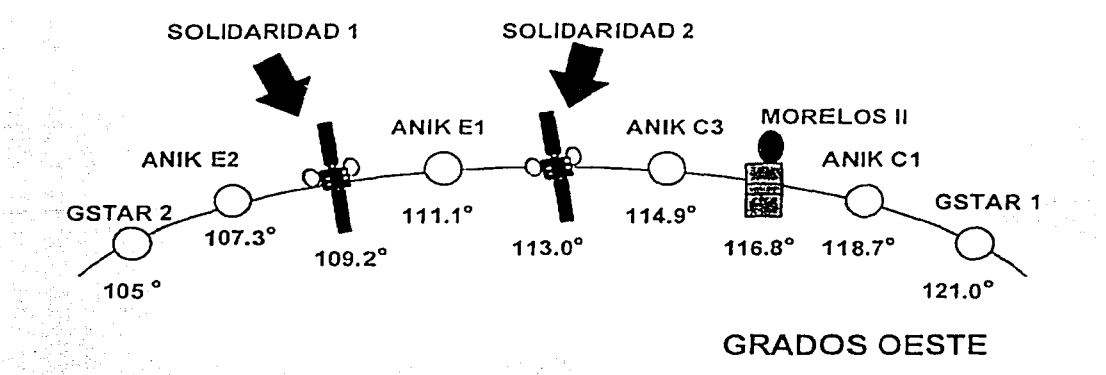

Figura 3.26 Posición y colindancia de los satélités Solidaridad.

Todas las bandas abarcan el territorio mexicano. Las bandas C y Ku se extienden también a otros países y ciudades importantes dentro del continente (ver tabla 3.10 y figura 3.27).

' ' ... :.: " ' \_' ~,::'.-:¡::\_ ' '.;· .. " -

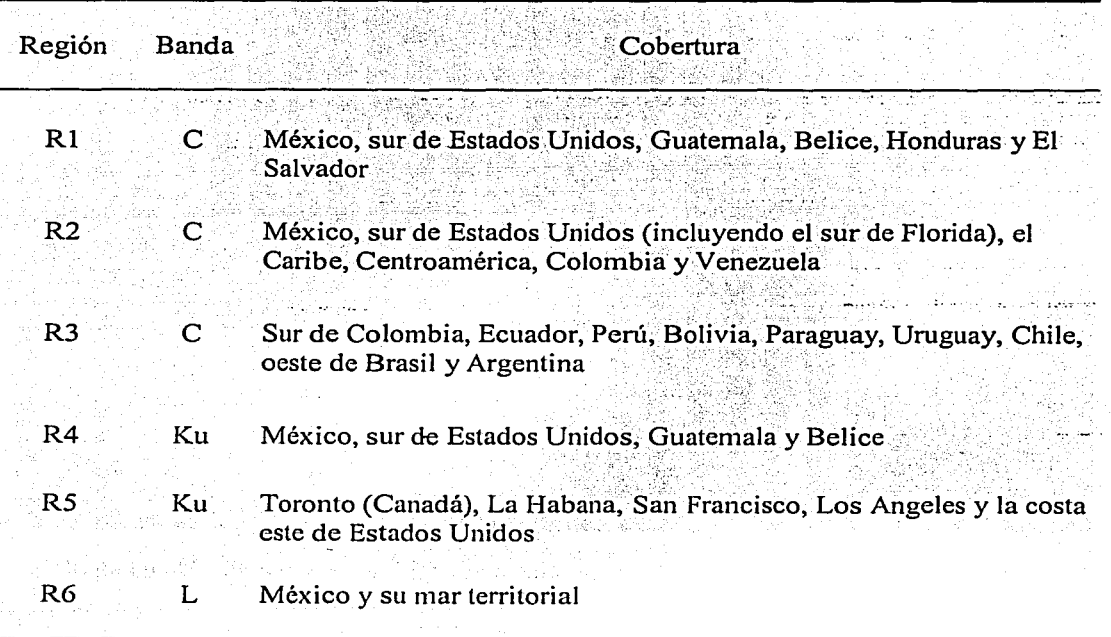

Tabla 3.10 Cobertura del satélite Solidaridad II.

1  $\overline{\mathbf{r}}$ 

#### Análisis de la operación de una red VSAT

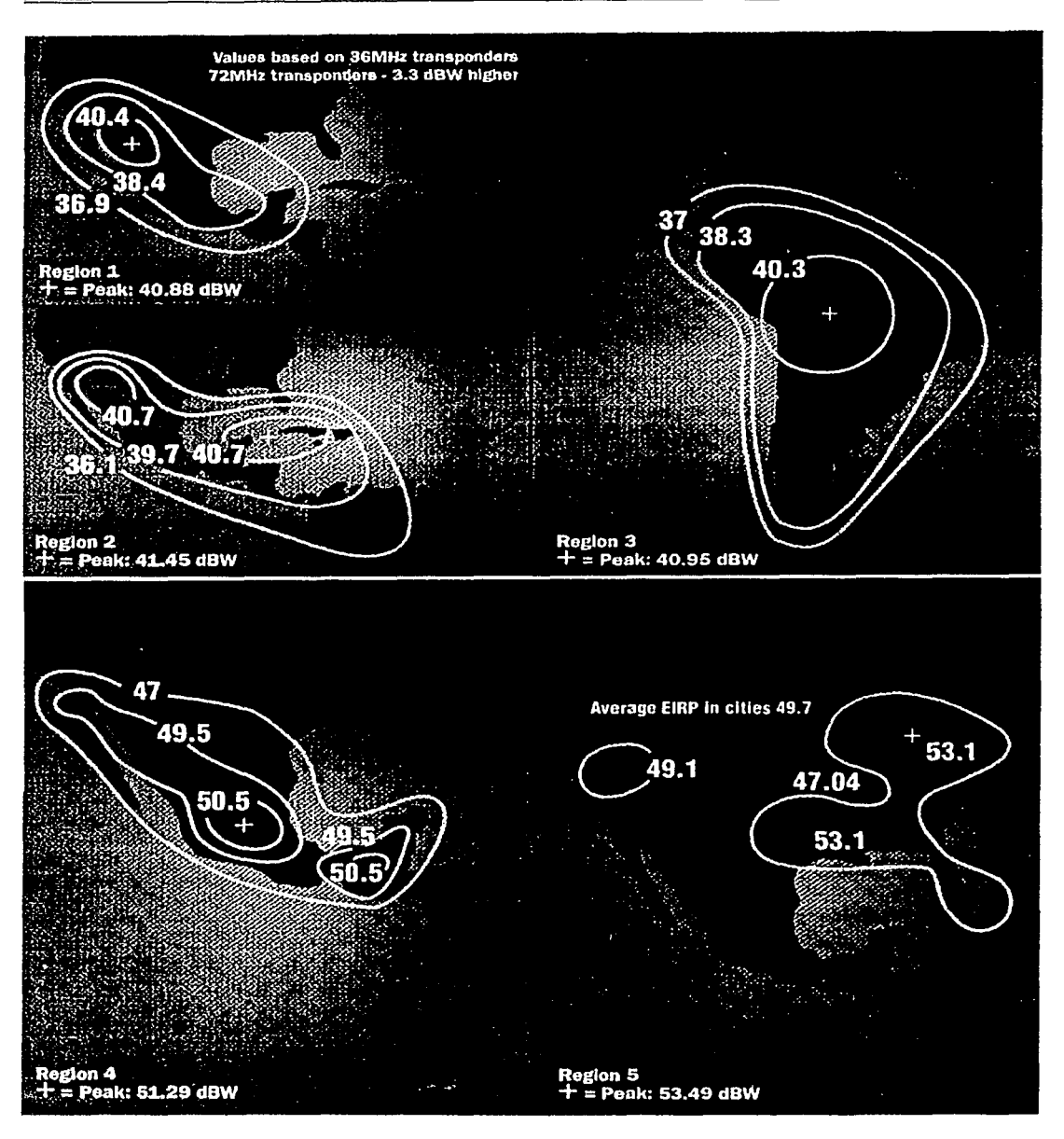

o

\* En las huellas se indican los diferentes niveles de densidad de potencia (PIRE) en dB\V.

Figura 3.27 Regiones de cobertura del satélite Solidaridad II (bandas C y Ku).

o

Los servicios en los que se emplea el satélite Solidaridad II son: voz, redes de datos, radio, televisión, redes digitales y comunicaciones móviles.

El centro de control y operaciones, ubicado en la ciudad de México (en Iztapalapa), cuenta con los sistemas electrónicos necesarios para mantener en óptimas condiciones la operación· de la flota satelital de SATMEX (Morelos II, Solidaridad II y Satmex V). Con el propósito de garantizar una gran confiabilidad en el servicio, se cuenta con un centro de control alterno en Hermosillo Sonora.

La banda C está compuesta por 18 transpondedores, divididos en 12 canales angostos de 36 MHz y 6 canales amplios de 72 MHz, operando en polarización vertical y horizontal. De las tres regiones en banda C, solo la región R1 transmite y recibe en ambas polaridades.

Los 6 canales de banda ancha sirven solo a Rl (recibiendo solo en polarización vertical y transmitiendo solo en polarización horizontal), mientras que 8 de los 12 canales de banda angosta pueden recibir de Rl, R2 o R3, 4 canales de este grupo pueden transmitir en Rl o R3, mientras que los otros 4 pueden transmitir dentro de Rl o R2. Los últimos 4 transpondcdores pueden ser conmutados entre las regiones R2 y R3. Todos los canales angostos pueden recibir y transmitir desde y hacia  $R1$ , en polarización horizontal y vertical, respectivamente.

La banda Ku cuenta con 16 transpondedores de 54 MHz y utiliza reutilización de frecuencias, operando en polarización vertical/horizontal y horizontal/vertical. Las 2 regiones para banda Ku (R4 y R5) transmiten y reciben en ambas polarizaciones.

Los 16 canales en banda Ku proveen una cobertura ascendente y descendente para México (R4). Dos de los 16 canales pueden ser independientemente comandados desde tierra al enlace ascendente hacia los Estados Unidos (R5). El enlace descendente de uno de estos dos canales puede ser conmutado, si es necesario, para cubrir R5.

La banda L consiste de 2 transpondedores separados, uno banda Ku/L y otro L/Ku (compartiendo la antena común de transmisión y recepción), utilizando polarización circular derecha .

. El transpondedor ascendente recibe señales de una estación terrestre en banda Ku y transmite a usuarios móviles en tierra, mar y aire, en banda L, utilizando para ello un arreglo de 26 antenas dipolo tipo copa. El transpondedor descendente recibe (mediante el arreglo de dipolos) señales en banda L, de los usuarios móviles, y regresa estas señales a las estaciones terrestres en banda Ku.

El subsistema de banda L está dividido en tres sub-bandas independientemente controladas, con un ancho de banda de 2.5 a 5.5 MHz.

La tabla 3.11 muestra las principales características del satélite Solidaridad II.

#### Análisis de la operación de una red VSAT

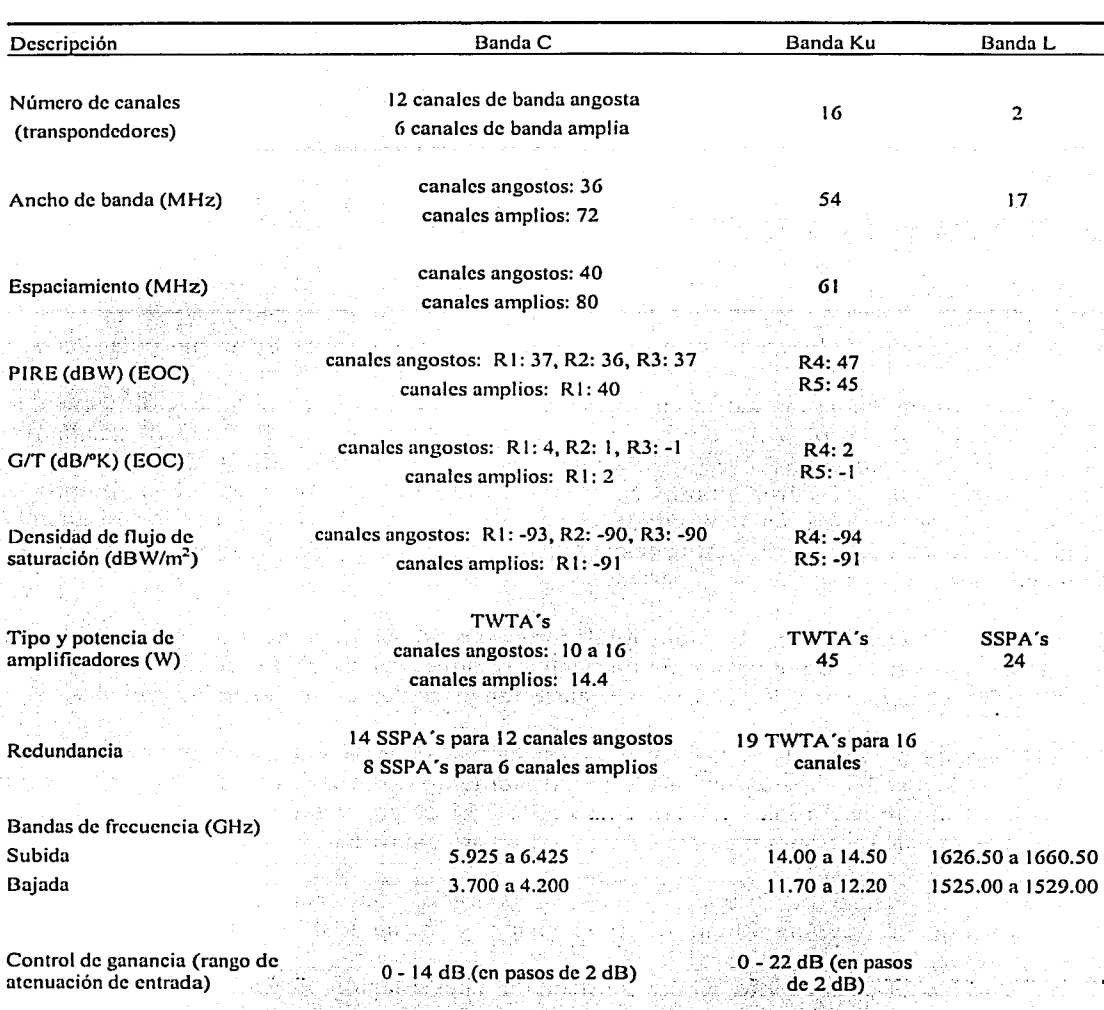

Tabla 3.11 Características del subsistema de comunicaciones del satélite Solidaridad II.  $\sim \frac{1}{2}$ 

ður.

Ϋ́.

## **Capítulo IV**

OPERACIÓN DE LA **RED VSAT** 

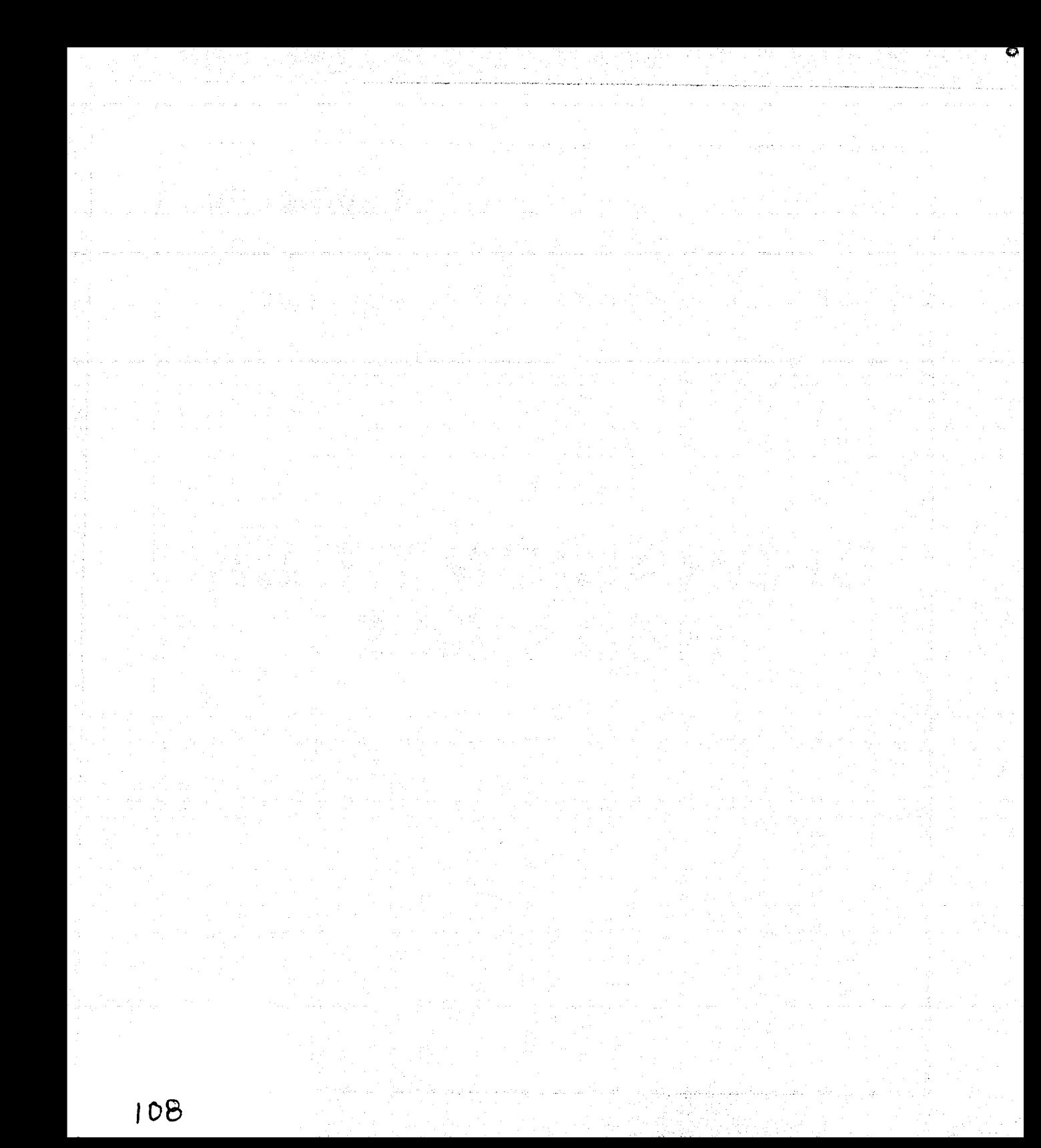

*o* 

#### 4.1 Sistema de administración de la red (NMS)

El NMS (Nctwork Managemcnt System) es el encargado de controlar y monitorear todos los elementos de la red VSAT. Por lo tanto, la operación de la red depende en gran medida del manejo de este sistema por parte del usuario. El NMS permite llevar a cabo detección y atención de fallas, configuración de componentes, actualizaciones en la red y administración de la misma.

#### 4.1.l Acceso al sistema

Una vez iniciado el sistema operativo del servidor (o de la terminal) del NMS, se debe acceder a la aplicación de usuario, UA (User Application), que es uno de los programas del propio sistema. Primero se escribe el nombre de la cuenta del NMS (proporcionada por el administrador) en el prompt para login de UNIX. Una vez completado el proceso de inicio, con el botón derecho del mouse se despliega el menú Open Windows del escritorio (desktop) y se selecciona NMS User Application. Luego de un tiempo aparece la ventana de acceso al sistema (ver figura 4.1 ), donde debe ingresarse un cliente (que puede ser el propio sistema o uno definido por el administrador), un operador (un usuario con clave de acceso) y la correspondiente contraseña.

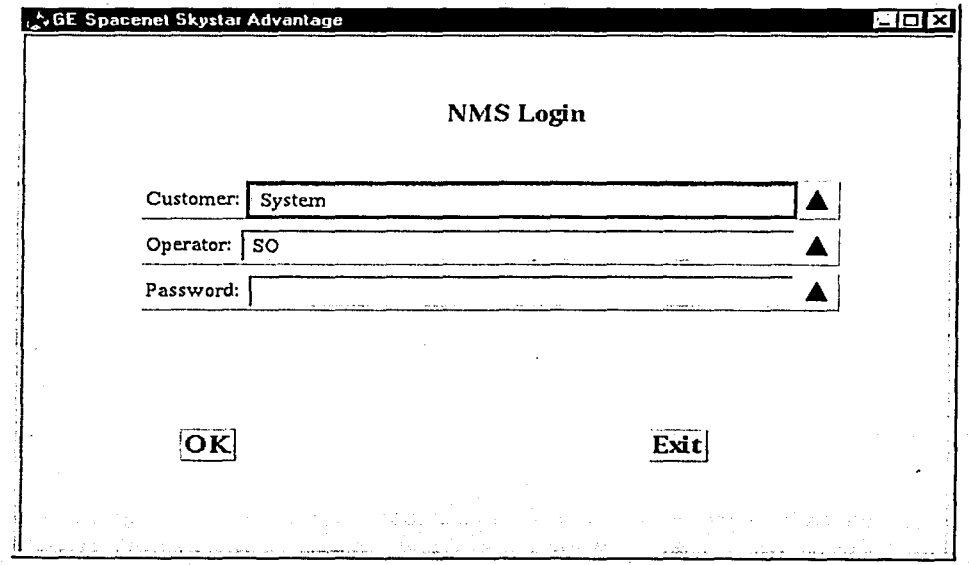

#### Figura 4.1 Ventana de login para el NMS.

Al entrar al sistema se abren automáticamente las ventanas de control del sistema  $(4.1.3)$  y de topología del sistema  $(4.1.4.1)$ .

Análisis de la operación de una red VSAT

Para finalizar la sesión actual se selecciona el comando Logout del menú del icono de mundo en la ventana de control del sistema.

#### 4.1.2 Panorama general de la interfase de usuario

El sistema NMS permite monitorear y controlar la red de comunicaciones VSAT a través de una terminal orientada a objetos, con interfase gráfica de usuario, GUI (Graphical User Interfase). Las pantallas del NMS (ver figura 4.2) tienen un diseño jerárquico y codificación por colores. Se utilizan iconos y ventanas para representar componentes y grupos de componentes, tales como redes, VSATs, regiones de VSATs, equipos del hub (HSPs, HPPs) y funciones del NMS.

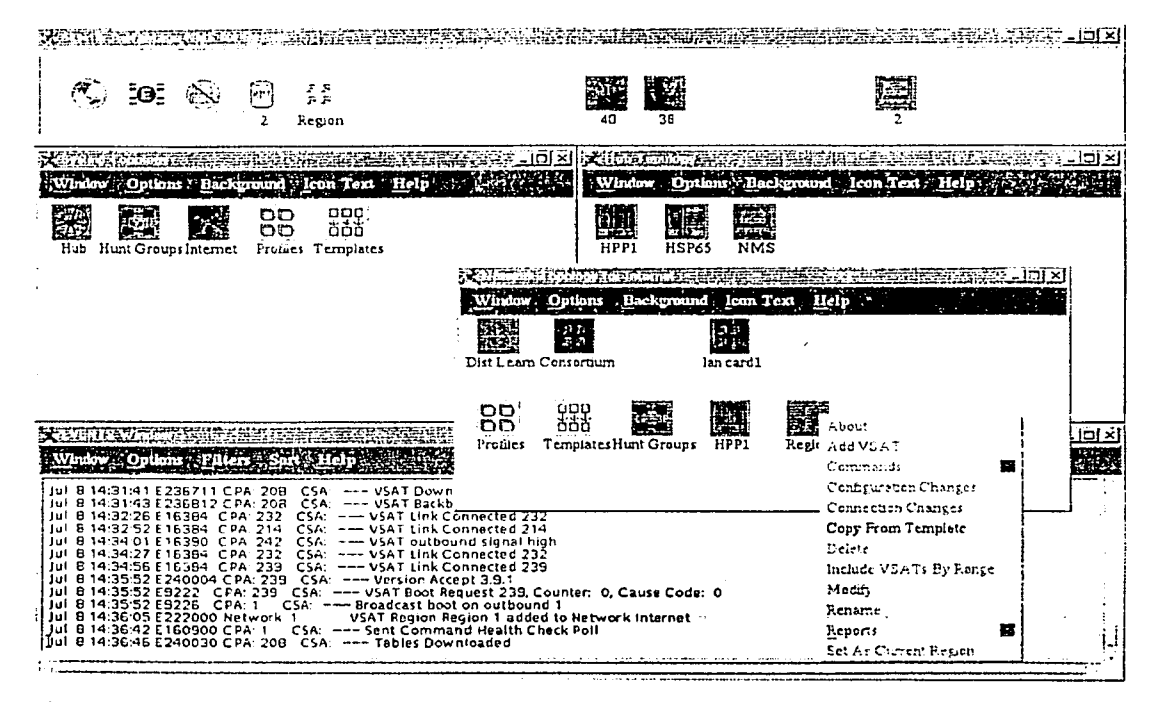

Figura 4.2 Algunas ventanas del NMS.

Desde estos iconos y ventanas se puede interactuar con todos los componentes para conseguir estatus en tiempo real, información y cambios de configuración, ejecución de comandos, generación de estadísticas y reportes. El NMS permite visualizar y acceder simultáneamente varias porciones del sistema por medio de múltiples ventanas. Los iconos de más alto nivel permiten acceder a todos los componentes del sistema (algunos componentes pueden ser desglosados a iconos y ventanas que representan el conjunto de subcomponentes que contienen). El color de cada icono refleja la condición actual de alarma de un componente o la condición más sobresaliente de las alarmas de sus

110

subcomponentes (el estatus de Jos componentes de la red puede visualizarse en las ventanas de alarmas y de eventos, las cuales se despliegan de manera automática).

#### 4.1.3 Ventana de control del sistema

Esta ventana (ver figura 4.3) muestra iconos que pueden seleccionarse para monitorear y controlar todos los componentes del sistema.

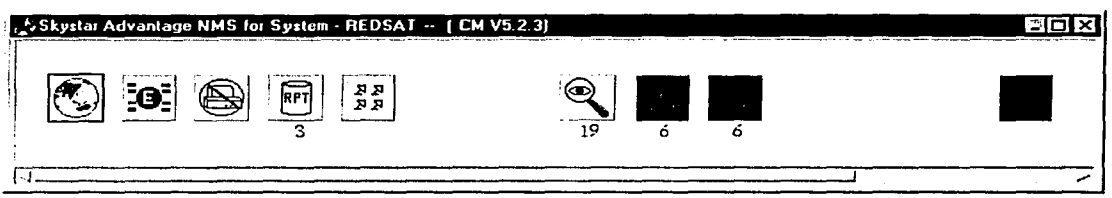

Figura 4.3 Ventana de control del sistema.

El icono de mundo permite acceder a todos Jos componentes del sistema (por medio de las redes definidas en el mismo).

El icono con Ja letra E despliega la ventana de eventos (en la que se observa la actividad en tiempo real de todos componentes del sistema).

El icono con las letras RPT permite consultar los reportes almacenados.

Los iconos de alarmas (en este caso Jos tres últimos de la derecha) abren las ventanas de alarmas (estos solo se visualizan cuando existen alarmas de los componentes correspondientes). Su color (rojo, amarillo o verde) indica la severidad de las alarmas y el texto debajo, la cantidad de las mismas. (Los iconos azules no tienen estado de alarma, por lo que nunca cambian de color.)

#### 4.1.4 Jerarquía de topologías

Los componentes del sistema se agrupan en el NMS de acuerdo a una organización por niveles o jerarquía. Una topología es un conjunto de componentes o de procesos que representa un segmento lógico del sistema (también aplica para componentes individuales). (En algunos casos un componente o un grupo de componentes puede situarse en más de una topología.)

Las diferentes ventanas de topología se abren por medio de los correspondientes iconos.

Por medio del icono de mundo (en la ventana de control del sistema) se accede a la(s) red(es) de más alto nivel (dependiendo de los niveles de acceso del correspondiente operador del sistema) y a partir de esta(s), a todas las topologías del sistema.

La figura 4.4 describe la jerarquía de Jos diferentes conjuntos disponibles en el NMS. El acceso a todos y cada uno de los niveles de la jerarquía es definido por el administrador del sistema.

A continuación se describen las diferentes topologías.

No.

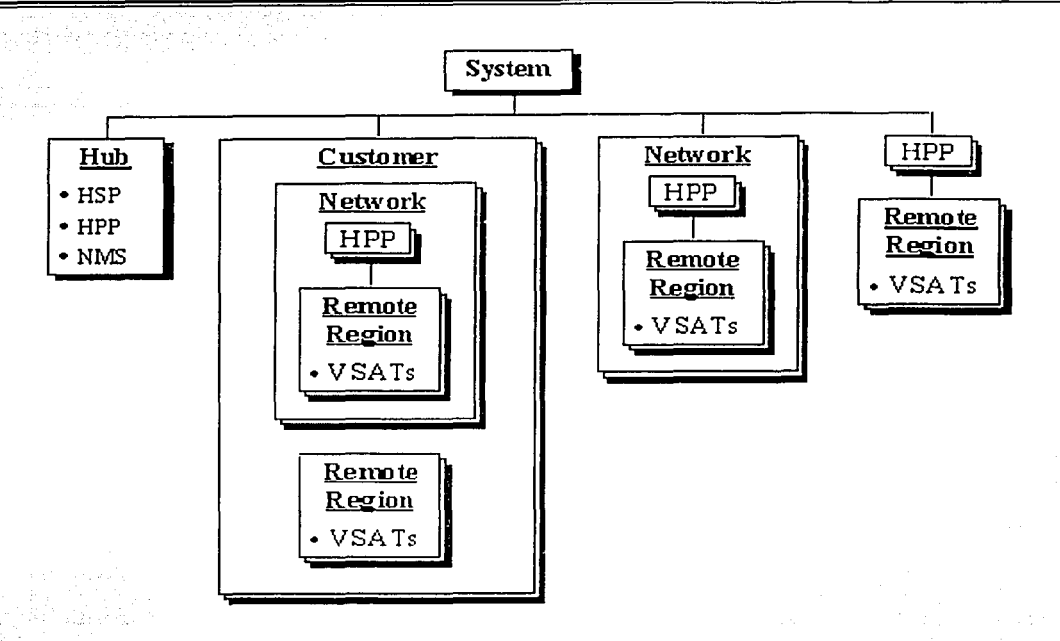

Figura 4.4 Jerarquía de topologías.

### 4.1.4.1 Sistema

Es el conjunto de más alto nivel. Contiene todos los elementos del sistema (figura 4.5) y, por lo tanto, a todas las demás topologías. Por seguridad, el acceso a este nivel eneralmente está restringido al administrador del sistema.

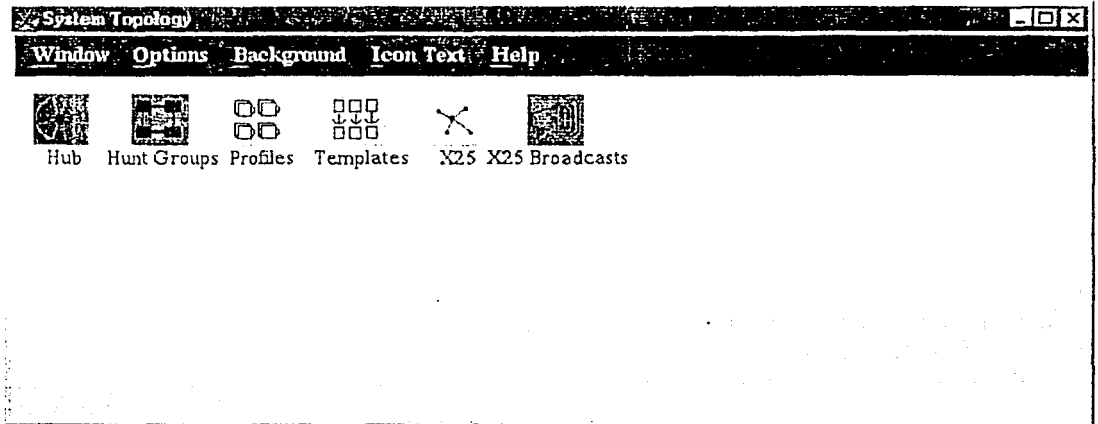

Figura 4.5 Topología del sistema.

o

Dentro de este conjunto siempre se encuentran los componentes del hub y pueden definirse clientes (si se configuró el hub como compartido), redes, HPPs y VSATs, además del acceso al hub. Desde este nivel pueden ejecutarse comandos que afectan la totalidad del sistema y a cada red.

#### 4.1.4.2 Cliente

Este conjunto solo está definido en el nivel de sistema. Un cliente es una división del sistema que puede contener múltiples redes y definir varios operadores. Suele ser una determinada empresa que comparte el hub central. Cada cliente puede contener redes, así como HPPs y VSATs. Desde el nivel de cliente puede accederse a los componentes de las respectivas redes, además de poder ejecutar comandos que afecten a cada red y a todo el conjunto.

#### 4.1.4.3 Red

Este conjunto está definido en los niveles de sistema o de cliente. La topología de red (figura 4.6) se utiliza para aislar múltiples redes, como en el caso de un hub compartido por muchos usuarios y/o por tener diferentes servicios de red. Cada red define un límite para la comunicación entre HPPs y VSATs, pues estos componentes solo pueden comunicarse entre sí si pertenecen a la misma red. Así, este nivel contiene HPPs y VSATs, además de poder definir la topología del hub. Cada red cuenta niveles de acceso para los diferentes usuarios.

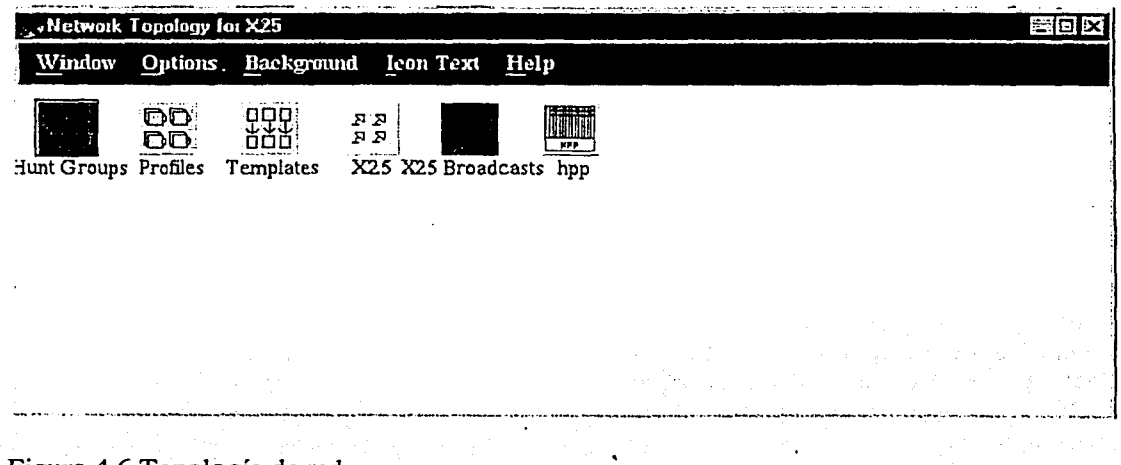

#### Figura 4.6 Topología de red.

#### 4.1.4.4 Región VSAT

Una región VSAT (figura 4.7) tiene como finalidad monitorear y controlar un conjunto de VSATs que se agrupan por criterios lógicos tales como funcionalidad o localización geográfica. De esta forma puede interactuarse simultáneamente con todas las VSATs de cualquier región (para ejecutar comandos, por ejemplo). Las regiones de VSATs se requieren para agregar VSATs y pueden situarse en cualquier red. Cualquier VSAT puede existir en más de una región.

o

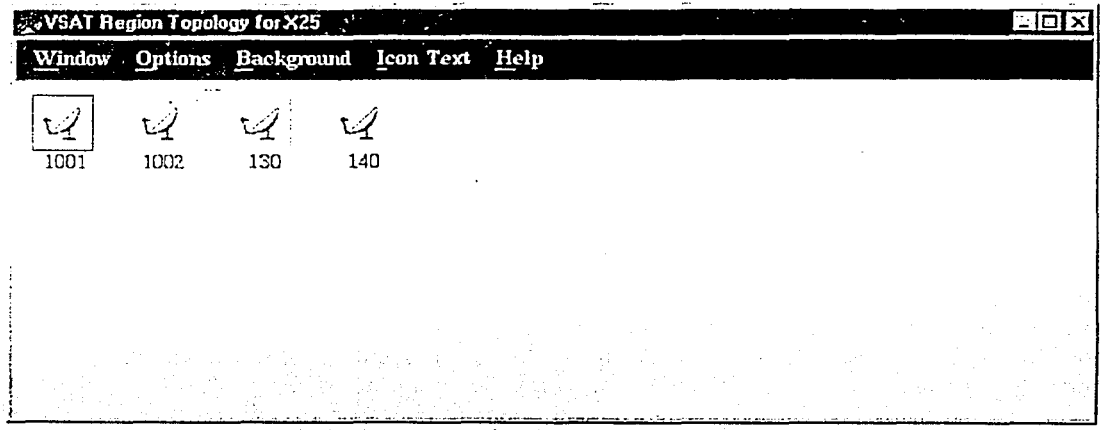

Figura 4.7 Topología de región VSAT.

#### 4.1.4.5 VSAT

Se define a nivel de región VSAT. Esta ventana (figura 4.8) contiene toda la información para la configuración, el monitoreo y el control de una VSAT en particular, incluyendo sus  $components$  (transmisor, receptor  $\gamma$  puertos).

#### 4.1.4.6 Hub

Este conjunto (figura 4.9) siempre está definido en el nivel de sistema y algunas veces en algún nivel de cliente o de red. Únicamente se cuenta con un conjunto de este tipo en cada NMS. Los HSPs y el NMS solo se encuentran en este nivel. Todos los HPPs aparecen también en este nivel, además de estar en aquellos niveles en los que se crearon . originalmente.

o

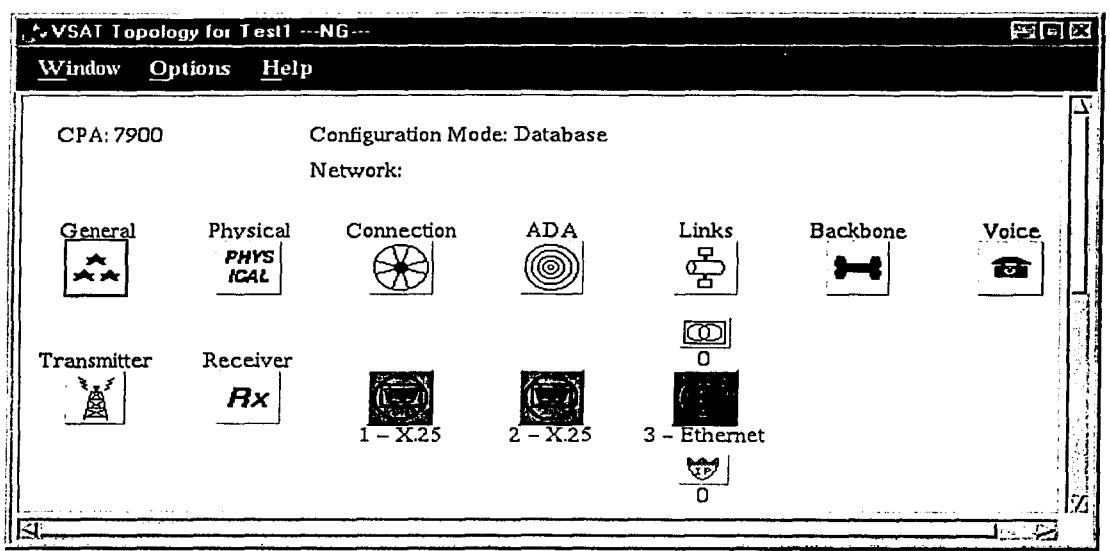

Figura 4.8 Topología de VSAT.

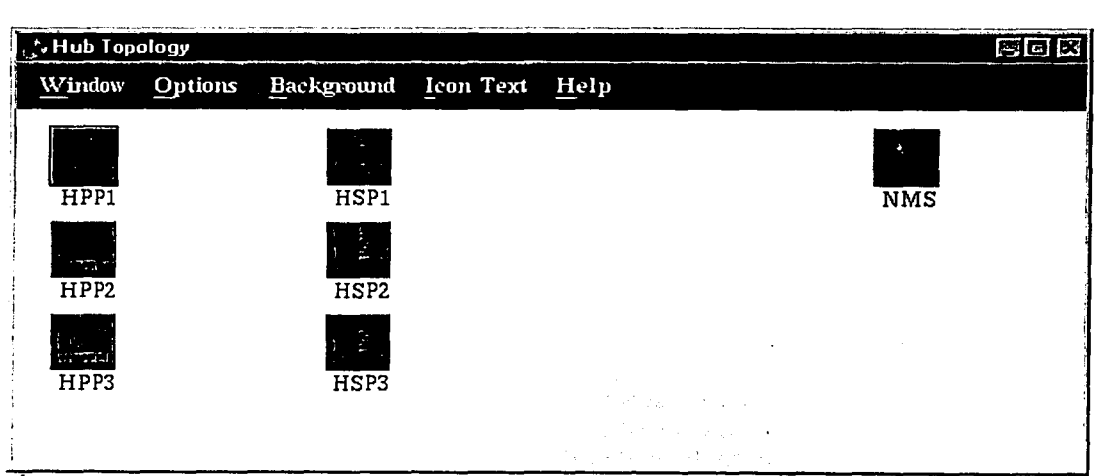

Figura 4.9 Topología del hub.

### 4.1.4.7 NMS

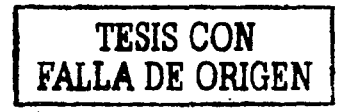

Solo se define en la topología del hub. Esta ventana (figura 4.10) muestra el estatus del software que corre en el NMS. Cada icono representa un proceso o base de datos del sistema (también se muestran sus conexiones a otros procesos). El conjunto permite el acceso a comandos, funciones y características del NMS. Si algún proceso no está funcionando adecuadamente, la indicación de falla es un cambio de color en el respectivo icono.

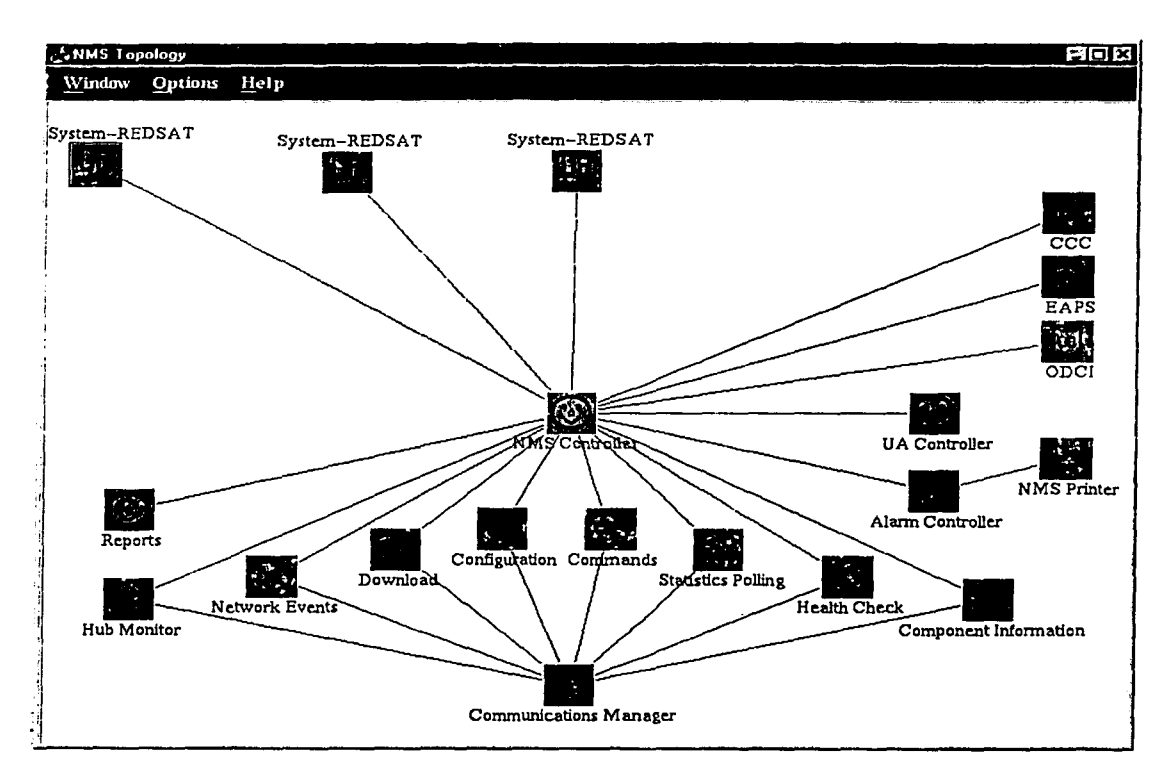

Figura 4.10 Topología del NMS.

#### 4.1.4.8 HPP

Esta topología (figura 4.11) representa un equipo HPP. Los HPPs pueden crearse en cualquiera de los cuatro niveles superiores (sistema, hub, red o cliente). (Sin importar el nivel en el que se agregue un HPP, también aparecerá en la topología del hub.) En la ventana se muestra el estado de las tarjetas y de sus respectivos puertos con los que cuenta el equino.

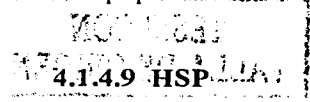

Esta ventana representa un equipo HSP, los cuales solo se encuentran dentro de la topología del hub. En la figura 4.12 se observa el estado de los receptores, los transmisores y los puertos de red del equipo.

116

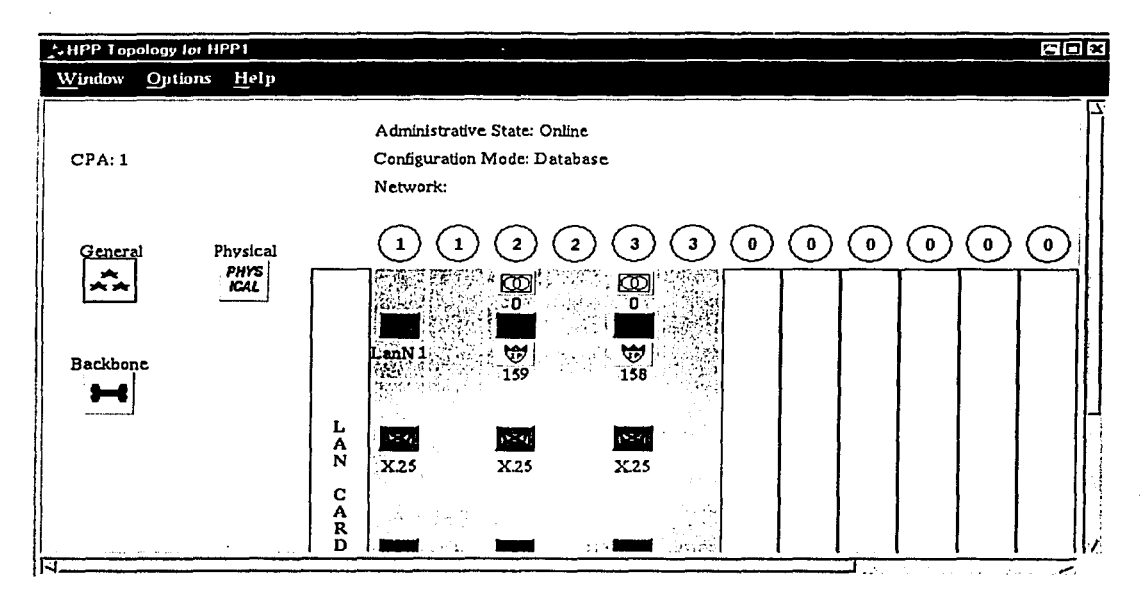

### Figura 4.11 Topología HPP.

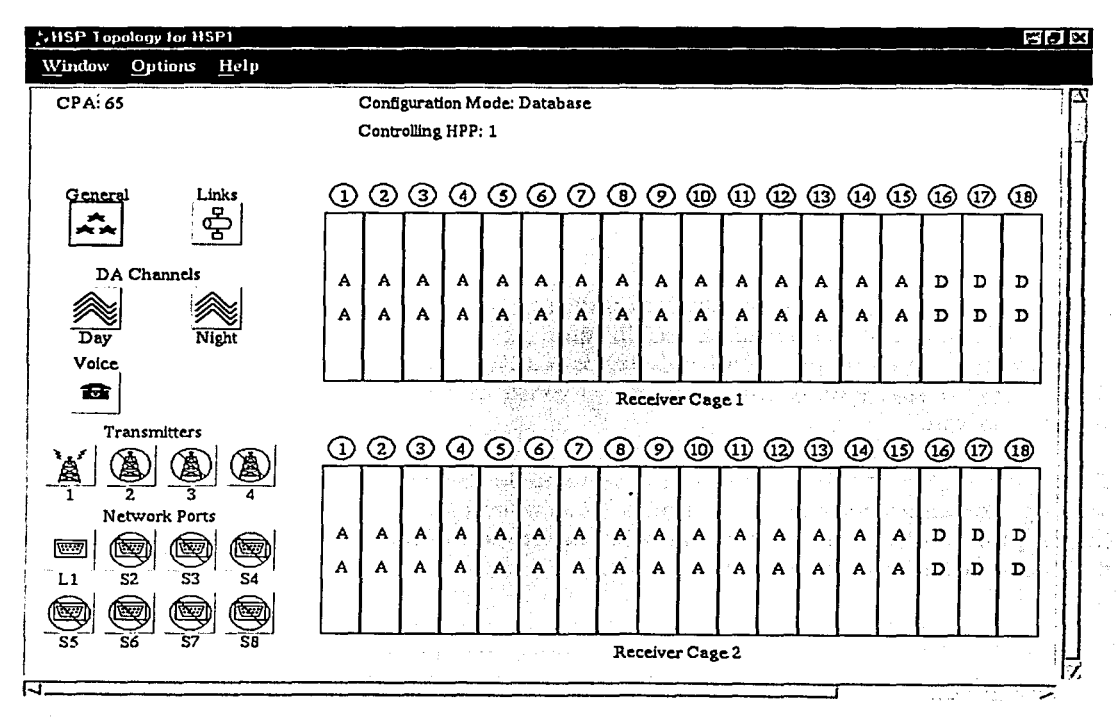

Figura 4.12 Topología de HSP.

#### 4.1.5 Sistema de alarmas

Una alarma es una indicación de que puede existir un problema en la red. En las diferentes topologías el color de los iconos de los componentes o de los grupos de componentes indican condiciones de alarma.

La presencia de alarmas en un componente individual (VSAT, HPP o HSP) no solo es indicada por el color de su respectivo icono. En la parte superior derecha de su ventana de topología aparece un icono que indica la existencia de al menos una alarma para dicho componente (ver figura 4.13).

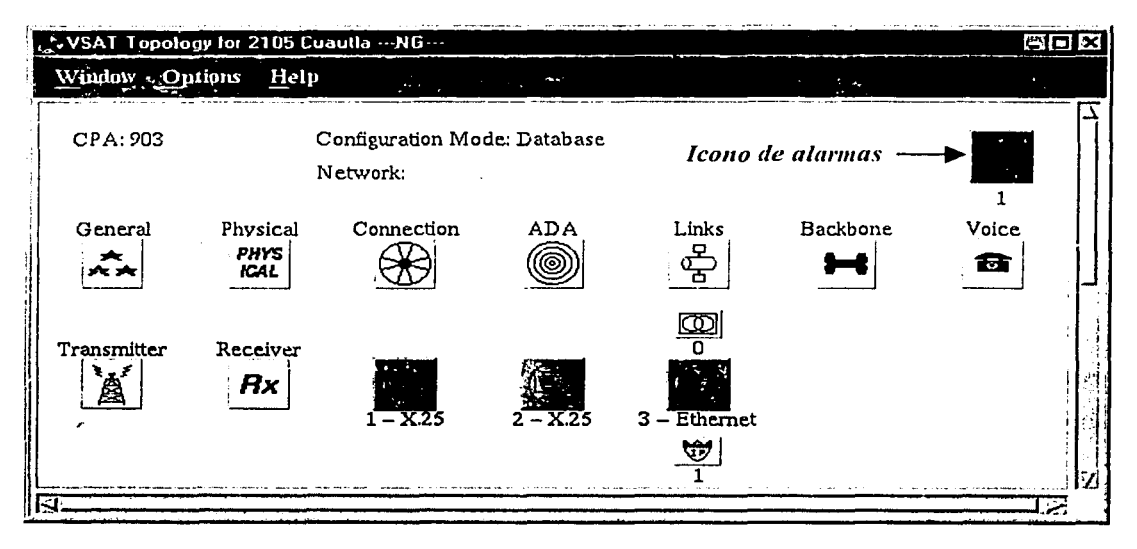

Figura 4.13 Ventana de un componente alarmado.

Las alarmas de componentes también se indican con la presencia de iconos de alarmas en la ventana de control del sistema, en la que pueden observarse alarmas de todos los componentes, de todas las VSATs, de todos los HSPs, de todos los HPPs y del NMS (ver figura 4.14). Estos iconos solo aparecen si existe por lo menos una alarma del conjunto correspondiente.

Tanto para los iconos de alarmas (en la ventana de control del sistema o en una ventana de topología de algún componente alarmado) como para los iconos de grupos de componentes (una región VSAT, por ejemplo), el color del icono refleja la condición más sobresaliente de alarma de sus respectivos componentes.

Al seleccionar cualquiera de los iconos de alarmas se abre una ventana con una tabla que contiene las alarmas asociadas al componente o grupo de componentes. En estas tablas (ver figura 4.15) se incluye información de hora de detección, identificador del componente y descripción de la falla que ocurrió. El color del texto también refleja la severidad de la alarma.

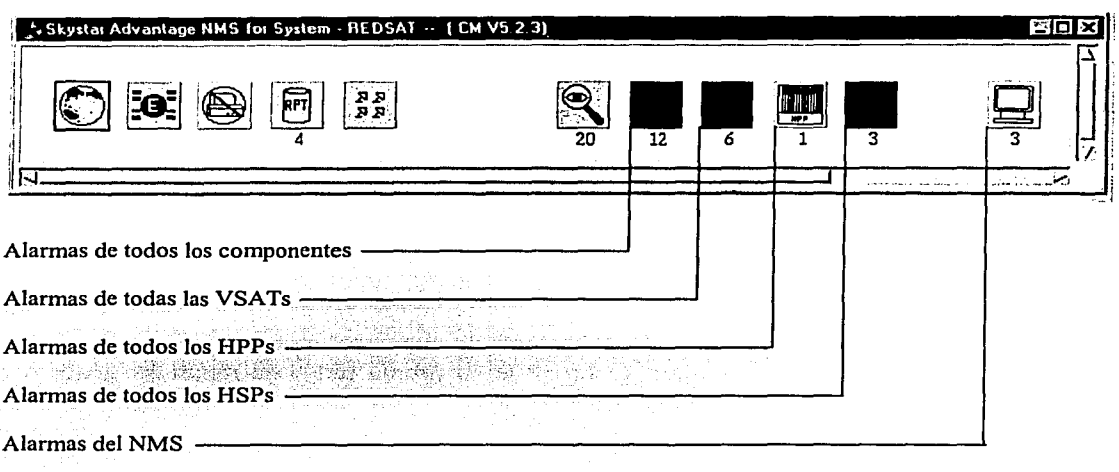

Figura 4.14 Iconos de alarma en la ventana de control del sistema.

| Window<br>Filters<br>Sort Help<br>Options<br>$_{\rm Chr}$<br>Time<br>Code<br>Id<br>Name<br>Ack.<br><b>CSA</b><br>Msg<br>Sep 10 10 00 50<br>2.171<br>CPA DICE<br>H59 Tone on<br>Paig command to a di<br>true<br>and the control | E |
|----------------------------------------------------------------------------------------------------|---|
|                                                                                                    |   |
|                                                                                                    |   |
|                                                                                                    |   |
|                                                                                                    |   |
|                                                                                                    |   |
|                                                                                                    |   |
| . .                                                                                                    |   |

Figura 4.15 Ventana de alarmas.

Existen tres colores que indican la severidad de las alarmas: rojo para alarmas de error o de severidad alta, amarillo para alamrns de aviso o de severidad baja y verde para alarmas que ya no representan ningún problema.

Cualquier cambio de estatus que resulte en una falla nueva o en un cambio de severidad de una falla existente (incluyendo su restablecimiento) provoca que el icono del componente cambie de color y que su icono de alarma aparezca, desaparezca o que también cambie de color. Este cambio de estatus puede provocar también el cambio de color de los iconos de grupos de componentes y de los iconos de alarma en la ventana de control del sistema, los cuales también pueden aparecer o desaparecer. El manejo de alarmas por parte del operador del sistema (borrándolas o reconociéndolas) también puede cambiar el estado de los iconos de componentes, de sus iconos de alarmas y de los iconos de alarmas de grupos de componentes.

#### 4.1.6 Bases de datos

Se utilizan tres bases de datos para almacenar información sobre: configuración de la red, alarmas, eventos y estadísticas.

Los respaldos de las bases de. datos se llevan a cabo sin intervención del operador ni interrupciones en la red. Estos respaldos automáticos se programan generalmente para que ocurran por la noche.

#### 4.1.7 Generación de reportes y estadísticas

El NMS puede generar reportes para los diferentes componentes de red. Sin embargo, los operadores están limitados a generar reportes de su propia red. Los reportes pueden ser visualizados en la pantalla, impresos y almacenados.

Cada reporte tiene un encabezado que incluye el nombre del reporte, la fecha en que se generó, el nombre del operador que lo solicitó, el identificador de la red, el número de página, el periodo sobre el que se generó y la información específica de acuerdo al tipo de reporte solicitado.

Los reportes que pueden ser generados por el NMS son sobre alannas, eventos, estadísticas y configuración de componentes.

#### 4.1.8 Control de acceso y manejo de seguridad

El NMS ofrece seguridad al sistema por medio de un poderoso control de acceso para usuarios, el cual permite definir diferentes niveles de operador y restringir el acceso en un hub compartido (para que cada cliente solo pueda acceder a sus propios componentes de red). Además, el administrador controla qué operadores tienen acceso a qué comandos, para lo cual se asigna un nivel de prioridad a cada comando y un nivel de acceso a cada operador, ambos entre uno y diez. A un usuario solo se le permite ejecutar comandos que tienen niveles de prioridad iguales o menores a su propio nivel de acceso. A su vez, un operador solo puede asignar niveles de acceso menores o iguales al suyo.

#### 4.1.9 Acceso remoto al NMS

Las terminales NMS de usuario se conectan al servidor por medio de una tecnología LAN estándar (pueden utilizarse puentes o routers), lo que les permite localizarse en cualquier sitio que sea conveniente (en las oficinas de un cliente, por ejemplo).

El hub está equipado también con una unidad de control basada en PC. Este acceso se obtiene conectando la tenninal Sun SPARC a una PC (usando la interfase LAN) y corriendo un software de X-terminal que emula una aplicación de usuario, UA, en la PC (lo que significa otro usuario conectado al NMS). Adicionalmente, esta PC puede ser accedida por medio de un módem o vía intemct.

#### 4.2 Instalación de las VSA Ts

La instalación de los componentes (hardware) de una VSAT puede resumirse en los siguientes pasos:

Selección de sitios convenientes para el IDU y para la antena

'".;-.

- Ensamblado de la antena
- Apuntamiento de la antena (de acuerdo al cálculo de los ángulos de azimut, elevación y polarización) •
- Ensamblado de los componentes de RF y sujeción de los mismos al·brazo de soporte de la antena
- Conexión de los cables coaxiales entre el ODU y el IDU

#### 4.2.1 Selección de sitios

La antena debe instalarse al aire libre, mientras que el IDU debe colocarse en el interior del sitio. La ubicación exacta de la antena y del IDU debe ser acordada por el personal técnico en coordinación con el cliente, tomando en cuenta las siguientes consideraciones:

- La línea de vista entre la antena y el correspondiente satélite debe ser clara y estar libre de obstáculos (edificios altos, árboles, etc.) que pudieran bloquear la ruta de las señales.
- La antena no debe instalarse cerca de líneas eléctricas de distribución, ya sean aéreas o subterráneas.
- La instalación de la antena no debe hacerse en un día con mucho viento. Es recomendable efectuar en tierra tantas operaciones como sea posible y no utilizar escaleras metálicas.
- La antena debe localizarse lo más cerca posible del IDU para evitar que el cableado sea muy largo.

#### 4.2.2 Tipos de base para antena

Debe elegirse la base o soporte de antena que mejor se ajuste al sitio seleccionado para su instalación. Los tres tipos de base comúnmente empleados son: base no penetrante, base penetrante y base tipo mástil de pared.

#### *Base no penetrante*

Este tipo de soporte emplea un asentamiento grande y pesado para asegurar el mástil o poste (ver figura 4. 16). Gracias a que se logra una buena distribución del peso de la antena, esta base es ideal para utilizarse sobre techo, aunque también puede colocarse sobre el suelo (en este caso es recomendable cercar el sitio).

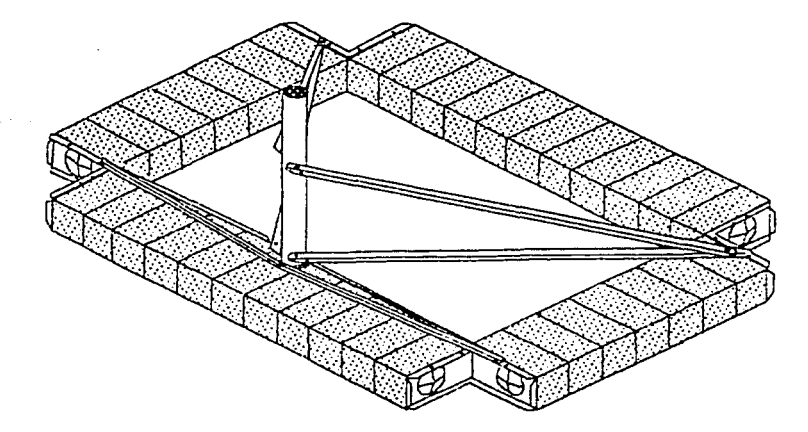

Figura 4.16 Base no penetrante.

#### *Base penetrante*

En este tipo de base el mástil o poste se entierra en el suelo, por lo que se requiere de una cimentación adecuada (ver figura 4.17). Adicionalmente pueden utilizarse refuerzos tales como cables o varillas metálicas para incrementar la resistencia de la hase.

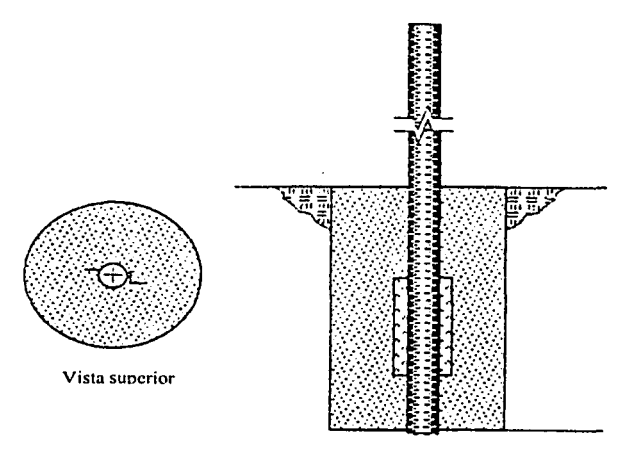

Figura 4.17 Base penetrante.

#### *Base tipo mástil de pared*

En este caso el mástil se sujeta a un muro con ayuda de una extensión de ángulo, como se muestra en la figura 4.18.

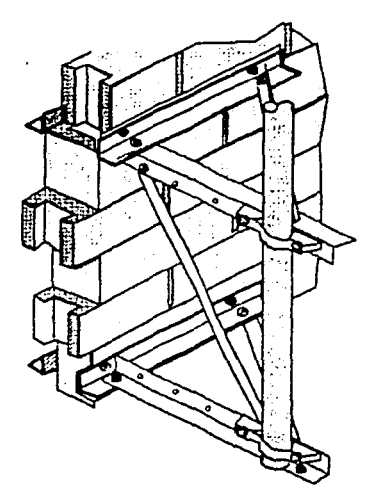

Figura 4.18 Base tipo mástil de pared.

#### 4.2.3 Ensamblado de la antena

Los componentes de la antena son: la base o soporte (que incluye el mástil), el reflector o plato, el canister, el ensamble de la base, el vástago o varilla de elevación, el tubo de azimut, la barra o varilla de azimut, los brazos de soporte del alimentador (tanto los laterales como el inferior) y todos los tomillos, tuercas y rondanas.

El equipo de la antena también incluye el OMT (la guía de onda) y la trompeta. El LNB, el transmisor, el IDU y los cables coaxiales son adquiridos independientemente a la antena.

A continuación se describen los pasos para ensamblar los componentes de la antena.

- $\bullet$  Se fija la barra de azimut en el canister y se inserta el tubo de azimut en la barra (ver figura  $4.19$ ).
- Se coloca el canister sobre el mástil y se aprietan los pernos de modo que el canister pueda girar si~ mucha presión (ver figura 4.20)., ~ . ·.· '... <.
- Se inserta el vástago' de elevación (con sus tuercas) en la ranura correspondiente del ensamble de la base y se fija en la parte superior (ver figura 4.21).

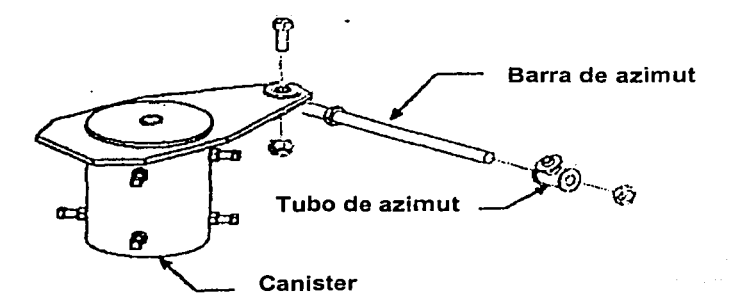

Figura 4.19 Ensamblado de la antena (1).

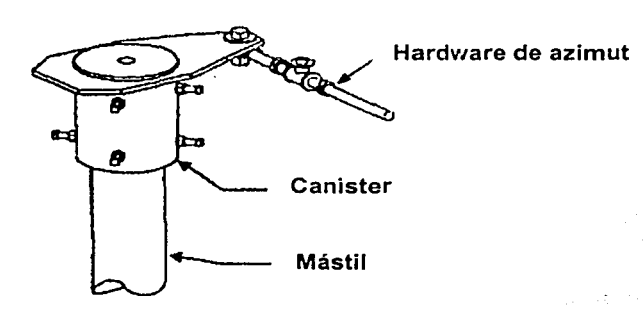

Figura 4.20 Ensamblado de la antena (2).

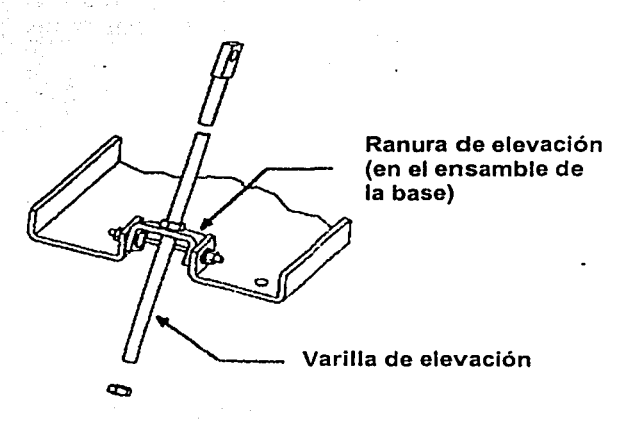

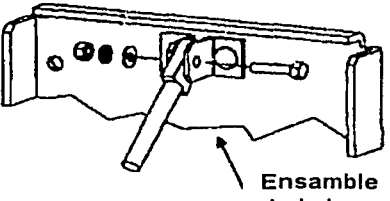

de la base

Figura 4.21 Ensamblado de la antena (3).

 $\mathbb{R}^{\infty}$ Se coloca el reflector "boca abajo" sobre una superficie plana y se fija a este el ensamble de la base (ver figura 4.22). No deben apretarse de más los tornillos para evitar dañar el reflector.

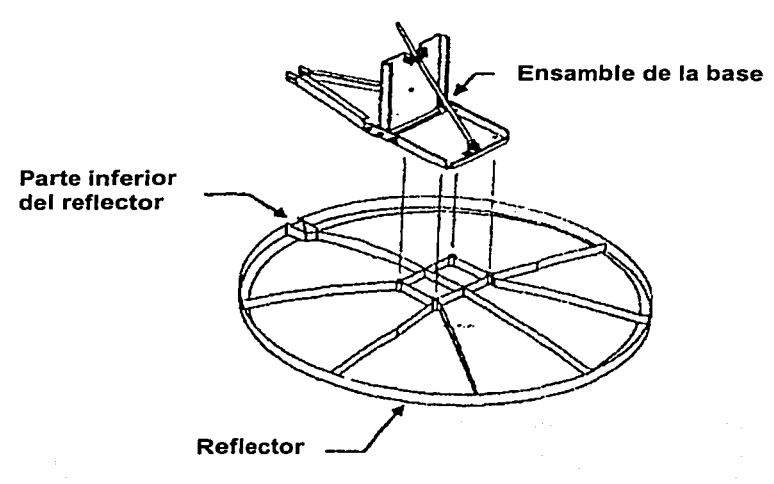

Figura 4.22 Ensamblado de la antena (4).

Se coloca el ensamble de la base (que ya está unido al reflector) sobre el canister y se ajusta con los respectivos tomillos (ver figura 4.23).

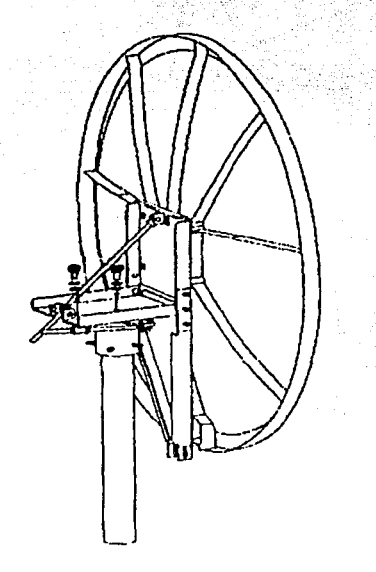

Figura 4.23 Ensamblado de la antena (5).

Se fijan los brazos laterales de soporte con el reflector de la antena (figura 4.24). Se ensambla al plato el brazo inferior y se fija con los brazos laterales (figura 4.25). 经加料 Finalmente se asegura la conexión entre el brazo inferior y el ensamble de la base (figura 4.26).

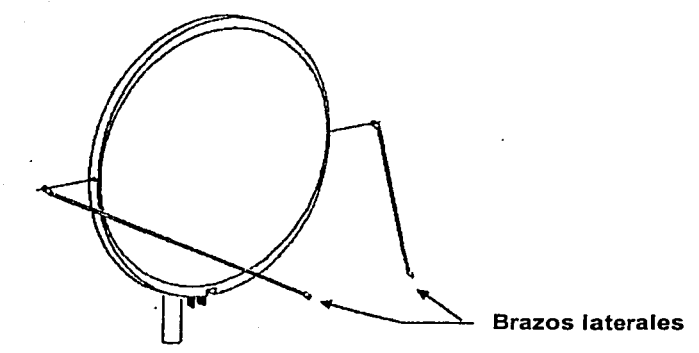

Figura 4.24 Ensamblado de la antena (6).

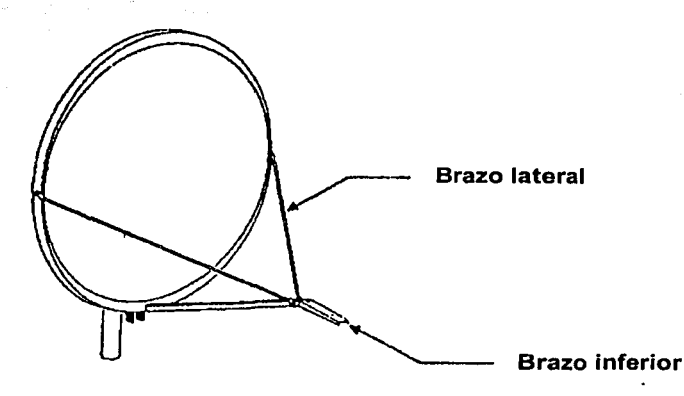

Figura 4.25 Ensamblado de la antena (7).

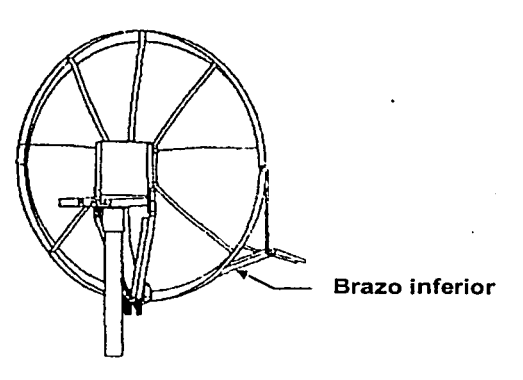

Figura 4.26 Ensamblado de la antena (8).

### 4.2.4 Cálculo de los ángulos de vista

La antena se apunta hacia el satélite al ajustar la elevación, el azimut y la polarización. (La elevación es el ángulo que forman el plano horizontal y el eje de la parábola. El azimut es el ángulo formado entre el norte geográfico y la proyección del eje de la parábola sobre la horizontal. La polarización es la orientación del campo eléctrico radiado por la antena.)

Para obtener los ángulos de elevación (EL), azimut (AZ) y polarización de la antena se requieren los siguientes datos:

Localización espacial del satélite (longitud): y.

• Longitud de la estación terrena: y

• Latitud de la estación terrena: *a* 

El incremento de longitud entre la estación terrena y el satélite es:  $\beta = y - y_s$ 

Con estos datos pueden obtenerse los valores de los ángulo de azimut, elevación y polarización a partir de las gráficas correspondientes (figuras 4.27, 4.28 y 4.29) o pueden calcularse por medio de las siguientes fórmulas:

Azimut:

$$
AZ = 180^{\circ} \pm \tan^{-1}\left(\frac{\tan \beta}{\text{sen}\alpha}\right)
$$

\*El signo-depende del hemisferio en el que se encuentre la antena.

Elevación:.

$$
EL = - \tan^{-1} \left[ \frac{(\cos \beta \cos \alpha - 0.15126) \text{sen} \lambda Z}{\text{sen} \beta} \right]
$$

$$
EL = \tan^{-1} \left[ \frac{\cos \beta \cos \alpha - \frac{R}{R+H}}{\sqrt{(1-\cos^2 \alpha \cos^2 \beta)}} \right]
$$

Donde:  $R =$ radio de la Tierra (6370 km) y H = distancia del satélite a la Tierra (35860 km).

Figura 4 Gráfica de ángulo de azimut.

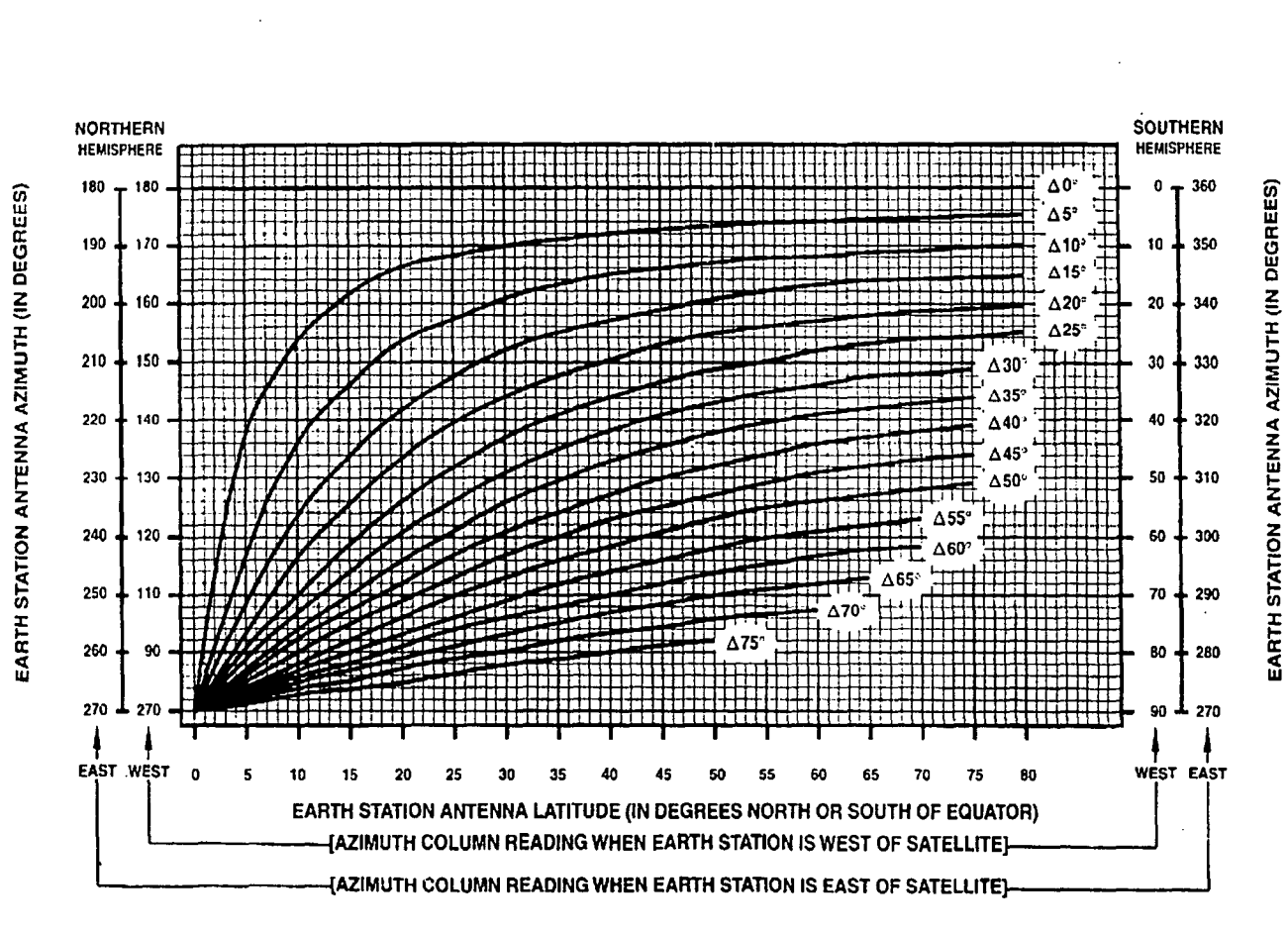

### **AZIMUTH CHART** "A L" IS THE DIFFERENCE BETWEEN THE EARTH STATION

ANTENNA SITE LONGITUDE AND THE SATELLITE LONGITUDE

128

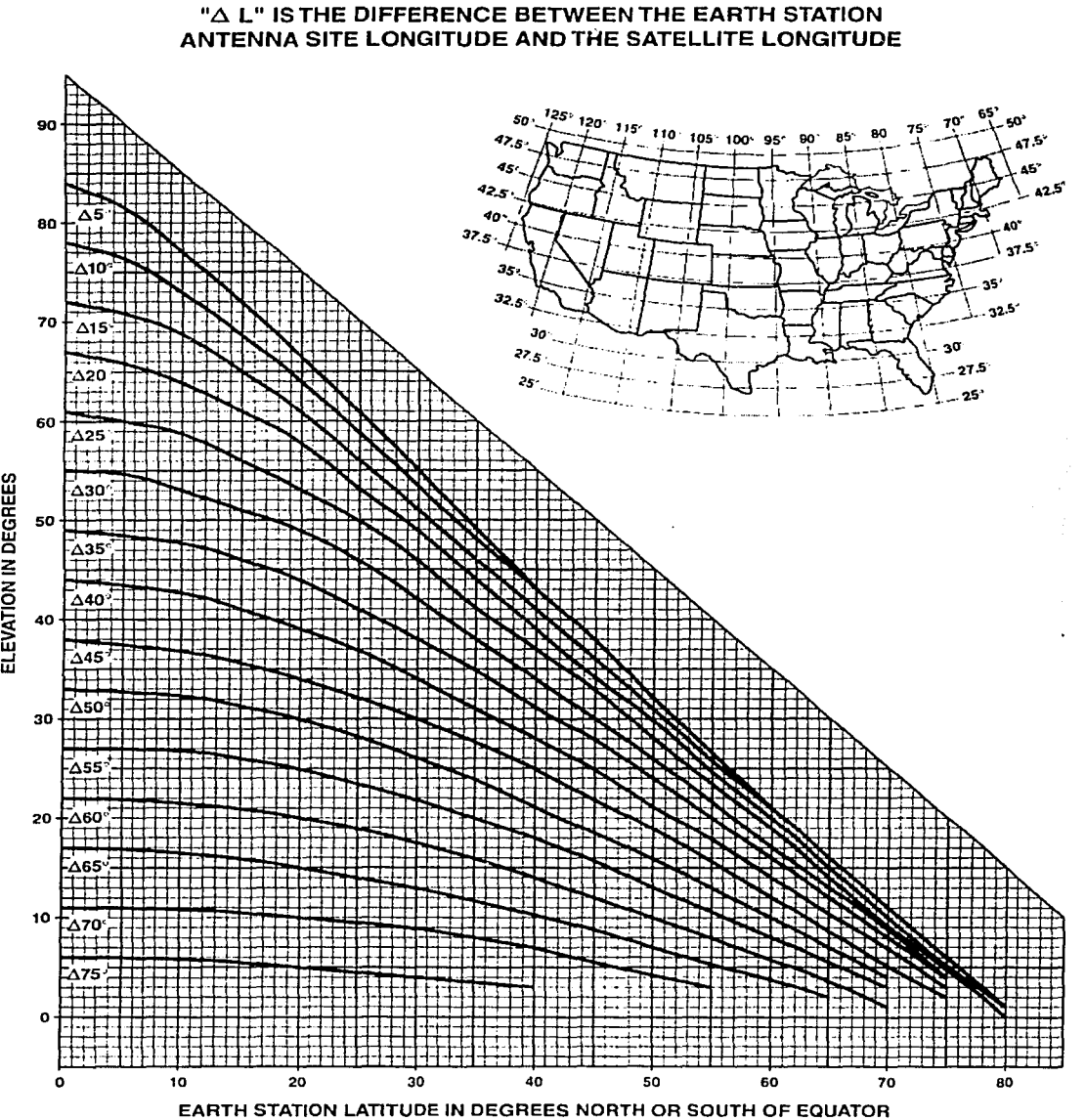

# ELEVATION CHART

Figura 4.28 Gráfica de ángulo de elevación.
#### POLARIZATION CHART

#### " $\Delta$  L" IS THE DIFFERENCE BETWEEN THE EARTH STATION ANTENNA SITE LONGITUDE AND THE SATELLITE LONGITUDE

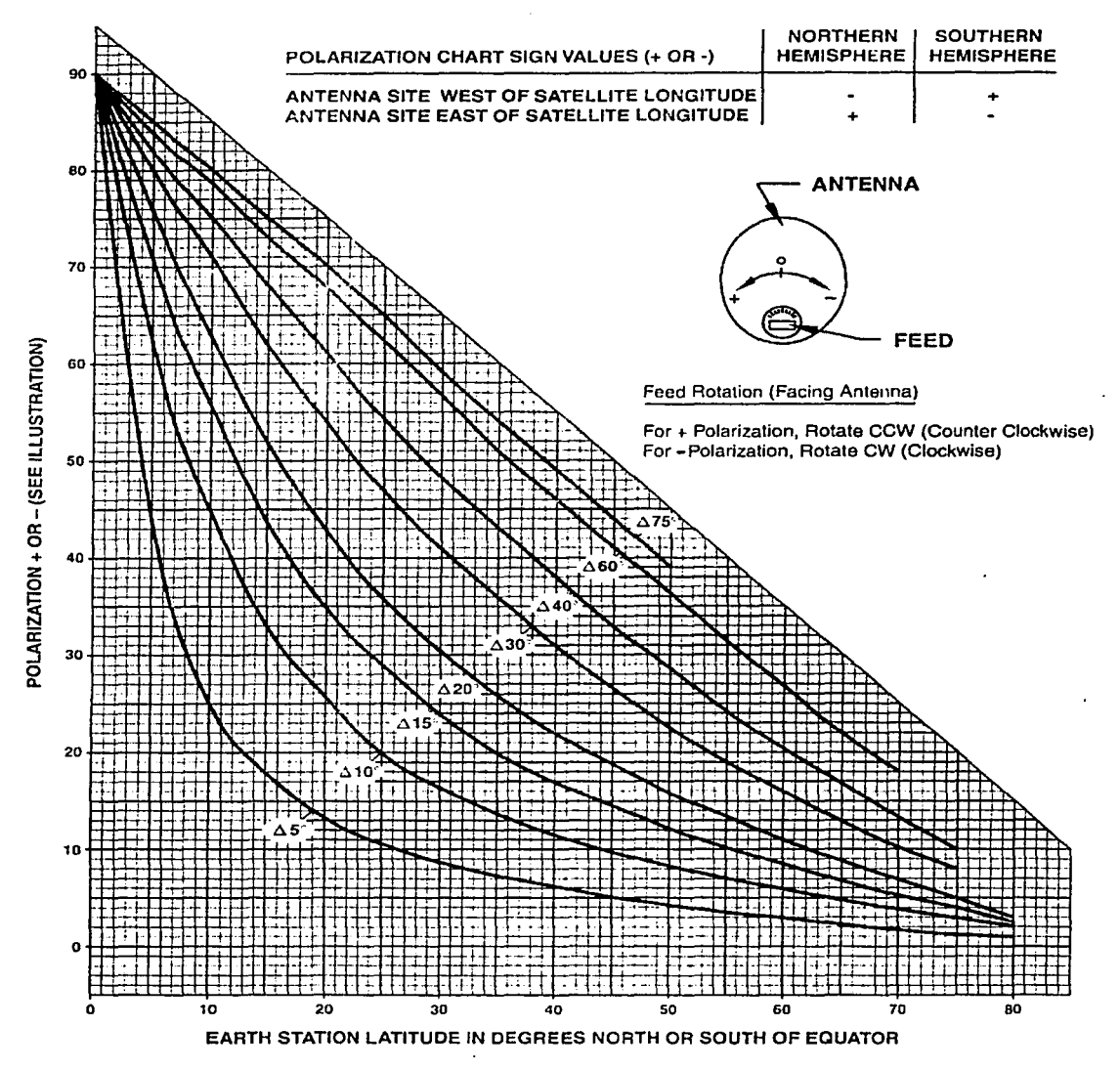

Figura 4.29 Gráfica de ángulo de polarización.

#### 4.2.5 Apuntamiento de la antena

La antena se apunta en la dirección aproximada de acuerdo a los ángulos de azimut, elevación y polarización. En los tres casos deben tomarse en cuenta algunas consideraciones prácticas.

#### *Azimut*

El reflector y la base deben rotarse de modo que la antena apunte al valor calculado para este ángulo, el cual se observa con ayuda de una brújula (figura 4.30).

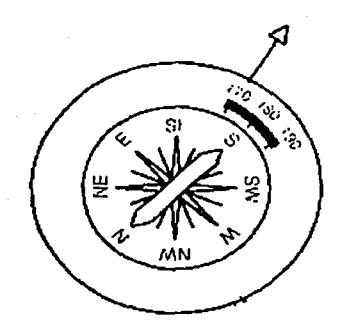

Figura 4.30 Brújula.

#### an Arbarista *Elevació11*

La medición de este ángulo se hace con ayuda de un inclinómetro. Este instrumento funciona de manera semejante a como lo haría una plomada unida a un transportador (ver figura 4.31).

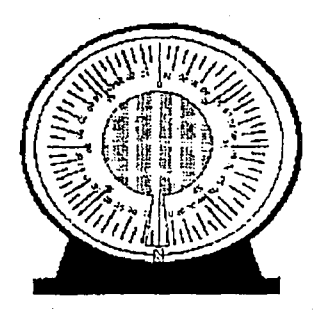

Figura 4.31 Inclinómetro.

Si Ja antena tiene un alimentador fuera de haz, al valor del ángulo calculado se le debe restar el ángulo de compensación (offset) para obtener el ángulo de vista de Ja antena (ver figura 4.32). Este ángulo de offset depende del tipo de antena (en este caso es de 22.6 grados).

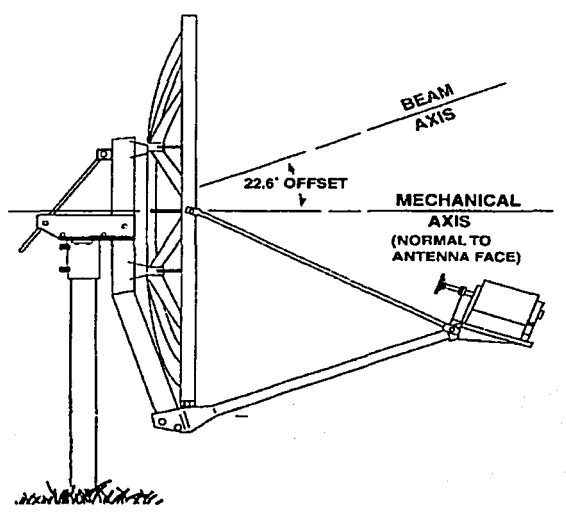

Figura 4.32 Ángulo de compensación de una antena.

El mecanismo de apuntamiento varia un poco dependiendo del tipo de antena. En la figura 4.33 se muestra la manera de medir la elevación de una antena al colocar el inclinómetro en la parte posterior del reflector. En este caso la inclinación que se debe medir es 90 grados menos el ángulo de elevación calculado (con un offset de O grados). Sin embargo, si el alimentador de la antena está fuera de haz, esta medición debe incrementarse por el ángulo de compensación. Por ejemplo, para un offset de 17 grados, si la elevación requerida es 38.6 grados, el inclinómetro colocado en la parte posterior de la antena debe leer 90 - 38.6  $+ 17 = 68.4$ °, es decir, que la lectura será  $90^\circ - EL +$  offset.

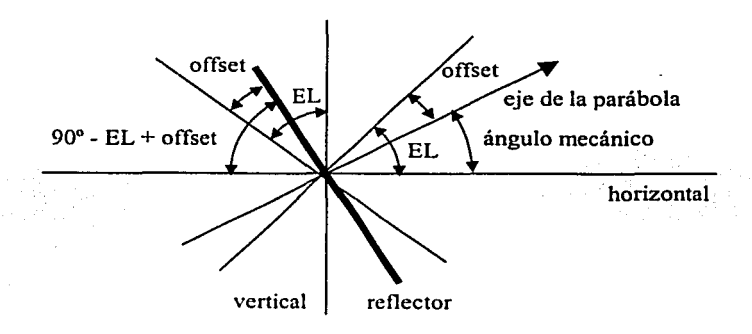

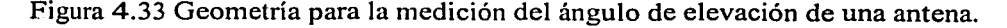

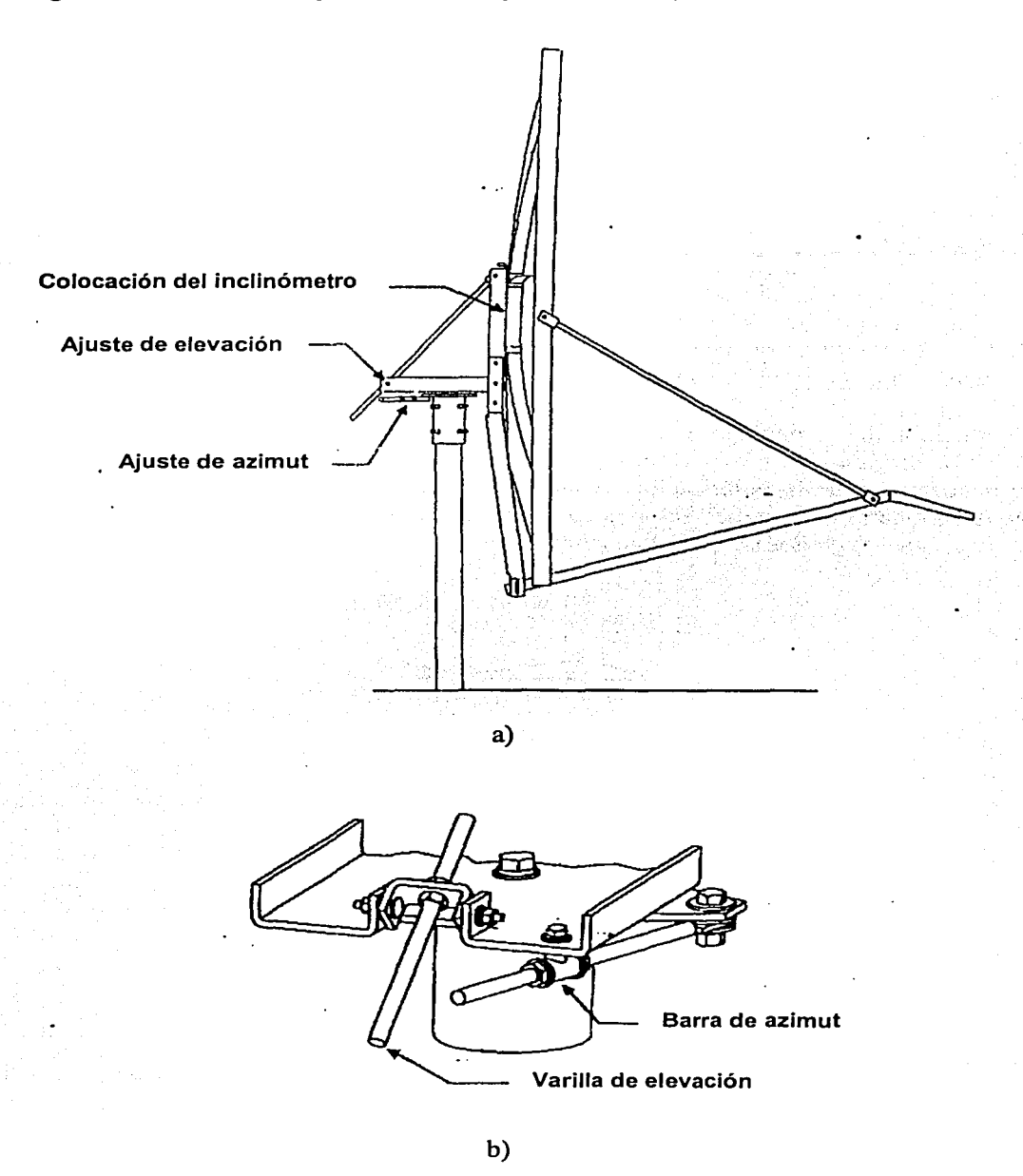

Las figura 4.34 muestran las piezas de ajuste para el azimut y la elevación de una antena.

Figura 4.34 Piezas de ajuste para los ángulos de vista: a) localización en la antena; b) detalle.

Para apuntar la antena de acuerdo al valor de elevación obtenido, se aflojan un poco las tuercas de la varilla de elevación, se coloca un inclinómetro en la parte posterior del ensamble de la base, se desplaza la varilla hasta obtener la medición adecuada y finalmen:e se ajustan las tuercas correspondientes.

Para orientar la antena con respecto a azimut se gira todo el hardware sobre el mástil hasta que el reflector apunte hacia la lectura adecuada de la brújula y finalmente se aprietan las tuercas correspondientes.

#### *Polarizació11*

(\* Se requiere que el alimentador haya sido instalado en la antena.)

Se aflojan los tomillos de la abrazadera y se gira el alimentador en sentido de las manecillas del reloj o en sentido opuesto, dependiendo de la latitud (norte o sur) del sitio en el que se encuentra la antena y de su longitud relativa al satélite (ver figura 4.35).

Se alinea la marca de referencia con la lectura requerida en la escala graduada (ver figura 4.34). (La gráfica de polarización asume que la antena utiliza polarización vertical en la transmisión y que la polarización vertical del satélite es perpendicular al plano del arco geoestacionario. Para polarización horizontal en la transmisión de la antena, el alimentador debe rotarse 90 grados de los valores mostrados.)

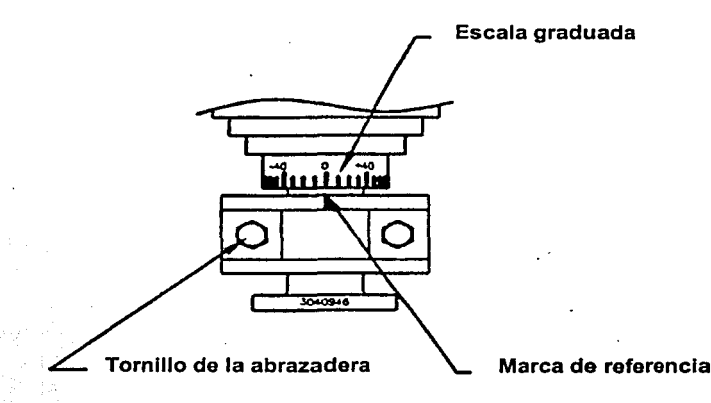

Figura 4.35 Ajuste de la polarización del alimentador.

Finalmente se aprietan los tornillos de la abrazadera del alimentador.

#### 4.2.6 Ensamblado e instalación de los componentes de RF

Para ensamblar los componentes de RF:

• Se fija el transmisor directamente al puerto del OMT.

- Se fija el LNB al codo, en el extremo del puerto del OMT.
- Se fija la trompeta en el extremo opuesto al transmisor.

Una vez ensamblado el conjunto (ver figura 4.36) se coloca y se asegura al brazo de soporte de la antena.

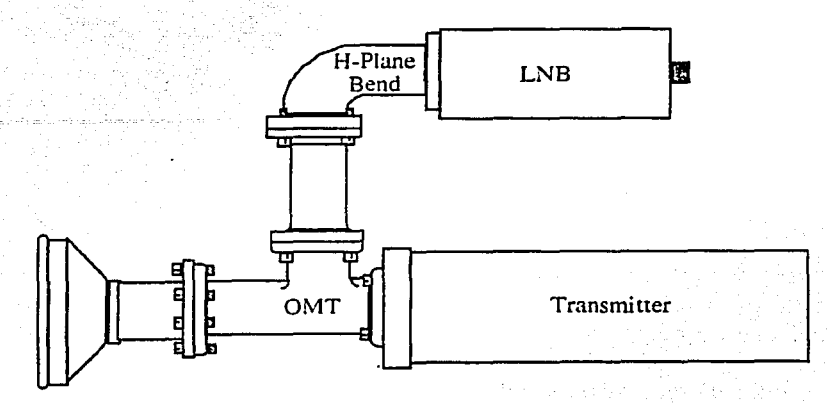

Figura 4.36 Componentes de RF.

### **4.2. 7 Conexión de los cables**

La electrónica de RF se conecta al IDU usando dos cables coaxiales IFL (Inter Facility Link). Ambos cables cuentan con conectores machos tipo F (figura 4.37) en sus dos extremos.

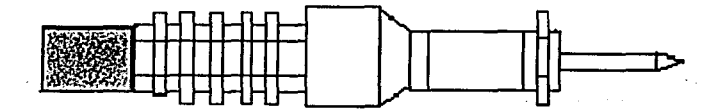

Figura 4.37 Conector de cable IFL.

Para la transmisión se conecta un extremo del cable IFL al transmisor y el otro al puerto RF out del IDU, mientras que para la recepciónel cable se conecta al LNB y al puerto RF in del IDU, como se muestra en la figura 4.38,.

Para evitar conexiones erróneas es recomendable marcar ambos cables en sus dos extremos, ya que tanto los cables como los conectores son similares.

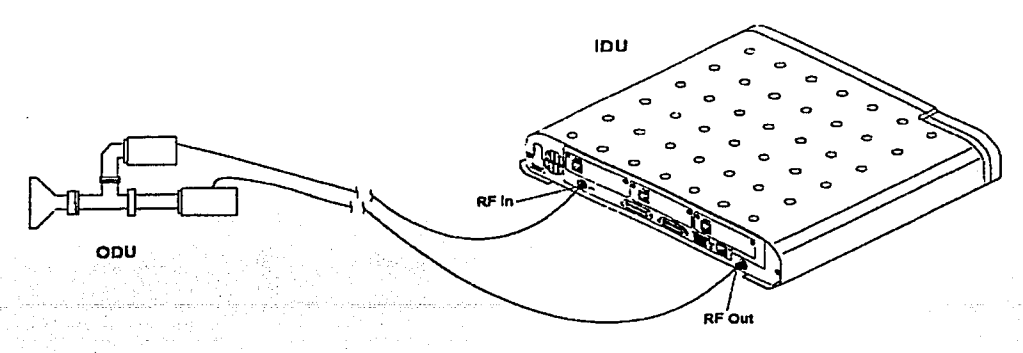

Figura 4.38 Conexiones entre el IDU y el ODU.

Se debe dejar suficiente cable extra para alguna reubicación posterior de la antena y/o del IDU o para algún servicio que se requiera. En la antena se deben dejar aproximadamente 4.5 m más del cable que tomaría alcanzar el transmisor y el LNB. El objetivo es el de proveer dos aros de servicio. El primer aro debe situarse entre el mástil de la antena y la parte posterior del reflector, debe ser de 40 a 45 cm de diámetro y dar 3 vueltas completas. El segundo aro se coloca cercano a los componentes de RF, debe tener de 20 a 25 cm de diámetro y dar una sola vuelta. Se deben asegurar debidamente los cables a la base de la antena y al brazo inferior de soporte del alimentador, como se muestra en la figura 4.39.

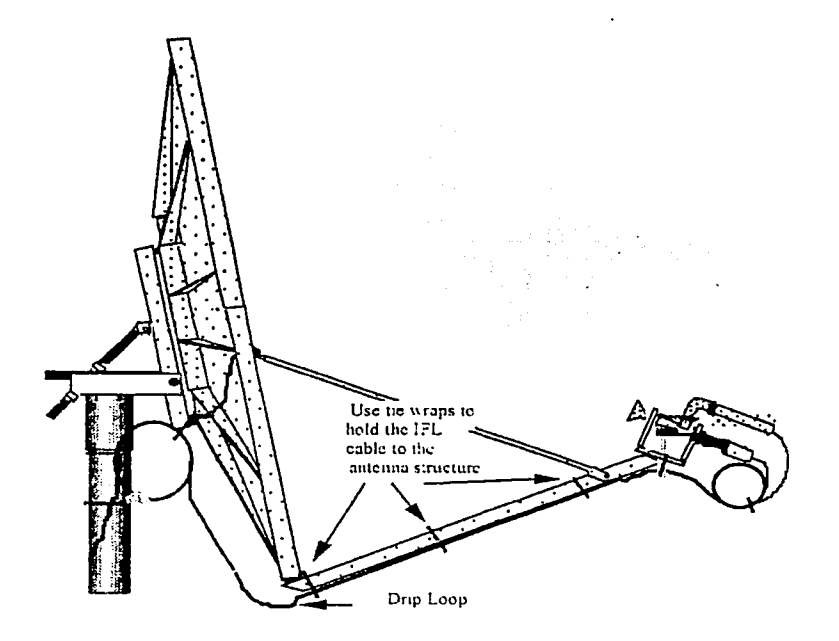

Figura 4.39 Atado de los cables en la antena.

Del lado del IDU también debe dejarse un extra de aproximadamente 2.4 m, que puede ser enrollado por encima o por detrás del IDU, en un muro cercano o en el techo.

Hay que asegurarse que todos los cables estén conectados a las terminales correctas y firmemente apretados. Se deben cortar todos los extremos de los cinchos al rás. Finalmente, se aplica silicón a los conectores de RF (en el extremo del ODU) para aislarlos contra agua.

#### **4.2.8 Ajuste fino**

Una vez que se hayan conectado todos los componentes de la VSAT, se hará un ajuste final para conseguir el desempeño óptimo. Para lograrlo, se conecta un analizador de espectros al LNB, como se muestra en la figura 4.40.

Puede utilizarse un conector BNC tipo T como divisor de potencia (ya que la electrónica de RF requiere la alimentación de corriente directa que le proporciona el IDU por medio de los cables coaxiales IFL).

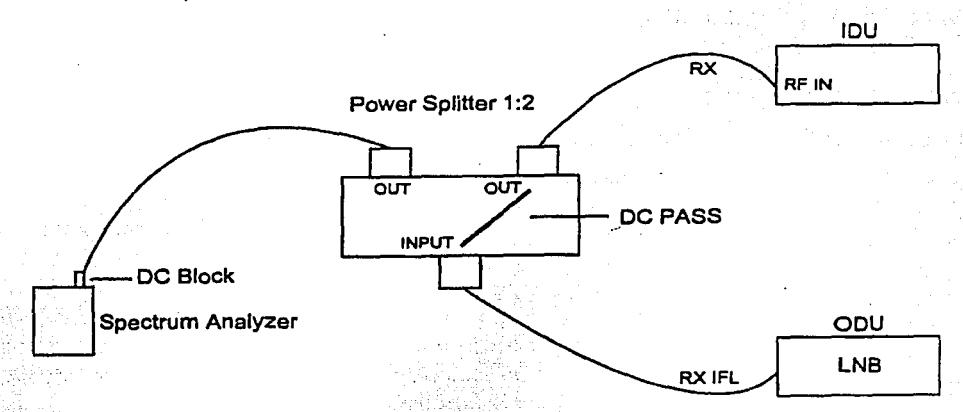

Figura 4.40 Conexión del analizador de espectros.

Usando los mecanismos de ajuste de elevación y azimut se alterna entre ajustes finos de elevación y de azimut. (Se barre lentamente la antena en azimut hasta que se encuentra la señal deseada en el analizador de espectros. Si no se halla, debe incrementarse o decrementarse la elevación y repetir el barrido del azimut.) Se continúa hasta que se alcance la máxima potencia de señal. Se debe. asegurar que se dirige al lóbulo principal de la antena del satélite y no al lóbulo lateral. Finalmente se fijan las piezas de ajuste del apuntamiento de la antena.

El ajuste final de la polarización se hace localizando los puntos de  $-3$ db. Por ejemplo, si la máxima intensidad desplegada es 73 db, se mueve el alimentador para obtener 70 db y se marca este punto en la escala de la abrazadera circular. Luego se mueve el alimentador en sentido contrario, hasta alcanzar 70 db, y se marca también en la abrazadera. Se apunta con precisión al ángulo óptimo en un punto entre las marcas de -3db en ambos lados.

#### 4.3 Componentes del IDU

La figura 4.41 muestra la parte frontal de un IDU con sus controles e indicadores, los. cuales se describen en la tabla 4.1.

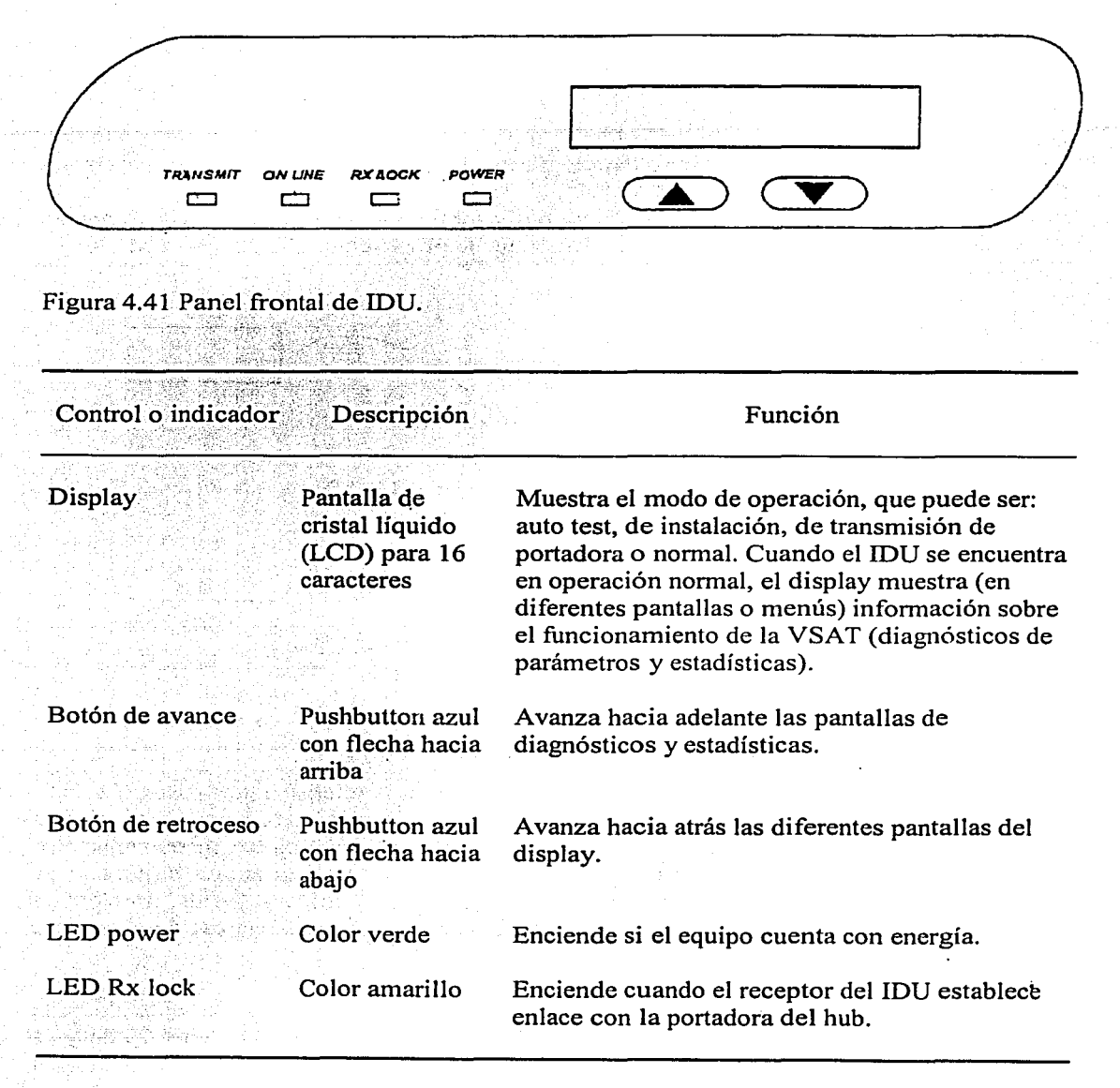

Tabla 4.1 Funcionalidad de los controles e indicadores del IDU.

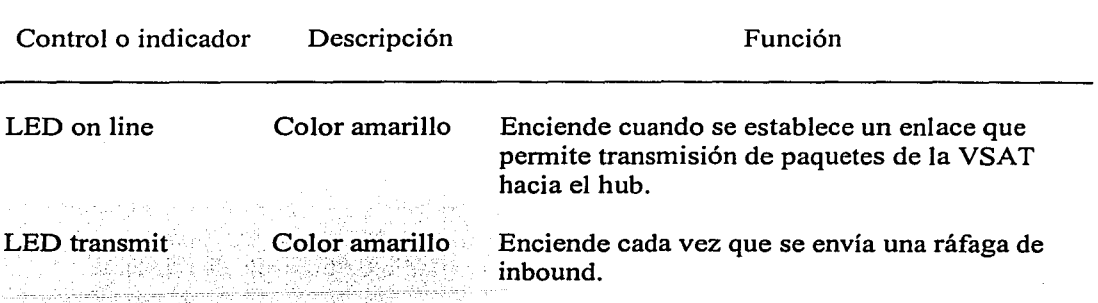

Tabla 4.1 Funcionalidad de los controles e indicadores del IDU (continuación).

La figura 4.42 muestra la parte posterior de un IDU y la tabla 4.2 describe sus componentes.

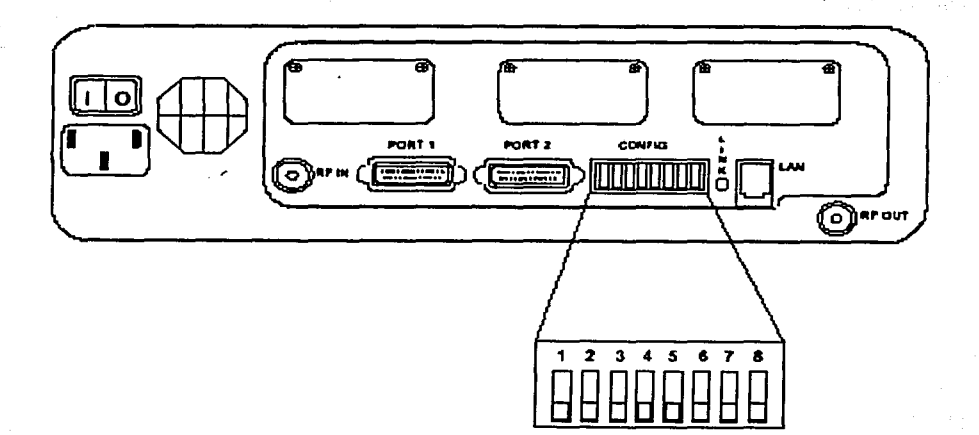

Figura 4.42 Panel posterior de IDU.

La tabla 4.3 describe la funcionalidad de los DIP switches, localizados en la parte posterior del IDU. La numeración de los DIP switches se hace de izquierda a derecha, observándolos de frente.

El IDU escanea la posición de sus DIP switches solo al momento de encender el equipo. Los switches encienden (ON) colocándolos hacia arriba, mientras que estando hacia abajo se encuentran apagados (OFF).

Análisis de la operación de una red VSAT

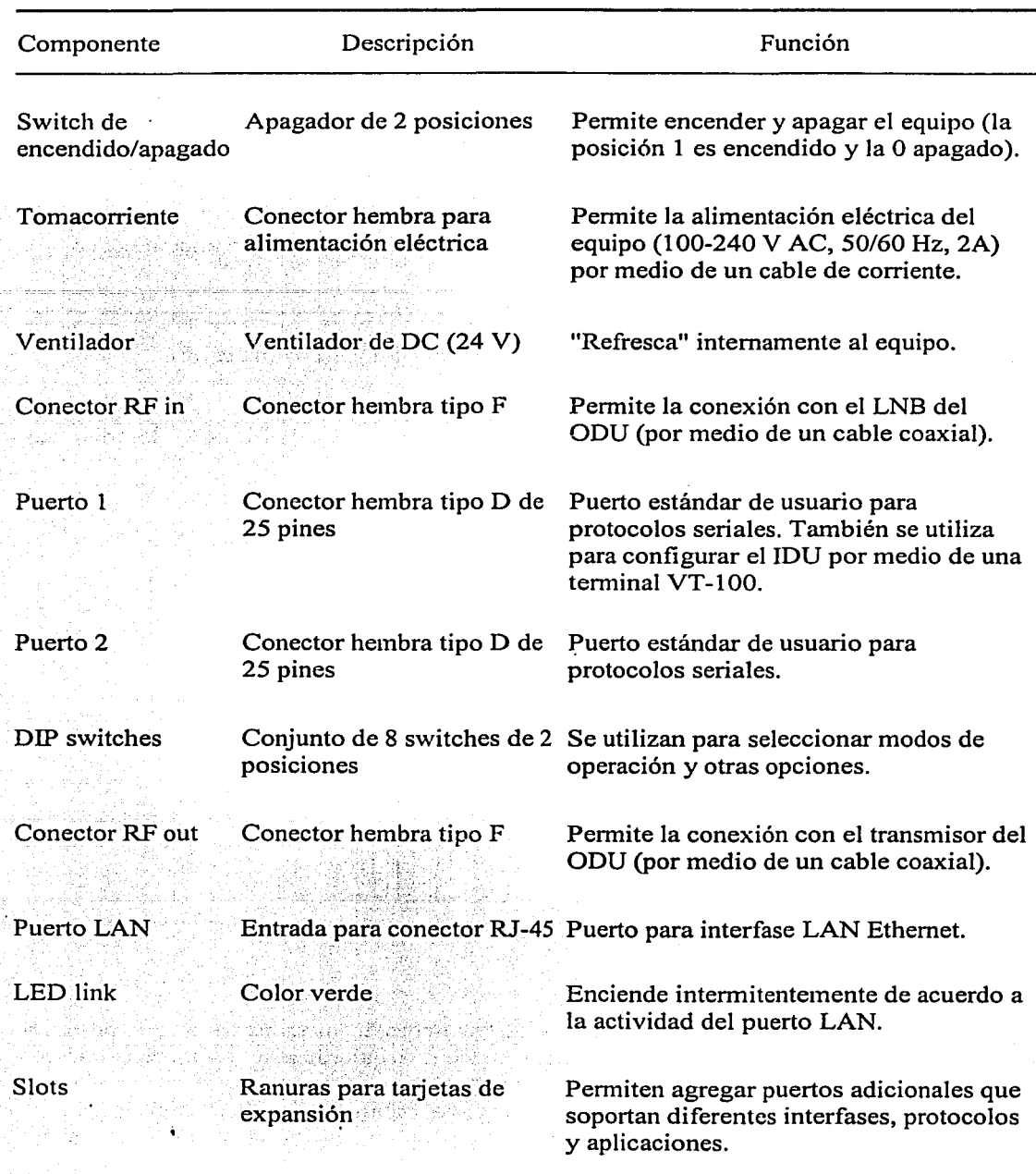

Tabla 4.2 Funcionalidad de los componentes localizados en el panel posterior del IDU.

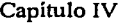

Operación de la red VSAT

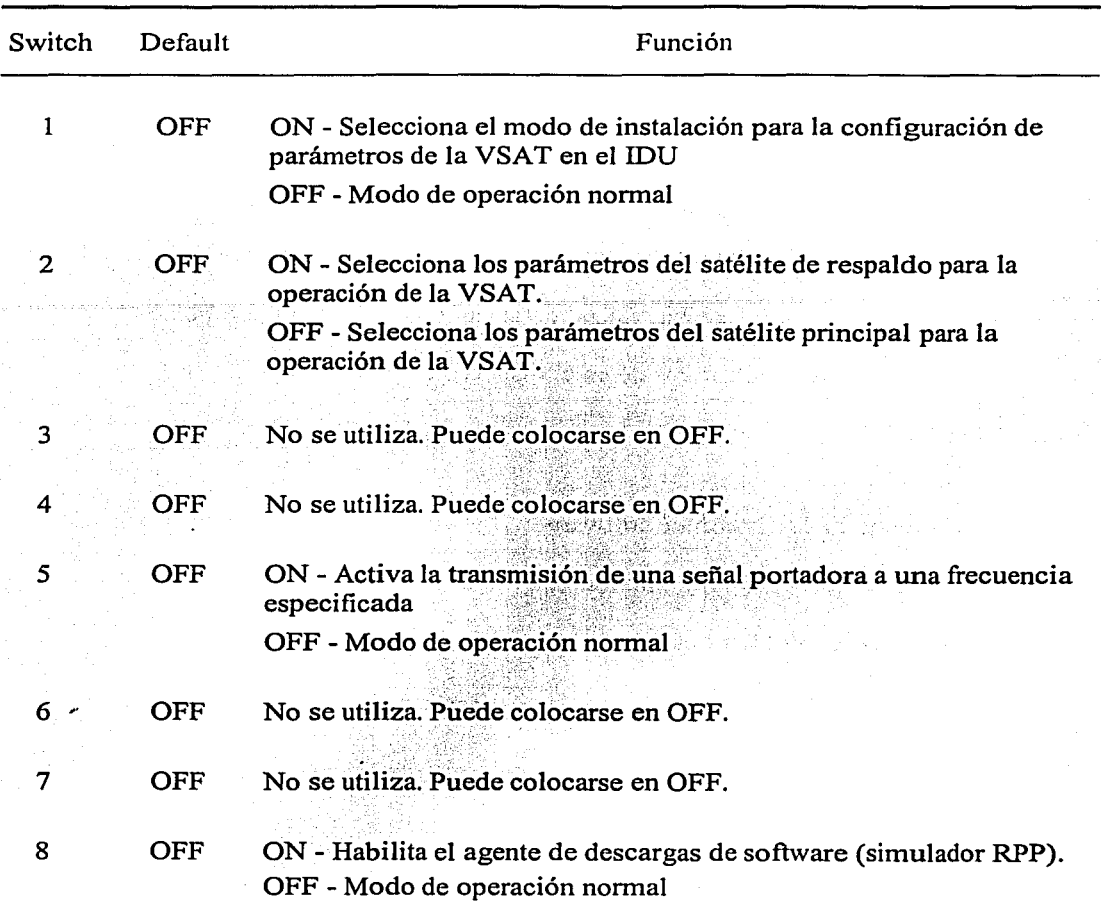

Tabla 4.3 Funcionalidad de los DIP switches.

### 4.4 **Configuración del IDU**

Para configurar el IDU se utiliza una computadora (o terminal tonta). La terminal puede ser cualquier VT-100 o una PC emulando la operación de una VT-100 y utilizando cualquier software de comunicación (HyperTerminal, por ejemplo).

Los parámetros de comunicación para la terminal deben fijarse a 9600 bps, 8 bits, sin paridad y con 1 bit de alto (stop).

A continuación se describen los pasos que deben seguirse para configurar un IDU:

- Se conecta un cable serial P.S-232 del puerto (serial) de la terminal al puerto l del IDU (se utiliza un cable con conectores DB25 macho (del lado del IDU) y DB9 hembra (del lado de Ja terminal).
- Se coloca el DIP switch 1 del IDU hacia arriba (encendido) y los demás hacia abajo .
- Se ejecuta el software de comunicación y se fijan los parámetros para la terminal.
- Se enciende el IDU (si ya estaba encendido se apaga y vuelve a encenderse).

Enseguida aparece el siguiente mensaje en el display del IDU:

**INSTALLATION** 

ver: d

Donde d es la fecha de la versión de software.

Este mensaje permanecerá fijo durante todo el proceso de configuración.

En la pantalla de la terminal se despliega el texto mostrado en la figura 4.43.

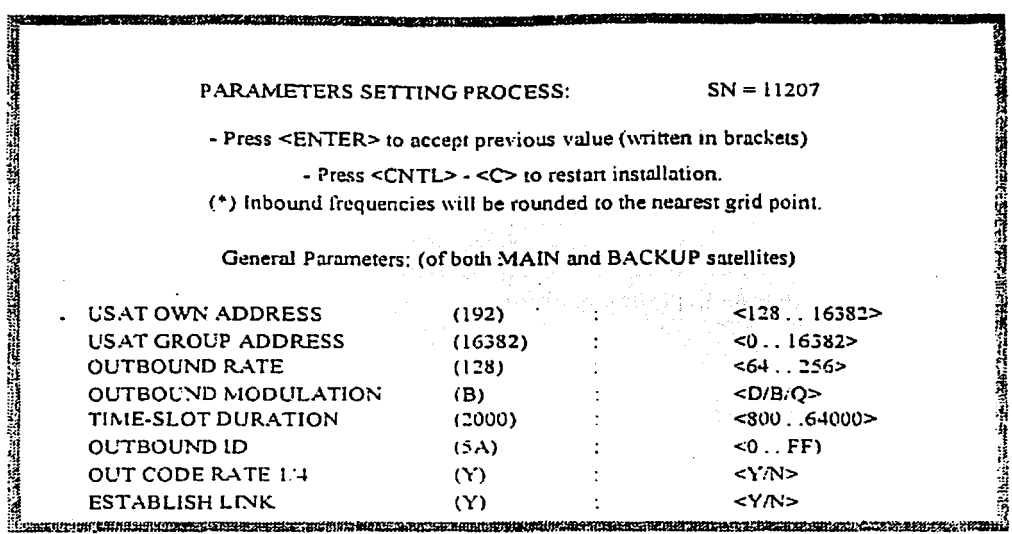

Figura 4.43 Información de configuración en la pantalla de la terminal.

Como se especifica en la pantalla, se puede configurar un valor nuevo para cada parámetro o simplemente presionar <Enter> para aceptar el valor anterior (indicado en paréntesis). En caso de error (un valor fuera de rango para algún parámetro, por ejemplo) el IDU rechazará la entrada y la pantalla de la terminal mostrará un mensaje de error.

Para reiniciar el proceso se presionan simultáneamente las teclas <Control> y la letra "C"  $(Control + C)$ .

- Se ingresan todos los valores de la lista, por medio de la terminal.
- Cuando se muestre el mensaje Enter Password (en la terminal) se teclea 123, lo que habilita parámetros adicionales para su edición. Si se teclea una contraseña incorrecta o si se presiona <Enter>, el proceso de configuración habrá finalizado.

Luego de ingresar el valor del último parámetro, aparecerá el siguiente mensaje en la terminal:

#### END OF INITIALIZATION

In *order* to start the normal operation:

Disconnect the installation terminal.

Set switch #1 on the DIP switch to OFF position.

• Se apaga el IDU. Se regresa el DIP switch 1 a su posición para operación normal (hacia abajo o apagado).

Al finalizar este proceso, el IDU debe contener la información necesaria para operar.

La información ingresada al IDU se almacena en una memoria no volátil y no se perderá si se interrumpe el suministro eléctrico del equipo.

#### 4.4.1 Parámetros de configuración

A continuación se describen los principales parámetros de una VSAT que se configuran en el IDU.

#### 4.4.1.1 Parámetros generales

#### USAT own address

Es una dirección única dada al IDU, la cual lo distingue de las demás unidades de la misma red. En el NMS se identifica como CPA (Control Primary Address). Este parámetro es usado como la dirección fuente (source) en paquetes transmitidos desde el IDU y como Ja dirección destino en paquetes dirigidos al IDU. El NMS puede presentar estadísticas y estatus de información relevante a cualquier VSAT, haciendo referencia a su CPA. El CPA se asigna al definir la VSAT en el NMS y acepta valores entre 128 y 16382. Nota: El término USAT es un sinónimo de VSAT. Este significa terminal de abertura extremadamente pequeña (Ultra Small Aperture Terminal).

#### USAT *group address*

Es la dirección asignada a un conjunto de VSATs que, por razones funcionales o técnicas, son agrupadas juntas. La dirección de grupo es solo una dirección de destino, de modo que puede enviarse la misma información a un conjunto de VSATs. (Las VSATs procesan un paquete solo si su dirección destino es la USAT own address o la USAT group address.) Esta dirección se asigna a las VSATs al definir los grupos de las mismas en el NMS y acepta valores entre 128 y 16382.

#### *Outbotmd rate*

Es la tasa de bits de datos que se transmiten (velocidad de transmisión) en la señal de outbound.

Este parámetro es común a todas las VSATs y se define durante el diseño del sistema. Su valor puede estar entre 64 y 2048 kbps.

#### *Ounbound modulation*

Establece el tipo de modulación de acuerdo a la velocidad de transmisión de outbound: para 64 kbps se tiene la opción D, que corresponde a DPSK (Diferencial Phase Shift Keying); para 128 kbps se tiene la opción B, que es BPSK (Binary Phase Shift Keying); para 256 kbps y velocidades mayores se tiene la opción Q, que es QPSK (Quad Phase Shift Keying).

#### *Time-slot duration*

Es el tiempo de transmisión de paquetes dentro de una trama (la cual está compuesta de varias ranuras o slots). Afecta directamente el tiempo de respuesta por transacción y el retardo (delay) del canal. La señal de outbound lleva consigo pulsos que indican la división de las ranuras de tiempo y que le permiten al IDU sincronizarse. La duración de las ranuras de tiempo está determinada por la velocidad de transmisión de outbound. Por ejemplo, si para un outbound determinado se requieren ranuras de 1 OO. ms y se está transmitiendo a 64 kbps, la duración de la ranura, en bytes, será de 800 (100 ms x 64, kbps = 64000 bits = 800 bytes).

Este parámetro se fija durante el diseño del sistema. Puede tomar valores entre 320 y 65000 bytes.

#### *<u>Outbound</u> ID*

Es un número de identificación único para cada outbound en un sistema. Este ID es transmitido desde el hub cada time slot y define la marca para la transmisión de un paquete desde la VSAT.

Este parámetro se fija durante el diseño del sistema. Puede tomar valores ente O y HF hexadecimal (se tienen 256 diferentes posibles valores), sin embargo, el valor que debe ingresarse está compuesto de 4 números: los primeros dos definen el ID y los siguientes dos son los complementos a FF. Por ejemplo, para 3E, se especifica 3EC1 (3E + C1 = FF).

#### *Establislz link*

Este parámetro indica la manera en la que restablece el enlace de una VSAT, luego de que alguna falla provoca que este se desconecte. Con la opción sí (Y) el IDU es el que intenta establecer de nuevo el enlace, mientras que al seleccionar no (N) la VSAT espera la iniciación de conexión del enlace (link-connected) desde el hub. Este último es un requerimiento obligatorio en algunos países, pero si la reglamentación no lo exige, es recomendable seleccionar la primera opción (con el fin de reestablecer la conexión automáticamente). Este parámetro normalmente se establece igual para todas las unidades VSAT en un sistema.

#### *I11bo1111d 111odulatio11*

Selecciona el tipo de modulación de las señales de inbound de acuerdo a la velocidad de transmisión de las mismas. Establece DPSK (Dual Phase Shift Keying) para velocidades de transmisión de 9.6 y 19.2 kbps o MSK (Mínimum Shift Keying) para velocidades de inbound de 38.4, 76.8 y 153.6 kbps.

#### *I11bo1111d rate* RA

Es la tasa de bits de datos que se transmiten (velocidad de transmisión) en la señal de inbound.

Este parámetro es común a todas las VSATs y se define durante el diseño del sistema. Puede tomar los siguientes valores: 9.6, 19.2, 38.4, 76.8 y 153.6 kbps.

#### *Dual i11bo1111d rate*

Permite establecer diferentes velocidades de transmisión para canales RA (Random Access) y DA (Dedicated Access). Este parámetro es común a todas las VSATs y se define durante el diseño del sistema. Se cuenta con dos opciones: seleccionando sí (Y) resulta en diferentes tasas de bits para RA (38.4 kbps) y DA (76.8 kbps), mientras que con la opción no (N) se establece la misma velocidad de transmisión para RA y DA, como se especificó.

#### *HPPID*

Define la dirección lógica del HPP. Este ID se utiliza como la dirección destino para todos los paquetes que transmite el IDU.

Este parámetro se define durante el diseño del sistema y puede tomar valores entre  $1 \times 64$ .

#### *HSP link number*

Indica el número de puerto físico del HSP al que está conectado el HPP correspondiente a la VSAT.

.. ' > •• ,; ;-\_, ' " ,. ,~·- '::

Este parámetro puede tomar valores de 1 a 4 para definición explícita de puerto y 63 para definición indirecta (la selección de puerto para cada VSAT se efectúa por medio de una búsqueda en un archivo del HSP).

#### 4.4.1.2 Parámetros con protección de password

Estos parámetros definen las frecuencias de operación de la VSAT. La modificación de sus valores solo debe hacerla el personal especializado, ya que si se hace erróneamente, se puede causar interferencia.

Los parámetros con protección se dividen en dos grupos:

- Main satellite parameters
- Backup satellite parameters

Los parámetros del satélite principal corresponden al satélite con el que opera normalmente la red.

Los parámetros del satélite de respaldo se utilizan en caso de falla con el satélite principal. El respaldo debería ser un satélite lanzado o reposicionado para cubrir la falla del primero, sin embargo, usualmente se utiliza como respaldo otro transponder del mismo satélite (inclusive muchas veces no se tiene respaldo, por lo que los valores de los parámetros del satélite principal se asignan también para el satélite de respaldo).

Los parámetros de cada satélite pueden dividirse hasta en tres conjuntos, de acuerdo al número de bandas de inbound.

- Band 1
- Band 2
- Band 3

Cada banda a su vez se divide en:

- Day parameters
- Night parameters

Esta división se utiliza debido a las diferencias en la comunicación durante y después del horario de oficina y permite un mejor aprovechamiento de los recursos del sistema. Los horarios de los modos de día y de noche se definen en el hub.

Durante el horario laboral, la mayoría de las transmisiones de las VSATs consisten en transacciones cortas, por lo que se utiliza un método de\_ acceso (al satélite) aleatorio (RA), el cual está basado en ALOHA ranurado.

Después del horario laboral la naturaleza de las comunicaciones es diferente; consiste principalmente en actualizaciones de bases de datos y transferencia de archivos entre el hub y los sitios remotos, por lo que se utiliza un acceso dedicado (DA), en el cual se define una frecuencia fija para transportar los datos de inbound.

A continuación se describen los parámetros que solo pueden ser modificados al ingresar un password

#### *Outbound frequency*

Es la frecuencia de portadora en la que el receptor de la VSAT establece el enlace (se engancha o se amarra). La frecuencia de outbound en la entrada del receptor está en el rango de frecuencia de banda L y corresponde con la frecuencia de portadora de outbound proveniente del hub. (La frecuencia del hub es convertida a una frecuencia diferente por el transponder del satélite, luego es recibida en la antena y convertida a banda L por el LNB.) El valor de este parámetro puede variar entre 950 y 1700 MHz.

La frecuencia de outbound es negociada con la compañía que alquila el ancho de banda del satélite.

#### *Channel delay*

Es el retardo entre la detección de una señal de marca (contenida en la señal de outbound) y el inicio de la transmisión de una ráfaga de inbound. Este parámetro garantiza que las ráfagas de inbound, iniciadas después de una misma marca, llegarán simultáneamente al hub con una precisión de fracciones de milisegundos.

El retardo es calculado por el NMS de acuerdo a la ubicación geográfica de cada VSAT y a la duración de las ranuras de tiempo. Su valor se encuentra entre  $0 \times 6.4$  segundos y se ingresa en décimas de milisegundos (por ejemplo, para yn retardo de 60 milisegundos, se ingresa 600).

#### *Inbound reference frequency*

Es un número fijo que sirve de base al hub para tomar continuamente medidas de corrección que le permitan a la VSAT conseguir una frecuencia de transmisión precisa. El valor de este parámetro es igual a la frecuencia más baja en la(s) banda(s) de frecuencias de inbound utilizada(s), pero no es usada para transmisión. Puede variar entre 950000 y 1525000 kHz.

#### *Inbound idle frequency*

Es la frecuencia de portadora para las ranuras de tiempo sin uso (en las que no hay ráfaga para transmisión) de todas las VSATs de la red. En esas ranuras de tiempo la salida de transmisión del IDU es puesta en off (apagado) por un atenuador, dando por resultado una portadora con la frecuencia especificada.

El valor de este parámetro puede variar entre 950000 y 1525000 kHz. Para fijarlo se selecciona una frecuencia que no es usada en los transponders del satélite. Si por cualquier razón no es posible, entonces normalmente se define con la menor o con la mayor frecuencia en el ancho de banda alquilado.

#### *Number of inbound bands*

El ancho de banda requerido para la implementación del sistema no está siempre disponible como un rango continuo. Pueden tenerse una, dos o tres bandas.

Luego de negociar el alquiler del ancho de banda en el transponder, se definen y se acuerdan completamente las frecuencias a ser utilizadas (quedando claro si el ancho de banda de inbound está disponible en una o más partes). El valor de este parámetro puede cambiar al término del acuerdo para el uso del ancho de banda en un satélite y el inicio del uso del ancho de banda en otro satélite o en caso de expansión del sistema, cuando el ancho de banda alquilado es agotado y se alquila más (debido al tiempo transcurrido desde el alquiler del ancho de banda inicial, es común que la banda inicial no pueda ser expandida y que deba alquilarse una nueva banda).

#### **Start frequency**

Es Ja frecuencia más baja para la banda de frecuencia definida.

El rango de valores que puede tomar este parámetro se describe a continuación. Para la banda número 1: a partir de la frecuencia de referencia hasta 64 MHz por encima de esta. Para las otras bandas (2 y 3): desde el límite superior (frecuencia de stop) establecido para la banda inferior hasta 64 MHz por encima de esta.

#### **Stop frequency**

Es la frecuencia más alta para la banda de frecuencia definida.

Puede tomar valores a partir de la frecuencia de inicio hasta 64 MHz por encima de la frecuencia de referencia.

#### *Inbound initial frequency*

Es la frecuencia usada inmediatamente después del encendido del IDU y de una desconexión de la VSAT del satélite. Luego de que el enlace se ha restablecido, se harán ajustes en la frecuencia de transmisión (el hub mide el error y el IDU lo corrige).

El rango para la frecuencia inicial corresponde a las frecuencias en común para las bandas de día y de noche. Por ejemplo, si la banda de día seleccionada es 1000000 a 1006000 kHz y la banda de noche elegida es 1005000 a 1007000 kHz, entonces el rango común (para la frecuencia inicial) es 1005000 a 1006000 kHz. Puede seleccionarse 1005500 kHz, por ejemplo.

#### *I11bo1111d i11itial offset*

Es la frecuencia inicial de compensación (a una temperatura de 25 grados) del oscilador local del transmisor. El valor de offset está indicado en el transmisor del ODU (el IDU acepta valores de +/- 3000 kHz). El IDU toma en cuenta este valor inicial de offset cuando transmite en la frecuencia inicial sin las medidas de corrección de realimentación. Al compensar para el offset inicial, el error de la frecuencia inicial es minimizado debido a condiciones ambientales (principalmente temperatura) y degradación. Si se reemplaza un transmisor dañado es importante verificar su valor de offset.

#### 4.4.2 Ejemplo de configuración

A continuación se muestran todos los parámetros para la configuración de un IDU (de una red en particular) tal como aparecen en la terminal.

```
General Parameters (of both MAIN and BACKUP Satellites)
```
USAT OWN ADDRESS  $(225)$ : < 128...16382 > (from NMS) USAT GROUP ADDRESS  $(8176)$  : < 0... 16382 > OUTBOUND RATE (1536) : <  $64$  . 2048 > (kbps)  $\textsf{OUTBOUND}\texttt{ MODULATION}\quad \textsf{(Q)}\quad \text{::}\ \texttt{<} \texttt{D/B/Q} > \textcolor{red}{\overbrace{\text{OUTBOUND}}\text{.}}$ TIME-SLOT DURATION (16490) : < 320 .. 6500 >in Bytes OUTBOUND ID (IFE) :  $< 0$ . FFFF > (in. HEX) ESTABLISH LINK (Y) : < Y/N > INBOUND MODULATION (M) : < M/D >

INBOUND RATE RA (76800) < 9600, 19200, 38400, 76800, 153600 > (bps) DUAL INBOUND RATE (N) < Y/N > HPP ID  $(1)$  : < 1 . 64 > HSP LINK NUMBER  $(1)$  : < 1 . 4, 63 > Enter installation PASSWORD : 123 Do you want to change the password  $? < Y/N > ... N$ MAIN'satellite Parameters وأبادي أعاويا والمهرو والأوطئ  $\texttt{OUTBOUND}$  frequency (1140) : < 950 ...; 1750 > (MHz)  $Channel \cdot DELAY$  (265) : < 0 .. 64000 >  $(x^{\circ}0.1 \text{msec})$  (Calculated at NMS) inbo~~d:REFERENCE frequency '(1128270) *:* . -*-:* - . <sup>~</sup>950000 ~ 1525000 > (kHz) (lowest available frequency)  $i$ nbound IDLE frequency (1058000) : < 950000 - 1525000 > (kHz)  $\sim$  . The state  $\sim$  respectively. The state  $\sim$  ,  $\sim$   $\sim$ DAY Parameters (of MAIN Satellite) - ,· ->-~!,~·-,!; -::~r.~~< *·5)\_;\_:·>}\_,\_-;.·::* ;\_ ·:;~>.::-··\_ :,. : NUMBER of inbound ban'éfs~;f(1Jl>.'::: .. :\<: J! .  $i$ nbound BAND 1 (lower frequency): START frequency (1135470) : < 1128270 - 1192270 > (kHz)  $STOP$  frequency  $(1139430)$  :  $\leq 1135470 - 1192270 > 0$  (kHz) NIGHT Parameters (of MAIN Satellite)<br>NUMBER of inbounds bands (1) : < 1..3 > inbound BAND 1 (lower frequency):  $STATE \text{Frequency} \cdot (1135470) \cdot \cdot \cdot (1128270 - 1193805)$  (kHz) ::::~:::~:~tJttt i~1!it1~r: :~~::~:0 ·~ .,,;~~/ ·i , ,• *¡* . :~:< .. ··,.· For both DAY and NIGHT Bands  $\text{inbound}$  INITIAL frequency  $(137390)$  : < 1128270 - 1193805 > (kHz)  $\frac{1}{2}$  inbound initial OFFSET  $(0)$   $\cdot$   $\cdot$  -3000 .. 3000 > (kHz) (stamped on ODU) BACKUP satellite Parameters OUTBOUND frequency  $(1140)$  : < 950 - 1750 >  $(MHz)$ Channel DELAY (265) : <  $0$ .. 64000 > (x 0.1msec) (Calculated at NMS) inbound REFERENCE frequency (1128270)  $: < 950000 - 1525000 > (kHz)$ 

(lowest available frequency) inbound IDLE frequency (1058000) < 950000 - 1525000 > (kHz) DAY Parameters (of BACKUP Satellite) NUMBER of inbound bands  $(1)$  : < 1.. 3 >  $i$ nbound BAND  $1$  (lower frequency): START frequency (1135470) : < 1128270 - 1192270 > (kHZ) STOP frequency (1139430):: < 1135470 - 1192270 > (kHz) NIGHT Parameters (of BACKUP Satellite)<br>NUMBER of inbounds bands (1) : < 1 ... 3 >  $\mathbb{C}^{\mathfrak{a} \mathfrak{b}}_{\mathfrak{a} \mathfrak{b} \mathfrak{c}}$ inbound BAND 1 (lower frequency):  $START frequency (1135470) : < 1128270 - 1192270 > (kHz)$ STOP frequency (1139430) < 1135470 - 1192270 > (kHz) For both DAY and NIGHT Bands inbound INITIAL frequency (137390) < 1128270 - 1193805 > (kHz)

La figura 4.44 muestra un diagrama con las frecuencias involucradas en la configuración de las VSATs de la red del ejemplo.

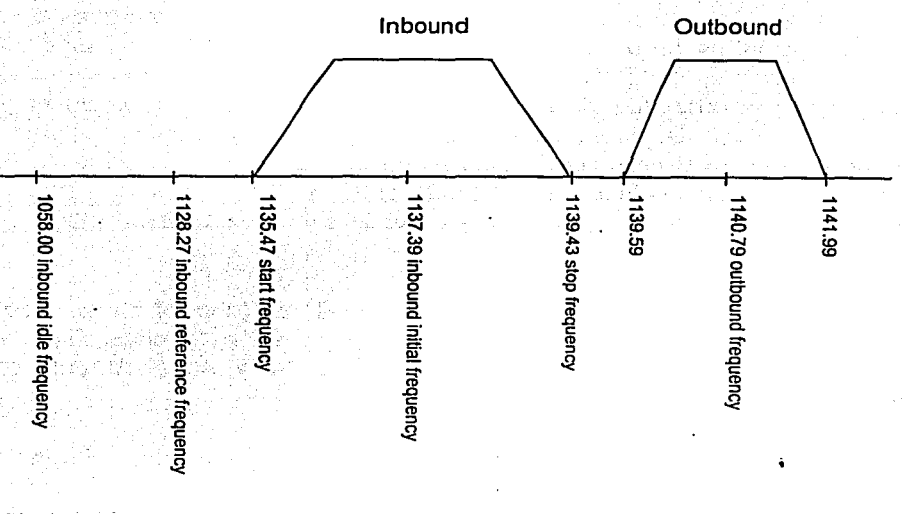

#### \* valores en MHz

Figura 4.44 Frecuencias de operación de una red VSAT a nivel de las VSATs (banda L).

#### 4.5 Proceso de arranque de una VSAT

A continuación se describe la operación básica de una VSAT después de encender el IDU y hasta que logra establecer exitosamente la comunicación con el hub. (Algunos procesos varían un poco, dependiendo de la versión de software que se utiliza.) Se asume que la VSAT es parte de una red satelital activa, que está en modo de operación normal (todos los DIP switches en el panel posterior del IDU están en la posición de off) y que está correctamente configurada.

El estado de los LEDs y del display del IDU cambia conforme transcurre el proceso. Para observar algunos de los mensajes que aparecen en el display es necesario recorrer los menús o pantallas del mismo (con ayuda de los botones de desplazamiento), pero algunos cambios son muy rápidos y difícilmente pueden observarse.

- Luego de encender el IDU, la VSAT lleva a cabo una rutina de auto test, durante la cual todos los LEDs permanecen encendidos y el display muestra el mensaje SELF-TEST... wai t. (El auto test es parte de un programa de arranque residente en la memoria EPROM del IDU y determina si la descarga del software que utilizará la VSAT se hará desde el hub o de la memoria Flash -opcional- del propio IDU.)
- Luego de concluir el test se apagan los LEDs, excepto el de power. El display también se apaga y después indica REMOTE IS READY, lo que significa que la VSAT o terminal remota está lista para operar.
- Enseguida la VSAT comienza a escanear su entrada de RF, buscando una señal de outbound válida (de acuerdo a la frecuencia especificada en la configuración del IDU). Una de las pantallas del IDU indica RECEIVER SCAN. Si el proceso de exploración o escaneo es correcto, una de las pantallas del display indica I FL OK M y otra muestra SCANNING xxxx kHz (donde xxxx es un número que cambia rápidamente conforme avanza el escaneo). Si no se encuentra una señal con frecuencia dentro del rango esperado o si el nivel de potencia de entrada es muy bajo, el proceso de escaneo se repite y el display indica IFL SCANNING M o CHECK IFL (LO) M, respectivamente, mientras que otro de los inenús indica SCANNING xxxx kHz, en los dos casos.
- Cuando la VSAT detecta una señal en el rango de escaneo, el receptor establece el enlace con la señal de outbound y se dice que "se amarra" o "se engancha". El LED R $x$ lock se enciende y el LCD despliega: RECEIVER LOCK y NO OUTBOUND .. ID (en dos de sus pantallas).

.·

• Enseguida la VSAT busca un identificador (ID) en la señal de outbound. Si no se encuentra el ID, la VSAT regresa al modo de escaneo, el LED Rx lock se apaga, el display cambia a RECEIVER SCAN y el proceso se repite hasta obtener una señal de outbound con un ID correcto.

- Cuando logra obtenerse una señal de outbound válida, el display muestra en una de sus pantallas OK OUTBOUND ID y en otra el valor estimado de BER (Bit Error Rate). En una red normal, con condiciones de cielo claro, su valor debe ser tal que el display muestre BER < 1. Ox10-8, por ejemplo.
- Si la VSAT tiene habilitada Ja opción para establecer el enlace (Link establish), después de un intervalo aleatorio (normalmente menos de un minuto), Ja VSAT transmite una petición de ponerse en línea, lo que puede observarse con un parpadeo del LED transmit. Si la petición es recibida correctamente en el hub, el permiso es transmitido en la señal de outbound y el LED on line se enciende. (La VSAT se pone en línea usando el software de Ja EPROM, pero el software normal de ejecución se obtendrá del hub o de la memoria Flash). Si no se recibe una respuesta, la VSAT continúa transmitiendo este mensaje en intervalos aleatorios (el LED transmit parpadea con cada petición de poner en línea la VSAT).

Después de que la VSAT se pone en línea (y asumiendo que no se cuenta con la opción de memoria Flash), esta hace una petición de descarga de software al hub, lo que se observa con un parpadeo del LED transmit. El avance de este proceso puede observarse por medio de dos pantallas del IDU. La

primera monitorea el número de intentos de descarga, mostrando R xx of 2 5, donde xx es el número de intento actual y 25 es el máximo número de intentos. La segunda pantalla tiene dos modos de despliegue:

Si no hay descarga en la señal de outbound, el display muestra  $\tau$  xxx N yyy. T (time) es un contador (su valor es xxx) que se incrementa aproximadamente cada segundo. N (next) es un número aleatorio (yyy) que indica el momento para el próximo intento. Cuando T (xxx) alcanza a N (yyy), el LED transmit parpadea para indicar Ja transmisión de una petición de descarga. Si esta no procede, N se incrementa Juego a un nuevo valor aleatorio para el próximo intento. Si se llega a 25 intentos de descarga de software (mensajes transmitidos) sin éxito, la VSAT se resetea.

Si Ja descarga de software está en proceso, el display muestra DL xxxx (DL indica DownLoad), donde xxxx es el número de paquetes descargados que recibe la VSAT. Este número se incrementa continuamente (una descarga usualmente está compuesta por 4500 paquetes, pero puede variar).

- Al terminar una descarga exitosa de software, el display se apaga. Después de un tiempo aleatorio (usualmente menos de un minuto), el LED transmit parpadea y luego de unos pocos segundos más el display muestra Init R tables... wait, refiriéndose a la adquisición de las tablas de ruteo.
- Después de unos pocos segundos más la VSAT se resetea, el display muestra nuevamente el mensaje REMOTE IS READY y se repite el escaneo y Ja secuencia de adquisición de la señal de outbound.

Luego de un intervalo aleatorio (menos de un minuto), la VSAT transmite una petición para ponerse en línea. Si esta es recibida correctamente por el hub, se envía un reconocimierito en la señal de outbound y el LED on line se enciende. En este momento Ja VSAT está corriendo el software de ejecución (ya no el de la EPROM) y está lista para operai normalmente. Esto puede verificarse cambiando las pantallas del display y observando Ja información que contienen (estas pantallas no estaban disponibles antes de descargar exitosamente el software).

Cuando Ja memoria Flash está disponible en el IDU, el proceso es más simple: el software de la EPROM descarga el software de Ja memoria Flash y la VSAT se pone en línea con el software de ejecución. Las tablas de ruteo también están almacenadas en Ja memoria Flash

#### 4.5.1 Eventos generados durante el proceso de arranque de una VSAT

Estos eventos pueden observarse en el NMS y permiten dar seguimiento (desde el hub) al restablecimiento del enlace de cualquier VSAT de la red. Este proceso generalmente toma menos de 10 minutos.

#### *VSAT Link Connected*

Este evento se genera cuando la VSAT transmite una petición para ponerse en línea. Esto ocurre cuando inicia la conexión de la VSAT con el hub y también como último paso para establecer el enlace (antes del evento VSAT Backbone Link Up) y dejar a la VSAT lista para operar normalmente (para poder hacer transmisiones de paquetes con el hub ).

#### **Version Accept**

Este evento se genera cuando el manejador de descargas de software (un programa del NMS) recibe y reconoce una petición de versión de software.

#### *VSAT Boot Request*

Este evento se genera cuando una VSAT hace una petición de descarga de parámetros de configuración al hub.

#### *Tables Dow11loaded*

Este evento indica que el manejador de descargas de software del NMS ha enviado todas las tablas (de ruteo) necesarias a la VSAT especificada.

#### *VSAT Backbone Link Up*

Este evento se genera cuando se establece el enlace backbone ente la VSAT y el hub.

## 4.5.2 Diagrama del proceso de arranque de una VSAT

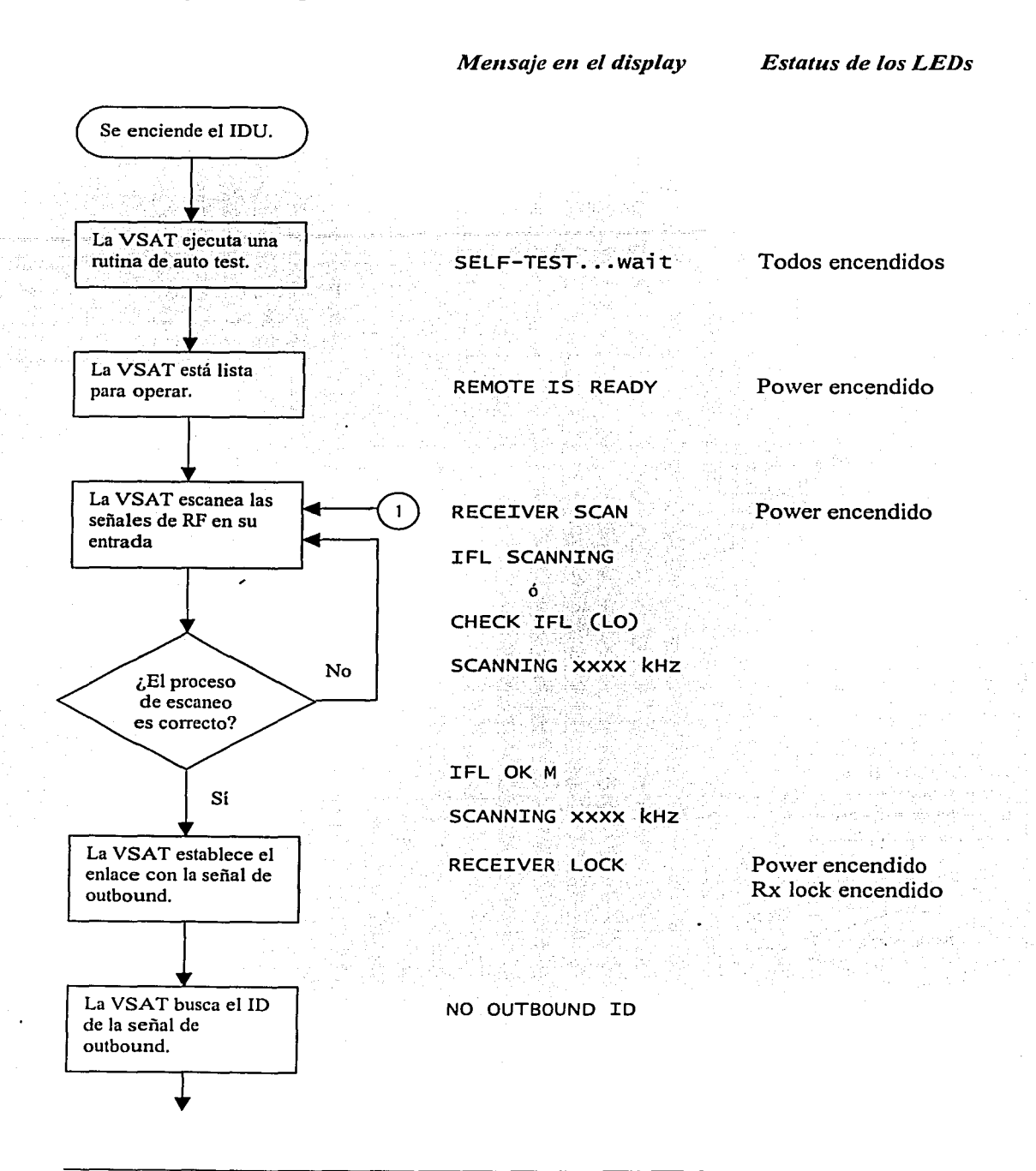

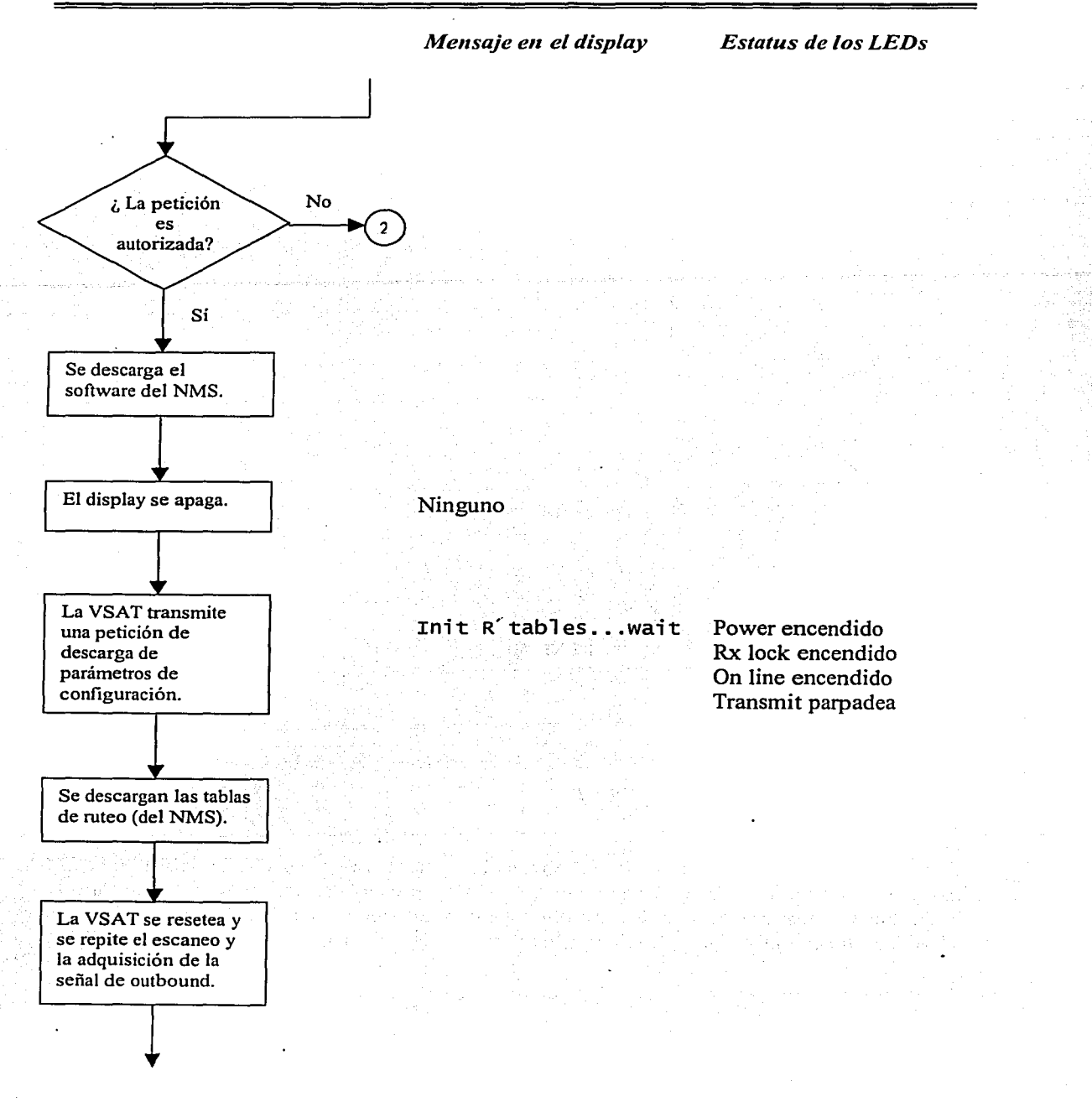

Análisis de la operación de una red VSAT

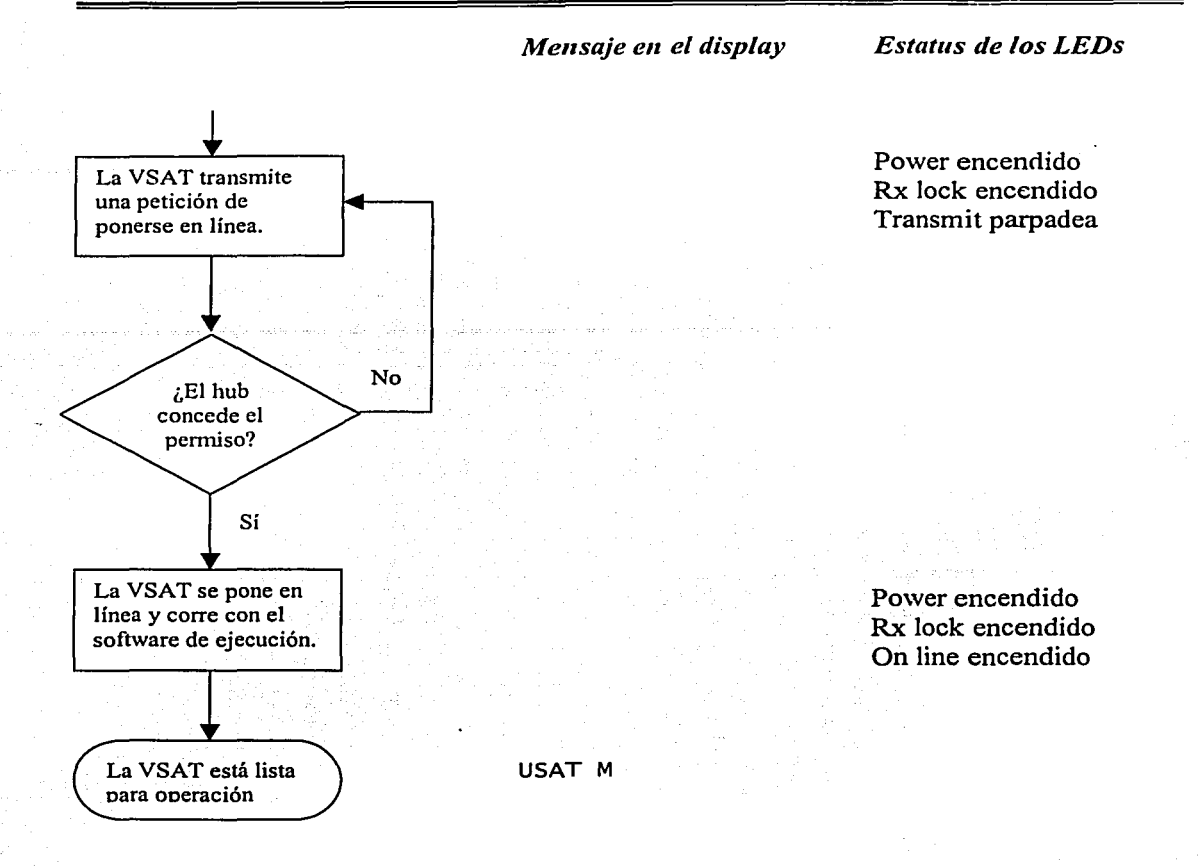

#### 4.6 Operación normal de una VSAT

Cuando una VSAT está en modo de operación normal todos los DIP switches del IDU están en la posición de OFF (hacia abajo). los LEDs power, Rx lock y on line permanecen encendidos y los menús del· display cuentan con información sobre la operación de la VSA T, como se muestra en la tabla 4.4 (en este caso la VSAT no presenta ninguna falla).

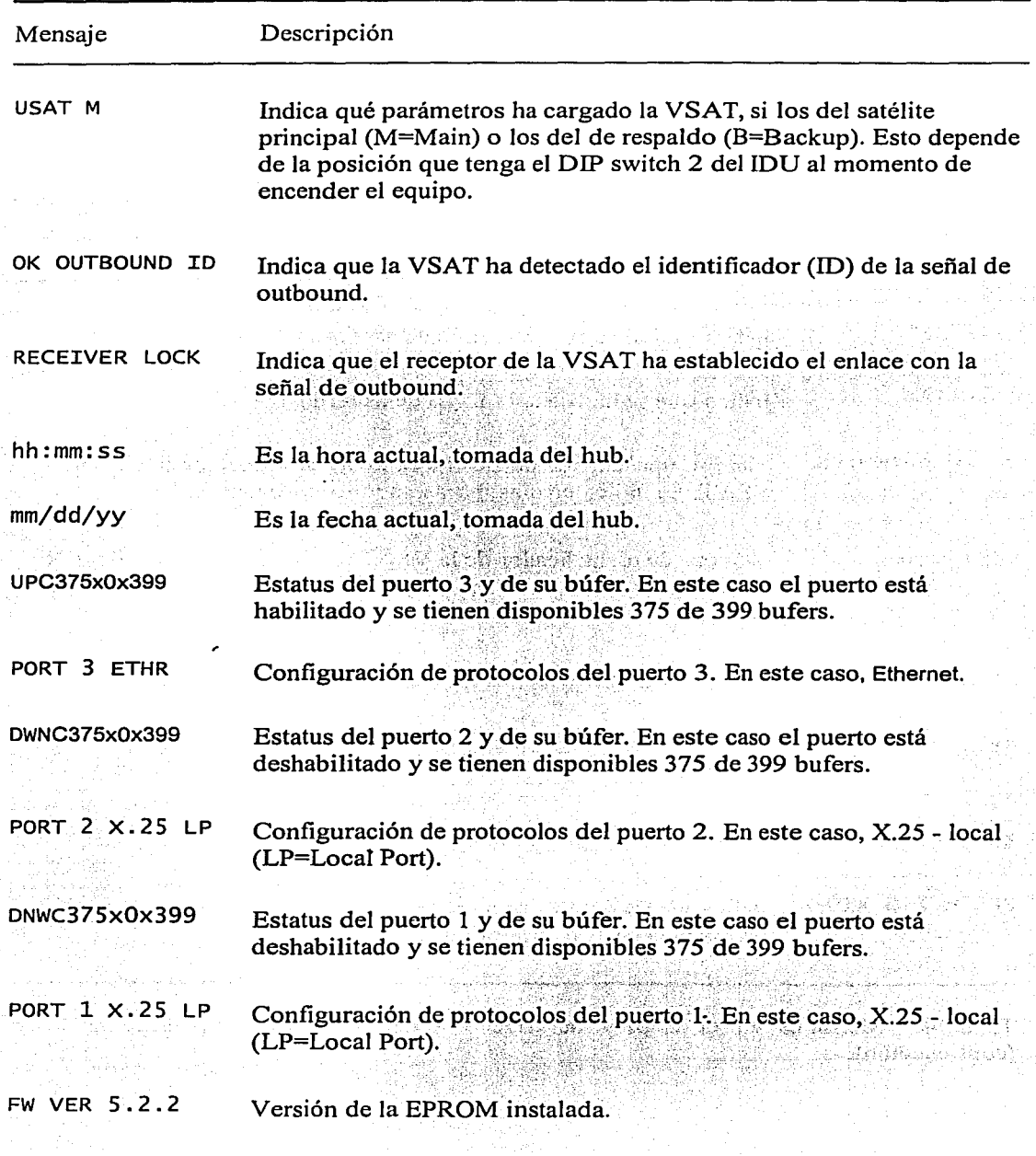

Tabla 4.4 Mensajes en el display del IDU durante operación normal de la VSAT.

#### Análisis de la operación de una red VSAT

in an

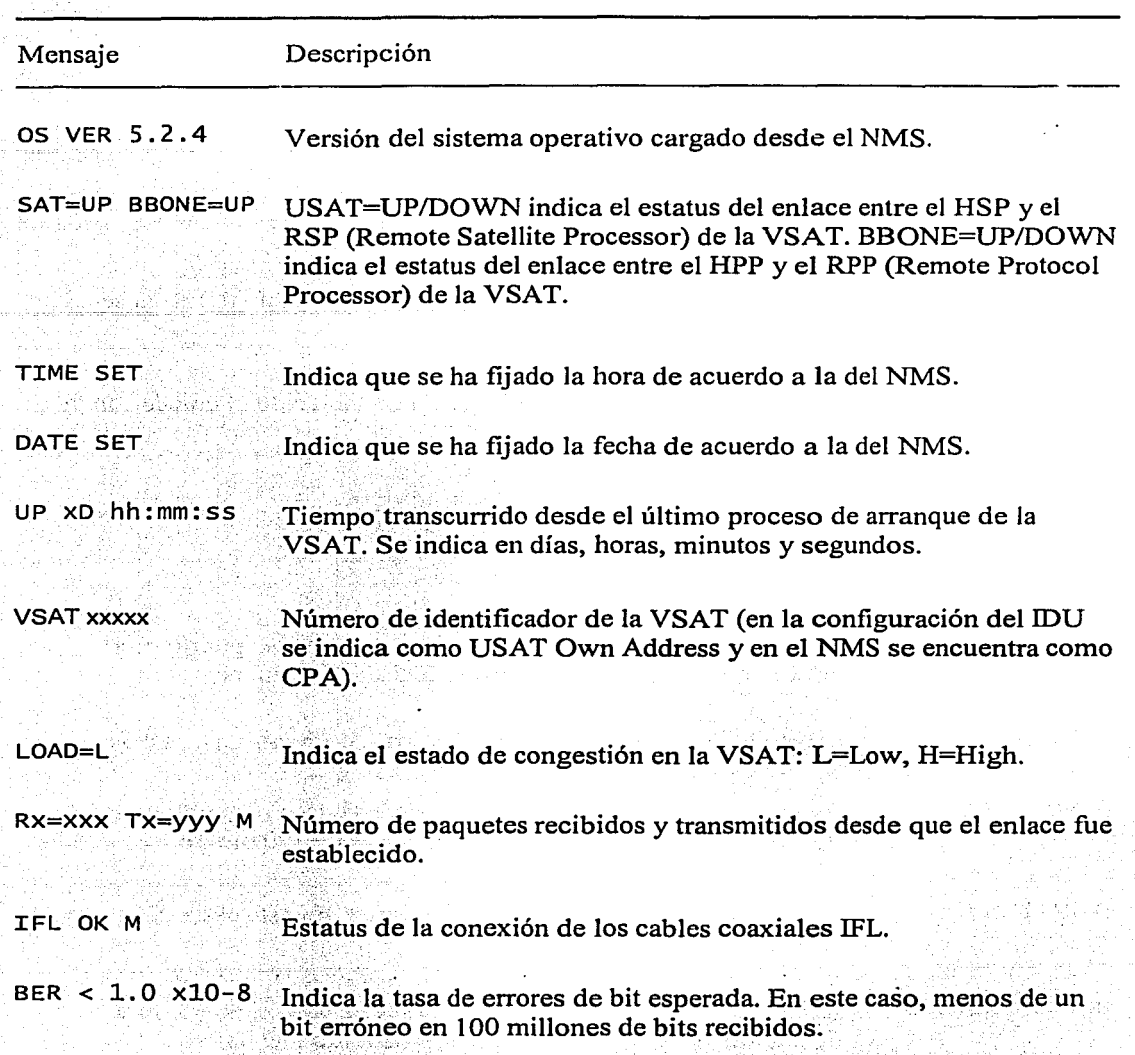

Tabla 4.4 Mensajes en el display del IDU durante operación normal de la VSAT (continuación) .

160

 $\mathbf{r}$ · .... */* 

# Capítulo V

# FALLAS EN LA **RED VSAT**

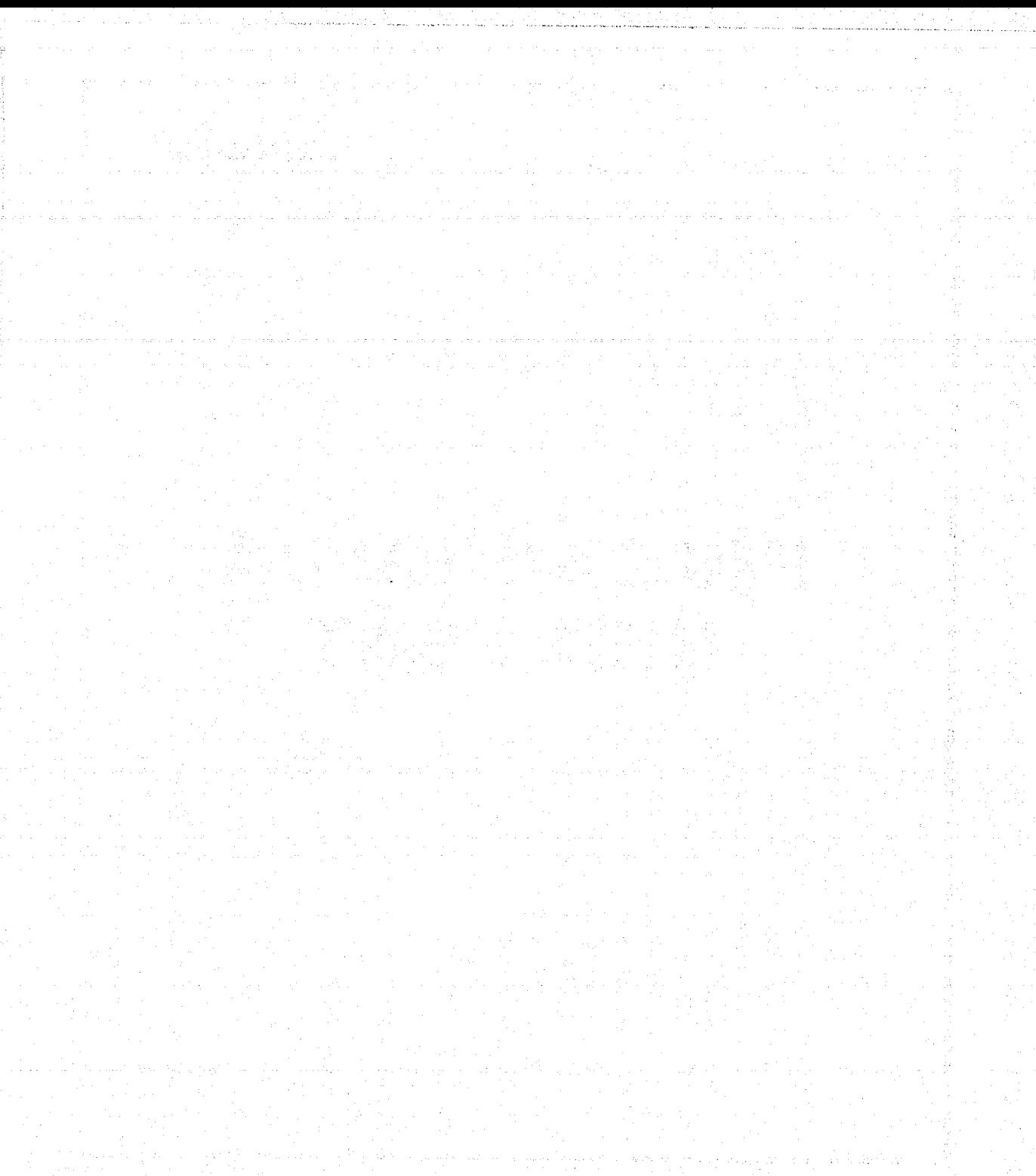

#### 5.1 Introducción

Para garantizar la correcta operación de la red VSAT, se monitorea continuamente la actividad de todos sus componentes (tanto de los equipos del hub, como de las VSATs). Así, es posible detectar cualquier falla en el momento en el que se presenta. Esto permite dar una atención oportuna para el restablecimiento de las fallas.

En términos generales, el proceso por el que pasan los problemas que afectan la operación de la red VSAT (desde la pérdida de comunicación hasta su restablecimiento) puede dividirse en tres partes, que son: detección, diagnóstico y atención. Para seguir este proceso se requiere interactuar con el sistema (a veces con apoyo de otras herramientas) y con los componentes de la red.

La principal herramienta utilizada para la detección de fallas en la red satelital es el conjunto de alarmas y eventos del NMS, por lo que es necesario conocer sus principales características y su manejo, así como el significado de las alarmas y eventos más comunes. Se describirán las fallas más representativas de las VSATs y las medidas que se toman para solucionarlas.

Antes de diagnosticar y dar atención de alguna falla, deben conocerse los principales factores por los cuales se presentan problemas de comunicación con las VSATs, ya que en la mayoría de los casos la falla no se debe a un mal funcionamiento de los componentes de la estación terrena.

En ocasiones los usuarios de una VSAT presentan problemas en sus terminales de red (conectadas al IDU) y/o en sus aplicaciones y suponen que existe alguna falla en la comunicación, por lo que solicitan que se verifique que no tengan problemas en su enlace. En la mayoría de los casos no se trata de un problema en la VSAT, pero se debe comprobar que esta opera correctamente. Este soporte se hace principalmente por medio del NMS, pero también se emplean otras aplicaciones.

#### 5.2 Detección de fallas

Para detectar cuando una VSAT se encuentra fuera de servicio y en general cuando se presenta falla en cualquier componente de la red, se utiliza el NMS (también pueden emplearse otras herramientas auxiliares). Dentro de las opciones para el monitoreo con este sistema, la más empleada es la ventana de alamrns para todos los componentes de la red (que incluye las VSATs, los equipos del hub y los procesos del propio NMS). Cada alarma indica el elemento de la red que presenta el problema, el momento en el que se detectó la falla, el tipo de falla y su severidad. Al detectar una alarma también es conveniente revisar la ventana de eventos del NMS, ya que en esta pueden observarse los procesos que lleva a cabo el componente en el que se presenta falla.

#### Análisis de la operación de una red VSAT

Las diferentes fallas se atienden de acuerdo al componente o proceso específico que presenta el problema, al tipo de alarma y a su severidad (también debe tomarse en cuenta el tiempo transcurrido desde que se generó la alarma). Si se trata de alguna falla que no sea de severidad alta, generalmente bastará con verificar la correcta operación del componente o proceso, con ayuda del propio sistema. Posteriormente deberá actua1izarse la condición de alarma.

En el caso de que alguna VSAT pierda la comunicación con el hub debe procederse haciendo un diagnóstico del equipo en sitio y de algunas condiciones locales que pudieran afectar su operación.

En algunos casos la misma alarma se presenta simultáneamente en varias VSATs, por lo que se requiere identificar rápidamente si se trata de una falla en algún equipo o componente del hub o si se debe a factores que afectan a una zona geográfica determinada (en la que se encuentran las VSATs alarmadas).

La ventana de eventos también debe consultarse frecuentemente, ya que hay fallas que no llegan a generar alarmas y por consiguiente podrían pasarse por alto (si no se verifican los eventos). Por ejemplo, cuando se presentan varias veces los procesos Link Connected y/o Link Disconnected para alguna VSAT en particular, esto indica algún problema de comunicación con esa estación terrena, por lo que debe hacerse un diagnóstico de la misma.

#### 5.3 Sistema de alarmas y eventos del NMS

Las alarmas y los eventos del NMS registran continuamente la actividad de los componentes del hub y de las estaciones terrenas VSA Ts. Así, el sistema muestra en línea el estado de operación de la red. Es importante conocer de manera general el sistema de alarmas y eventos, ya que una correcta interpretación de sus indicaciones y un manejo adecuado del mismo permiten:

- Detectar fallas y dar atención oportuna a las mismas.
- Obtener diagnósticos rápidos y confiables de cualquier componente.
- **Dar seguimiento de las fallas hasta su restablecimiento.**
- 
- Mantener actualizadas las condiciones de alarma que se hayan atendido.

#### 5.3.1 Alarmas

Una alanna es una indicación de que puede existir un problema en la red. Las alannas son generadas por los eventos, los cuales a su vez son causados por la actividad de los propios componentes de la red o por el manejo de estos por parte del operador del sistema.

En las ventanas de las diferentes topologías del sistema, los colores de los iconos de componentes y de conjuntos de componentes de la red reflejan condiciones de alarma: la condición de alarma del componente y la condición más sobresaliente de las alarmas de los componentes del conjunto, respectivamente. (Ejemplos de iconos de componentes: un HPP, un HSP, una VSAT, etc. Ejemplos de iconos de conjuntos de componentes: una red, el hub, una región de VSATs, etc.)

El color de los iconos de componentes y de conjuntos de componentes puede cambiar con la presencia de alarmas nuevas (de acuerdo a la severidad de cada alarma nueva y a la de las anteriores) y con el restablecimiento de fallas. Este estado de alarma también puede cambiar al limpiar y/o reconocer alarmas.

Para borrar (cerrar) una alarma se requiere limpiarla y reconocerla. Una alarma es limpiada ya sea por un evento que indique que el problema ya no existe o por un operador que considere que ya no hay falla. Al limpiar una alarma, su severidad disminuye (si ya había sido reconocida, también se cierra). Una alarma es reconocida ya sea por un operador que indique que dicha alanna ha sido atendida o automáticamente (si está determinado que esa alarma no requiera ser reconocida). Al reconocer una alarma solo se hace una anotación en la misma (si ya había sido limpiada, también se cierra). Cuando una alarma es tanto limpiada como reconocida, esta se cierra y se salva en la base de datos, de modo que ya solo podrá ser consultada por medio de reportes.

Existen tres niveles de severidad para las alarmas:

- Las alarmas rojas son indicaciones de error o alarmas de severidad alta. Estas alarmas pudieran o no haber sido reconocidas pero no han sido limpiadas.
- Las alarmas amarillas son indicaciones de aviso o alarmas de severidad baja. Estas alam1as pudieran o no haber sido reconocidas, pero no han sido limpiadas.
- Las alarmas verdes son aquellas que ya no representan ningún problema. Estas alarmas ya han sido limpiadas pero no reconocidas.

#### 5.3.1.1 Iconos de alarmas

La condición de alamm de un componente no solo es indicada por el color de su icono; si un componente tiene por lo menos una alarma abierta (no limpiada y/o no reconocida), en su ventana (topología) aparece un icono de alarmas (en el caso del NMS, sus procesos se alarman con el cambio de color de los iconos correspondientes), como se muestra en la figura  $5.1$ .

Los iconos de alarmas de conjuntos de componentes solo se visualizan en la ventana de control del sistema (figura 5.2), excepto los conjuntos o regiones de VSATs definidas en el sistema.

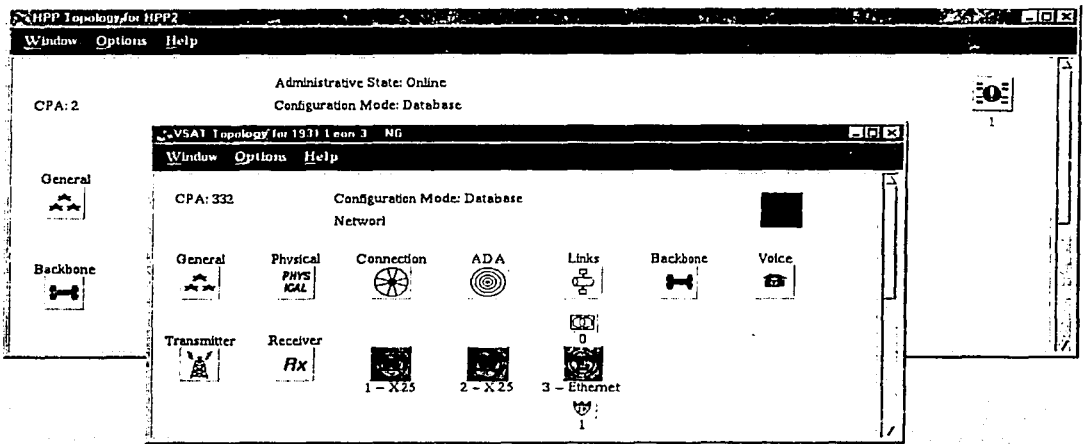

Figura 5.1 Ventanas de componentes con alarmas (iconos en la parte superior derecha).

Los iconos de alarmas que pueden aparecer en esta ventana son:

- Alarmas de todos los componentes
- Alarma8 dé todas las VSATs
- Alarmas de todos los HPPs
- Alarmas de todos los HSPs
- Alarmas de los subsistemas de RF
- Alarmas de los procesos y bases de datos del NMS

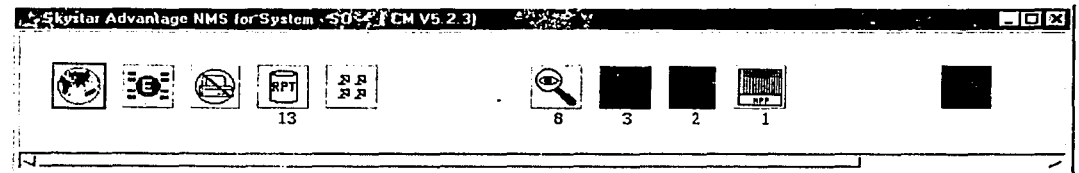

Figura 5.2 Ventana de control del sistema.

Los números debajo de estos iconos (en la figura los cuatro de la derecha) indican la cantidad de alannas no reconocidas, asociadas con cada conjunto de componentes.
## 5.3.1.2 Ventanas de alarmas

Al seleccionar cualquiera de los iconos de alarmas (de componentes o de grupos de componentes) se abre una ventana con las alarmas correspondientes.

Una ventana de alarmas es una tabla en la que cada renglón contiene toda la información de una sola alarma (ver figura 5.3). El color del texto indica la severidad de la alarma. Cada ventana indica el conjunto de alarmas desplegadas por medio del título de la misma.

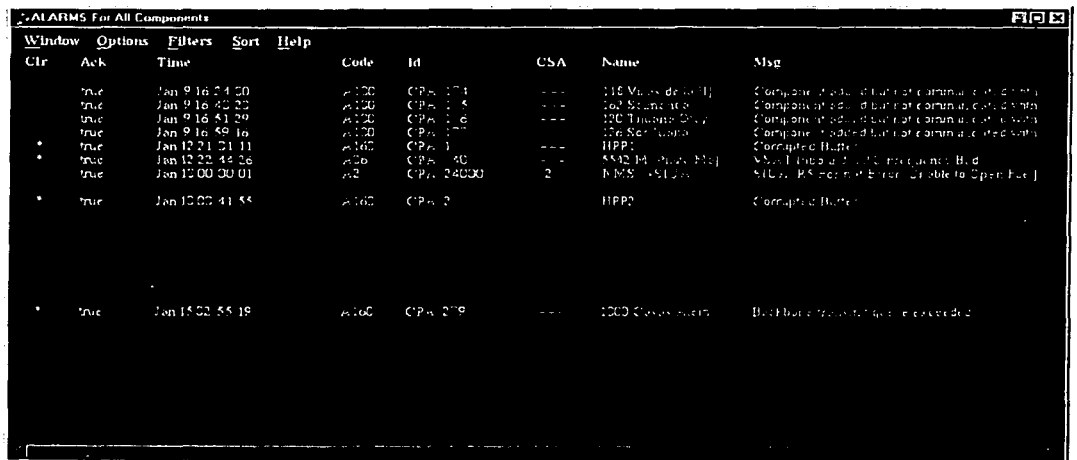

Figura 5.3 Ventana de alarmas.

*Partes de 1111a ve11ta11a de alarmas* 

## *Co/11m11as*

Las columnas en esta tabla son las siguientes:

- Clr (clear): Indica si la alarma se limpia automáticamente (con uno o varios eventos) o no. Un asterisco indica que ningún evento en el sistema puede limpiar la alarma, por lo que se requiere hacerlo manualmente.
- Ack (aknowledge): Indica si la alarma ha sido o no reconocida. True indica que la alarma ha sido reconocida y false que aún no.
- Time: Fecha y hora a la que se abrió la alarma.
- Code: Identificador de la alarma para poder obtener información, para seleccionar sus opciones en el control de alarmas o para utilizar filtros.
- Id: Identificador del componente del cual se generó la alarma.
- CSA: El subcomponente que provocó la alanna (por ejemplo un proceso del NMS). Si la alarma no se refiere a algún subcomponente en particular, entonces el campo se indica con "...".
- Name: Nombre del componente del cual se generó la alarma.
- Msg (message): Texto de la alarma (descripción de la falla), el cual puede incluir parámetros del evento que la haya generado.

## *Menú para cada renglón*

Este menú se obtiene con ayuda del mouse sobre el renglón deseado. Sus opciones son:

- About: Despliega una ventana con información adicional sobre la alanna seleccionada.
- Acknowledge: Reconoce la alarma y la señala. Si la alarma había sido limpiada (color verde) entonces se cierra.
- Clear: Limpia la alarma. (Esto solo debe hacerse si la falla ha sido corregida.) Si la alarma había sido reconocida entonces se cierra (algunas alarmas no requieren ser reconocidas, por lo que se cierran al limpiarlas).
- Close: Cierra la alarma, limpiándola y reconociéndola a la vez.
- Goto Component: Abre la ventana de topología del componente del cual se generó la alarma.

## *Menús de la ventana*

Se localizan en la parte superior de la tabla de alarmas. Algunos de estos menús cuentan con submenus.

Window:

Close: Cierra la tabla de alarmas.

Options:

About: Abre una ventana con información sobre una alarma en particular (proporcionando el código de la misma).

Aknowledge ali: Reconoce todas las alarmas en la ventana.

Clear ali: Limpia todas las alarmas en la ventana.

Close ali: Cierra todas las alarmas en la ventana (limpiándolas y reconociéndolas) y también cierra la ventana.

- Filters: Este menú presenta opciones de filtrado. Los filtros son aplicados a cada ventana de alarmas que esté abierta y tienen como finalidad el controlar el despliegue, la impresión y la generación de reportes de alarmas, de acuerdo al usuario del NMS.
- Sort: Este menú presenta opciones de ordenación. Las alarmas pueden ser ordenadas por hora, categoría o identificador de componente.
- Help: Este menú presenta información general sobre el sistema de alarmas y eventos.

## **5.3.2 Eventos**

Cada evento representa una acción que ocurre en el sistema y se le identifica con algún componente del mismo. (Un evento puede ser generado por el componente identificado, por un componente distinto que se está comunicando con el primero o por un proceso del NMS.) Los eventos solo pueden ser observados, no pueden ejecutarse acciones sobre ellos.

En la ventana de control del sistema (ver figura 5.2) se encuentra el icono de eventos (el que tiene la letra E). Al seleccionarlo se abre una ventana que muestra en línea la actividad de los componentes de la red (ver figura 5.4). Cada línea en la ventana representa un solo evento.

Para indicar que ocurrió un suceso en el sistema, algunos eventos tienen efecto sobre las alarmas: hay eventos que generan alarmas y otros que las limpian (basándose en el componente identificado por el evento). Algunos eventos limpian alarmas múltiples, mientras que otros limpian alarmas de todos los subcomponentes de un componente.

La ventana de eventos cuenta con opciones similares a las de una ventana de alarmas. En el menú Window se cuenta adicionalmente con la opción Pause, con la cual se pausa la ventana, de modo que no se despliegan eventos adicionales hasta que se seleccione Pause off, con lo que aparecerán los eventos que ocurrieron mientras la pausa estaba activada. En el caso del menú Sort, las opciones de ordenación son por categoría y por identificador de componente.

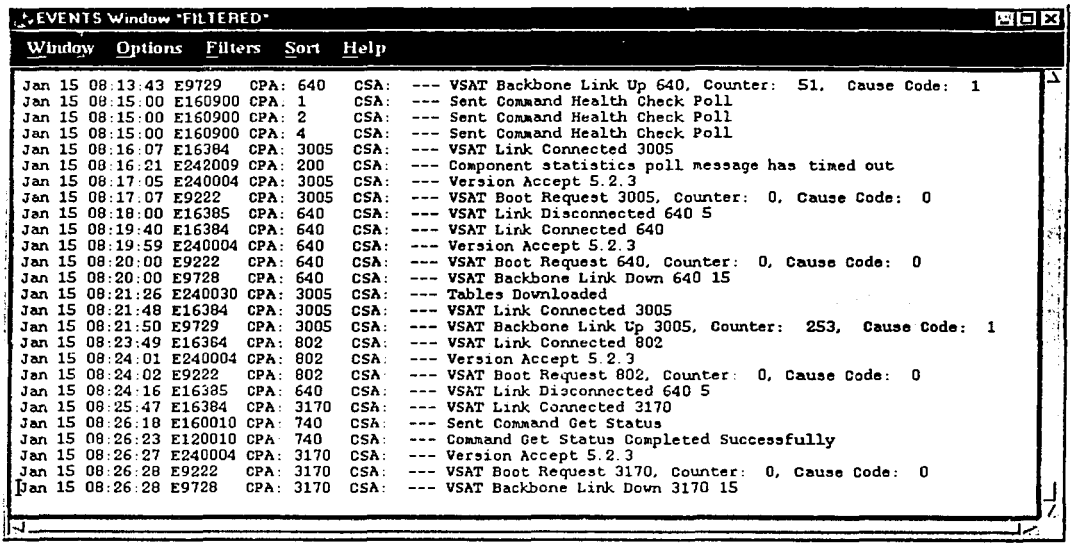

Figura 5.4 Ventana de eventos.

#### 5.4 Alarmas de componentes

A continuación se describen las principales alarmas que se presentan en las VSA Ts, en los HPPs, en los HSPs y en el NMS.

Algunas de estas alarmas son indicaciones de problemas que afectan temporalmente la operación de los diferentes componentes (pero también pueden representar un indicio de falla en los mismos), mientras que otras indican mal funcionamiento e inclusive inactividad en los mismos.

### 5.4.1 Alarmas de las VSATs

- VSAT Backbone Down. Se genera cuando se pierde el enlace de una VSAT con el hub. Un enlace backbone es un segmento principal (de alta velocidad y gran ancho de banda) de una red, que provee interconexión entre redes independientes. En este caso, el backbone se refiere al enlace de la VSAT, que se encarga de unir la(s) red(es) conectada(s) al IDU con la red satelital, que a su vez se conecta con las redes de las demás VSATs.
- VSAT Outbound Freq High. Se genera cuando la VSAT detecta que la frecuencia de la señal de outbound es alta.

- VSAT Outbound Signal Low/High. Se genera cuando la VSAT detecta que la potencia de la señal de outbound es muy baja o muy alta.
- VSAT Outbound BER Bad. Se genera cuando la VSA T estima una tasa de errores de bit elevada, lo que indica que la relación señal a ruido es deficiente.
- VSAT Inbound Freq Bad. Se genera cuando la frecuencia de la señal de inbound es deficiente.  $\mathcal{P}(\mathcal{P}(\mathcal{P})) = \mathcal{P}(\mathcal{P})$
- VSAT Tx Queue Exceded. Se genera cuando la cola de paquetes de transmisión de la VSAT se llena; lo que puede ocasionar perdida de información transmitida. . . - <sup>~</sup>. ~-:·\_--. -., -:\_ ,··: .. ;~\_-;>.,\_:·~-~~~~-~-~~~ir.~~:~t~[~\<~·.:;-: :~:y: .
- VSAT SP Out Of Buffers. Se genera cuando la VSAT opera fuera de la memoria usada para interfase con el procesador del satélite (los buffers para almacenamiento temporal).
- Command Failed. Se genera cuando falla la ejecución de un comando específico para una VSAT, lo que indica que puede existir un problema con esa VSAT.
- VSAT ADA Request Denied. Se genera cuando una VSAT requiere de un acceso o canal dedicado (DA). pero se tiene deshabilitada la opción ADA (Automatic Dedicated Access) para esa VSAT.

# **5.4.2 Alarmas de los HPPs**

- HPP Network Port Error/Down. Port Error se genera cuando se detecta una falla en el puerto de red del HPP (el cual sirve para conexión con un HSP). Si este puerto llega a quedar completamente fuera de servicio, la alarma indica Port Down.
- HPP Serial Port Error/Down. Port Error se genera cuando se presenta una falla en un puerto de usuario del HPP (el cual conecta el HPP a un equipo host o a un router). Cuando este puerto queda completamente fuera de servicio, la alarma indica Port Down.
- HPP Chasis Error/Failure. Chasis Error se genera cuando se detecta una falla general en el chasis del HPP (como un problema en su. fuente de alimentación, por ejemplo), lo que puede causar mal funcionamiento en alguna(s) de sus tarjetas. Si el equipo queda fuera de servicio, la indicación de alarma es Chasis Failure.
- Inter Card Down. Se genera cuando se pierde la comunicación entre las tarjetas del HPP (por alguna falla en el bus que conecta las tarjetas, por ejemplo).
- Inter Chasis Communication Down. Se genera cuando se pierde la comunicación con otros HPPs (por alguna falla en la tarjeta controladora del HPP -generalmente en su puerto LAN-, por ejemplo).

#### Análisis de la operación de una red VSAT

- HPP Card Not Operational. Se genera cuando una tarjeta del HPP presenta alguna falla.
- Unexpected HPP Reset. Se genera cuando el HPP se resetea inesperadamente.
- HPP Comm Loss To NMS. Se genera cuando el HPP pierde comunicación con el NMS (por alguna falla en el puerto LAN de la tarjeta controladora del HPP, por ejemplo).

## 5.4.3 Alarmas de los HSPs

- HSP Outbound Lost Contact. Se genera cuando el HSP detecta que no está recibiendo tráfico de las VSA Ts (inbound) asociadas con una señal de outbound.
- Hub RF Level Bad. Se genera cuando el nivel de frecuencia de las señales de RF en el hub es deficiente.
- HSP CPU Fault. Se genera cuando se detecta falla en el CPU del HSP.
- HSP Receiver Cage Fault. Se genera cuando se detecta falla en un conjunto de receptores del HSP.
- HSP Receiver Card Fault. Se genera cuando se detecta falla en una tarjeta receptora del HSP.
- HSP Transmitter Fault. Se genera cuando se detecta falla en un transmisor del HSP .
- HSP Comm Loss On Network Port. Se genera cuando el HSP ha perdido comunicación con un HPP en un puerto de red.
- HSP Chassis Failure. Se genera cuando se determina mal funcionamiento del HSP, luego de que este presenta fallas de manera consecutiva.
- Hub Congestion State. Se genera cuando un HSP detecta un estado de congestión del hub.
- HSP Link Connect Threshold. Se genera cuando el número de intentos de conexión (Link Connected) de enlaces de VSATs excede el límite configurado para el HSP.

# 5.4.4 Alarmas del NMS

• Too Many Alarms. Se genera cuando el servidor del NMS detecta que el sistema ha alcanzado el máximo número de alarmas abiertas. Mientras que no *se* cierren algunas de las alarmas abiertas, no se generarán más alarmas.

o

- Event Control. Se genera cuando el procesador de eventos del NMS se satura (se están recibiendo más eventos de los que se pueden procesar), por lo que comienza a limitarse el número de eventos que se envían al controlador de alarmas y se encolan los que serán enviados hasta que el tiempo lo permita.
- Event Queue Full. Se genera cuando se satura la cola de control de flujo en el manejador de eventos del NMS. Como consecuencia algunos eventos se pierden y por consiguiente, el estado de todas las alarmas podría no ser preciso.
- Process Inactive. Se genera cuando un proceso termina de manera anormal o porque este no respondió.
- Process Stopped. Se genera cuando un proceso es detenido por el operador.
- DB Exceeds Size. Se genera cuando el tamaño de la base de datos ha excedido el límite especificado. Si no se toma alguna acción, el disco para el servidor NMS comenzará a saturarse.
- Backup Missed. Se genera cuando falla el respaldo para la base de datos especificada. Si se trata del respaldo automático, posiblemente el servidor del NMS se encuentra caído en el momento en que debe hacerse dicho respaldo.
- Poke Response. Se genera cuando un proceso específico del servidor del NMS no responde al monitoreo que hace el controlador del propio NMS. Esto puede indicar que el proceso tiene un problema de software o que la tarea es muy larga.
- Communication Problem. Se genera cuando se detecta un problema de comunicación entre el NMS y el componente especificado. Esto indica que se requiere reiniciar, ya sea el administrador de comunicaciones (Communications Manager) del NMS o el componente indicado.

## 5.5 Atención de VSATs con problemas de comunicación

Una de las ventajas de las redes VSAT es que pueden comunicar sitios ubicados en localidades dispersas. Sin embargo, esto provoca también que difícilmente pueda tenerse disponibilidad de personal especializado en todo lugar para cuando se presente una falla. Por lo tanto, el diagnóstico de una falla se hace en primera instancia vía telefónica y con apoyo del personal en sitio. Se debe determinar si el problema se debe a una falla local que afecta la operación de la VSAT o si se trata de un problema con alguno de sus componentes. Se deben agotar las posibilidades para restablecer el enlace y en caso de que no sea posible, se debe hacer un diagnóstico confiable que sirva de guía para dar una buena atención a la falla.

#### Análisis de la operación de una red VSA T

En primer lugar debe investigarse si se cuenta con energía eléctrica en el sitio y si se han tenido problemas en el suministro (cortes, variaciones de voltaje o algún otro tipo de falla). En caso afirmativo se debe investigar si la falla es solo en la instalación o si es en toda la zona, si se cuenta con regulador, UPS, planta de energía, etc. De esta forma podrá decidirse si el IDU debe apagarse (para evitar una falla en la electrónica de la VSAT). Una vez que el suministro eléctrico haya restablecido normalmente, deberá verificarse la correcta operación de la VSAT.

También debe preguntarse sobre condiciones ambientales severas presentes en el sitio (lluvia, nieve, granizo, etc.) y que pudieran estar afectando la transmisión de las señales satelitales en banda Ku. Si este es el caso, debe observarse el comportamiento de la VSAT (por medio del monitoreo en el NMS y por la funcionalidad de las aplicaciones en el sitio) para así determinar si se considera conveniente apagar temporalmente el IDU. En caso de que los factores ambientales ya no estén presentes en el sitio y si aún así la VSAT continúa con problemas, será necesario hacer una revisión de sus componentes externos (verificar que no haya filtración de agua al interior de la trompeta o que no haya acumulamiento de nieve en la antena, por ejemplo).

Se debe investigar si recientemente se han estado realizando trabajos en la instalación eléctrica, cerca del IDU o de la antena, de modo que pueda determinarse si algún componente de la VSAT pudiera haber resultado dañado (por algún corto circuito, por desconectar alguno de los cables del equipo, por desorientación de la antena, etc.), lo que podrá comprobarse con un diagnóstico más detallado del funcionamiento del equipo.

Luego de haber investigado la presencia de factores que pudieran haber afectado la operación de la VSAT (y ya sea que los haya habido o no), puede requerirse un diagnóstico más detallado de sus componentes, comenzando con el IDU, ya que este indica de manera general el estado de operación de la VSAT.

### 5.6 Causas de pérdida de comunicación de las VSATs

La mayoría de las veces que se detectan problemas en la comunicación de una VSAT (incluyendo cuando se pierde su enlace con el hub), no es posible determinar inmediatamente la causa que provoca la falla. Por lo tanto, para obtener la información necesaria para hacer un diagnóstico de la falla, se requiere llamar al sitio en el que se encuentra la estación terrena. En primer lugar se investiga la situación del suministro de energía eléctrica y de las condiciones ambientales locales. Este tipo de factores suelen afectar la operación de las VSATs solamente de manera temporal, pero también pueden provocar mal funcionamiento de sus componentes y hasta llegar a dañarlos. También deben verificarse las indicaciones del IDU y, en caso necesario, revisar el estado de otros componentes de la VSAT que lo requieran.

A continuación se describen las principales causas por las que las VSATs presentan problemas en su comunicación.

 $\mathcal C$ 

## 5.6.1 IDU apagado

Es recomendable que la VSAT se mantenga en operación de manera ininterrumpida (con lo cual el IDU debe permanecer encendido) por si se requiere hacer alguna transmisión de información aún sin la presencia de personal en la estación terrena, para que el hub pueda hacer actualizaciones (generalmente se hacen por la noche), para no disminuir la vida útil del propio equipo y para evitar alarmas de "falla" (en el NMS).

El problema de que el IDU se apague suele presentarse cuando el personal se retira del lugar en el que se encuentra la estación terrena y, por alguna razón (o simplemente por equivocación), apagan todos los interruptores que controlan la energía eléctrica del inmueble, de modo que el IDU se queda sin alimentación eléctrica, provocando que el enlace de la VSAT se pierda (si se cuenta con UPS, este solo mantiene el suministro eléctrico durante un breve lapso) hasta que se vuelven a encender los interruptores (generalmente hasta el día siguiente).

Otras veces el personal en la estación terrena apaga directamente el IDU y después se olvida de encenderlo nuevamente.

### 5.6.2 Energía eléctrica

Se refiere a problemas en el suministro de energía eléctrica o en la instalación del sitio. En este tipo de fallas el IDU puede quedarse sin alimentación eléctrica, recibir alguna descarga o simplemente ver afectado su funcionamiento normal. Esto a su vez puede causar daño al propio equipo y/o a algún otro componente electrónico de la VSAT, por lo que en algunos de estos casos es recomendable mantener apagado el IDU hasta que restablezca normalmente la energía eléctrica.

Los problemas más comunes en el suministro eléctrico son cortes en el servicio y variaciones en el voltaje. Los cortes de energía eléctrica son causados principalmente por fallas en la red de distribución (en las líneas o en transformadores, por ejemplo), por trabajos en la misma y por interrupciones en el servicio. Las variaciones de voltaje indican una mala calidad en el suministro de energía eléctrica a causa de algún problema en la red de distribución (como en el caso de un transformador) o por instalaciones eléctricas improvisadas cerca del sitio, por ejemplo. En estos caso suele afectarse toda una zona geográfica, cuya extensión depende de la magnitud de la falla. Dependiendo de la ubicación de las estaciones terrenas de la red, varias VSA Ts pueden quedarse sin comunicación.

Otro tipo de fallas de alimentación eléctrica solo afectan al sitio en el que se encuentra una VSA T, como en el caso de problémas en la toma de corriente o en el medidor.

En el caso de instalaciones eléctricas, las fallas pueden ser ocasionadas por algún corto circuito, por falsos contactos en conexiones, por problemas en switches e inclusive por trabajos en la misma, lo que afecta la operación de la VSAT ubicada en el sitio.

A pesar de que el IDU puede llegar a soportar variaciones de voltaje sin que resulte dañado, algunas veces su operación se ve afectada bajo estas condiciones, por lo que es recomendable regular el voltaje de su toma de corriente. Además, la VSAT debe mantenerse en operación continua, por lo que también es recomendable conectar el IDU a un UPS. De preferencia, el UPS debe contar con regulador integrado y si no, la instalación eléctrica debe proporcionar voltaje regulado en sus contactos (además de tener el UPS). A pesar de que la función de un UPS es la de servir de respaldo cuando ocurre un corte de energía eléctrica, este equipo también puede presentar alguna falla en su funcionamiento (inclusive a pesar de que no haya habido problemas con :a energía eléctrica). Independientemente del tipo de UPS, varias fallas pueden detectarse fácilmente por alguna alarma del propio equipo, porque este se apague o porque simplemente no permita que la alimentación eléctrica de la línea llegue a los equipos respaldados.

## 5.6.3 Factores ambientales

En el caso de una red satelital operando en banda Ku, las señales se atenúan a causa de factores climatológicos tales como lluvia muy intensa, nieve, granizo e inclusive nubosidad muy densa. El grado de afectación de las VSATs depende principalmente de la severidad de los fenómenos atmosféricos, pero también del estado de sus componentes que se encuentran al aire libre (ODU), incluyendo el apuntamiento de la antena.

Estas condiciones pueden causar funcionamiento intermitente de la VSAT, pérdida del enlace y hasta puede llegar a dañar algún componente. A veces, aún después de que las condiciones ambientales han mejorado, el enlace de la VSAT tarda en restablecer debido a conexiones mojadas, filtración de agua en la trompeta, acumulamiento de nieve en la antena, etc.

Este tipo de fallas varía con las diferentes zonas y épocas del año, pero también con la presencia de fenómenos meteorológicos como huracanes y tormentas. Suelen afectarse varias VSATs en ·1a zona en la que se presenta el fenómeno climatológico, por lo que es conveniente que en el NMS se tengan agrupaciones de VSA Ts por localización geográfica.

## 5.6.4 IDU bloqueado

Estas fallas son causadas principalmente por problemas eléctricos tales como cortes de energía eléctrica, descargas, variaciones de voltaje, cortos circuitos, etc. A pesar de que se haya restablecido la alimentación eléctrica del IDU y de que el equipo esté encendido, puede ser que sus indicadores se queden apagados. En este caso se requiere resetear el IDU (apagarlo y volverlo a encender) y verificar que la VSAT arranque correctamente.

En ocasiones, a pesar de que los indicadores del IDU estén encendidos (luego del restablecimiento de la falla eléctrica), puede que el equipo tenga problemas en su funcionamiento (ya sea que indique o no alguna falla) y por consiguiente la VSAT también, por lo que deberá resetearse.

## 5.6.5 Mantenimiento

El personal encargado de instalaciones de VSA Ts debe llevar a cabo un mantenimiento periódico en las estaciones terrenas, con la finalidad de garantizar un buen funcionamiento de las mismas. Estos trabajos consisten principalmente en revisar el estado de los diferentes

o

componentes de la VSAT y corregir lo que pueda causar problemas, incluyendo la sustitución de algún componente.

En general, se tiene que revisar: que no haya daño fisico en los diferentes componentes, que los conectores de los cables coaxiales no estén flojos, que el aislamiento de silicón en las conexiones de la antena esté en buen estado, que la antena esté bien apuntada (midiendo potencia de una señal portadora y revisando la polarización), que las piezas de la antena no estén flojas, que la trompeta no tenga la mica rota o muy sucia, etc.

A causa de estos trabajos y de otros tales como reubicación de la antena o del IDU, se requiere mantener apagado el equipo para evitar que algún componente de la VSAT resulte afectado. Al concluir los trabajos o cuando se requiera hacer alguna prueba, se debe encender nuevamente el IDU para verificar la correcta operación de la VSAT.

# 5.6.6 VSAT dañada

El IDU muestra el estado de operación de la VSAT, de manera que también permite detectar las fallas en sus componentes. La VSAT puede dejar de operar correctamente por problemas en algún cable de RF o falso contacto en sus conexiones, por desorientación de la antena, por mal funcionamiento del IDU, del transmisor o del LNB, etc.

Los componentes de las VSATs pueden resultar dañados a causa de algún corto circuito, por variaciones de voltaje, por cortes de energía eléctrica, por condiciones ambientales muy severas, por trabajos en instalaciones, por descuidos del personal del sitio, por degradación de los propios componentes, etc. Este tipo de fallas se describirán posteriormente.

## 5. 7 Fallas en las VSATs y medidas para corregirlas

La información básica para la atención de fallas en las terminales VSATs se obtiene en primer lugar del estatus mostrado por el display y los indicadores del IDU. De acuerdo al tipo de falla indicada, se procede a revisar en las diferentes partes de la VSAT que se requiera.

A continuación se comentarán las principales fallas que pueden presentarse en los componentes de las VSATs y la manera en la que se diagnostican para corregirlas.

### *Todos los LEDs y el display están apagados*

Esta falla puede ser causada por problemas en la alimentación eléctrica del IDU, porque este se encuentre apagado o porque su fuente de alimentación interna se haya dañado.

• Asegurarse que se cuenta con energía eléctrica en el sitio, que no haya interrupciones constantes en el suministro eléctrico ni variaciones de voltaje (esto puede determinarse por medio de la intensidad de la luz en las lámparas o por la operación de equipos de cómputo, por ejemplo). Si se considera necesario se debe apagar el IDU hasta que la energía eléctrica restablezca normalmente.

o

- Revisar que el switch principal del IDU esté en la posición de encendido. Si es así, apagar y volver a encender el IDU, por si este se encuentra bloqueado (posiblemente a causa de algún corte de energía o por variaciones de voltaje).
- Revisar que el cable de corriente esté bien conectado en sus dos extremos (a la toma de corriente y al IDU):
- Asegurarse que haya energía en el enchufe o equipo (en caso de regulador o UPS) al que está conectado el IDU.
- Cambiar el cable de corriente o probarlo conectando otro equipo por medio de este.
- Reemplazar el IDU. Posiblemente su fuente de alimentación está dañada.

## *El display muestra CHECK IFL(LO) o CHECK IFL (Hl)*

:.:y<~

Estos mensajes se refieren a la potencia (baja o alta) de la señal de IF recibida en el IDU (la señal de outbound ya ha pasado por los procesos de traslación de frecuencia y amplificación, en el LNB). A pesar de esto, la VSAT puede mantener el enlace con el hub.

- Revisar que el cable coaxial de recepción esté bien conectado en ambos extremos (al conector  $RF$  In del IDU y al LNB).
- Revisar el cable coaxial de recepción en toda su longitud (desde el IDU hasta el LNB) y reemplazarlo en caso de que se encuentre dañado (aplastado, doblado, rasgado, etc.).
- Medir el voltaje de DC en el coaxial de recepción (el voltaje suministrado por el IDU al  $LNB$  se mide entre el conductor central y el anillo exterior del conector tipo  $F$ , desconectando el cable en el extremo del LNB -de manera similar puede verificarse el voltaje suministrado al transmisor-). Esta medición debe dar aproximadamente 20 V. Si este voltaje no está presente, probablemente el cable esté en corto, lo que generalmente ocurre en alguno de sus conectores. En este caso deberán cambiarse los dos conectores, primero en el extremo del LNB y luego en el del IDU.
- Medir nuevamente el voltaje de DC. Si este no está presente, probablemente el problema se encuentre en el conector RF In del IDU o en su electrónica de recepción, por lo que será necesario reemplazar este equipo.
- Reemplazar el LNB. Puede haber falla en la etapa de amplificación de este equipo.

Ó

## *El LED* Rx *lock está apagado* y *el display illdica IFL SCANNING*

Estas condiciones indican que no se ha establecido el enlace entre el receptor de IF del IDU y la señal de outbound, por lo que la VSAT se encuentra en un proceso de exploración o escaneo, en busca de una señal con la frecuencia especificada (en la configuración del IDU).

- Asegurarse que la falla no sea común a todas las VSATs correspondientes a la misma señal de outbound.
- Revisar el cable coaxial de recepción y sus conectores. Si hay alguna falla que cause discontinuidad entre el LNB y el IDU, aunque la señal de IF (a la salida del LNB) no tenga problemas, esta no se recibirá correctamente en el IDU.
- Revisar el apuntamiento de la antena. El receptor de la VSAT no podrá encontrar la señal de outbound si la antena ha sido desorientada con respecto al satélite utilizado por la red VSAT (aunque detectara una señal con frecuencia dentro del rango de escaneo, esta no sería válida por no contar con el ID de la señal de outbound de la red).
- Medir el voltaje de DC suministrado al LNB. Si este no está presente, deberán cambiarse los conectores {del coaxial de recepción) y, en caso necesario, también el IDU.
- Reemplazar el LNB. Si el LNB está dañado, aunque reciba correctamente la señal de outbound, esta no será procesada adecuadamente para generar la señal de IF.
- Reemplazar el IDU. Si hay alguna falla en la electrónica de recepción del IDU, este no podrá detectar la señal de IF (correspondiente a la señal de outbound), aunque esta sí esté presente.

### *El display indica u11 valor de BER que es peor que el esperado*

Por medio de la medición de la relación señal a ruido (en la señal de outbound), el IDU estima la tasa de errores de bit, BER (Bit Error Rate), esperada. Normalmente el valor de BER debe ser mejor que  $10^{-8}$  (BER <  $10^{-8}$ ), es decir, menos de 1 error en  $10^8$  bits. Si el valor de BER indica que puede haber más bits erróneos de lo esperado (si en el mensaje BER  $\leq 10^{-x}$ , el exponente es menor a 7), esto indica una relación señal a ruido deficiente y por lo tanto, una mala recepción de la señal de outbound.

- Verificar las condiciones ambientales en sitio. Las señales en banda Ku se atenúan con la presencia de lluvia densa, granizo o nieve.
- Revisar que no haya conexiones flojas en el coaxial de recepción.
- Revisar el apuntamiento de la antena. La antena debe estar apuntada de modo que se reciba la máxima potencia posible de la señal de outbound.
- Reemplazar el LNB. Posiblemente la etapa de amplificación del LNB se encuentre dañada.
- Remplazar el IDU. Posiblemente haya algún problema en el conector RF.In delIDU o en su electrónica de recepción.

# *El LED Rx lock está encendido pero el On line está apagado.*

Estas condiciones indican que, aunque la VSAT haya establecido el enlace con la señal de outbound, no pueden transmitirse paquetes de la VSAT hacia el hub.

- Revisar que el cable coaxial de transmisión esté bien conectado en ambos extremos (al conector RF Out del IDU y al transmisor).
- Revisar el cable coaxial de transmisión en toda su longitud (desde el IDU hasta el transmisor) y reemplazarlo en caso de que se encuentre dañado.
- Medir el voltaje de DC en el cable de transmisión. Si este no está presente, probablemente el cable esté en corto, por lo que deberán cambiarse sus conectores (primero en el extremo del transmisor y luego en el del IDU).
- Medir nuevamente el voltaje de DC. Si este no está presente, probablemente el problema se encuentre en el conector RF Out del IDU o en su electrónica de transmisión, por lo que será necesario reemplazar este equipo.
- Reemplazar el transmisor. Este componente podría estar dañado.

## *El LED Tra11smit 110 e11cie11de, 111ie11tras que los LEDs 011 line* y *Rx lock perma11ecen e11ce11didos.* ·

En este caso no hay transmisión de información de la red local a la red satelital (hay problemas con las aplicaciones), pero sí se cuenta con enlace entre la VSAT y el hub.

- Verificar que el problema no se deba a alguna falla en el hub.
- Revisar el cable y los equipos (si se cuenta con alguno) que conectan el IDU a la red local.
- Hacer pruebas de comunicación entre nodos de la LAN y hacia la red VSAT.

O

- Revisar la configuración de las terminales locales (dirección IP, gateway de salida, etc.).
- Reemplazar el IDU. Posiblemente haya algún problema en su puerto que conecta a la red local o, inclusive, en su electrónica de transmisión.

#### $i^+$  $\ddot{\varepsilon}$  :  $\dot{\varepsilon}$   $\ddot{\varepsilon}$  : **El display indica LOW RF LEVEL o HIGH RF LEVEL**

Estos mensajes indican que la VSAT detecta frecuencia baja o alta de la señal de outbound recibida. A pesar de esto; la VSAT puede mantener el enlace con el hub.  $\sim$   $\sim$   $\sim$   $\sim$   $\sim$   $\sim$   $\sim$ 

En caso de que se indique frecuencia baja: ~-.-·.>, ff)':: ?.:-~~(:·-.~~-·;.:.} --~;;: *..* 

- Revisar las conexiones del coaxial de recepción y también el cable.
- Revisar el voltaje de DC suministrado al LNB y, en caso necesario, cambiar conectores e inclusive el IDU.
- Revisar si hay algún amplificador de línea dañado (en caso de que se cuente con estos).
- .Si el cable coaxial es muy largo, se requerirá agregar amplificadores de línea .
- Reemplazar el LNB. Probablemente su oscilador local esté dañado.

Si se tiene una frecuencia alta:

- Revisar el voltaje de DC suministrado al LNB y, en caso necesario, cambiar conectores e inclusive el IDU.
	- Reducir el número de amplificadores de línea (en caso de contar con estos) entre el IDU y el LNB.
	- Reemplazar el LNB.

;; .. ,j 'º'··

### *El display está apagado y los 4 LEDs encienden y apagan*

Esto indica un corto circuito en alguno de los componentes de la electrónica de la VSAT (IDU, LNB o transmisor).

- Apagar el IDU y desconectar los cables de RF. Si el IDU continúa igual al encenderlo, el corto circuito está en este equipo y debe reemplazarse.
- Conectar solo el cable coaxial de recepción. Si el IDU continúa igual al encenderlo, el corto circuito está en el LNB y debe reemplazarse.

• Conectar de nuevo el cable coaxial de transmisión (el de recepción ya se encuentra conectado). Si el IDU continúa igual al encenderlo, el corto circuito está en el transmisor y debe remplazarse.

o

## 5.8 **Soporte a usuarios**

Algunas veces los usuarios de las VSATs tienen problemas de transmisión de información, los cuales les hacen suponer que existe alguna falla en la comunicación, por lo que requieren que se les brinde un soporte para verificar la correcta operación de su enlace. Para hacerlo, se emplea principalmente el NMS.

En primer lugar se revisan las alarmas del NMS para averiguar si el sistema ha detectado alguna falla en la VSAT que se reportó. De ser así, deberá darse la atención necesaria. También deben revisarse los eventos del sistema para observar si se detecta alguna actividad que pudiera considerarse como indicio de algún problema en el componente. En caso afirmativo, se comenzará a hacer un diagnóstico de falla, comenzando con las condiciones locales del sitio y en caso necesario, revisando componentes de la VSA T.

Si no se encontró ninguna alarma o eventos que indiquen algún problema en la VSAT, se hará una verificación del funcionamiento del enlace. Primero se busca la VSAT en el NMS: en la ventana de topología del sistema, en el menú Options, se utiliza la opción Find VSAT, para lo que se requiere del nombre o del identificador de la VSAT (CPA). Al proporcionar alguno de estos datos se abre la ventana de la topología de la VSAT requerida (ver figura 5.5).

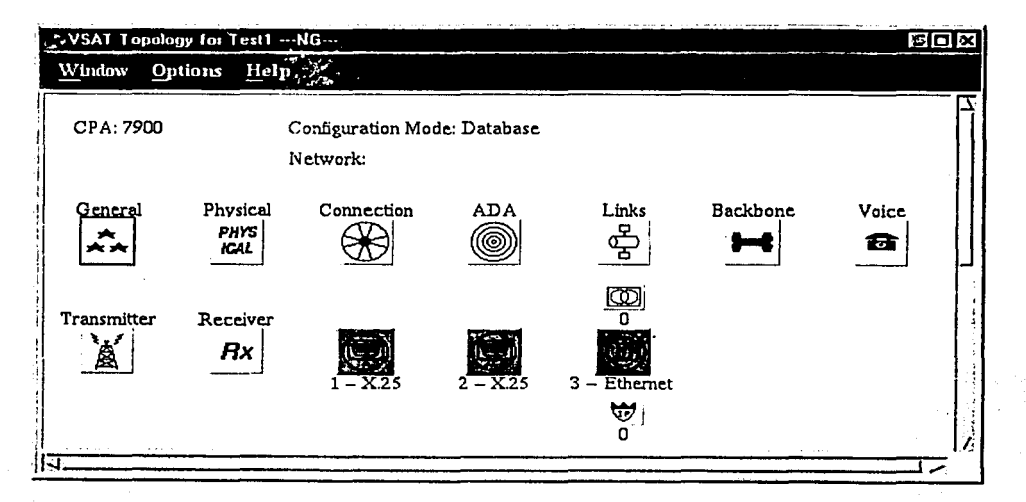

Figura 5.5 Ventana de topología de una VSAT.

e.

Primero puede utilizarse el comando ping. Este se emplea para verificar la comunicación entre el hub y una VSAT en particular. El resultado puede observarse en la ventana de eventos. Si no hay respuesta por parte de la VSAT, se genera una alarma en el sistema, lo que puede indicar algún problema con el enlace. Para verificarlo, deberán hacerse otras pruebas con la VSAT.

Para ver si un enlace se encuentra activo, se pide un estatus a la VSAT. Esto se hace desde la ventana de topología de la VSAT, por medio del icono general y seleccionando la opción Status. Si no hay problemas con el enlace, la VSAT envía información de configuración v estado de operación. En el NMS se abre una ventana como la que se muestra en la figura 5.6. En el renglón VSAT Online se puede verificar si la VSAT se encuentra activa o no (debe indicar On Line).

En caso de que no haya podido obtenerse la información solicitada a la VSAT (lo cual puede indicar que existe algún problema con el enlace), en el NMS aparece una ventana que indica que el comando falló (además de que se indica en los eventos).

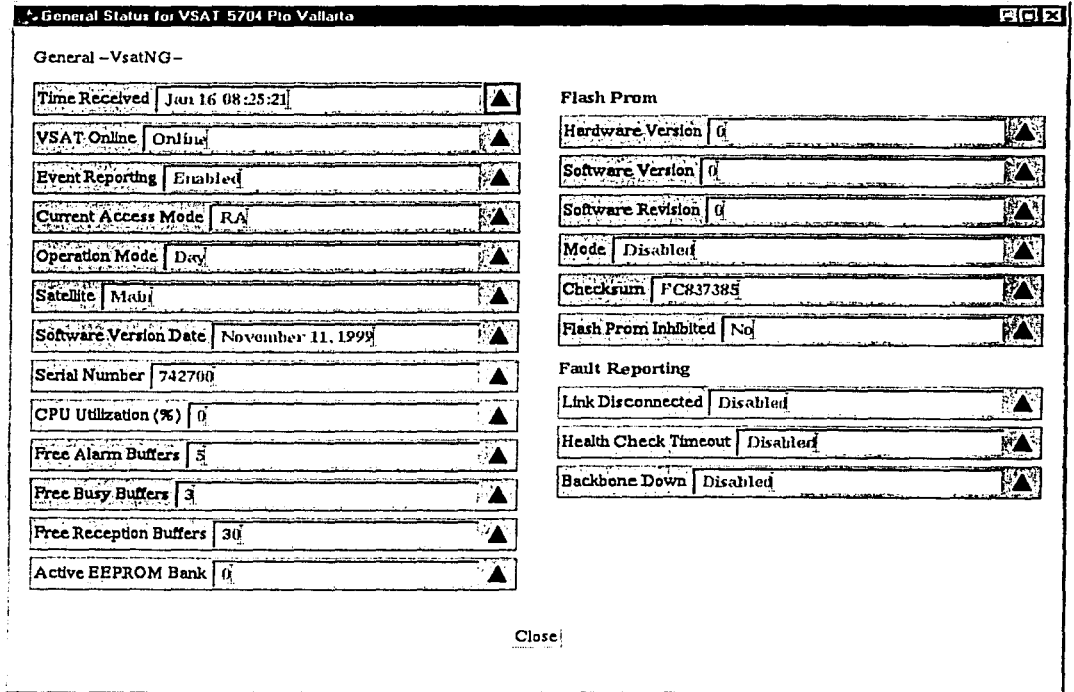

Figura 5.6 Resultados de la ejecución del comando Status.

Por medio de los iconos de los puertos de red del IDU (dos puertos X.25 y un puerto Ethernet), pueden observarse las direcciones IP de las terminales de red que actualmente se

#### Análisis de la operación de una red VSA T

encuentran activas (y por lo tanto conectadas al enlace de la VSAT). Al ejecutar el comando ARP status (ARP: Address Resolution Protocol) desde el menú que aparece para los iconos de los puertos (en la figura 5.5 se observa que solo está habilitado el puerto Ethernet del IDU), debe abrirse una ventana con información relacionada con la resolución de direcciones (ver figura 5.7).

o

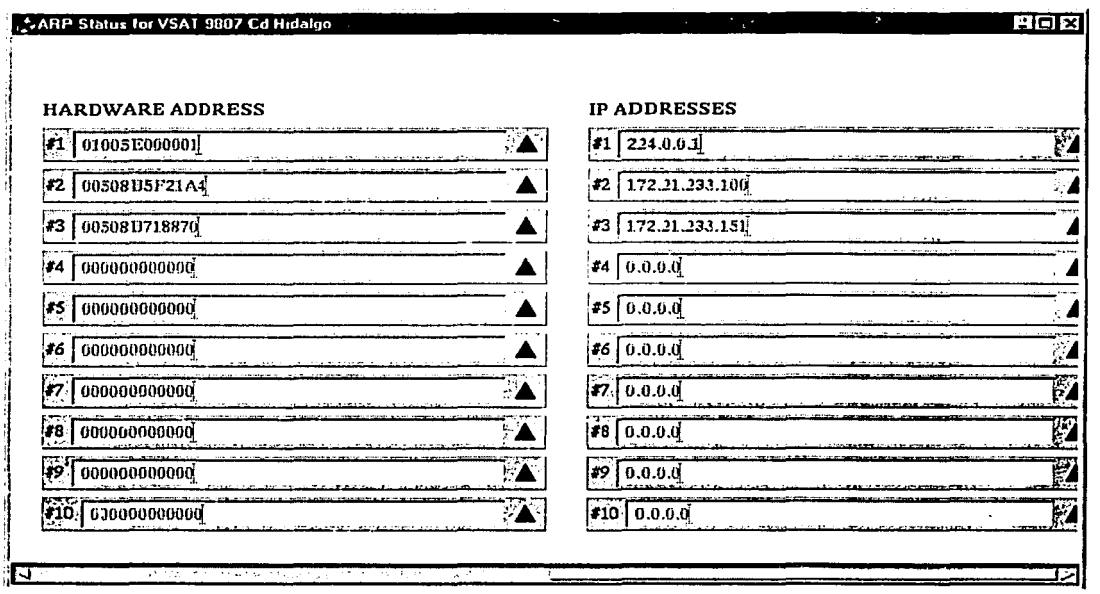

Figura 5.7 Resultados de la ejecución del comando ARP status.

En la columna IP ADDRESSES de la ventana desplegada, se observan las direcciones IP que se encuentran activas en la red LAN. Para que esta información sea desplegada, es necesario que el enlace se encuentre activo. Por lo tanto, esta es una buena forma de verificar el enlace de una VSAT e inclusive de observar la actividad de las redes conectadas a los puertos del IDU. Si hay algún problema con el enlace, no se abrirá la ventana mostrada y en su lugar aparecerá un mensaje que indique que no se tuvo éxito en conseguir la información solicitada a la VSAT, de modo que tendrán que hacerse otras pruebas e inclusive revisar los componentes de la VSAT, en caso necesario.

Si, luego de efectuar estas pruebas, no se detecta ninguna falla con la VSAT, deberá identificarse si existe algún otro tipo de problema que pudiera afectar el envío de información entre la VSAT y el hub (falla de aplicaciones, problemas en la red LAN, etc.), para informarlo al usuario.

e

# 5.9 Otras herramientas para detección y atención de fallas

## 5.9.1 Algunas utilerías TCP/IP para verificar la comunicación

## *Pi11g*

La palabra ping significa sonido corto o silbido. Se trata de una herramienta que verifica que el conjunto de protocolos TCP/IP (Transmisión Control Protocol I Internet Protocol) esté configurado correctamente (en una terminal de red) y que otro host esté disponible (en este contexto host se refiere a un componente de red que cuenta con dirección IP). Este buscador de paquetes generalmente se utiliza para diagnosticar fallas de conexión. Ping utiliza ICMP (Internet Control Message Protocol) y los mensajes echo request y echo reply para determinar si un host TCP/IP en particular está disponible y funcional.

Este tipo de comandos pueden ejecutarse desde una pantalla de MS-DOS o en Windows, desde el menú Inicio (Start), seleccionando la opción Ejecutar... (Run...).

La sintaxis del comando es la siguiente: ping *[dirección\_IP* o *nombre\_del\_host]* 

La ejecución del comando se lleva a cabo luego de presionar Enter, con lo que aparece el siguiente mensaje:

Pinging IP address with 32 bytes of data: Haciendo pinga dirección\_IP con 32 bytes de datos:

Enseguida se generan 4 mensajes de respuesta, en los que se indica el resultado de la ejecución del comando.

Si el ping es exitoso, aparece un mensaje similar al siguiente:

Reply from IP address: bytes = 32 time =  $x$  TTL =  $x$ Respuesta desde dirección  $IP$ : bytes = 32 tiempo = x TDV = x

Cabe aclarar que no siempre se tienen las 4 respuestas de este tipo, pero esto no indica necesariamente que se tenga algún problema.

Si el ping no es exitoso, la respuesta puede ser como alguna de las siguientes:

Request timed out.

Ha terminado el tiempo de espera para esta solicitud.

Esto indica que no hubo respuesta del host, dentro del retardo que se espera para cada respuesta.

Reply from IP address: Destination host unreachable.

Respuesta desde dirección\_IP: Host de destino inaccesible.

En este caso el paquete no pudo llegar al host de destino (en la respuesta aparece la última dirección IP que alcanzó el paquete). Posiblemente la dirección IP no ha sido asignada o no se puede acceder desde donde se ejecuta el comando.

o

Reply from IP address: TTL expired in transit. Respuesta desde dirección\_IP: El tiempo de vida caducó en tránsito.

Este mensaje indica que no hubo respuesta del host dentro del ••tiempo de vida" del paquete enviado (en la respuesta aparece la última dirección IP que alcanzó el paquete). El valor de TTL es una especie de contador que se decrementa cada vez que pasa por un router (con cada "salto" o hop).

Por último, pueden aparecer algunas estadísticas sobre las 4 respuestas del ping.

Ping statistics for IP address:

Packets: Sent = x, Received = x, Lost =  $x \le x\%$  loss>,

Approximate round trip times in milli-seconds:

 $Minimum = xms, Maximum = xms, Average = xms$ 

Estadísticas de ping para dirección\_IP:

Paquetes enviados = x, recibidos = x, perdidos =  $x \le x\%$  perdidos>

Tiempos aproximados de recorrido redondo en milisegundos:

 $minimo = xms$ ,  $máximo = xms$ , promedio = xms

El comando cuenta con algunas opciones que pueden ser de ayuda para obtener un diagnóstico más significativo sobre la conectividad con el host de destino.

Cada paquete enviado por medio del comando ping tiene un retardo o tiempo de respuesta máximo (predeterminado). Después de transcurrido este lapso se considera que el host no responde. Sin embargo, probablemente sí se tenga una respuesta de dicho host, solo que esta podría estar tardando más tiempo (lo que podría indicar algún problema). Para ampliar este retardo se utiliza la opción -w, donde debe indicarse un tiempo en milisegundos (por ejemplo: -w 6000).

La opción -t se utiliza para que la ejecución del ping se haga de manera continua, sin limitarse a las 4 respuestas por default. Esta ejecución continua puede detenerse presionando simultáneamente Ctrl + C.

Para el caso de que deba verificarse la conectividad entre algún host en particular, conectado a la red VSAT (alguna terminal dentro de la red del hub, por ejemplo), y una VSAT, deberá conocerse la dirección IP del puerto LAN del IDU, para ejecutar el ping (también puede verificarse cualquier terminal dentro de la red local conectada a la VSAT). Es recomendable que el comando se envíe con la opción de retardo, ya que el tiempo de respuesta de la VSAT puede verse afectado por el tráfico de la red y del propio enlace, e inclusive por características del sistema, tales como método de acceso al satélite, velocidades de transmisión, ancho de banda, etc.

O

## *Tracert*

El comando tracert se emplea para verificar la ruta que sigue un paquete entre el host que lo envía y su destino. En el caso de la red VSAT, se le emplea para diagnosticar problemas de ruteo entre el hub y las VSATs (como el caso de un router que no puede resolver alguna dirección IP, por ejemplo). Cada salto corresponde a una dirección IP (de algún router) por la que pasa el paquete para poder alcanzar su destino. En caso de que el paquete no pueda entregarse a su destino, puede observarse el último punto al que llega o si se queda el "loop" entre dos direcciones.

La sintaxis del comando es la siguiente: tracert *[dirección\_IP]* 

# *Ipco11fig*

Esta utileria despliega y actualiza los valores de los 3 principales parámetros de configuración de TCP/IP en un host. Estos parámetros son dirección IP, máscara de subred y gateway predeterminado.

Para ejecutar el comando se teclea: ipconfig.

Para obtener información más detallada sobre la configuración TCP/IP del host, se utiliza la opción /ali.

lpconfig es válido solo en Windows NT y 2000. En terminales con Windows *95* y 98 se utiliza el comando winipcfg.

## 5.9.2 Otras aplicaciones de monitoreo

### *WllatsUp*

Este programa, de la compañía Ipswitch, es un sistema de monitoreo gráfico diseñado para redes multiprotocolo (TCP/IP, NetBIOS e IPX). Se utiliza para monitorear dispositivos y servicios (de sistemas), generando alarmas visuales y audibles cuando hay algún problema, además de poder enviar notificaciones vía pager o e-mail. La actividad de los elementos monitoreados se almacena en un registro de donde se generan automáticamente algunas estadísticas. WhatsUp corre sobre Windows 95, 98, 2000 y NT. Los dispositivos monitoreados pueden ser estaciones de trabajo, servidores, hosts, puentes (bridges), ruteadores (routers), switches, impresoras, etc. Cada dispositivo está asociado con una dirección específica.

Una vez que se ha creado o cargado un mapa de red (ver figura 5.8), el programa comienza a monitorearlo automáticamente. El monitoreo se hace periódicamente y puede configurarse para que solo se lleve a cabo en horarios y días en específico o continuamente (7 días a la semana y 24 horas al día). Cada sondeo (poleo) de la red involucra la revisión de cada uno de los dispositivos rr.onitoreados en el mapa de red. En cada revisión, WhatsUp envía un número de peticiones de poleo ICMP a cada dispositivo y da un seguimiento de los resultados.

o

Para cada dispositivo monitoreado, pueden seleccionarse una serie de opciones para determinar cómo monitorearlo y definir qué acción tomar si este no responde a la revisión (check).

El color de los iconos indica el estatus de los dispositivos: los que responden a los poleos se muestran en verde, los que no responden a un poleo se indican verde brillante, los que pierden 2 poleos cambian a amarillo y aquellos que son inaccesibles (que no han respondido a 4 poleos) se muestran rojos.

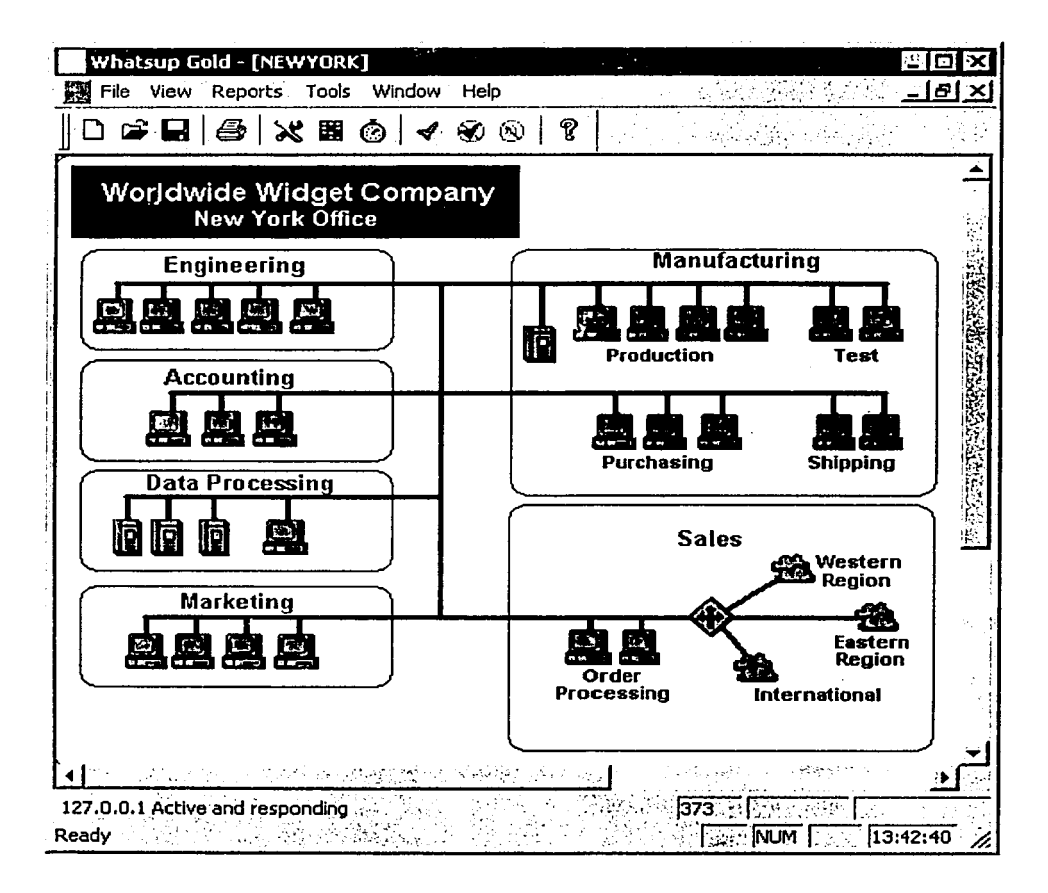

Figura 5.8 Mapa de red.

El programa de monitoreo WhatsUp se utiliza como apoyo del NMS, para verificar continuamente la correcta operación de las tarjetas de los HPPs, así como de Jos ruteadores encargados de comunicar la red LAN del hub con los equipos host. También se monitorean

algunas VSATs para identificar fallas comunes a conjuntos de estaciones terrenas pertenecientes al mismo segmento de red (de acuerdo a su dirección IP).

## *S11iffer*

Este programa (ver figura 5.9), de la compañía Network Associates, es una herramienta de visualización de red. Consiste de un conjunto de funciones integradas que pueden utilizarse para:

- Monitorear actividad de red en tiempo real.
- Capturar tráfico de red para análisis detallados .
- Recolectar utilización detallada y estadísticas de error para estaciones individuales o para cualquier porción de red en particular.
- •, Generar alarmas (visibles y audibles) y notificar cuando se detecten problemas.
- Probar la red con herramientas activas para simular tráfico, medir tiempos de respuesta, contar saltos y ayudar en la solución de problemas.
- Diagnosticar problemas usando el analizador experto.

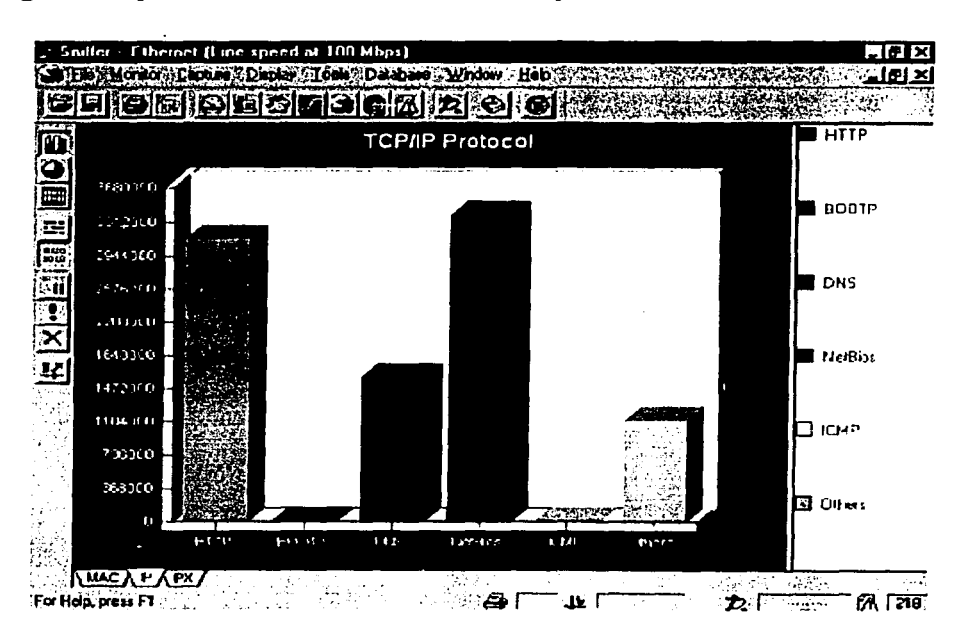

Figura 5.9 Sniffer.

#### Análisis de la operación de una red VSAT

En cuanto a la red satelital, el sniffer se utiliza principalmente para monitorear en línea el tráfico desde y hacia las VSATs, pudiendo observar con detalle el flujo de información en cada nodo (origen y destino de los datos, número y tamaño de los paquetes, porcentaje de la transmisión, etc.), el porcentaje de utilización de la red, etc. De este modo, es posible detectar el envío de volúmenes muy altos de información y tomar las medidas necesarias para evitar que la red se congestione e inclusive que algún equipo del hub llegue a bloquearse.

## *Otros programas*

Las fallas en las VSATs y en los componentes del hub se registran en un programa "help desk" para documentar su seguimiento. Este software cuenta también con una base de datos actualizada, en la cual se puede consultar información general de cada VSAT, tal como dirección fisica, dirección IP, teléfonos e inclusive un historial de fallas.

El registro de fallas de la red se utiliza también para realizar un reporte mensual, el cual permite evaluar tanto el desempeño de los equipos del hub, como el de las estaciones VSA Ts, señalando los casos en los que la pérdida de comunicación es independiente de algún problema en los componentes de la red.

## CONCLUSIONES

Algunas de las principales ventajas de las comunicaciones vía satélite (y por lo tanto de las redes VSAT) sobre otros medios de transmisión son: que pueden utilizarse en áreas muy extensas (dentro de las que el satélite tenga cobertura), que puede tenerse un número muy grande de estaciones terrenas en la misma red y que puede enviarse la misma información a todas las estaciones terrenas al mismo tiempo (comunicaciones punto-multipunto), a la vez que varias estaciones terrenas pueden transmitir simultáneamente al satélite (por medio de técnicas de acceso múltiple), utilizando un ancho de banda limitado. Además, las redes vía satélite permiten proporcionar servicios de comunicación en lugares remotos y de difícil acceso (tales como comunidades rurales y sitios en los que se tienen puestos de servicio médico, yacimientos petroleros, etc.), en los que comúnmente no se cuenta con otro tipo de tecnología para conseguirlo.

Las VSATs hacen posible el establecimiento de redes privadas para enlazar las diferentes sucursales de una compañía (su implementación solo requiere cumplir con la reglamentación actual en el sitio). Esta característica permite a las empresas propietarias restringir el acceso al personal externo que no tenga alguna relación con la red, proporcionando así un sencillo mecanismo de seguridad para proteger la información.

El hecho de que las redes vía satélite comuniquen sitios ubicados en localidades dispersas provoca que dificilmente pueda contarse con personal disponible para la atención inmediata de las fallas en las VSATs. Por ello resulta necesario contar con un buen soporte a primer nivel, que permita diagnosticar los problemas de comunicación con las estaciones terrenas y dar solución a algunas fallas, al verificar vía telefónica (y con apoyo de personal en sitio) la presencia de algunos factores locales y el estado de los componentes de la VSAT que lo requieran.

El costo inicial de las redes VSAT se justifica con su capacidad de emplearlas en diferentes tipos de aplicaciones, tales como: conexión de redes de computadoras (para la transmisión de datos entre sucursales y oficinas, por ejemplo), comunicaciones de voz, recepción de audio y video. Además, la inversión se va recuperando, pues los gastos posteriores para mantenerla en operación prácticamente se limitan a los componentes requeridos para su mantenimiento y a la renta del ancho de banda en el satélite (los costos de operación y de mantenimiento pueden reducirse si estas funciones son realizadas por personal de la propia empresa).

Las características generales de cualquier red VSAT son: su topología, el número de estaciones terrenas que la componen, el área geográfica que abarcan, el tipo de aplicaciones que soportan, su banda de frecuencias de operación, el número de portadoras (de ourbound y de inbound) utilizadas y sus velocidades de transmisión.

De acuerdo a los requerimientos de una red VSAT se seleccionan: el proveedor de los equipos de las estaciones terrenas (incluyendo el hub), un modelo en particular (de acuerdo al tipo de aplicaciones que se van a utilizar, inclusive a futuro), el satélite y el transponder en particular. Así, las características de la red VSAT quedan definidas completamente: su arquitectura, los componentes que la conforman, la localización del satélite (que define el

apuntamiento de las estaciones terrenas), el ancho de banda (especificando las subdivisiones de frecuencia de las señales de inbound y outbound), los tipos de modulación y los métodos de corrección de errores, las interfases y los protocolos (para interconexión con otras redes) que soportan las estaciones terrenas (inclusive el hub), el tamaño de las VSATs (el diámetro de sus antenas), su tipo de polarización y técnicas de acceso al satélite.

o

l *t* 

Los equipos para redes VSAT fabricados por diferentes proveedores presentan variantes tanto de hardware como de software, así como en la arquitectura del conjunto. Sin embargo, sus principios de funcionamiento son básicamente los mismos. (Si bien este trabajo trata sobre una red VSAT en particular, también proporciona la información necesaria para poder comprender cualquier modelo de red de cualquier proveedor.) El tipo de servicios que pueden soportar las VSATs (transmisiones de voz, datos, audio y

video) de una red en particular depende del tamaño y complejidad de las terminales. El IDU es el módulo especializado de la VSAT. Aunque algunos modelos son capaces de soportar diversos tipos de aplicaciones, generalmente se cuenta con modelos específicos que proporcionan mejoras de acuerdo a las aplicaciones específicas para las que se emplea la VSAT (transmisión de datos, televisión, recepción de audio, telefonía, intemet, etc.).

Las transmisiones de voz y de video por medio de una red VSAT no suelen ser de muy buena calidad comparadas con los resultados que se consiguen utilizando redes terrestres. Esto se debe principalmente a que el retardo (el tiempo que toma a la información ir desde su punto de origen hasta su destino) es considerablemente mayor. El tiempo de propagación entre dos estaciones terrenas que utilizan un satélite geoestacionario es aproximadamente 250 milisegundos, por lo que en el caso de una red en estrella, el tiempo que toma transmitir entre dos VSATs va de 500 a 600 milisegundos (debido al doble salto ocasionado por la presencia del hub). En aplicaciones de voz y de video un retardo de esta magnitud es bastante perceptible. Para mejorar la calidad en las transmisiones de voz se debe utilizar alguna técnica de acceso por demanda (DAMA, por ejemplo), mientras que en el caso de video, además de requerir de alta velocidad de transmisión, es conveniente utilizar canales dedicados (SCPC).

El personal requerido para mantener el buen funcionamiento de una red VSAT (administrar, operar, dar el mantenimiento necesario y la atención a las fallas en el hub y en las estaciones terrenas) puede consistir en un equipo formado por unas cuantas personas capacitadas para tal fin (a diferencia de una red terrestre, que requiere de mucho personal), pero que además deben tener un nivel de preparación adecuado (de preferencia un grado de estudios de licenciatura, con conocimientos en telecomunicaciones, electrónica, redes e informática). También es conveniente que tengan diferentes especializaciones (en sistemas, programación, bases de datos, configuración de routers, idiomas, etc.). De esta manera se tiene capacidad para enfrentar de mejor manera cualquier necesidad o problema que se presente en la operación y el mantenimiento de la red.

Aunque se cuenta con ciertos procedimientos para la atención de las diferentes fallas que se presentan en la red, el personal encargado de este soporte debe tener una preparación adecuada, además de conocer suficientemente la operación de la red (tanto el funcionamiento de sus componentes, como el manejo básico del NMS y los factores externos a las VSATs que afectan la comunicación.

e:

El diagnóstico y la atención adecuada de fallas a primer nivel dependen en gran medida de que se tenga la capacidad de poder apoyarse en los usuarios de la VSAT, quienes generalmente no tienen ninguna clase de conocimiento técnico al respecto.

Las fallas por mal funcionamiento en componentes de las VSATs no son muy frecuentes y el tiempo entre fallas en una misma estación terrena suele ser bastante largo. Sin embargo, la afectación de componentes de las VSATs debido a la presencia de factores externos tales como problemas en la alimentación eléctrica y condiciones climatológicas extremas (al utilizar banda Ku) es considerable, por lo deben tomarse las medidas necesarias para minimizar su efecto.

En cuanto a la instalación de las VSATs, aunque esta no es muy compleja, además de los conocimientos teóricos, se requiere contar con experiencia, ya que se requiere de mucha práctica para efectuar los correspondientes trabajos con mayor eficacia y en el menor tiempo posible (desde la selección del sitio para la instalación, pasando por el ensamblado de componentes y el apuntamiento de la antena, hasta la configuración del IDU).

Aunque el proceso de configuración de un IDU es relativamente sencillo cuando se cuenta con todos los valores de los parámetros, es importante conocer el significado de los mismos para una mejor comprensión del funcionamiento de las VSATs y para tener en cuenta las modificaciones que pueden requerirse en caso de que se efectúen cambios generales en la red (en las frecuencias, por ejemplo).

Es conveniente que el personal de la empresa que utiliza una red VSAT sea el mismo que la maneje, pues así resulta más fácil conocer la operación de la propia empresa, con lo que puede lograrse una mejor interacción con los usuarios de las estaciones terrenas, además de poder controlar por completo la red, desde la operación de sus componentes hasta la seguridad de la información. Aún en estos casos, de vez en cuando suele ser necesario pedir asesoría al proveedor de la red (ya sea por falla, por actualizaciones o por consulta), debido a que el funcionamiento detallado de la red es muy complejo y no suele contarse con toda la información al respecto.

El hecho de que la red VSAT se controle totalmente desde el hub facilita su administración, reduciendo a uno el número de puntos de operación y permitiendo una mejor respuesta (menor tiempo de detección y atención) en caso de falla, ya que el personal responsable está ubicado en el hub.

Es importante que en el hub se tenga redundancia de los equipos centrales, de modo que, en caso de no poder restablecer alguna falla en los mismos, pueda efectuarse rápidamente el switcheo a los equipos de respaldo, garantizando así la continuidad en los servicios proporcionados por medio de las VSATs.

La tecnología VSAT continúa evolucionando rápidamente hoy en día. La reducción en el tamaño de las antenas y mejoras en cuanto a la velocidad de transmisión hacen posible la utilización de frecuencias más elevadas y la reducción en los costos de los equipos. En una red VSAT es común que se hagan varios cambios en un período relativamente corto, logrando con ello una operación más eficiente y que se tenga capacidad de utilizar aplicaciones cada vez más complejas.

o

 $\overline{\mathsf{L}}$ 

Aunque el porcentaje de actividad de una red VSAT suele ser muy elevado, el registro de fallas y la elaboración de reportes de actividad permiten dar un buen seguimiento de los problemas que se presentan, evaluar el desempeño de la red, localizar reincidencia de fallas y mejorar los tiempos de respuesta.

Luego del estudio que se hizo sobre una red VSAT en particular, se puede asegurar que a pesar de que los proveedores proporcionan información técnica al usuario (por medio de manuales, capacitación y asesoría) y aún cuando el personal de la propia empresa sea el encargado de la operación de la red, la complejidad del sistema hace que difícilmente llegue a conocerse completamente su funcionamiento. Aunque el presente trabajo no tiene el alcance suficiente para detallar el funcionamiento de la red en la que está basado, sí proporciona un panorama completo sobre la misma, dando un punto de vista práctico al basarse en su operación y problemática diaria. Cabe mencionar que se dio mayor enfoque en las estaciones terrenas, por ser estas las que proporcionan los servicios directamente a los usuarios, por tratarse de los puntos de falla más comunes y por la facilidad de poder extender su teoría prácticamente a cualquier red VSAT. En base a lo mencionado anteriormente, se considera que esta tesis ha cumplido con las expectativas planteadas al inicio de la misma, aunque no se descarta que el contenido pudiera haberse enriquecido teniendo mayor injerencia en la operación de la red.

# **GLOSARIO**

ALOHA

altitud

apogeo

ARP

ASCII

10 Base T Tecnología para redes locales (Ethernet) que emplea cable UTP para transmisiones en banda base, a una velocidad máxima de 10 Mbps y con una longitud de hasta 100 m de cable (sin repetidores). Debido a su bajo costo y fácil instalación (por tratarse de cable delgado y flexible y por utilizarse una topología fisica de estrella basada en hub), este tipo de cableado es muy utilizado.

> Técnica de acceso al satélite en la que las estaciones terrenas transmiten aleatoriamente en base a una división de tiempo (en una frecuencia compartida).

> Distancia entre un satélite y la superficie del planeta alrededor del cual orbita. De acuerdo a la altitud hay órbitas bajas, medias y altas. En el caso de las órbitas elípticas, esta distancia no es constante.

ancho de banda Rango de frecuencias que pueden pasar por un canal de transmisión dado. Determina la velocidad a la que puede transmitirse la información a través del medio. El ancho de banda de un sistema de comunicaciones debe ser lo suficientemente grande para permitir el paso de todas las frecuencias significativas de la información.

> Punto en el que un cuerpo celeste o un satélite artificial alcanza su distancia máxima al cuerpo alrededor del cual orbita.

> Address Resolution Protocol. Permite obtener direcciones fisicas de controladores de red (las cuales vienen definidas por el fabricante) a partir de direcciones IP.

> American Standard Code for Information Interchange. Sistema de codificación de información estándar de 7 bits que asigna un número de O a 127 a las letras (minúsculas y mayúsculas), números, caracteres especiales y caracteres de control. Se suele añadir un octavo bit, pero su uso es menos estandarizado (en aplicaciones de telecomunicaciones generalmente el octavo bit es un código de paridad calculado).

> Transmisión de caracteres individuales a baja velocidad, utilizando bits de arranque (start) y detención (stop) entre cada caracter enviado.

Reducción de la densidad de potencia de una señal conforme se aleja de la fuente. Es causada por la dispersión.

asíncrono

atenuación

 $\bullet$ 

#### Análisis de la operación de una red VSAT

azimut Ángulo de apuntamiento horizontal de una antena parabólica. Generalmente se mide con respecto al norte verdadero (norte geográfico) y en la dirección de las manecillas del reloj. Su valor se establece de acuerdo a las coordenadas geográficas de la estación terrena y a la ubicación del satélite.

backbone

Segmento principal (de alta velocidad y gran ancho de banda) de una red, que provee interconexión entre redes independientes. En el caso de la red VSAT el backbone se refiere al canal de enlace de datos entre cada estación terrena y el hub.

o

banda base

Rango de frecuencias de la señal de información, destinada a modular una portadora.

bandaKu

banda L

BER

BPF

**BPSK** 

Frecuencias entre 12 y 14 GHz. Las comunicaciones satelitales en banda Ku pueden soportar datos, video y voz con reflectores menores que los de banda C. Estas señales se ven afectadas por condiciones atmosféricas como lluvia o nieve, pero son menos susceptibles a sufrir interferencia con microondas terrestres.

Rango de frecuencias entre 1 y 2 GHz, utilizadas en telecomunicaciones.

Bit Error Rate. Representa un valor estimado de la tasa de bits erróneos recibidos. En una VSAT, su valor depende de la medición que hace el IDU de la relación señal a ruido (en la señal de outbound), lo que permite detectar problemas en la recepción de la estación terrena.

By Pass Filter. Dispositivo que solo permite el paso de señales de baja y alta frecuencia (los valores dependen del diseño del filtro).

Binary Phase Shift Keying. En la modulación por desplazamiento de fase binaria o bivalente son posibles 2 fases de salida para una sola frecuencia de portadora. Conforme la señal digital de entrada cambia de estado, la fase de la portadora de salida se desplaza entre dos ángulos que están 180 grados fuera de fase. ·

broadcast búfer

Transmisión de información de un punto hacia muchos.

Área de memoria utilizada por un módem o por una computadora para almacenar la información a enviar o recibir hasta que pueda ser procesada o enviada.

Grupo de cables utilizados para transmitir un conjunto de señales de

bus

Glosario

Ċ.

información relacionadas entre dispositivos de una computadora.

bysinc

Cassegrain

Protocolo de enlace utilizado por IBM en los 60s.

Sistema de doble reflector para una antena que trabaja con el principio del telescopio óptico Cassegrain. Emplea un contorno parabólico para el reflector principal y un contorno hiperbólico para el secundario. Uno de los dos focos de la hipérbola es el punto focal verdadero del sistema y está situado en el centro del alimentador, el otro es un punto focal virtual que está situado en el foco de la parábola. Esta geometría permite colocar la electrónica de RF detrás del reflector. La energía del alimentador se dirige al reflector secundario y este la refleja hacia el reflector principal paral formar el haz a transmitir. El sistema Cassegrain permite una reducción en las dimensiones axiales de la antena, así como en la óptica y proporciona también mayor flexibilidad en el diseño del alimentador.

Code Division Multiple Access. Una técnica de acceso al satélite en la que se asigna un código a cada estación terrena, lo que le permite transmitir cada vez que lo requiera.

Un tipo de cable formado por un alambre de cobre rodeado por un material aislante, cubierto a su vez por una malla o blindaje metálico y finalmente por una capa de plástico protector. Este arreglo impide que la señal radie al espacio, protege del ruido, mejora la transmisión a alta frecuencia y permite mayores velocidades de transmisión.

Operación de aplicar un conjunto de símbolos y reglas a datos elementales para su transmisión.

Demand Assigned Multiple Access. Una técnica de acceso al satélite en la que se asigna cualquiera de las subdivisiones de frecuencia en las que se divide el ancho de banda a las estaciones terrenas que lo requieran (de acuerdo a la demanda) y durante el tiempo necesario.

Data Communications Equipment. Dispositivo cuya función es adaptar la señal que viene de un equipo terminal de datos (DTE) al medio de transmisión.

Dual In-line Package. Un método de encapsulado en circuitos integrados.

Dirección lógica de 32 bits utilizada para identificar un host TCP/IP.

down converter

dirección IP

Dispositivo que forma parte de la unidad externa de una estación

coaxial

CDMA

codificación

DAMA

**DCE** 

DIP

#### Análisis de la operación de una red VSAT

terrena. El convertidor de bajada se encarga de hacer el cambio de frecuencia (de RF a IF) de las señales recibidas.

downlink

Enlace para transmisiones de un satélite a una estación terrena.

DPSK

Diferencial Phase Shift Keying. Es un tipo de modulación PSK. El O binario se representa mediante la transmisión de una señal con la misma fase que la de la señal precedente, mientras que el 1 se representa mediante la transmisión de una señal cuya fase es opuesta a la fase de la señal precedente.

Data Terminal Equipment. Este tipo de equipos (de cómputo) son la fuente y el destino de los datos transmitidos.

efecto Doppler

Cambio de frecuencia que se produce en una onda debido al movimiento relativo entre la fuente y el observador.

EIRP

DTE

Effective Isotropic Radiated Power. Potencia de transmisión equivalente de una antena (la potencia efectiva que radiaría una antena isotrópica hacia el receptor). Resulta de sumar la potencia de la señal en la entrada de la antena (a la salida del amplificador de transmisión) y la ganancia de la antena de transmisión. También se le llama PIRE, por su traducción al español (Potencia Isotrópica Radiada Efectiva).

elevación

emulador

Programa que permite que una PC puede utilizarse como si fuera una

Ángulo formado por el eje de una antena parabólica y el plano horizontal. Su valor se fija de acuerdo a las coordenadas geográficas

terminal.

la de la companya de la companya de la companya de la companya de la companya de la companya de la companya de<br>La companya de la companya de la companya de la companya de la companya de la companya de la companya de la co

**□□□□□□□□□□□□□□□** 

 $\int_0^b$ 

estación terrena Conjunto de componentes que permite recepción y procesamiento de señales de radio frecuencia y algunas veces también transmisión de las mismas a un satélite. Consiste en equipo electrónico y una antena parabólica, localizados en tierra.

de la estación terrena y a la ubicación del satélite.

Ethernet

Norma utilizada en redes (LAN). Define una topología de bus (en la que todos los dispositivos de la red comparten el medio de transmisión -cable-) y utiliza CSMA/CD (acceso múltiple con detección de portadora y de colisiones) para transmitir la información, empleando cable coaxial o par de cobre.

FDMA

Frequency Division Multiple Access. Una técnica de acceso al satélite en la que las estaciones terrenas transmiten en cualquiera de

G

las subdivisiones de frecuencia en las que se divide el ancho de banda.

FEC Forward Error Correction. Proceso de codificación de señales digitales en el extremo emisor, con la finalidad de poder detectar y corregir errores en el receptor, evitando así las retransmisiones.

feeder {feed hom) Componente pasivo de la unidad externa de una estación terrena. Se instala en el foco de la antena y se conecta a la electrónica para recepción y transmisión. Se encarga de dirigir las señales transmitidas hacia el disco de la antena y de recolectar las señales provenientes de este. También se le llama trompeta o alimentador.

FM Frequency Modulation. Tipo de modulación en la que la frecuencia de la portadora (señal senoidal) varía proporcionalmente a la información (analógica) de la fuente.

frame Conjunto de bits con un formato predefinido, usado en protocolos orientados a bit. También se le llama trama.

full dúplex Transmisión de información en dos sentidos de manera simultánea (se puede transmitir y recibir al mismo tiempo).

. G/T Relación entre la ganancia de la antena de recepción y su temperatura de ruido. Permite determinar la calidad de recepción de las señales (provenientes del satélite) en una estación terrena.

gateway Nombre con el que se les denomina a los routers {dispositivos que conectan 2 o más redes diferentes), al tratarse de servicios de Internet. / Dirección IP correspondiente a un router que sirve de enlace con otras redes (se configura en un host para establecer comunicación con otros host que se encuentran en otras redes).

half dúplex Transmisión de información en dos sentidos, pero no de manera simultánea (si se está recibiendo no se puede transmitir y viceversa).

hop Se le llama así al enlace entre dos estaciones terrenas. Se compone de un enlace ascendente (de la primera estación al satélite) y uno

descendente (del satélite a la segunda estación).

host Equipo que centraliza información (datos). Comúnmente se trata de computadoras. En una red satelital estos equipos concentran datos proveniente de las estaciones terrenas y/o proveen información para su transmisión hacia estas.

HPC

**HPP** 

hub

huella

HVP

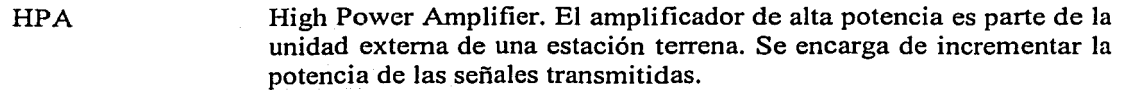

High Power up Converter. Transmisor de estación terrena colocado en el foco de la antena. Está compuesto de un convertidor de subida y de un amplificador de potencia (HPA). Lleva a cabo el cambio de frecuencia (de IF a RF) y la amplificación de señales para su transmisión.

- Hub Processor Protocol. Equipo que sirve de interfase con los equipos centrales de datos (computadoras host). Lleva a cabo funciones de conversión de protocolos y de ruteo, por medio de las cuales se hace posible la comunicación entre los host y las terminales remotas a través de la red VSAT.
- **HSP** Hub Satellite Processor. Equipo de la estación maestra encargado de los procesos de modulación de datos/voz (provenientes de un HPP o de un HVP) y demodulación de señales de IF (provenientes de la RFT), para su transmisión y recepción hacia y desde el satélite, respectivamente.

Estación terrena que controla y monitorea la operación de una red satelital (en configuración estrella). y que generalmente centraliza también la información.

Área de la Tierra dentro de la cual puede transmitirse y recibirse hacia y desde el satélite correspondiente.

Hub Voice Processor. Equipo que provee interfases para sistemas de voz. Un HVP digitaliza y da un formato adecuado a la voz para su manejo en el sistema.

- hyperterminal Herramienta utilizada para establecer comunicaciones terminales básicas. Esta aplicación fue diseñada por Hilgraeve Inc. para Microsoft, por lo que se cuenta con ella en Windows.
- IDU InDoor Unit. Unidad interna de una estación terrena. Es la encargada de establecer la interfase con los equipos de usuario y de controlar las transmisiones satelitales. Lleva a cabo funciones de procesamiento de protocolos, codificación, modulación, demodulación, decodificación y demodulación, principalmente.

IEEE

Institute of Electrical and Electronic Engineers.

e

*o* 

IF

IFL

inbound

interfase

Intermediate Frequency. Banda de frecuencias de salida de un convertidor de bajada o de entrada de un convertidor de subida.

Inter Facility Link. Son dos cables coaxiales de baja pérdida que conectan el IDU con .el ODU, proporcionando comunicación fulldúplex entre las dos unidades (para transmisión y recepción) y permitiendo la alimentación de corriente directa para los componentes electrónicos del ODU.

Se refiere al enlace por medió del cual se llevan a cabo transmisiones desde las estaciones terrenas hasta el hub.

Iritercambio 'de"informaéión entre dos dispositivos, o el mecanismo que hace posible dicho intercambio.

interferencia Combinación o contaminación de las señales transmitidas con otras señales que tienen caracteristicas similares.

intermodulación Generación de componentes de frecuencias no deseadas. Son causados por funcionamiento incorrecto (comportamineto no lineal) en algún elemento del sistema de comunicaciones o por el exceso de energía de la señal. En los enlaces satelitales los productos de intermodulación se originan cuando un amplificador no lineal debe transportar señales múltiples simultáneamente. Este fenómeno consume potencia del transponder, por lo que puede reducirse sacrificando potencia.

klyston (Klistrón)

Amplificador de microondas. Consiste en un tubo de modulación de velocidad compuesto de un resonador de entrada, un espacio de agrupamiento y un resonador de salida. Es un tipo especial de TWT.

LAN

Local Area Network. Redes de comunicaciones para transmisión de información y para compartir recursos de hardware y software. Comúnmente abarcan áreas pequeñas como una oficina, un edificio o un campus, por lo que suelen ser privadas. Sin embargo, dependen más bien de la tecnología con que están construidas. Su velocidad de transmisión puede alcanzar varios Mbps.

latitud

LCD

Distancia desde el ecuador a un punto sobre la superficie terrestre. Se mide en grados a 19 largo de los meridianos. El ecuador se considera a O grados, llegando hasta 90 en cada uno de los polos (norte y sur).

Liquid Crystal Display. Un tipo de pantalla delgada utilizada en computadoras portátiles y en diversos sistemas. Consiste en dos placas de vidrio con un poco de material cristalino líquido entre ellas,

#### Análisis de la operación de una red VSAT

de manera que se consigue un arreglo de pequeños segmentos llamados pixeles, los cuales pueden ser manipulados para mostrar información. Los LCDs trabajan con el principio de bloquear luz en lugar de emitirla, por lo que consumen poca energía. Debido a que son delgados, los LCDs resultan prácticos para aplicaciones en las que el tamaño y el peso son importantes.

Light Emitting Diodo. Dispositivo que se ilumina cuando se le aplica un voltaje. Comúnmente se usa como indicador de presencia de actividad en un sistema.

> Low Noise Amplifier. Dispositivo que forma parte de la unidad externa de una estación terrena y se encarga de incrementar la potencia de las señales recibidas, con un nivel mínimo de ruido

LNB Low Noise Block. Receptor o bloque de bajo ruido de una estación terrena, colocado en el foco de la antena. Está compuesto por un convertidor de bajada y un amplificador de bajo ruido (LNA). Lleva a cabo el cambio de frecuencia (de RF a IF) y la amplificación de las señales recibidas.

longitud

LEO

LNA

Distancia de un lugar de la Tierra respecto al meridiano de Greenwich. Se mide en grados, entre O y 180, al este y al oeste de este meridiano.

memoria Flash Un tipo especial de memoria de solo lectura (ROM) no volátil, que mantiene su información aunque se interrumpa su alimentación eléctrica. Su contenido puede ser reprogramado sin necesidad de quitar el chip de la computadora o equipo en el que esté instalada. Una vez que la memoria flash ha sido programada, la tarjeta en la que se encuentra puede ser removida, sin que haya pérdida de información

> Ondas electromagnéticas con frecuencias entre 1 y 100 GHz, aproximadamente. Se utilizan principalmente en las telecomunicaciones.

módem

microondas

MODulador/DEModulador. Dispositivo que acepta datos de un equipo terminal (DTE) en forma de señales digitales y les aplica un proceso de modulación para su transmisión sobre un medio de comunicación analógico. En el extremo receptor lleva a cabo el proceso inverso (demodulación). Sus principales características son el tipo de modulación, la velocidad de transmisión y su modo de transmisión (síncrono o asíncrono).
Glosario

o

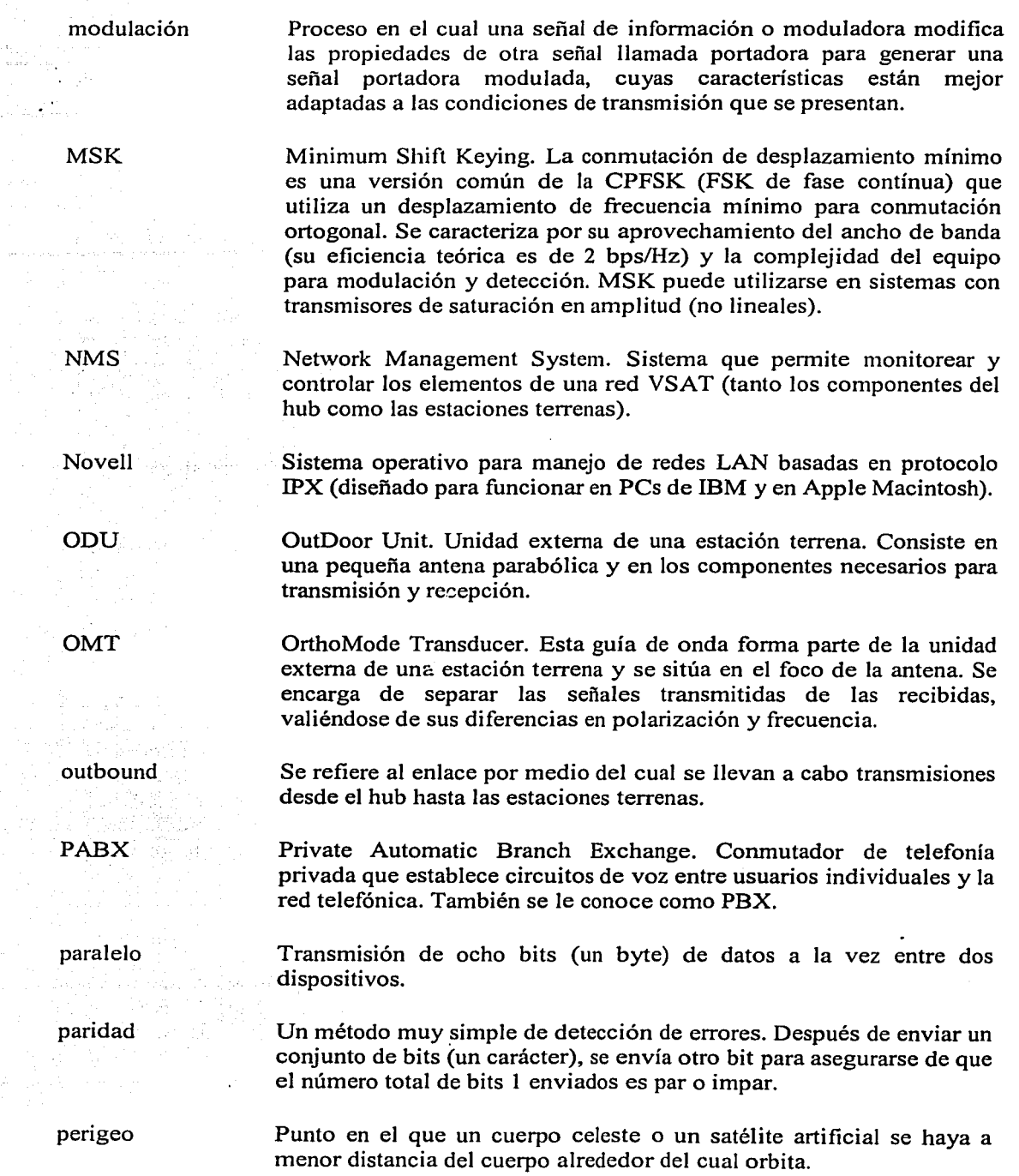

 $\label{eq:12} \frac{\partial \phi_{\alpha\beta}^{\mu}}{\partial \phi_{\alpha\beta}}\frac{\partial \phi_{\beta\beta}}{\partial \phi_{\beta}}\left(\frac{1}{\beta}\left(\phi_{\alpha\beta}+\frac{1}{\beta}\right)\phi_{\alpha\beta}+\frac{1}{\beta}\frac{\partial \phi_{\alpha\beta}}{\partial \phi_{\alpha\beta}}\frac{\partial \phi_{\beta}}{\partial \phi_{\beta}}\right)\frac{\partial \phi_{\beta}}{\partial \phi_{\beta}}\frac{\partial \phi_{\beta}}{\partial \phi_{\beta}}\frac{\partial \phi_{\beta}}{\partial \phi_{\beta}}\frac{\partial \phi_{\beta}}{\partial \phi_{\beta}}\frac{\partial \phi_{\beta$ 

na<br>President  $\sim$ 

ng Single<br>Baayaan

inadoù a

 $\sim$  ,

÷,

W.

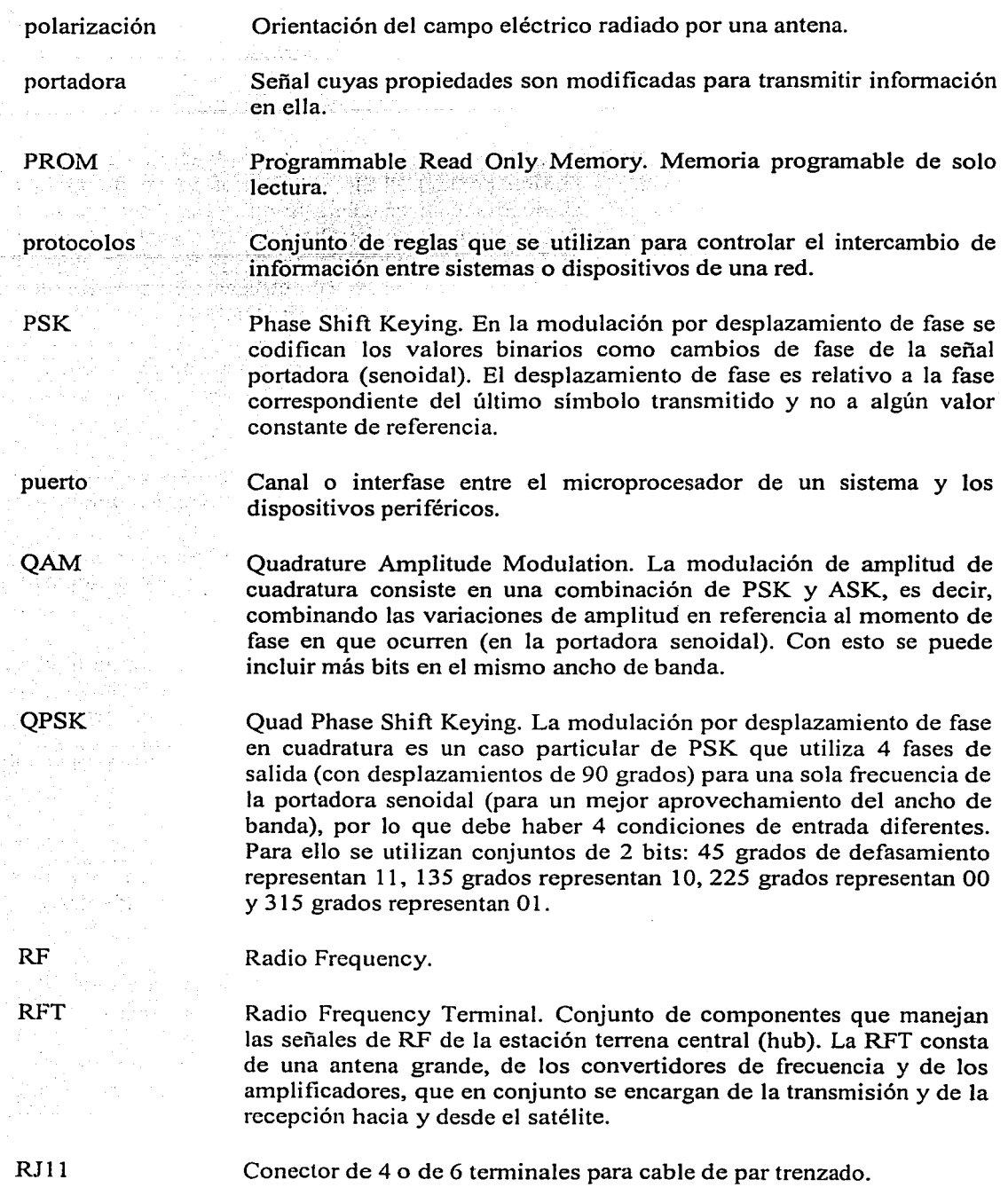

 $\ddot{\phantom{0}}$ 

o

1

 $\mathfrak{f}$ l

1 )

l

 $\prod^1$ 

u.

Conector de 8 terminales para cable de par trenzado

router

RS-232

RJ45

Dispositivo capaz de conectar redes, ya sean de la misma o de diferente arquitectura. Su fünción es encaminar los datos de una red a otra, seleccionando la mejor ruta posible.

Estándar de conexión entre un DTE y un DCE para la transmisión serial de datos a una distancia máxima de aproximadamente 15 m ' (con cable estándar) y a una velocidad de hasta 20 kbps. Las señales son representadas por niveles de voltaje con respecto a tierra y permiten transferencia asíncrona de datos y enlaces síncronos (tales como SDLC, HDLC, Frame Relay y X.25). RS-232 es una norma EIA/TIA que especifica la descripción mecánica, eléctrica y funcional y que es equivalente con V.24/V.28 de la CCITT (V.24 especifica la interfase mecánica y V.28 la eléctrica). Generalmente utiliza conectores DB25 (RS-232C) y DB9 (EIA/TIA 574), pero también puede utilizarse RJ45 (RS-232D).

Especifica la interfase eléctrica para la norma RS-449. Emplea dos cables de par trenzado (por lo que los datos pueden ser transmitidos en ambas direcciones simultáneamente) balanceados (que alternan voltajes de 0 y 5 V), consiguiendo velocidades de hasta 10 Mbps y distancias de hasta 1200 m (a 10 Mbps la máxima distancia es de 15 m y 90 kbps es la máxima razón de bit para que pueda transmitirse a 1200 m). RS-422 se utiliza comúnmente para extender una línea de RS-232 o en ambientes industriales.

RS-449

R\$-422

Versión actualizada del estándar RS-232, con velocidades más altas y RS-449 solo indica las especificaciones mecánicas y funcionales de las conexiones. Las especificaciones eléctricas están incluidas en los estándares RS-422 y RS-423.

satélite de comunicaciones

Sistema que orbita en el espacio y se encarga de recibir señales provenientes de estaciones terrenas para retransmitirlas después a otras estaciones terrenas en localidades distantes dentro de su área de cobertura.

SCPC

Single Channel Per Carrier. Una técnica de acceso al satélite en la que se asigna un ancho de banda exclusivo para cada estación terrena.

SDLC

Synchronous Data Link Control. Protocolo de la capa de datos usado en SNA de IBM. SDLC ha sido modificado por ISO para producir HDLC (High level Data Link Control) para su procedimiento de acceso al enlace, LAP (Link Access Procedure), como parte de la interfase estándar de red X.25. Posteriormente fue modificado a

LAPB (Balanced).

SDMA serie síncrono SNA SNMP SSMA SSPA **STP** Space Division Multiple Access. Una técnica de acceso al satélite en la que las estaciones terrenas utilizan polarizaciones, haces o códigos para transmitir simultáneamente en la misma frecuencia. Transmisión de datos bit a bit entre dos dispositivos. Modo de transmisión de información por medio de bloques de caracteres (tramas o paquetes), utilizando señales de sincronía (reloj) en el transmisor y en el receptor. Permite alta velocidad. System Network Architecture. Protocolo de red propietario de IBM. Está compuesto de 7 capas y sirvió de base para el modelo OSI. Simple Network Management Protocol. Permite consultar y alterar el manejo de información de un elemento de red. Spread Spectrum Multiple Access. Técnica de acceso al satélite que recibe su nombre debido a que las transmisiones de las estaciones terrenas no tienen limitaciones en el ancho de banda. También se le conoce como COMA. Solid State Power Amplifier. Amplificador de microondas. Consiste de varias etapas de amplificación en cascada (serie), cada una con ganancia aproximada de 1 O dB. Típicamente se utilizan transistores de efecto de campo de arseniuro de galio (GaAs FET). Los SSPAs son confiables y duraderos. Sin embargo, su tamaño pequeño les dificulta la disipación de calor, por lo que no son muy eficientes (su eficiencia es de alrededor del 30%). Shield Twisted Pair. El cable STP es de construcción similar al UTP, pero incluye una cubierta metálica que ayuda a disminuir la sensibilidad a las interferencias y la atenuación (lo que lo hace más caro), por lo que es más adecuado para mayores distancias y velocidades de transmisión, así como para entornos con interferencias. Se le utiliza comúnmente en redes Token Ring.

> Transmisión Control Protocol / Internet Protocol. Conjunto de protocolos de comunicaciones y de aplicaciones estandarizadas que proveen conectividad entre equipos de cómputo de diferentes fabricantes sobre una gran variedad de tecnologías de red.

> Time Division Multiple Access. Una técnica de acceso al satélite en la que las estaciones terrenas transmiten en base a una división de

TCP/IP

TDMA

206

tiempo (solo una a la vez), compartiendo un ancho de banda en común.

telecomunicaciones Cualquier proceso de comunicac1on que permite la transmisión de información a distancia por medio de ondas electromagnéticas, utilizando para ello dispositivos electrónicos.

> Medida del ruido térmico generado por los dispositivos activos y pasivos del receptor de un sistema de comunicaciones. Se define como la temperatura absoluta de una fuente resistiva resistiva que produce la misma potencia de ruido. Se mide en grados Kelvin.

fi de didari time slot

ruido

Token Ring

transponder

temperatura de

ra druha an hti Britania

Intervalo de tiempo asignado para transmisión de información.

Red con topología de anillo en la que las transmisiones son controladas por una secuencia de bits llamada "token", la cual circula alrededor del anillo. Si una estación tiene información para transmitir, esta captura el token y lo reemplaza por un frame de información, liberándolo posteriormente. Si no se tiene información por transmitir, la estación simplemente repite el token.

Dispositivo encargado del procesamiento de señales de un satélite de comunicaciones. Su función consiste en recibir las señales de microondas, provenientes de las estaciones terrenas, y llevar acabo los procesos de traslación de frecuencia y amplificación, para retransmitir posteriormente (hacia las estaciones terrenas). Un satélite cuenta generalmente con varios transponders asociados a diferentes anchos de banda.

Traveling Wave Tube. Tubo de vacío especializado, usado en comunicaciones inalámbricas, especialmente en sistemas basados en satélites. El klystrón y el magnetrón son dos tipos comunes de tubos de onda progresiva. Un cátodo cargado negativamente emite un haz de electrones de alta velocidad y de alta energía, el cual viaja a través del tubo cilíndrico hacia un ánodo cargado positivamente. Una bobina es enrollada alrededor del tubo. Cuando esta se energiza con una señal de RF, los electrones del haz imparten parte de su energía a la señal en la bobina, con lo que esta se amplifica. Un TWT puede hacerse funcionar como un oscilador acoplando parte de la salida nuevamente a la entrada. Esta configuración se llama oscilador de ondas opuestas porque la realimentación se aplica en sentido opuesto a la dirección del movimiento de los electrones dentro del tubo. Tal oscilador puede generar una señal (en el rango de las microondas) con potencia aproximada de hasta O, 1 watts. Un amplificador paramétrico es un amplificador de TWT que utiliza una fuente de energía de corriente alterna (de alta frecuencia), en lugar de la usual fuente de

corriente directa.

up converter Dispositivo que forma parte de la unidad externa de una estación terrena. El convertidor de bajada see encarga de hacer el cambio de frecuencia (de IF a RF) de las señales transmitidas.

uplink Enlace para transmisiones de una estación terrena al satélite correspondiente.

Unshield Twisted Pair. Consiste en dos o más pares de conductores de cobre delgados que se encuentran aislados y trenzados, con el fin<br>de disminuir la interferencia. Los cables de par trenzado son interferencia. Los cables de par trenzado son económicos, flexibles y fáciles de conectar, pero solo pueden usarse a distancias limitadas (la señal se va atenuando y puede llegar a ser imperceptible -a determinadas distancias se deben emplear repetidores que regeneren la señal-). Estos cables se utilizan para transmisión de datos y de voz.

V.24N.28 Especifican la interfase mecánica y eléctrica equivalente con la norma RS-232 para la conexión entre un DTE y un DCE.

> Interfase mixta que a la vez es balanceada (como RS-422) y con tierra común (como RS-232). Permite velocidades de transmisión (entre un DTE y un DCE) por encima de 20 kbps. La máxima longitud de cable depende de la velocidad y de la capacitancia requeridas. Los conectores V.35 son muy costosos. En 1988 la CCITT reemplazó esta norma por las V.10 y V.11.

o

Interfase para transmisiones síncronas de datos, usando circuitos en las frecuencias entre 60 y 108 kHz.

VME

V.36

V.35

UTP

Versa Module Eurocard. Sistema de bus de 32 bits en el que cada que dispositivo (en una arquitectura de computadora tipo maestroesclavo) puede ser visto como una dirección o un bloque de direcciones. El sistema tiene capacidades de multiprocesamiento (sin utilizar multiplexaje) e interrupciones, soportando hasta 21 slots en una sola tarjeta (backplane). La transferencia de datos es asíncrona, con una velocidad de aproximadamente 20 Mbps. Se utiliza en aplicaciones diversas tales como controles industriales y telecomunicaciones.

Very Small Aperture Terminal. Una estación terrena con antena (parabólica) pequeña (entre 90 cm y 1.8 m de diámetro).

VTIOO

VSAT

Un tipo de terminal con muy poco procesamiento y sin capacidad de

208

Glosario

*o* 

almacenamiento local. Se utiliza para conectarse a algún dispositivo por medio de una interfase serial. Los caracteres escritos por medio de la terminal son transmitidos al dispositivo y los caracteres de salida de los programas que corren en dicho dispositivo son enviados a la terminal para ser mostrados en pantalla.

Wide Area Network. Redes de cobertura amplia para transmisión de información a grandes distancias. Suelen ser de uso público. Comúnmente se trata de un conjunto de redes LAN conectadas entre sí. Sus velocidades de transmisión son menores a las de las redes LAN.

Protocolo estándar de comunicaciones con verificación de errores entre redes (W AN) de conmutación de paquetes (implementadas por las compañías telefónicas) y sus usuarios u otras redes. Las velocidades de transmisión son muy bajas, comúnmente entre 2400 bps y 64 kbps.

Terminales que utilizan una configuración que les permite ejecutar aplicaciones Windows de alto rendimiento por medio de un software de servidor que se ejecuta en el host. Solo se envían comandos de visualización a la terminal, de manera que se elimina la transmisión de grandes cantidades de información y con ello se mantiene disponible la capacidad de procesamiento de la terminal. Estos dispositivos pueden trabajar prácticamente sobre cualquier enlace de datos asíncrono, a velocidades de hasta 115.2 kbps y utilizando módems en caso necesario.

X.25

WAN

X-terminal

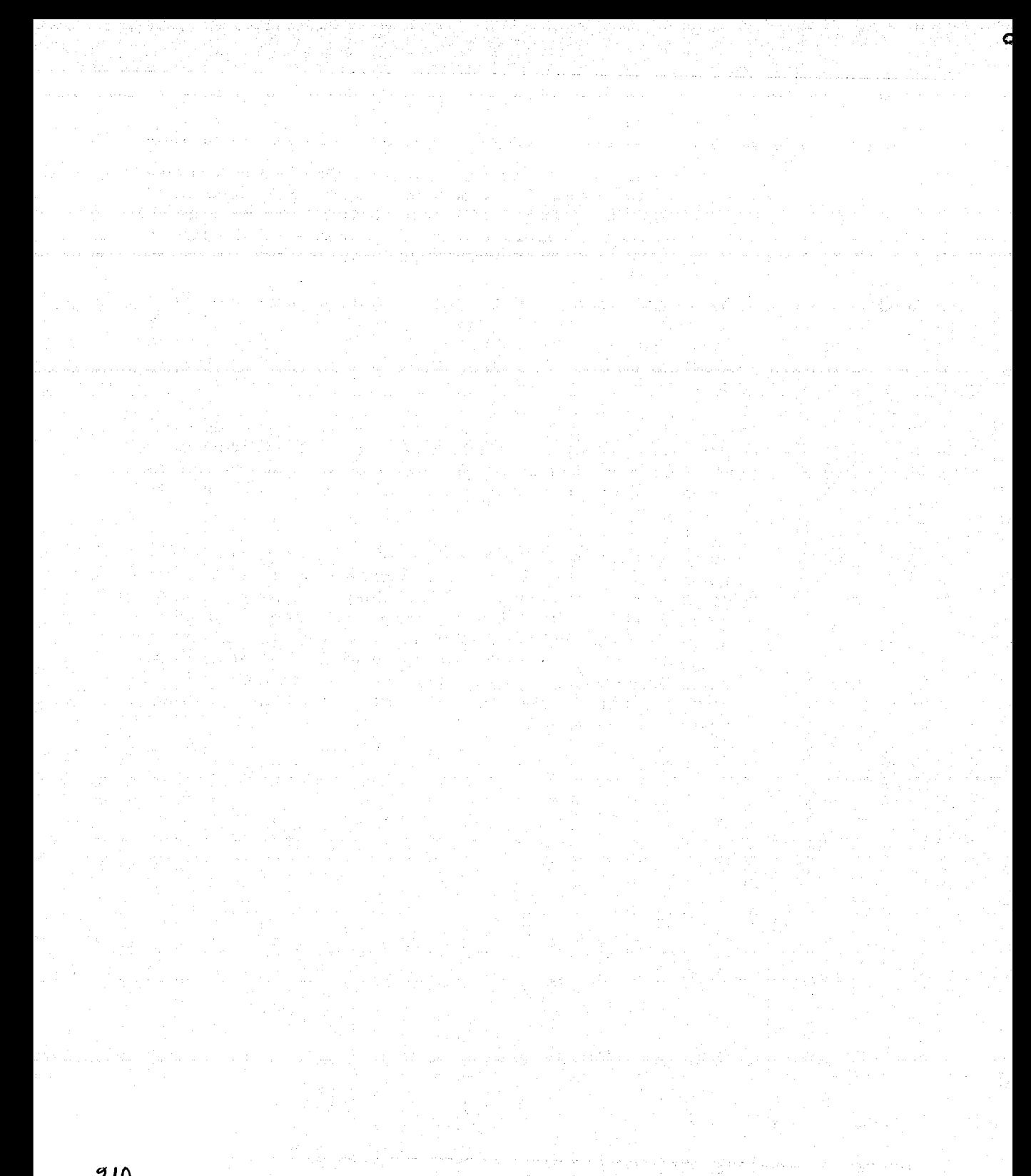

## **BIBLIOGRAFÍA**

### **Libros**

VSAT networks G. Mara) Gérard England 1998 John Wiley & Sons Ltd.

The book on VSATs Joel R. Alper, David G.W. Birch, Yoel Gat, Joshua Levenberg, Anina Malkin, Edwin B. Parker, Ron Sacher, Michael Tsuk, James J. Welch Israel 1991 Gilat Communications Ltd.

Sistemas de comunicaciones electrónicas Wayne Tomasi México 1996 Prentice Hall

Los satélites de comunicaciones J. J. G. Ruiz de Angulo España 1989 Boixareu

Comunicación por satélite Carlos Rosado México 1999 Limusa

World satellite communications and Earth station design Brian Ackroyd Great Britain 1990 BSP Professional Books

Digital satellite communications Tri T. Ha EUA 1990 Me Graw Hill

Introducción a los sistemas de comunicaciones F. G. Stremler Addisson-Wesley

#### **Tesis**

Situación actual y perspectivas de la tecnología satelital en América Latina Elizabeth Rendón Morales México 1999 **IJNAM** 

Ó

Integración de un sistema de comunicaciones TDM/TDMA vía satélite Bracho Marsal Fernando Gabriel, Lozano Ortega Jaime Edgar México 1999 **UNAM** 

#### Manuales técnicos

Skystar Advantage VSAT Installation and Operation Guide Israel 1998 **Gilat Satellite Networks** 

Skystar Advantage VSAT Technical Description Israel 1998 **Gilat Satellite Networks** 

Skystar Advantage VSAT Installation Guide Israel 2000 Gilat Satellite Networks Ltd.

Skystar Advantage HPP and UNICOM CARD Installation and Configuration Guide Israel 1997 GE Capital Spacenet Services

Skystar Advantage VSAT HSP Installation Manual Israel 1997 **Gilat Satellite Networks** 

Skystar Advantage VSAT NMS User's Manual Israel 1998 **Gilat Satellite Networks** 

1.2 m Ku-Band Rx/Tx Series 1134 Antenna System **USA 1997 Prodelin Corporation** 

1.8 m Offset Tx/Rx Antenna System Type 183 Instruction and Assembly Manual **USA 2000** Channel Master

## Manuales de cursos

Tecnología de comunicaciones vía satélite México Estracom (Estrategias de cómputo y comunicación)

Red de comunicaciones vía satélite México NEC S.A. de C.V., DOMSAT Centro de capacitación

Seminario Técnico · México 2000 SATMEX

### Direcciones de Internet

http://www.satelliteonthenet.co. uk/map.html todo tipo de información relacionada con comunicaciones por satélite

http://www.comsys.co. uk/ compañía inglesa de consultoría en telecomunicaciones

http://www.gilat.com empresa israelí proveedora de equipos para redes VSAT

http://www.satmex.com.mx empresa mexicana proveedora de comunicaciones satelitales

http://www.prodelin.com empresa estadounidense proveedora de antenas para comunicaciones por satélite

http://eveliom.tripod.com/fundatel/ftelecom.html fundamentos en telecomunicaciones

http://www.dat.etsit.upm.es/-cbousono/satcom/sldOO l .htm información sobre satélites de comunicaciones

http://www.lsi.usp.br/-rbianchi/clarke/ACC.ETRelays.html Extra Terrestrial Relays por Arthur C. Clarke

http://www.tucbbs.com.ar/users/arias/default.htm teoría sobre antenas con reflectores parabólicos

http://www.bhartibt.com/tutorial/tuthome.html tutorial de VSATs

# **Software**

Network Management System Version 5.3.13 Skystar Advantage VSAT Gilat Satellite Networks Ltd.

÷,

/